Ermüdungsbeanspruchung stählerner Rohrtürme von Windenergieanlagen an Binnenlandstandorten

# **Holger Lange** Essen 2002

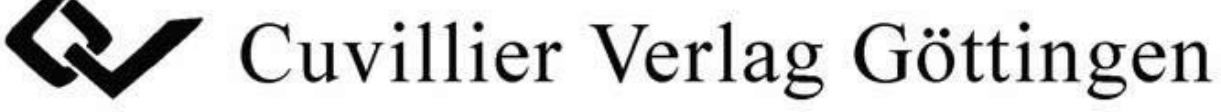

# **Ermüdungsbeanspruchung stählerner Rohrtürme von Windenergieanlagen an Binnenlandstandorten**

Vom Fachbereich Bauwesen der Universität Essen

zur Erlangung des Grades **Doktor-Ingenieur (Dr.-Ing.)** 

> genehmigte **Dissertation**

von **Dipl.-Ing. Holger Lange**  aus Wesel

Eingereicht am: 23. Oktober 2002 Mündliche Prüfung am: 19. Februar 2002

Gutachter: Univ.-Prof. Dr.-Ing. H. Schmidt Univ.-Prof. Dr.-Ing. U.Peil

**Essen 2002** 

Die Deutsche Bibliothek - CIP-Einheitsaufnahme

#### **Lange, Holger:**

Ermüdungsbeanspruchung stählerner Rohrtürme von Windenergieanlagen An Binnenlandstandorten /

vorgelegt von Holger Lange. -

1. Aufl. - Göttingen : Cuvillier, 2002 Zugl.: Essen, Univ., Diss., 2002 ISBN 3-89873-364-5

© CUVILLIER VERLAG, Göttingen 2002 Nonnenstieg 8, 37075 Göttingen Telefon: 0551-54724-0 Telefax: 0551-54724-21 www.cuvillier.de

Alle Rechte vorbehalten. Ohne ausdrückliche Genehmigung des Verlages ist es nicht gestattet, das Buch oder Teile daraus auf fotomechanischem Weg (Fotokopie, Mikrokopie) zu vervielfältigen. 1. Auflage, 2002 Gedruckt auf säurefreiem Papier

ISBN 3-89873-364-5

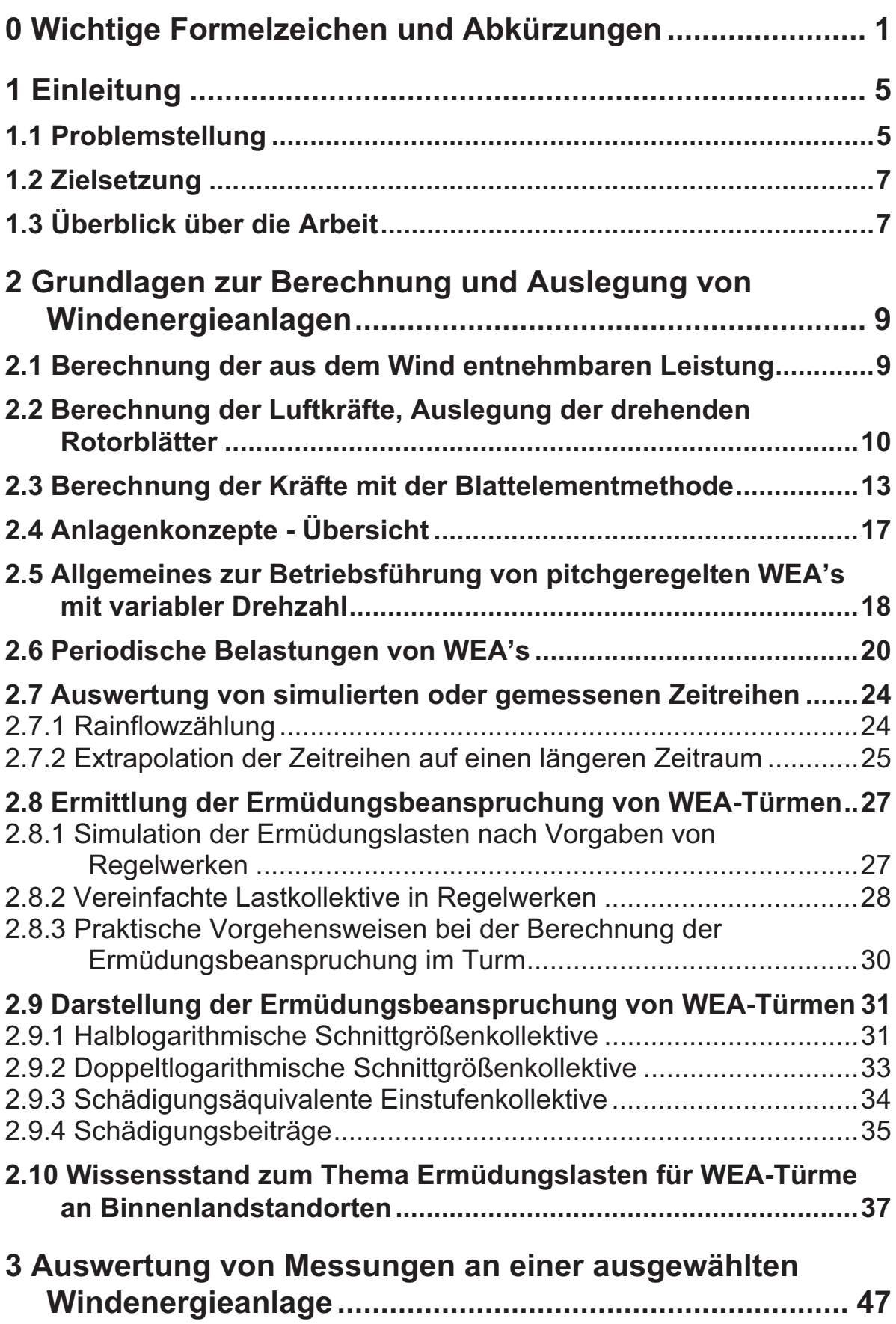

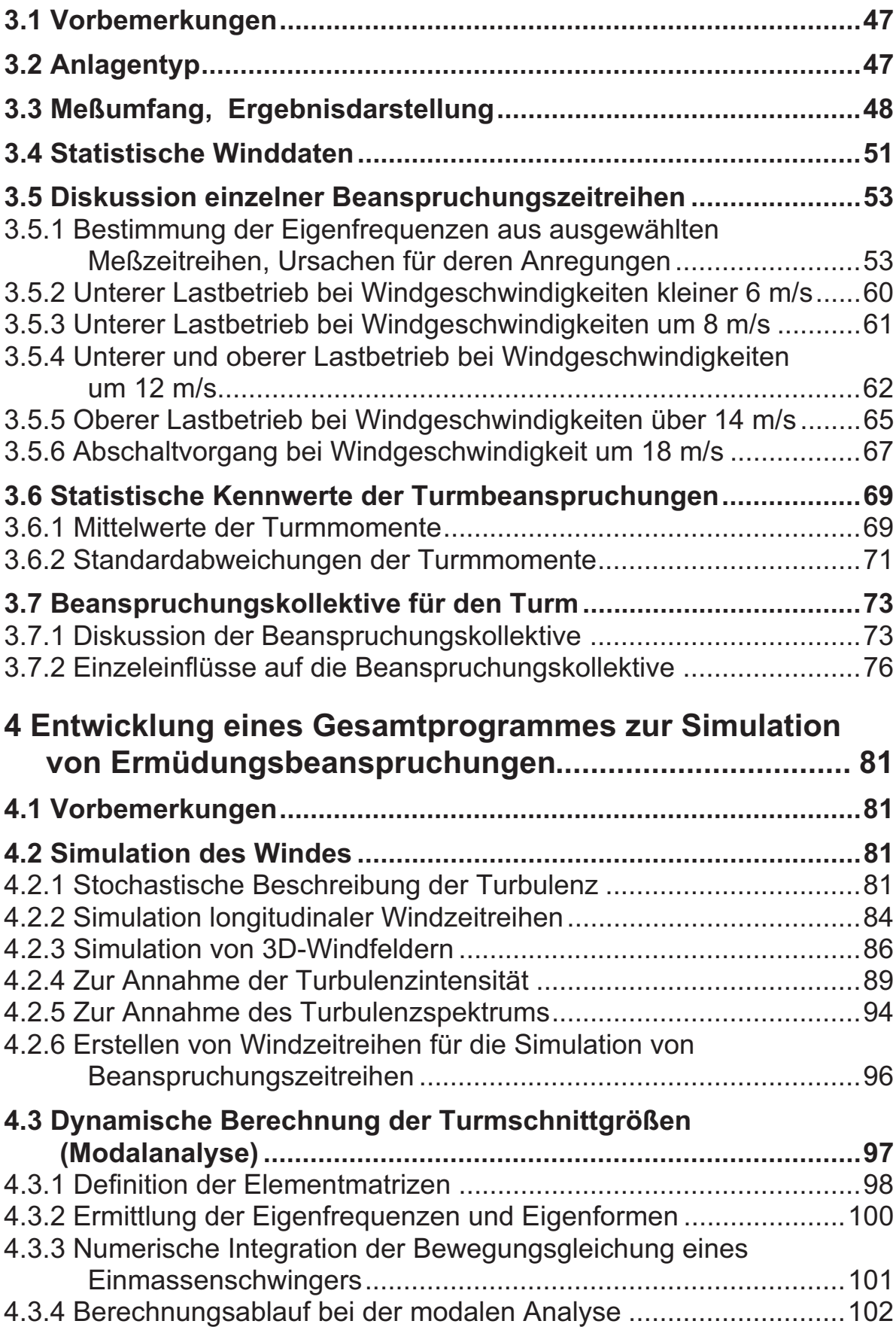

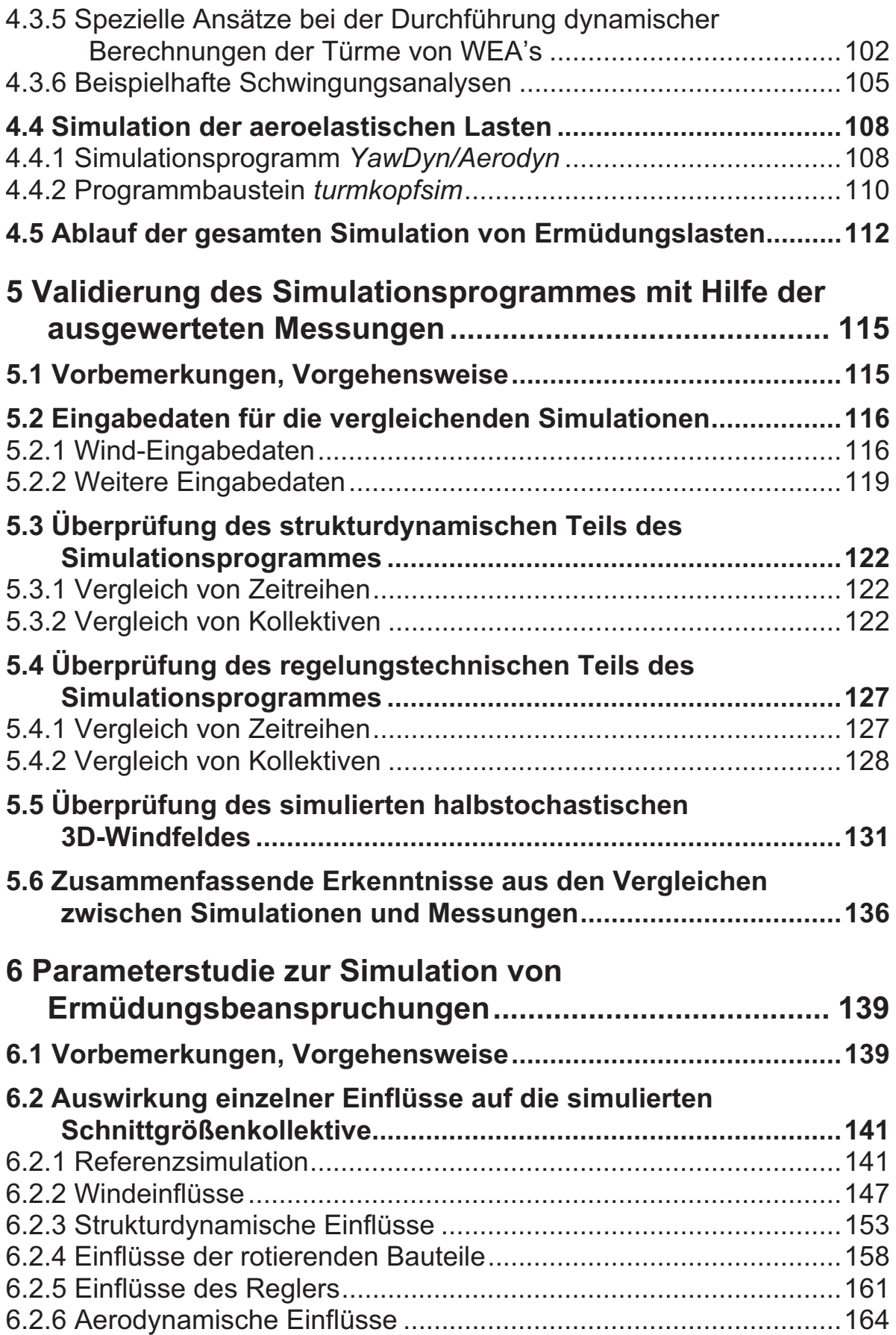

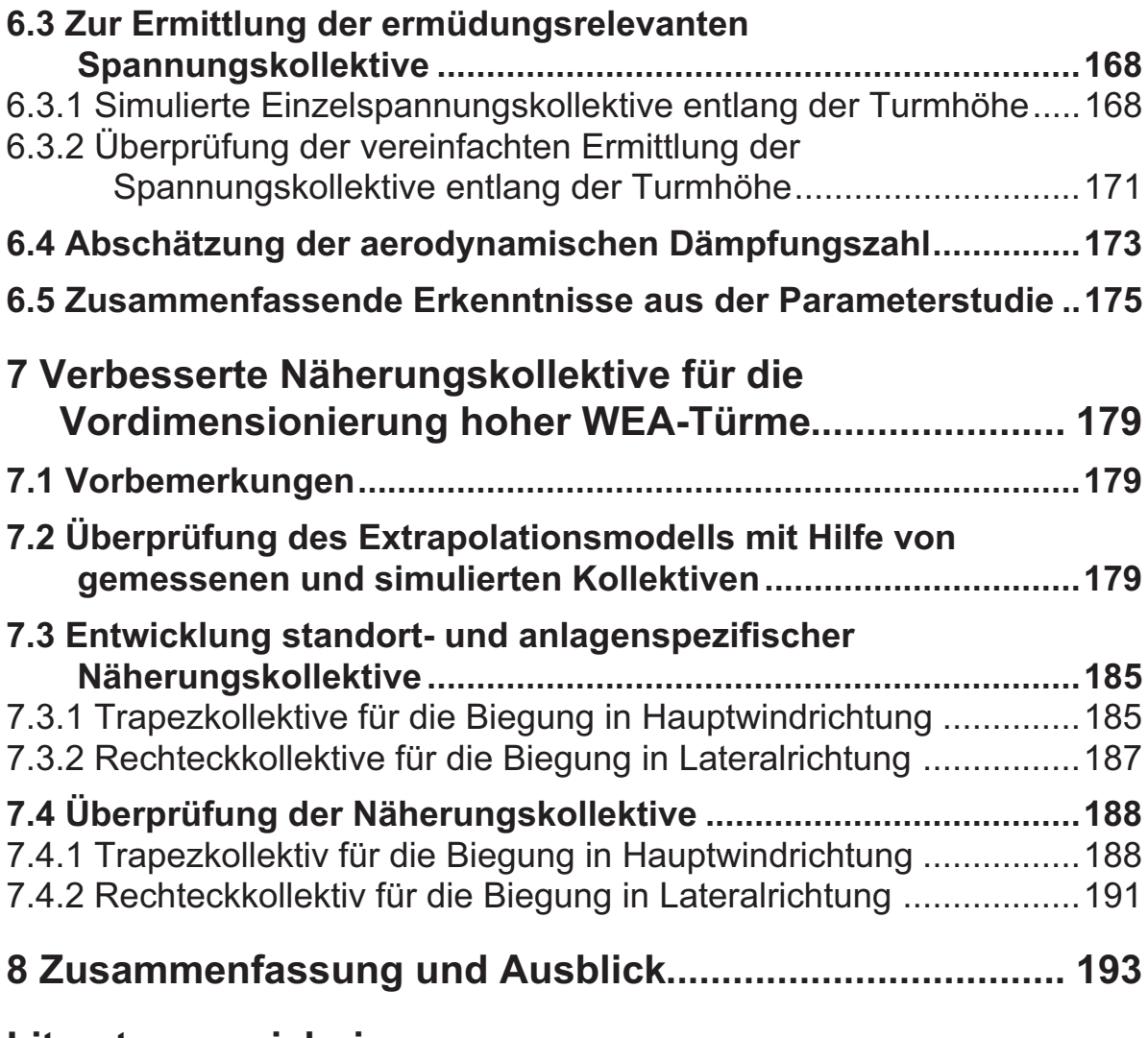

# **Literaturverzeichnis**

# **0 Wichtige Formelzeichen und Abkürzungen**

Formelzeichen:

# **Lasten, Schnittgrößen**

(siehe auch Bild 0.1)

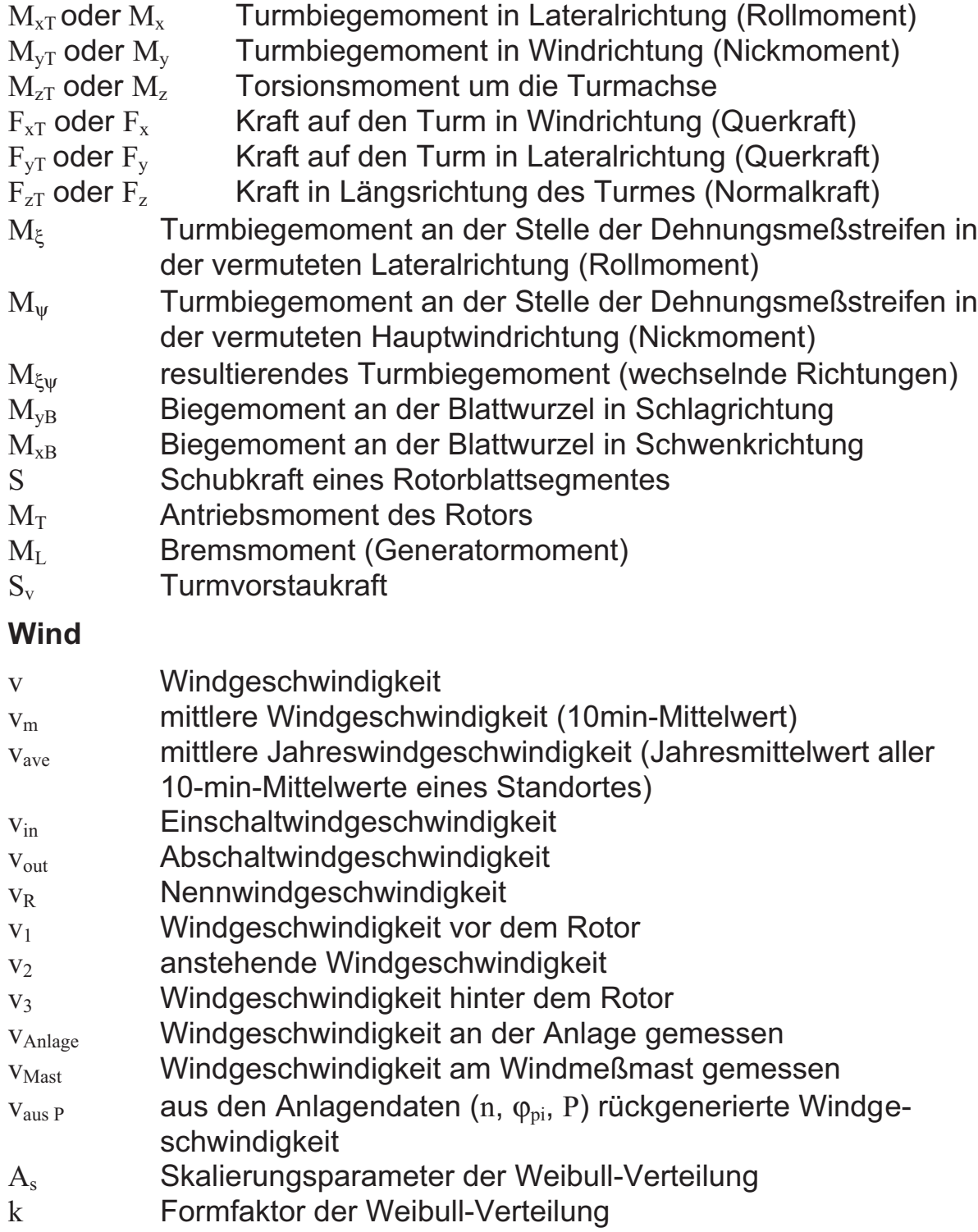

- ti Turbulenzintensität einer 10min-Windzeitreihe im Schrifttum in der Regel mit I bezeichnet
- tim mittlere Turbulenzintensität des Windes aller Windzeitreihen ti<sub>m.v</sub> mittlere Turbulenzintensität des Windes aller Windzeitreihen einer Windgeschwindigkeit

σ<sup>w</sup> Standardabweichung einer 10min-Windzeitreihe

- $\sigma_{\text{tim.v}}$  Standardabweichung der mittleren Turbulenzintensitäten aller Windzeitreihen einer Windgeschwindigkeit
- L integraler Längenparameter
- $f_w$  Frequenz einer einzelnen periodischen Windgeschwindigkeit<br>S( $f_w$ ) Turbulenzspektrum des Windes
- Turbulenzspektrum des Windes

# **Rotor, Aerodynamik**

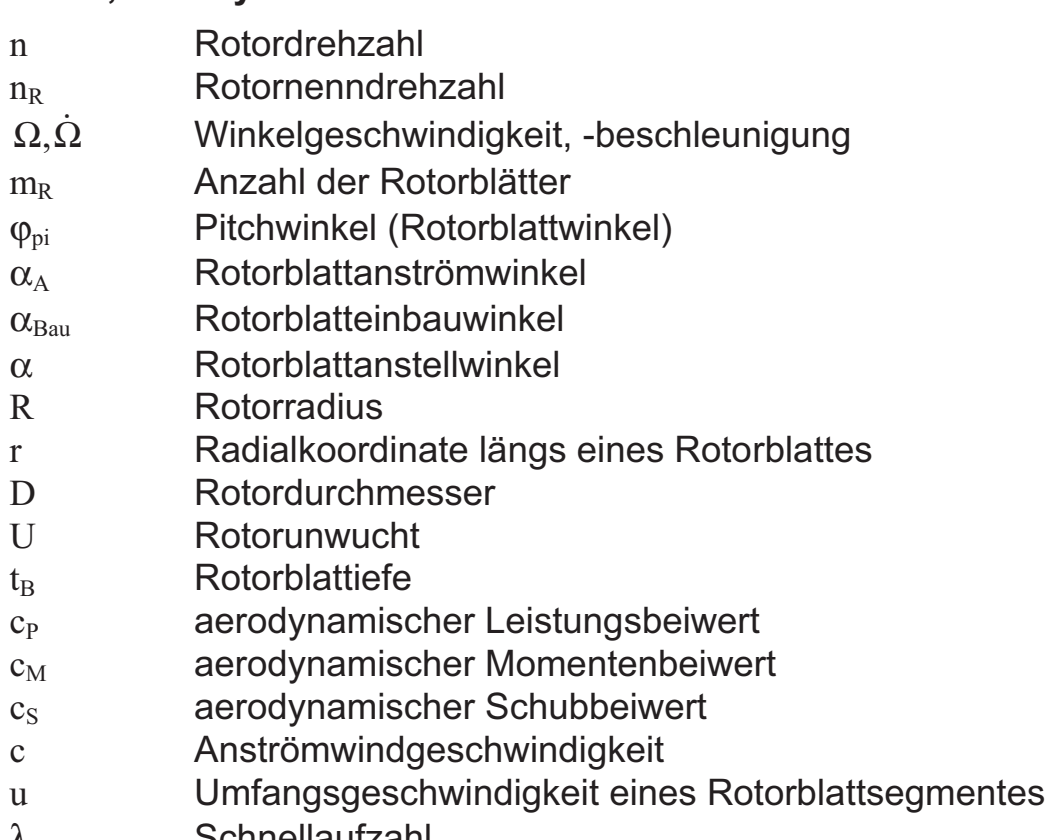

- λ Schnellaufzahl
- $\lambda_A$  Auslegungsschnellaufzahl

# **Strukturdynamik**

- D<sub>z</sub> Dämpfungszahl oder Lehrsches Dämpfungsmaß
- ω Eigenkreisfrequenz
- **gedämpfte Eigenkreisfrequenz**  $**σ** = **ω**<sub>√</sub> $1 D<sub>z</sub><sup>2</sup>$$
- f Erregerfrequenz
- fe Eigenfrequenz

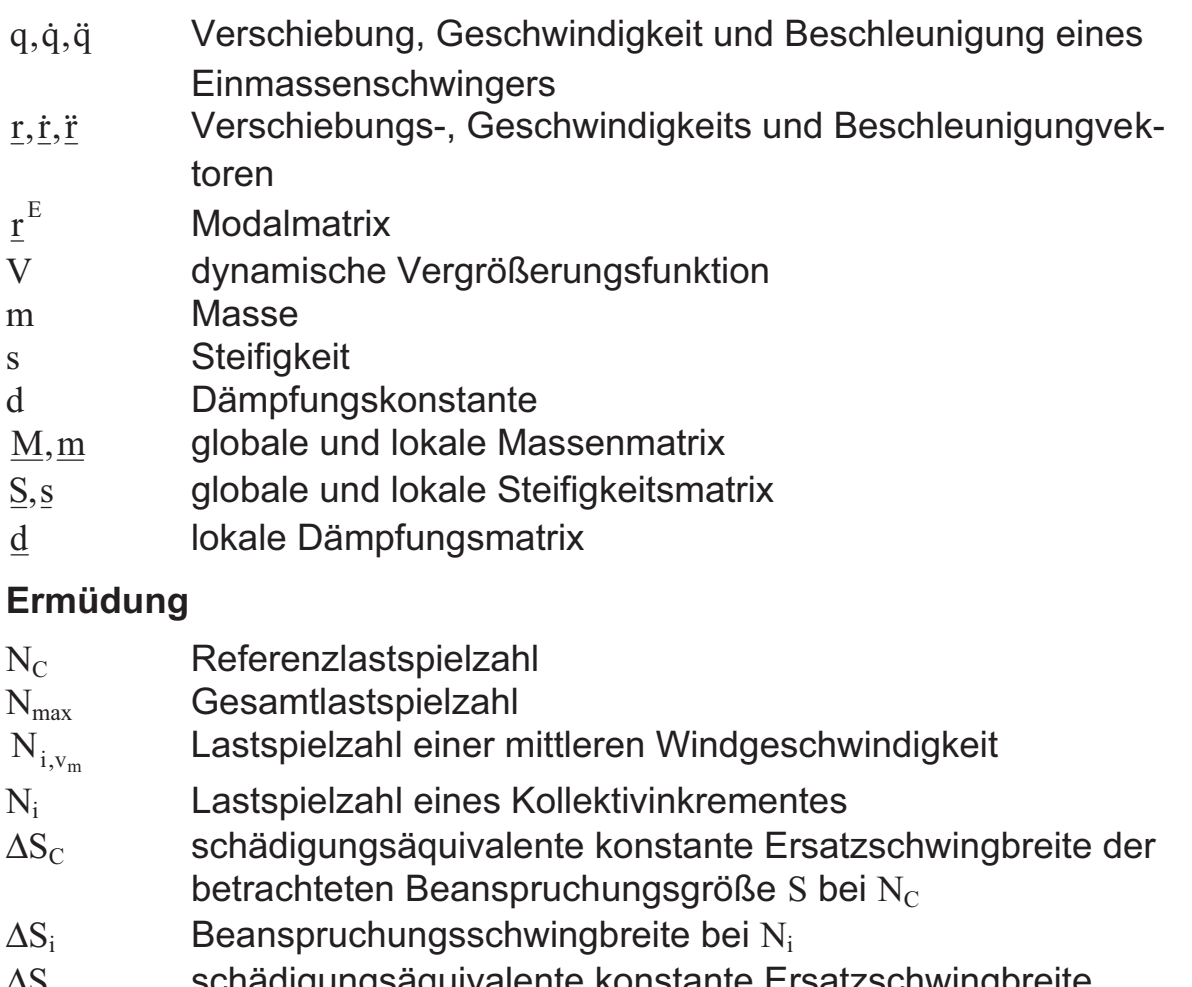

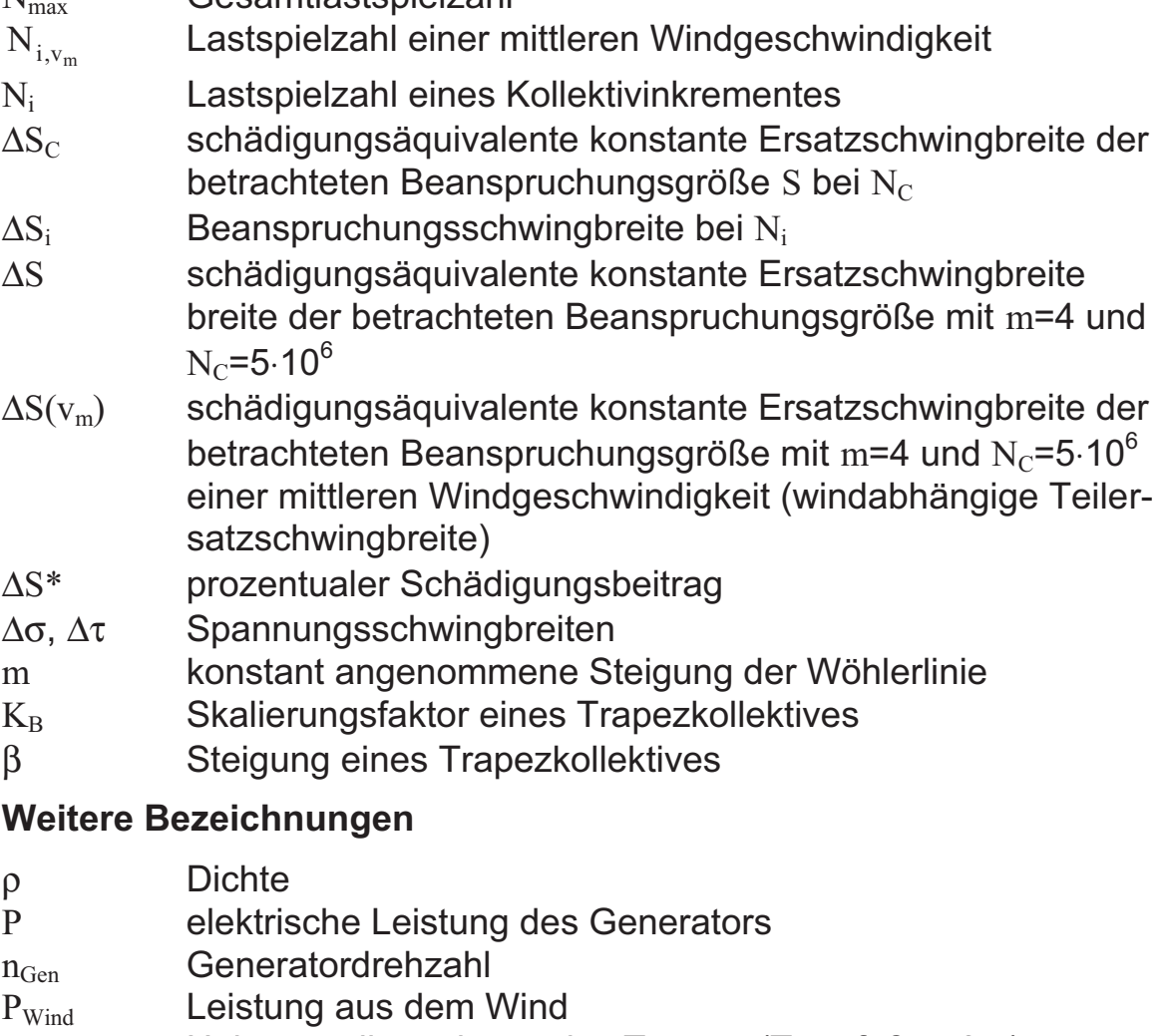

h Höhenoordinate längs des Turmes (Turmfuß h=0m)

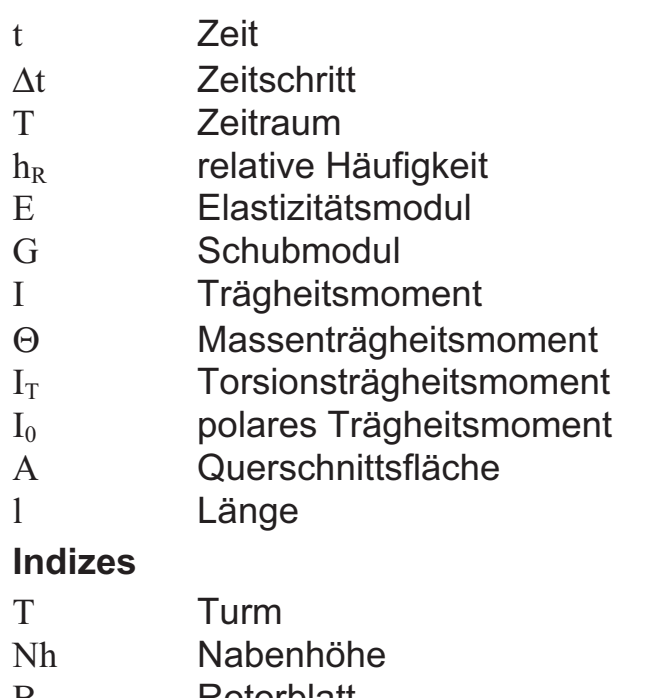

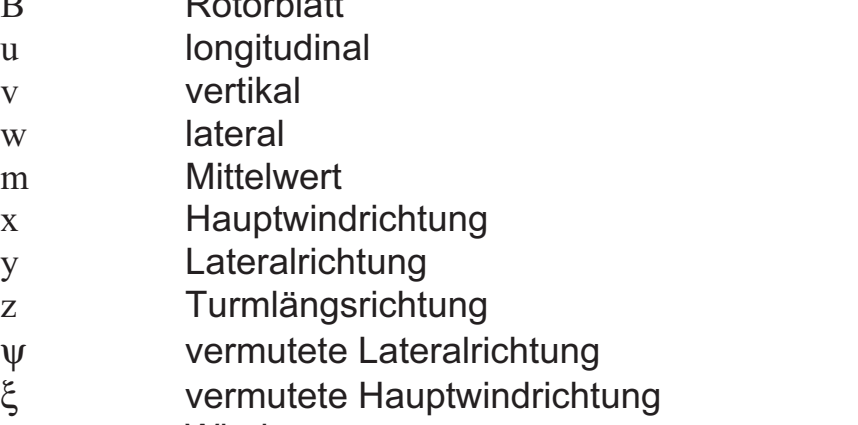

W Wind

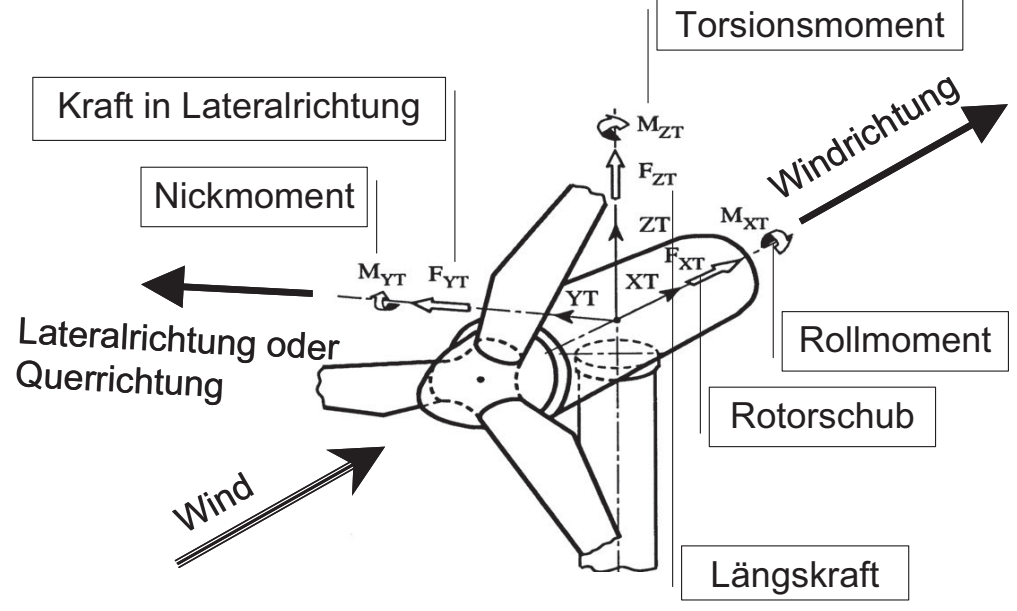

**Bild 0.1:** Koordinatensystem der Turmschnittgrößen nach [61]

# **1 Einleitung**

## **1.1 Problemstellung**

Küstenstandorte weisen ein höheres Windpotential auf als Binnenlandstandorte. Das Angebot an küstennahen Stellen, wo Windenergieanlagen (WEA's) errichtet werden können, ist aber schnell erschöpft. Durch speziell entwickelte Binnenland-WEA's wurde deshalb das Platzangebot erweitert. Bei der Betrachtung der zeitlichen Entwicklung der beiden Standorttypen ergab sich bei der gesamten installierten Leistung von Binnenland-WEA's 1992 in Deutschland nach [1] nur ein Anteil von 10 %, 1999 dagegen schon von über 63 %. Die wichtigsten beeinflußbaren Größen von Binnenland-WEA's sind der Rotordurchmesser und die Nabenhöhe. Eine Vergrößerung des Rotordurchmessers kann auch unterhalb der Nennleistung große Erträge sichern, und mit hohen Türmen kann vom stärkeren Wind profitiert werden. Bild 1.1 zeigt den enormen Anstieg der Nabenhöhe von Stahlrohrtürmen und des Rotordurchmessers mit Zunahme der gewünschten installierten elektrischen Leistung gerade bei Binnenland-WEA's. Mit der installierten elektrischen Leistung ist die Nennleistung gemeint, die sich bei Nennwindgeschwindigkeit (ca. 12 m/s) ergibt und ca. 16 % des gesamten Betriebs einer WEA einnimmt, betrachtet man einen durchschnittlichen Binnenlandstandort.

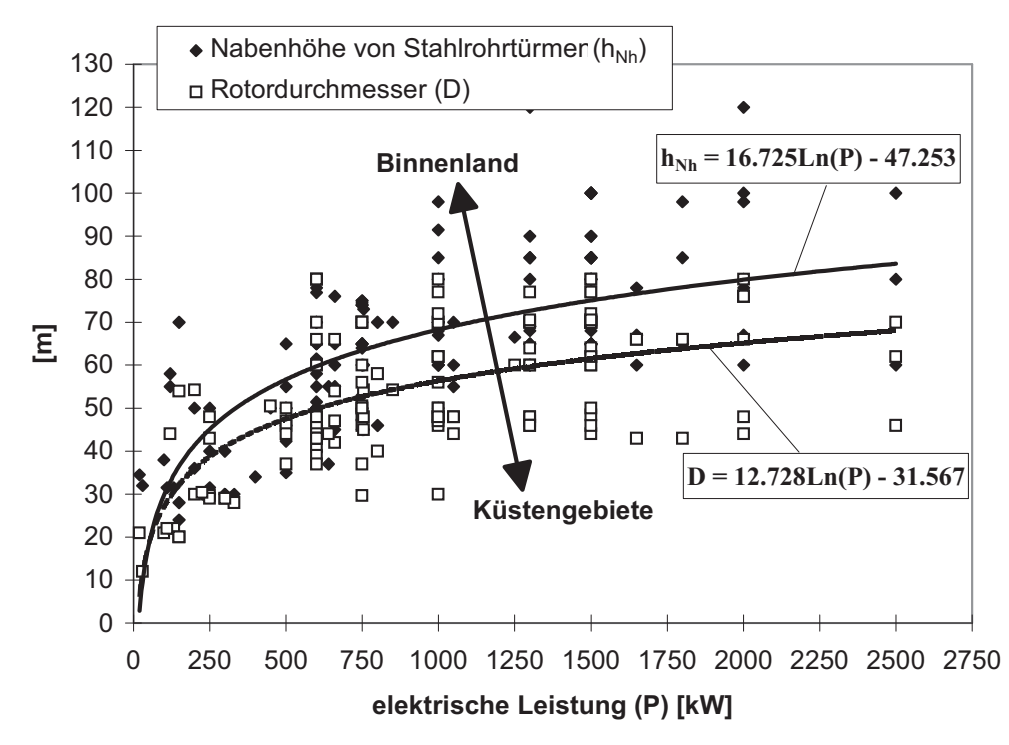

**Bild 1.1:** Zusammenhang zwischen Nabenhöhe, Rotordurchmesser und elektrischer Leistung verschiedener WEA-Typen (Daten aus [72])

Die asymptotischen Verläufe von Rotordurchmesser und Nabenhöhe gegen ca. 80 m und ca. 120 m sind wahrscheinlich auf die Transportlängen (Normallänge < 24 m und Extremlänge < 40 m) und -höhe (Normalhöhe < 4 m und Extremhöhe < 4,5 m) zurückzuführen. Türme in Stahlrohrbauweise werden im Gegensatz zu Rotorblättern nur durch die maximale Transporthöhe geprägt, und zwar mit ihrem Durchmesser im Fußbereich. Dadurch weisen immer größer werdende Türme kleiner werdende Steifigkeiten und somit auch geringere Eigenfrequenzen auf. Diese entsprechen aufgrund der hohen Turmkopfmasse (bis zu 100 Tonnen) sowieso nur ca. einem Drittel der Eigenfrequenz eines gleich hohen Gebäudes, wodurch sehr "schwingungsanfällige" Bauwerke entstehen. Bild 1.2 stellt die Dimension einer großen WEA ( $h_{Nh}$  = 120 m, R = 40 m) in Bezug zum Kölner Dom dar, woraus die extreme Schlankheit des tragenden Turmes deutlich hervorgeht.

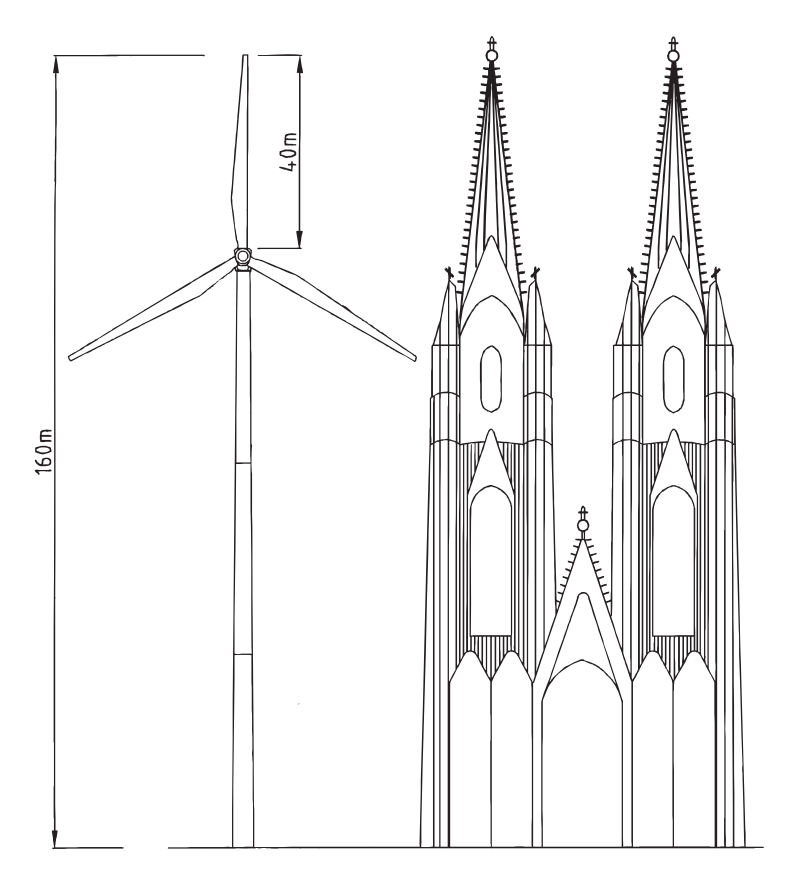

#### **Bild 1.2:** Qualitativer Vergleich der Dimensionen einer großen WEA und des Kölner Doms

Die Schubkraft als Folge des auf den drehenden Rotor einwirkenden Windes ist im Optimalbereich nur ca. 20 % kleiner als bei einer geschlossenen Kreisscheibe. Diese sehr große Querkraft am Turmkopf muß als Moment von Turm und Gründung aufgenommen werden. Durch

ständig sich ändernde Windstärken, Windrichtungen und Rotorblattstellungen verändert der Rotorschub permanent seine Richtung und seinen Betrag, wodurch der Turm in Windrichtung großen Lastschwankungen unterliegt. Quer dazu entstehen durch Unwuchten, Schrägwinde und Drehzahländerungen ebenfalls große periodische Lasten, die den Turm in Lateralrichtung dynamisch anregen. WEA's sind während ihrer ganzen Lebensdauer diesen wechselnden und dynamischen Lasten ausgesetzt, so daß die Bezeichnung "Ermüdungsmaschinen" durchaus ihre Berechtigung hat.

Die Ermittlung der Extremlasten von WEA's erweist sich mit Hilfe geeigneter Software als relativ sicher. Dagegen stellt die Simulation der Ermüdungslasten über den gesamten Lebenszeitraum einer WEA ein größeres Problem dar, da hierfür keine "sichere Seite" definiert werden kann. Falsche Annahmen zur Windstochastik oder zur Betriebsführung können die Größe der Schwingbreiten oder die Anzahl der Lastspiele verkleinern oder vergrößern. Die richtige Voraussage der Ermüdungslasten über die angesetzte Lebensdauer gehört deshalb für den planenden Ingenieur zu den schwierigsten Aufgaben bei der Dimensionierung von WEA's. Außerdem kommen auch bei jeder nachträglichen Veränderung an der Anlage andere Ermüdungslasten zum Tragen.

# **1.2 Zielsetzung**

Ziel der vorliegenden Arbeit ist es, einen Beitrag zur Minimierung der Unsicherheiten bei der Ermittlung der Ermüdungslasten für WEA-Türme zu leisten, um deren Dimensionierung möglichst sicher zu gestalten. Hierzu müssen alle Einflußparameter, die bei der Simulation der Ermüdungslasten eine Rolle spielen, quantitativ abschätzbar sein. Um entsprechende Parameterstudien durchführen zu können, muß zunächst ein Gesamtprogramm zur Simulation von Ermüdungsbeanspruchungen entwickelt werden, da bei Voruntersuchungen keines der dem Verfasser zugänglichen kommerziellen Programme sich als geeignet erwies. Dieses Simulationsprogramm muß anhand von Meßergebnissen so gut wie möglich validiert werden, um mögliche spekulative Annahmen auszuschalten. Mit Hilfe der gewonnenen Erkenntnisse aus Simulationen und Meßergebnissen sollen vereinfachte Beanspruchungskollektive entwikkelt werden, um dem planenden Ingenieur vereinfachte Methoden zur Bemessung des Turmes gegen Ermüdung zur Verfügung stellen zu können.

## **1.3 Überblick über die Arbeit**

Da den Bauingenieuren unter den Lesern die Grundlagen der Tragflügeltheorie und der Betriebsführung von WEA's nicht unbedingt geläufig

sein werden, werden zunächst in **Kapitel 2** diese Grundlagen erläutert. Außerdem werden alle Vorgehensweisen, um Türme gegen Ermüdung zu bemessen, beschrieben sowie wissenschaftliche Arbeiten aufgeführt, die sich mit der Thematik der Ermüdungslasten von WEA-Türmen an Binnenlandstandorten beschäftigt haben.

In **Kapitel 3** erfolgt die Auswertung von Meßergebnissen an einer ausgewählten WEA an einem Binnenlandstandort. Es werden anhand von ausgewählten Zeitreihen verschiedene Phänomene periodischer Belastungen und dynamischer Antworten erläutert. Zusätzlich werden für alle Turmschnittgrößen aus den ausgewerteten Zeitreihen Beanspruchungskollektive erstellt, um auf verschiedene schädigende Einflüsse aufmerksam machen zu können.

Die Entwicklung eines Gesamtprogrammes zur Simulation von Ermüdungsbeanspruchungen wird in **Kapitel 4** beschrieben. Es werden alle theoretischen Ansätze zur Beschreibung des Windes erläutert, die in die Windsimulation mit einfließen. Ferner werden die numerischen Ansätze in den jeweiligen Programmbausteinen zur strukturdynamischen und aeroelastischen Lastsimulation von WEA's beschrieben.

Um zu überprüfen, ob das Simulationsprogramm realistische Ermüdungsschnittgrößen berechnet, wird es in **Kapitel 5** mit Hilfe von Vergleichen zwischen Messung und Simulation validiert. Dabei wird der gemessene Wind für die Simulation so aufbereitet, daß diese mit realitätsnahen Eingangsinformationen durchgeführt werden kann.

In **Kapitel 6** werden mit Hilfe des in Kapitel 4 entwickelten Simulationsprogramms alle wichtigen Parameter untersucht, die einen Einfluß bei der Simulation der Ermüdungslasten von WEA's haben können. Diese Einflüsse werden in Form prozentualer Unterschiede der ermüdungsrelevanten Ersatzschwingbreiten der Turmschnittgrößen zu einer Referenzsimulation angegeben. Außerdem werden die üblichen Vorgehensweisen bei der Ermittlung der Spannungskollektive hinsichtlich ihrer Konservativität untersucht, und es wird die Größenordnung der aerodynamischen Dämpfung abgeschätzt.

Um dem planenden Ingenieur auch ein vereinfachtes Verfahren für die ermüdungsmäßige Vordimensionierung und für Plausibilitätskontrollen der aufwendigen Simulationsergebnisse zur Verfügung zu stellen, wird mit Hilfe der ausgewerteten Meßergebnisse und geeigneter Simulationen in **Kapitel 7** ein vereinfachtes Konzept für die Erstellung näherungsweiser Trapezkollektive für Türme von Binnenland-WEA's entwikkelt.

# **2 Grundlagen zur Berechnung und Auslegung von Windenergieanlagen**

## **2.1 Berechnung der aus dem Wind entnehmbaren Leistung**

Aus Sicht der Wirtschaftlichkeit bei der Auslegung von Windenergieanlagen (WEA's) hat die Frage, wieviel Energie aus dem Wind in elektrische Leistung umgewandelt werden kann, oberste Priorität. Wie hoch die theoretische maximale Leistung ist, die sich aus dem Wind entnehmen läßt, soll nachfolgend erklärt werden.

Aus der kinetischen Energie der Luftmasse, die in einer bestimmten Zeit die Fläche A durchströmt, ergibt sich die Leistung:

$$
E = \frac{1}{2} m \cdot v^{2} \text{ mit } \dot{m} = A \cdot \rho \cdot v \rightarrow P_{\text{Wind}} = \dot{E} = \frac{1}{2} \dot{m} \cdot v^{2} = \frac{1}{2} \rho \cdot A \cdot v^{3} \quad (2.1)
$$
\nmit  $m = \text{bewegte Luftmasse}$ ,

\n $\dot{m} = \text{durchströmende Luftmasse}$ ,\n $A = \text{durchströmte Fläche}$ ,\n $v = \text{Windowschwindigkeit}$ ,\n $E = \text{kinetische Energie}$ ,\n $P_{\text{wind}} = \text{Leistung aus dem Wind}$ ,\n $\rho = \text{Luffdichte}$ .

Würde man die Luftmassen vollständig abbremsen, so ließe sich die gesamte Leistung des Windes in mechanische Energie umwandeln. Dieses hätte jedoch zur Folge, daß die Querschnittsfläche nicht mehr durchströmt werden könnte. Nach Betz [5] beträgt bei der Windgeschwindigkeitssituation nach Bild 2.1 die Leistungsentnahme eines Windrades:

$$
P = c_P \cdot P_{\text{Wind}} = \frac{1}{2} \rho \cdot A \cdot v_1^3 \cdot c_P \tag{2.2}
$$

mit c v v v v  $_{P} = \frac{1}{2} \left( 1 + \frac{1}{2} \right)$ ⎝  $\left(1+\frac{V_3}{I}\right)$ ⎠  $\parallel$  1 –  $\parallel$ ⎝  $\frac{V_3}{I}$ ⎠ ⎟  $\sqrt{2}$ ⎝ ⎜ ⎜ ⎞ ⎠ 1 2  $1 + \frac{v_3}{2}$  | 1 1 3 1 2  $(2.3)$ 

 $v_1$  = Windgeschwindigkeit vor der durchströmten Fläche,

$$
v_3
$$
 = Windowsic  
indigkeit hinter der durchströmten Fläche.

Wie sich leicht nachprüfen läßt, erreicht der Leistungsentnahmebeiwert  $c_P$  sein Maximum, wenn  $v_3/v_1 = 1/3$  ist, d.h. wenn in der durchströmten Fläche eine Windgeschwindigkeit  $v_2 = 2/3$  der anstehenden Windgeschwindigkeit  $v_1$  vorhanden ist; der zugehörige Maximalwert beträgt  $c_{P,max}$  = 0,59. Bei einer völlig verlustfreien Leistungsentnahme können

also maximal 59 % der Windleistung in mechanische Leistung umgewandelt werden.

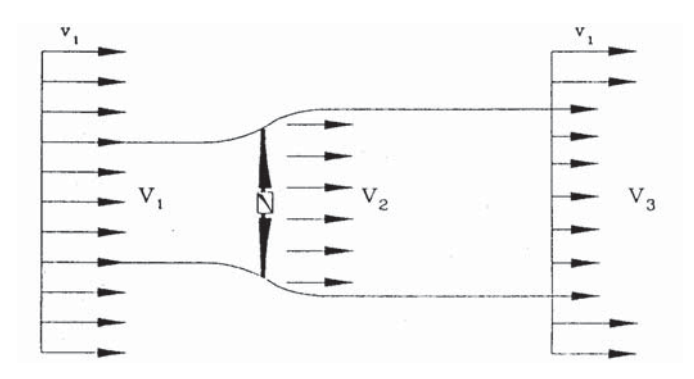

**Bild 2.1:**Strömung durch ein stark idealisiertes Windrad nach Betz [5] (aus [21])

#### **2.2 Berechnung der Luftkräfte, Auslegung der drehenden Rotorblätter**

Jeder Teil des Rotorblattes in einem Windfeld mit der anstehenden Geschwindigkeit  $v_1$  wird durch die Windgeschwindigkeit  $v_2$  angeblasen. Kommt es dann zu einer Drehung des Rotors, entsteht zusätzlich an jedem Flügelabschnitt eine Umfangsgeschwindigkeit  $u = \Omega \cdot r$ , wodurch das Profil mit der Geschwindigkeit c angeströmt wird. Diese drei Geschwindigkeiten setzen sich zu einem Dreieck zusammen (Bild 2.2), das durch Gl. (2.4) beschrieben wird.

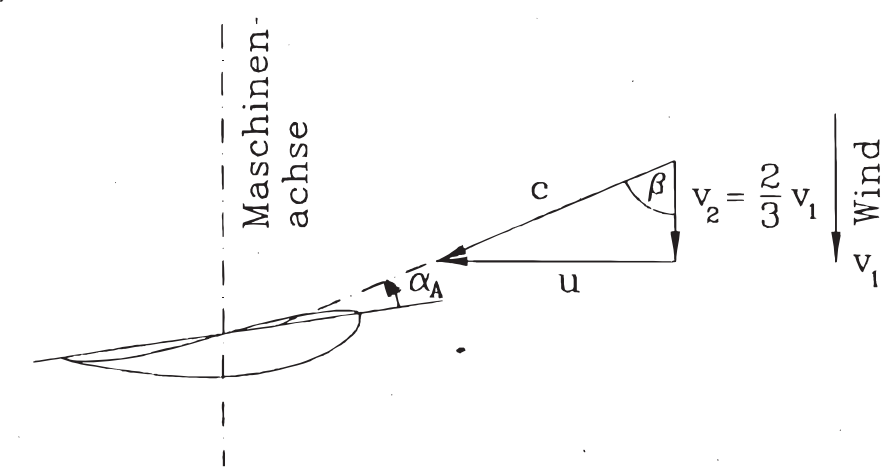

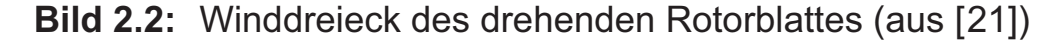

$$
c^{2}(r) = \left(\frac{2}{3}v_{1}\right)^{2} + (\Omega \cdot r)^{2}
$$
 (2.4)

mit c = resultierende Anströmgeschwindigkeit,

- $\Omega$  = Winkelgeschwindigkeit des drehenden Windrades,
- r = Abstand des Rotorblattabschnittes von der Rotorachse.

Wie aus Gl. (2.4) hervorgeht, nimmt zu den Blattspitzen hin die Umfangsgeschwindigkeit zu, wodurch der Anstellwinkel  $\alpha_A$  kleiner wird (vgl. Bild 2.2). Der Anstellwinkel wird benötigt, um nach der Tragflügeltheorie mit Hilfe der Auftriebs- und Widerstandsbeiwerte  $(c_A, c_W)$  die Auftriebsund Widerstandskräfte (A, W) zu bestimmen (Bild 2.3).

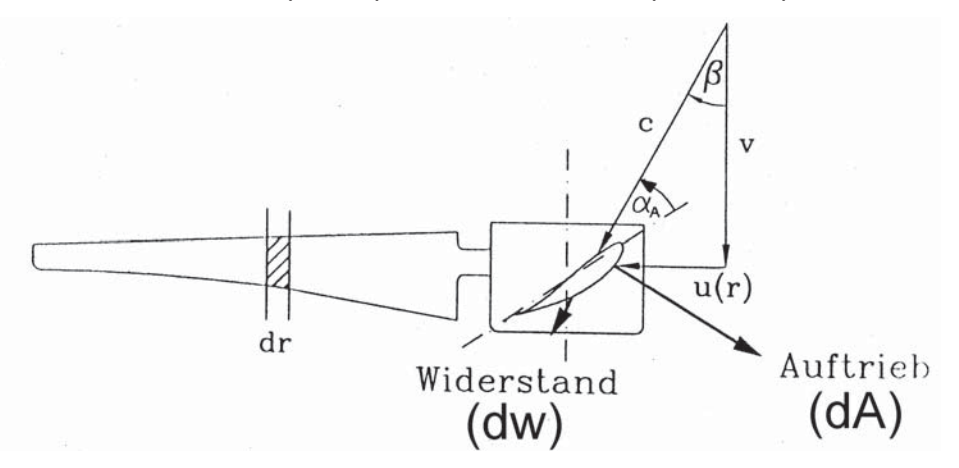

**Bild 2.3:** Luftkräfte des drehenden Rotorblattabschnittes (aus [21])

Die Beiwerte  $c_A$  und  $c_W$  werden an jedem definierten Blattsegment anhand von Windkanalmessungen als Funktionen von  $\alpha_A$  bestimmt (Bild 2.4). Liegen sie fest, können an allen Blattabschnitten dr die Auftriebsund Widerstandskräfte bestimmt werden:

$$
dA = \frac{\rho}{2} c^2 \cdot t_B \cdot dr \cdot c_A(\alpha_A), \qquad (2.5)
$$

$$
dW = \frac{\rho}{2} c^2 \cdot t_B \cdot dr \cdot c_W(\alpha_A)
$$
 (2.6)

mit  $t_B$  = Blattiefe,  $\alpha_A$  = Anstellwinkel,  $c_A$  = Auftriebsbeiwert,  $c_{\text{w}}$  = Widerstandsbeiwert, A = Auftriebskraft, W = Widerstandskraft.

Wie aus Bild 2.4 hervorgeht, steigt der Auftriebsbeiwert  $c_A$  bei einem Anstellwinkel  $\alpha_A > 0^\circ$  zunächst sehr stark an, während der Widerstandsbeiwert cw in etwa bei 0 bleibt. Bei Anstellwinkeln  $\alpha_A > 15^\circ$  fällt der Auftrieb wieder ab, und der Widerstandsbeiwert steigt sehr steil an, da dann die

Strömung nicht mehr glatt am Profil anliegt und abreißt. Dieser Strömungsabriß ("Stall") wird z.B. von stallgeregelten Anlagen genutzt, um bei hohen Windgeschwindigkeiten die Leistung konstant zu halten (siehe Unterkap. 2.4).

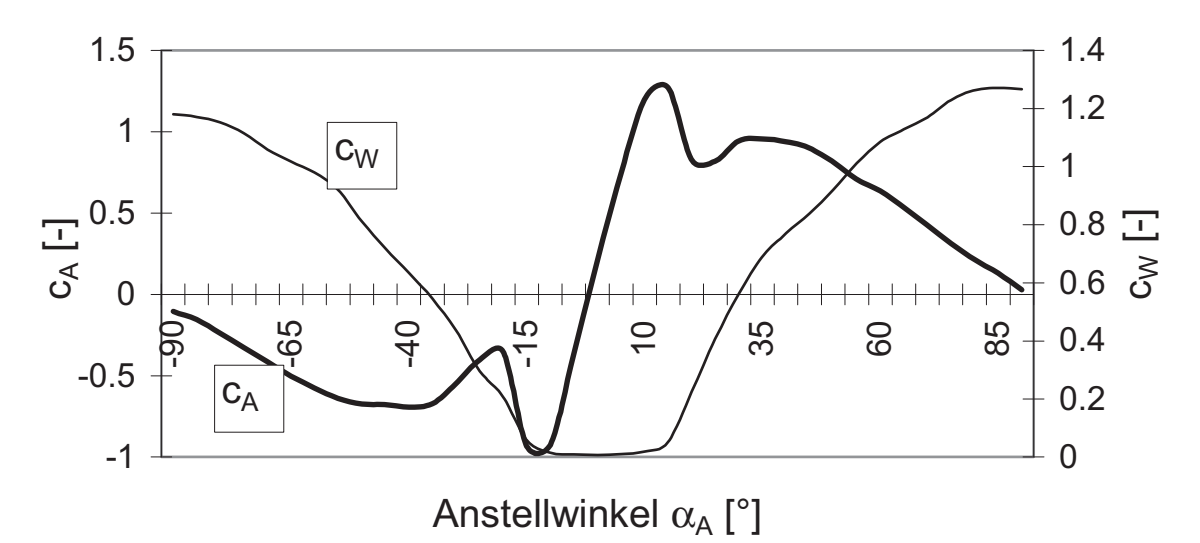

#### **Bild 2.4:** Typisches Beispiel für Auftriebs- und Widerstandsbeiwerte eines Rotorblattprofils aus Windkanalmessungen

Mit Hilfe der Auslegungsschnellaufzahl  $\lambda_A$ , die das Verhältnis der Umfangsgeschwindigkeit an der Blattspitze zur Windgeschwindigkeit beschreibt, kann auch der Winkel β einfach berechnet werden:

$$
\tan\beta(r) = \frac{\Omega \cdot r}{v_2} = \frac{3}{2} \cdot \frac{\Omega \cdot r}{v_1} \,. \tag{2.7}
$$

$$
\mathsf{Mit} \quad \lambda_{\mathsf{A}} = \frac{\Omega \cdot \mathsf{R}}{\mathsf{v}_1} \tag{2.8}
$$

wird daraus

$$
\tan\beta(r) = \frac{3 \cdot r}{2 \cdot R} \lambda_A
$$
 (2.9)

mit  $\lambda_A$  = Auslegungsschnellaufzahl,

R = Rotorradius,

r = Abstand des Rotorblattabschnittes von der Rotorachse

Damit können auch die Umfangs- und Schubkräfte (U, S) je Blattabschnitt bestimmt werden:

$$
dU = \frac{\rho}{2} c^2 \cdot t_B \cdot dr \left( c_A \cos\beta - c_W \sin\beta \right),
$$
 (2.10)

$$
dS = \frac{\rho}{2} c^2 \cdot t_B \cdot dr \left( c_A \sin \beta + c_W \cos \beta \right). \tag{2.11}
$$

Ohne Berücksichtigung etwaiger Verluste können Verwindungswinkel (Einbauwinkel)  $\beta(r)$  und Blattiefen t<sub>B</sub>(r) der Rotorblätter nach Betz festgelegt werden, siehe Gln. (2.12) (2.13). Hierfür wird der Anstellwinkel  $\alpha_A$ der gewählten Auslegung festgelegt, um damit die jeweiligen Parameter  $\beta(r)$  und t<sub>B</sub>(r) zu bestimmen. Nach Bild 2.4 würde sich für eine optimale Rotorblattauslegung ein Anstellwinkel  $\alpha_A$  von etwa 10° ergeben.

$$
t_B(r) = 2 \cdot \pi \cdot R^2 \frac{8}{9 \cdot m_R \cdot c_A \cdot \lambda_A^2 \cdot r}
$$
 (2.12)  
mit  $m_R$  = Anzahl der Rotorblätter,

$$
\beta_{\text{Bau}} = \arctan\left(\frac{3 \cdot r}{2 \cdot R} \lambda_A\right) + \alpha_A. \tag{2.13}
$$

Mit optimaler Auslegung ist die maximal entnehmbare Leistung bei einer definierten Auslegungsschnellaufzahl gemeint. Auf den ersten Blick scheint eine optimale Auslegung mit irgendwelchen Parametern zustande zu kommen; jedoch müssen gewisse Grenzen beachtet werden, wie die Einhaltung der maximale Blattspitzengeschwindigkeit und der maximalen entnehmbaren Leistung der durchströmten Rotorfläche nach Gl.  $(2.2)$ .

## **2.3 Berechnung der Kräfte mit der Blattelementmethode**

Mit der Blattelementmethode können die Kräfte und Strömungsgeschwindigkeiten der Rotorblätter auch für andere Schnellaufzahlen λ (nicht nur für die Auslegungsschnellaufzahl  $\lambda_A$ ) berechnet werden. Mit Hilfe der gegebenen Parameter, wie Einbauwinkel  $\alpha_{\text{Bau}}$ , Profiltiefe t<sub>B</sub> und Anstellwinkel  $\alpha_A$ , läßt sich iterativ der Anströmwinkel  $\alpha$  berechnen (Bild 2.5).

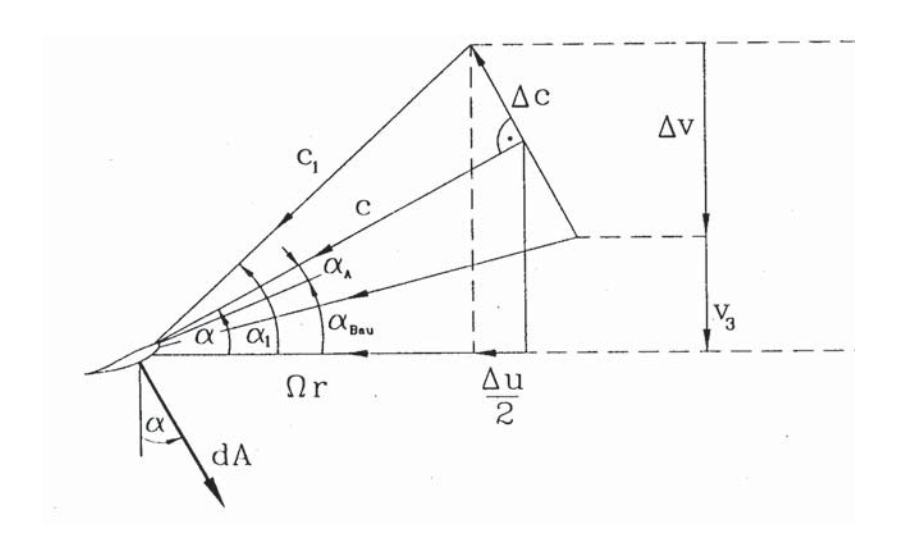

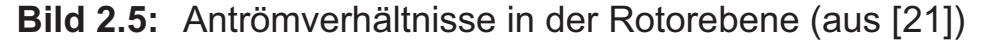

In dem nachfolgend wiedergegebenen iterativen Verfahren (aus [21]) sind auch noch die Verluste durch den gegenseitigen Einfluß der drehenden Rotorblätter untereinander (Randumströmungen) und durch den Profilwiderstand berücksichtigt.

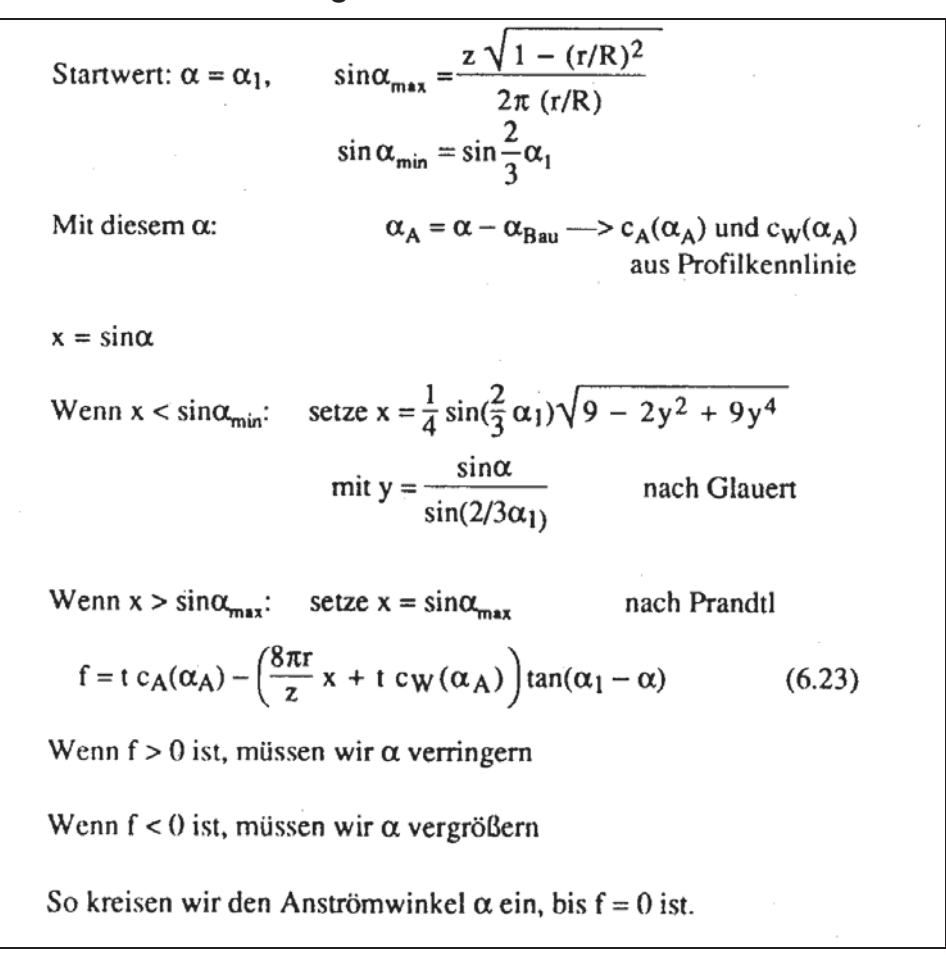

Mit den nach diesem Ablaufschema ermittelten Anström- und Anstellwinkeln  $\alpha$  und  $\alpha_A$  kann die Anströmgeschwindigkeit c nach Gl. (2.4) berechnet werden. Mit der Anströmgeschwindigkeit und dem Anstellwinkel lassen sich der Auftrieb A und der Widerstand W nach den Gln. (2.5) und (2.6) berechnen, woraus sich dann die Schubkraft S und die Umfangskraft U nach den Gln. (2.7) und (2.8) und das Antriebsmoment  $M_T$ oder die Leistung P nach den folgenden Gleichungen errechnen lassen:

$$
dM_T(r) = dU \cdot r \tag{2.14}
$$

$$
dP(r) = dU \cdot r \cdot \Omega. \tag{2.15}
$$

Für einfache Abschätzungen lassen sich diese Größen auch dimensionslos darstellen. Hierfür werden der Schubbeiwert  $c_s$ , der Momentenbeiwert  $c_M$  und der Leistungsbeiwert  $c_P$  über der Schnellaufzahl

$$
\lambda = \frac{\Omega \cdot R}{v_1} \tag{2.16}
$$

aufgetragen. Der Vorteil dieser Darstellung ist die Unabhängigkeit von der Windgeschwindigkeit und der Drehzahl, womit sich für jeden Pitchwinkel Funktionen  $c_S(\lambda)$ ,  $c_M(\lambda)$  und  $c_P(\lambda)$  berechnen lassen. In den Bildern 2.6 bis 2.8 sind alle drei Beiwerte für ein typisches Rotorblatt in Abhängigkeit verschiedener Pitchwinkel aufgetragen.

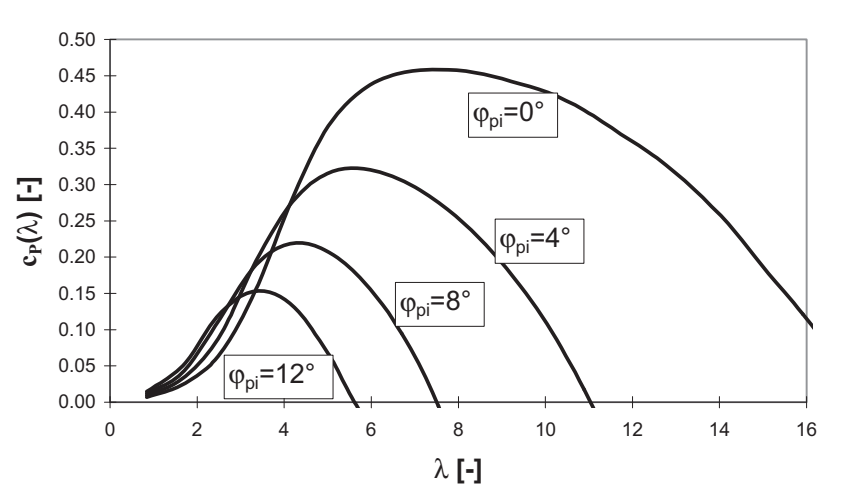

**Bild 2.6:** Leistungsbeiwert für verschiedene Pitchwinkel

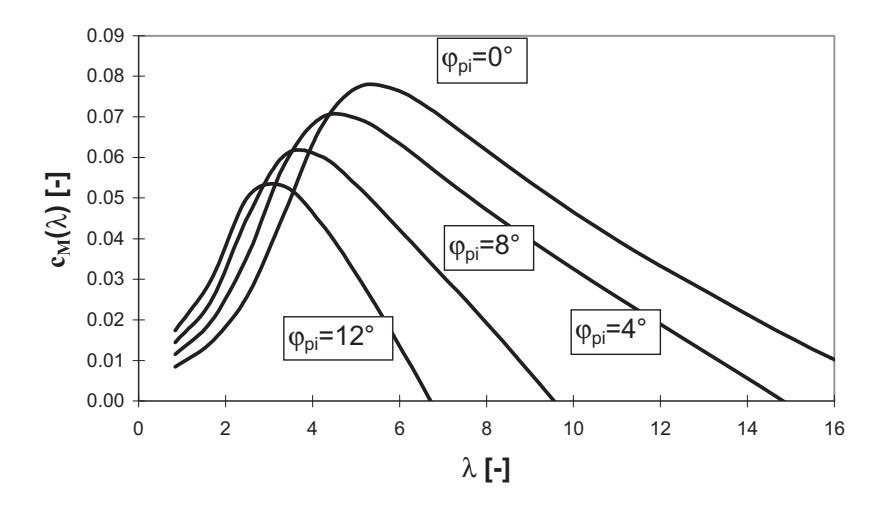

**Bild 2.7:** Momentenbeiwert für verschiedene Pitchwinkel

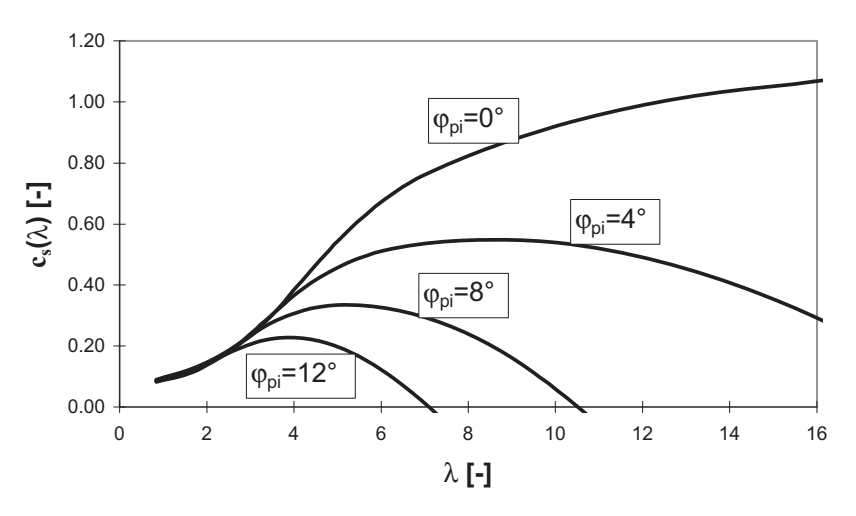

**Bild 2.8:** Schubbeiwert für verschiedene Pitchwinkel

Mit den aus den Funktionen bzw. aus den Diagrammen entnommenen Beiwerten lassen sich dann die Schubkraft S, das Antriebsmoment  $M_T$ und die Leistung P abschätzen zu

$$
S = \frac{\rho}{2} \pi r^2 v_1^2 c_S(\lambda),
$$
 (2.17)

$$
M_{T} = \frac{\rho}{2} \pi r^{3} v_{1}^{2} c_{M}(\lambda),
$$
 (2.18)

$$
P = \frac{\rho}{2} \pi r^2 v_1^3 c_P(\lambda).
$$
 (2.19)

# **2.4 Anlagenkonzepte - Übersicht**

Zur Leistungsregelung von Windenergieanlagen haben sich einerseits die Blatteinstellregelung (Pitchregelung) und andererseits die Stallregelung durchgesetzt.

Bei der **Pitchregelung** stellt sich durch Variation der Rotorblattstellung bei jeder Windgeschwindigkeit ein eindeutiger Strömungszustand ein, d.h. der Widerstandsbeiwert ist fast null (vgl. z.B.  $\alpha_A$  < 15° in Bild 2.4), und nur der Auftriebsbeiwert bestimmt die Leistung der Anlage. Die Vorteile der Leistungsregelung durch Verstellen des Blattwinkels (Pitchwinkels) sind, daß die Leistungsaufnahme besser wird, da oberhalb der Nennwindgeschwindigkeit die Leistung fast konstant gehalten werden kann, und daß im Teillastbereich durch Verstellen des Anströmwinkels höhere Erträge erzielt werden können. Zudem lassen sich relativ genaue numerische Ergebnisse bei der Lastermittlung erzielen, da der Strömungszustand klar definiert ist. Der wichtigste Vorteil aus Sicht der Ermüdungslasten ist das kontrollierte Regeln der Start- und Stoppvorgänge. Die Nachteile bestehen in der aufwendigen Ausführung und den damit verbundenen höheren Kosten bei der Herstellung und Wartung dieser Anlagen. Dadurch, daß der Rotorschub und das Antriebsmoment permanent durch Verstellen der Rotorblätter kleiner bzw. größer werden, kommt es natürlich zu erhöhten Lastspielzahlen.

Im Gegensatz dazu verhält sich die **stallgeregelte Anlage** im normalen Betrieb bezüglich der Ermüdungslasten günstiger, da die Belastungen durch die Vermischung von Widerstands- und Auftriebsbeiwerten relativ gleitend auftreten (vgl. z.B.  $\alpha_A$  > 15° in Bild 2.4). Allerdings werden beim Stoppvorgang durch Einlegen der Bremse alle Anlagenkomponenten sehr hoch dynamisch belastet. Eine genaue Berechnung des Stalleffektes ist derzeit noch sehr schwierig, da die räumlichen Effekte beim Strömungsabriß noch nicht vollständig geklärt sind. Weit über der Nennwindgeschwindigkeit kann die Leistung bei einer stallgeregelten WEA in der Regel nicht konstant gehalten werden, was allerdings bei Binnenlandanlagen statistisch gesehen wegen der niedrigen mittleren Windgeschwindigkeiten auch keine große Rolle spielt. Die großen Vorteile eines Anlagentyps, der die Leistungsabgabe durch den Stalleffekt begrenzt, sind die geringen Herstell- und Wartungskosten im Gegensatz zur pitchgeregelten Anlage, da die Blattwurzel konstruktiv einfach ausgeführt werden kann.

Von diesen zwei vorgestellten Konzepten gibt es einige Abarten, wie beispielsweise die Fast-Pitch-Regelung. Dabei wird die Drehzahl konstant gehalten und der Pitchwinkel so schnell verstellt, daß die Leistung

konstant bleibt. Außerdem gibt es mit der Aktiv-Stall-Regelung eine weitere Variante, bei der durch Verstellen des Blattwinkels statt zu kleineren (wie bei der Pitchregelung) zu größeren Anstellwinkeln hin der Stalleffekt ausgenutzt wird. Dadurch wird bei niedrigen Windgeschwindigkeiten der Ertrag verbessert, da der Blattwinkel in den Optimalbereich verstellt werden kann.

### **2.5 Allgemeines zur Betriebsführung von pitchgeregelten WEA's mit variabler Drehzahl**

Die Betriebsführung einer WEA ist das Herz der ganzen Anlagentechnik, da hierdurch einerseits der Ertrag und andererseits die Lebensdauer aller Komponenten bestimmt wird. Beispielsweise regelt die Betriebsführung, bei welcher Windgeschwindigkeit ein- bzw. abgeschaltet wird oder welche Vorgänge benötigt werden, um bei einem Störfall zu reagieren. Anlagen, die mit variabler Drehzahl betrieben werden (Bild 2.9), benötigen natürlich auch einen Generator, der die sich ständig ändernde Drehzahl nicht als Wechselstrom mit veränderlicher Frequenz ins Netz einspeist [50]. Hierzu werden drehzahlvariable Generatorsysteme benötigt.

In Frage kommen:

- (1) Der Synchrongenerator, der mit Hilfe eines Gleichstromzwischenkreises mit Frequenzumrichter (GZK in Bild 2.9) die Rotordrehzahl von der Netzfrequenz entkoppelt.
- (2) Der Asynchrongenerator mit übersynchroner Stromrichterkaskade, der die gewollt große Verlustenergie (Schlupfleistung) nutzt, um die Drehzahlschwankungen auszugleichen, wobei aber noch ein kleiner Teil der Drehzahlschwankungen mit einem Frequenzumrichter kompensiert wird.
- (3) Der doppeltgespeiste Asynchrongenerator, der die Schlupfleistung in beiden Richtungen (Netz, Generator) einspeisen und so die sich ständig ändernde Drehzahl kompensieren kann.

Bei allen drei Generatortypen kann das Generatormoment durch einen Regler vorgegeben werden. Unterhalb der Nennwindgeschwindigkeit wird nur das Generatormoment geregelt, so daß sich überwiegend die Auslegungsschnellaufzahl einstellt, um einen möglichst hohen Ertrag zu erzielen (Bild 2.9). Wenn die einzige Reglereingangsgröße, die Drehzahl des Rotors, die Nenndrehzahl überschreitet, beispielsweise bei Nennwindgeschwindigkeit, wird der Pitchwinkel der Rotorblätter, je nach Stärke der Überschreitung, langsam oder schnell verstellt (Bild 2.9). Das Generatormoment wird hierbei konstant gehalten. Es ergibt sich also,

daß die Drehzahl des Rotors angibt, wie groß die anstehende Leistung oder das Moment am Rotor  $M_T$  ist. Aus der Bewegungsdifferentialgleichung

$$
\Theta \dot{\Omega} + M_{L}(\Omega, P) - M_{T}(\Omega, v, \varphi_{pi}) = 0
$$
\n(2.20)

$$
mit \Theta = Massenträgheitsmoment aller Komponenten, \num die Rotordrehachse,
$$

P = elektrische Leistung,

 $\Omega$ ,  $\dot{\Omega}$  = = Winkelgeschwindigkeit, Winkelbeschleunigung,

 $M_L$  = Bremsmoment der Last (Generatormoment),

 $M_T$  = Beschleunigungsmoment (Antriebsmoment),

 $v =$  Windgeschwindigkeit,

 $\varphi_{\text{pi}}$  = Pitchwinkel,

wird klar, daß bei vorgegebener Leistung und vorgegebenem Pitchwinkel nur noch die Rotorgeschwindigkeit und die Beschleunigung als Variable bleiben. In Bild 2.9 ist ein sehr vereinfachtes Modell dargestellt, um das Prinzip einer Regelung deutlich zu machen. Bei den heutigen Anlagen ist das Blockschaltbild der Regelung mehrmals so groß wie in Bild 2.9.

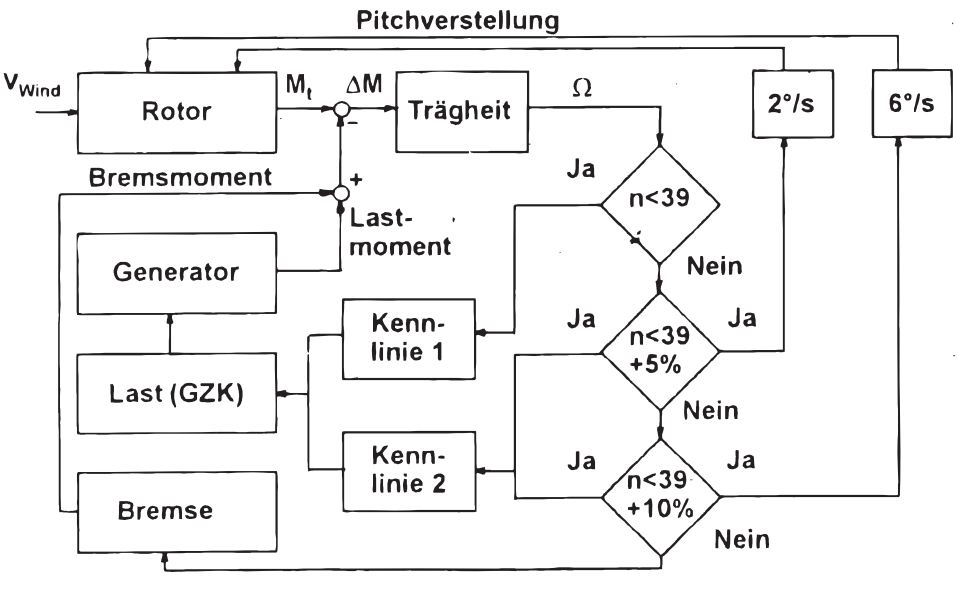

**GZK = Gleichstromzwischenkreis** 

## **Bild 2.9:** Beispielhaftes Blockschaltbild einer pitchgeregelten WEA mit variabler Drehzahl (aus [21])

Bei Binnenlandanlagen hat sich der sogenannte PD-Regler durchgesetzt, der proportional (P) auf die Geschwindigkeitsveränderungen der Drehzahl reagiert und mit einem Differentialanteil (D) auf die Beschleunigung des Rotors eingehen kann. Es ist klar, daß der differentiale Anteil

sehr wichtig ist, um Turbulenzen des Windes zu kompensieren, während der proportionale Anteil für den mittleren Betrieb zuständig ist. Ein zusätzlicher Integralanteil, wie er bei WEA's in Küstennähe eingesetzt wird (PID-Regler), würde die Regelung einer Binnenlandanlage unnötig verlangsamen.

Der PD- (oder PID-) Regler besteht aus Tiefpässen, die hochfrequente fehlerhafte Drehzahlmessungen filtern, und aus mehreren hintereinandergeschalteten Komponenten, die unter Einhaltung gewisser Grenzen die Stärke der Eingangs- und Regelungsparameter bestimmen. Diese Parameter können dann individuell auf jede Anlage abgestimmt werden, mit dem Ziel, daß sich die Lasten verringern und der Ertrag erhöht. Für die Optimierung solcher Regler mit mathematischen Hilfsmitteln oder für generelle Reglerkonzeptionen werden in der jüngeren Literatur viele Hinweise gegeben [7, 8, 10, 11, 29, 30]. Das Einstellen des Reglers vor Ort ist damit aber nicht zu ersetzen, da es zu viele unbekannte Einflüsse gibt, die sich nicht immer vorhersagen lassen.

Es wurde schon mehrmals bewiesen, daß sich durch eine Betriebsführung mittels eines "Fuzzy-Reglers" die Betriebslasten noch mehr reduzieren lassen [48]. Der Fuzzy-Regler kann sich individuell auf alle Umstände einstellen und regelt sich quasi selbst in seinen "Optimalbereich". Allerdings scheint dieses System noch nicht endgültig ausgereift zu sein, da dem Verfasser keine praktischen Anlagen bekannt sind, die fuzzygeregelt werden.

## **2.6 Periodische Belastungen von WEA's**

Periodische Belastungen von Windenergieanlagen machen einen großen Teil der Ermüdungslasten aus, da sie in ihrer Häufigkeit alle anderen Lasteinflüsse übertreffen.

**Unwuchten**, entweder als Massenunwucht des drehenden Rotors oder als aerodynamische Unwucht durch abweichende Schiefstellung eines Rotorblattes, regen die Anlage mit der einfachen Drehzahl (1n) an. Diese Unwuchten können bei sorgfältiger Montage klein gehalten werden, womit die Größe dieser Anregung beeinflußbar bleibt.

Durch das **Eigengewicht der Rotorblätter** werden nur die Rotorblätter selber bei 1n angeregt, da sich diese Kräfte in der Summe ausgleichen. Bei geneigter Rotorachse erfährt das Rotorblatt durch das Eigengewicht zyklische Belastungen in Schwenk- und in Schlagrichtung.

Periodische Anregungen infolge **Turmvorstaus** (3n) haben nach [28] nur noch bei einem Abstand des Blattes zum Turm, der kleiner als der

Turmdurchmesser ist einen Einfluß. Dieses Verhältnis ist bei fast allen gängigen Anlagen mit Achsneigung größer.

Bedingt durch die **Achsneigung** steht das drehende Rotorblatt mit einer ständig veränderten Relativgeschwindigkeit dem Wind gegenüber. Diese Anregung liegt für das Rotorblatt selber bei 1n. In der Summe heben sich diese Anregungen in etwa wieder auf, und das schräg verlaufende Windprofil wirkt sich auf das einzelne Rotorblatt wiederum abschwächend auf die Anregung aus. Allerdings verformt sich das Rotorblatt dann in der unteren Stellung mehr, als wenn die Spitze den höchsten Punkt erreicht hat, was zur Folge hat, daß sich die Anströmbedingungen bei jeder Rotorumdrehung periodisch ändern.

Der fast permanent **schräg auf die Rotorblätter einströmende Wind** sorgt auch dafür, daß in allen Richtungen periodische Belastungen auftreten. Aus Bild 2.10 geht hervor, daß bei Schräganströmung das Rotorblatt in der oberen Stellung einen anderen Anströmwinkel hat als in der unteren. Diese Veränderung ist zudem auch nichtlinear, so daß sich diese Kräfte über den Rotor nicht aufheben. Es findet also bei Schräganströmung eine ständige periodische Veränderung der Rotorblatt-Umfangs- und -Schubkräfte statt. Ist die Schräganströmung des Windes konstant, werden nach Bild 2.11a und b das Torsionsmoment  $M_{zt}$  um die Turmachse, das Nickmoment  $M_{vt}$  in Hauptwindrichtung sowie die Querkräfte in beiden Richtungen am Turmkopf mit dem einfachen Blattdurchgang (3n) angeregt. Wechselt der Wind während eines Blattdurchgangs die Richtung, so kann eine Anregung mit 6n vorkommen.

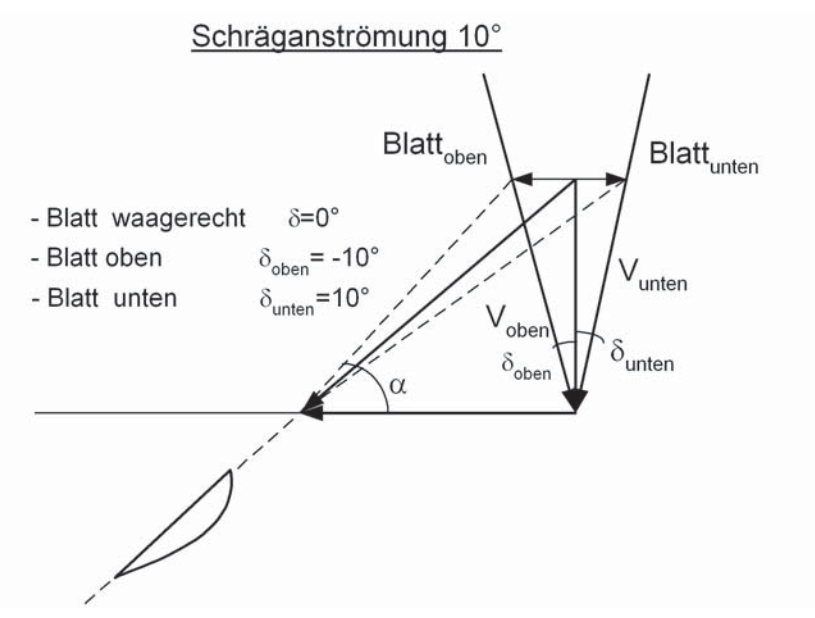

**Bild 2.10:**Änderung des Anströmwinkels infolge schräganströmenden **Windes** 

Durch die Änderung der Rotorblatt-Umfangskräfte wird auch die Drehzahl kleiner, womit durch die Massenträgheit des Rotors sich das Rollmoment Mxt auch in Abhängigkeit der Schräganblasung ändert (Bild 2.11c). Das gleiche gilt für Turmnickmoment und -torsionsmoment, da in Abhängigkeit der sich ständig ändernden Anströmung der Rotorschub  $F_{x}$ sich ändert (Bild 2.11b). Die Folgen der Schräganströmung und der damit verbundenen Drehzahländerungen werden zudem durch den schon erwähnten Effekt der ständig wechselnden Verformungszustände jedes Rotorblattes verstärkt.

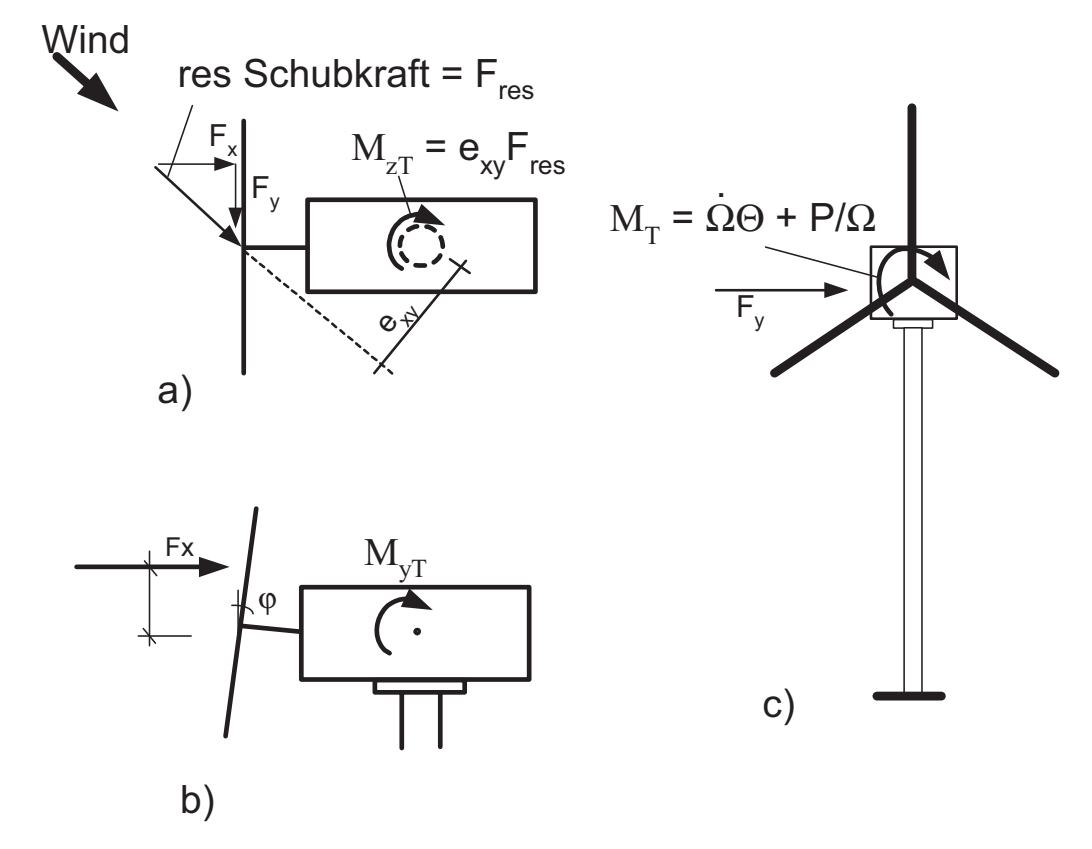

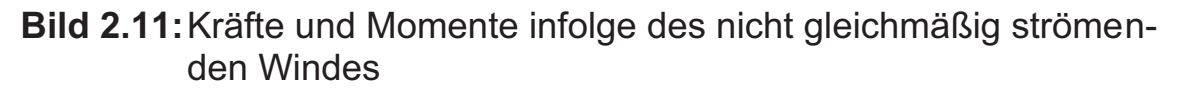

Die Anregung infolge Schräganströmung bleibt noch überschaubar, solange die Windnachführung den Rotor nicht wieder in seine Orthogonalstellung zum Wind fährt. Ist das der Fall, werden durch Flieh-, Kreiselund Corioliskräfte die Anregungen nicht mehr überschaubar. Erfolgt die Windnachführung sehr langsam, was in den meisten Fällen so ist, so erhält nur der Fliehkraftterm  $p_z$  in Gl. (2.21) eine zusätzliche Kraft. Erfolgt die Windnachführung jedoch sehr schnell, so stellt sich eine Überlagerung von Schwingungen in Abhängigkeit der Rotordrehzahl ein, die nach Bild 2.12 dann beim Rotorblatt in allen Richtungen Kräfte aktiviert.

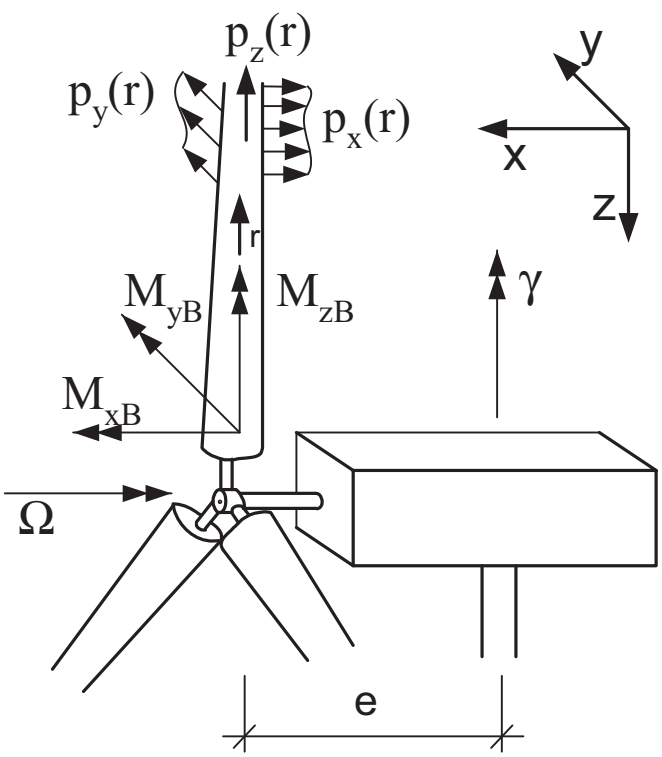

**Bild 2.12:**Kräfte an einem Rotorblatt infolge Windnachführung

Aus Gl. (2.21) geht hervor, daß bei einer schnellen Windnachführung die größten Einflüsse die Massenbelegung des Rotorblattes μ(r) sowie die Geschwindigkeit  $\dot{\gamma}$ und die Beschleunigung  $\ddot{\gamma}$  der Windnachführung sind.

$$
\begin{Bmatrix} p_x \\ p_y \\ p_z \end{Bmatrix} = \mu(r) \begin{Bmatrix} -r \sin \Omega t \\ \ddot{\gamma} \begin{Bmatrix} -\cos \Omega t \\ \cos \Omega t \\ -\sin \Omega t \end{Bmatrix} - \dot{\gamma}^2 \begin{Bmatrix} e \\ \frac{1}{2} r \sin 2\Omega t \\ -r \sin^2 \Omega t \end{Bmatrix} - 2 \dot{\gamma} \Omega \begin{Bmatrix} r \cos \Omega t \\ 0 \\ 0 \end{Bmatrix} - \Omega^2 \begin{Bmatrix} 0 \\ 0 \\ -r \end{Bmatrix} \begin{Bmatrix} (2.21)
$$

mit  $\mu(r)$  = Massenbelegung des Rotorblattes, γ = Windnachführungswinkel.

## **2.7 Auswertung von simulierten oder gemessenen Zeitreihen**

#### 2.7.1 Rainflowzählung

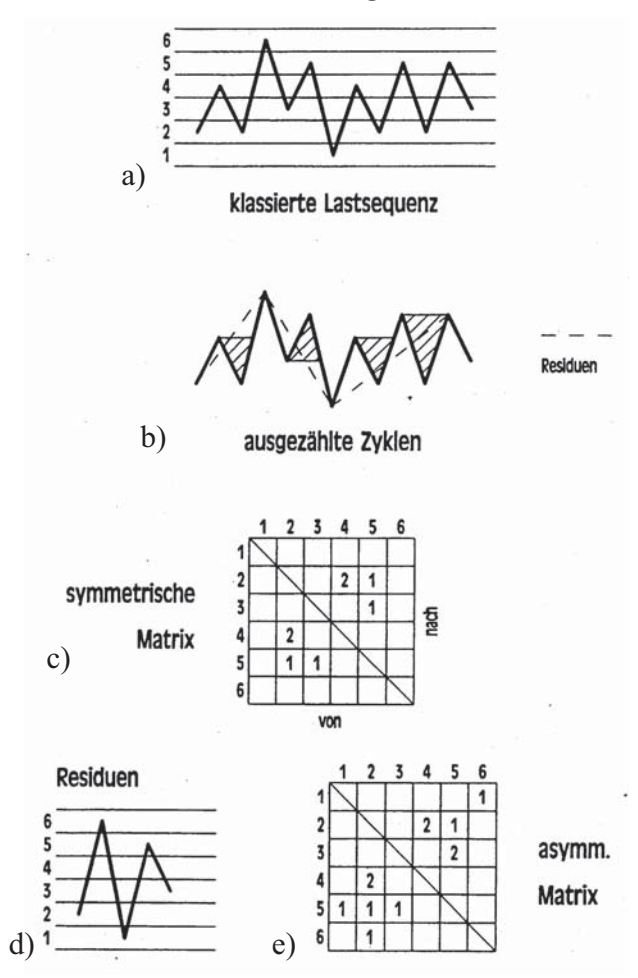

## **Bild 2.13:**Ablauf der Rainflowzählung (aus [4])

Um vollständig geschlossene Spannungs-Dehnungs-Hystereseschleifen aus einer Beanspruchungs-Zeit-Funktion herauszulesen, wird das Rainflow-Zählverfahren nach [32] angewendet (Bild 2.13). Zunächst werden die Werte zwischen einem lokalen Maximum und Minimum herausgefiltert. Nach dem Filtern werden die Beanspruchungen in Klassen unterteilt (Bild 2.13a), wobei die Unterteilung so erfolgt, daß ausreichend viele Lastsequenzen vorhanden sind. Wird bei der Suche eine vollständige Lastsequenz gefunden, wird diese in die From-To-Matrix (Bild 2.13c) einklassiert. Dabei entsteht eine symmetrische Matrix, da die aufsteigende und die absteigende Sequenz je einen Wert ergeben. Der verbleibende zwischenschwingungsfreie Rest, das sogenannte Residuum (Bild 2.13d),

wird dann nach Beendigung der Zählung der From-To-Matrix hinzugefügt, wodurch sich eine unsymmetrische Besetzung der Matrix einstellt.

Aus dieser vollständigen Rainflow-Matrix lassen sich bis auf den zeitlichen Verlauf alle Informationen entnehmen, die für die Bemessung gegen Ermüdung benötigt werden. Dieses Zählverfahren wird in der IEA-Richtlinie [32] empfohlen, wo auch ein Ablaufschema zur Programmierung vorgegeben ist und was auch allgemein bei der Berechnung der Lastspiele von WEA's verwendet wird. Allerdings sei hier darauf hingewiesen, daß es gemäß wissenschaftlicher Literatur auch noch andere Zähltechniken gibt, die zu ähnlichen Zielen führen (z.B. [12, 57]). Nach *Clormann* und *Seeger* [12] wird ein Algorithmus (HCM-Zählung) vorgeschlagen, bei dem die Residuen anders behandelt werden als nach [32]. Hierbei erfolgt die Zählung einer Beanspruchungs-Zeitreihe mehrmals, wobei dann ein Teil der Residuen geschlossen wird und als ganzer Zyklus mit einfließt. Nach [12] werden Zeitreihen so oft gezählt, wie es die Extrapolation erfordert. Nach [32] hingegen werden die Zeitreihen nur einmal gezählt und mit dem entsprechenden Faktor multipliziert. Dieser Unterschied schlägt sich bei der Beispielzeitreihe in Bild 2.14 nach 10 maligem Zählen in einigen Klassen durchaus erkennbar nieder.

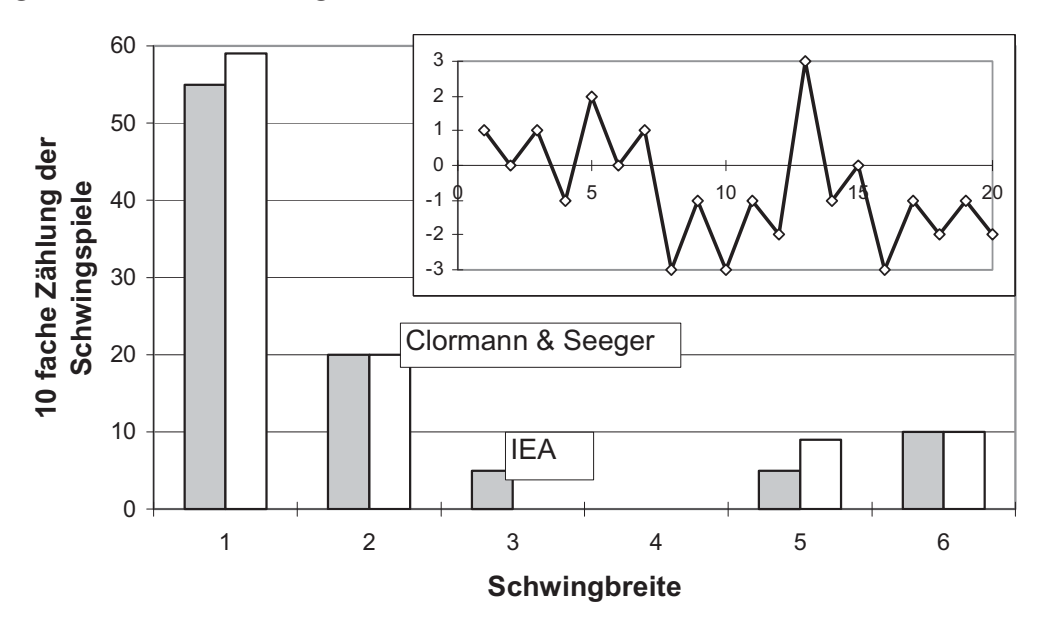

**Bild 2.14:** Vergleich zweier unterschiedlicher Rainflow-Zählverfahren am Beispiel einer ausgewählten Zeitreihe

# 2.7.2 Extrapolation der Zeitreihen auf einen längeren Zeitraum

Da es unmöglich ist, den ganzen Lebenszeitraum (z.B. 20 Jahre) einer WEA zu vermessen oder über diesen Lebenszeitraum im Zeitbereich zu simulieren, müssen statistische Verfahren herangezogen werden, um mit Zeitreihen für wenige mittlere Windgeschwindigkeiten auf die Gesamtmenge aller mittleren Windgeschwindigkeiten und damit auf die vorgesehene Lebensdauer extrapolieren zu können. Dieses geschieht entweder durch die Verteilungsdichtefunktion nach Rayleigh,

$$
h_R = \frac{\pi}{2} \frac{v}{v_{ave}^2} e^{-\frac{\pi}{4} \left(\frac{v}{v_{ave}}\right)^2},
$$
 (2.22)

oder durch die mehrparametrige Weibull-Verteilungsdichte

$$
h_R = \frac{k}{A_S} \left(\frac{v}{A_S}\right)^{k-1} e^{-\left(\frac{v}{A_S}\right)^k}
$$
 (2.23)

$$
\begin{array}{rcl}\n\text{mit} & A_{\text{S}} & = & \text{Skalierungsparameter in m/s,} \\
& k & = & \text{Formfaktor.}\n\end{array}
$$

Der Zusammenhang zwischen den Weibull-Parametern und der mittleren Jahreswindgeschwindigkeit ergibt sich wie folgt:

$$
v_{\text{ave}} = A_{\text{S}} \cdot \sqrt[k]{0.287k^{-1} + 0.688k^{-0.1}} \,. \tag{2.24}
$$

Damit läßt sich die Rayleigh-Verteilung direkt mit der Weibull-Verteilung vergleichen. Aus Bild 2.15 geht hervor, wie sensibel die Weibull-Verteilung auf den Formfaktor k reagiert. Mit der Weibull-Verteilung lassen sich anhand von umfangreichen Windmessungen sehr genaue Abschätzungen über die Häufigkeiten der jeweiligen Windgeschwindigkeiten vornehmen. Allerdings sind solche speziellen statistischen Auslegungen natürlich für allgemeine Zertifizierungen oder Typenprüfungen nicht geeignet, da sich bei einem anderen Standort die Parameter der Weibull-Verteilung verändern können. Deshalb ist nach den einschlägigen Regelwerken [33, 61, 62] die Rayleigh-Verteilung anzunehmen, da hier nur die mittlere Windgeschwindigkeit als Parameter eingeht und sie als gute Näherung für die meisten Standorte Europas gilt.

Mit Hilfe der Verteilungsdichtefunktion läßt sich für jede Windgeschwindigkeit mit der relativen Häufigkeit über einen definierten Zeitraum (z.B. 20 Jahre) der Faktor bestimmen, mit dem die einzelnen gemessenen oder simulierten Zeitreihen multipliziert werden müssen. Beispielsweise ergibt sich für eine 10-Minuten-Zeitreihe mit einer mittleren Windgeschwindigkeit, die eine relative Häufigkeit von 0,1 aufweist, für 20 Jahre ein Faktor von 105120.

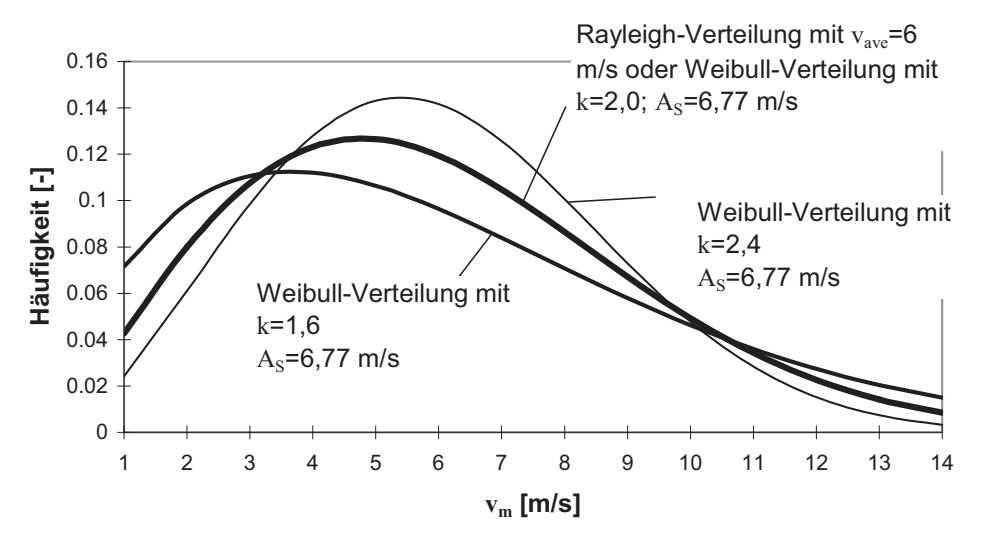

**Bild 2.15:** Vergleich zwischen Rayleigh- und Weibull-Verteilungsdichtefunktionen

# **2.8 Ermittlung der Ermüdungsbeanspruchung von WEA-Türmen**

2.8.1 Simulation der Ermüdungslasten nach Vorgaben von Regelwerken

In der **GL-Richtlinie** [61] wird die Beachtung der nachfolgend aufgeführten 14 Punkte als Grundlage für die Simulation der Ermüdunslasten von WEA's vorgeschrieben:

- 1. Massenkräfte.
- 2. Exzentrizität: Bei nicht bekannter Massenexzentrizität des Rotors gilt für nicht ausgewuchtete Rotoren  $e_M = 0.05 \cdot R$ , für ausgewuchtete Rotoren  $e_M = 0.005 \cdot R$ . Mit diesem Maß ist die gesamte Rotormasse exzentrisch um die Rotorachse drehend anzusetzen.
- 3. Strukturdynamik der Anlage: Die Elastizität aller Komponenten der Anlage ist zu berücksichtigen.
- 4. Turmvorstau bzw. Turmwindschatten.
- 5. Aerodynamische Unsymmetrien: Ist die Abweichung des Blattanstellwinkels nicht bekannt, so ist ein Fehlwinkel von ± 0,3° anzunehmen.
- 6. Dynamisches Abrißverhalten der Luftströmung ("dynamic stall").
- 7. Normaler Windgeschwindigkeitsgradient in vertikaler Richtung (Höhenwindgeschwindigkeitsgradient).
- 8. Windturbulenz: Eine longitudinale Turbulenzintensität von 20 % ist über einen Simulationszeitraum von 10 min anzunehmen. Ferner ist eine ständige seitliche Schräganblasung von  $\pm$  10° zu berücksichtigen, und die zufälligen Änderungen der Windgeschwindigkeit über die bestrichene Rotorfläche sind auf geeignete Weise zu erfassen.
- 9. Änderungen der mittleren Windgeschwindigkeit.
- 10. Wechselnde Schräganströmung: Sofern nur die longitudinale Komponente der Turbulenzintensität berücksichtigt wird, sind spontane Windrichtungsänderungen von  $\pm$  30 $^{\circ}$  anzunehmen.
- 11. Abweichung der Windrichtung von der Horizontalen, z.B. bei Aufstellung an einem Hang.
- 12. Die Windnachführung ist während 10 % der Lebensdauer zu berücksichtigen.
- 13. Start- und Stoppvorgänge: Hierbei ist ggf. das Durchfahren der Turmeigenfrequenz zu beachten. Mit Start- und Stoppvorgängen ist

der Übergang zwischen betriebsbereitem Zustand und Produktionsbetrieb und umgekehrt gemeint, und zwar sowohl bei Einschaltwindgeschwindigkeit als auch bei Abschaltwindgeschwindigkeit.

14. Bei Anlagen mit variabler Drehzahl und Blattverstellung ist das Regelverhalten realitätsnah zu berücksichtigen.

In der **DIBt-Richtlinie** [62] sind die Punkte 3, 6, 10 und 14 nicht aufgeführt, was wohl auf das Erstellungsdatum (1993) der letzten Ausgabe dieser Richtlinie zurückzuführen ist; bei den genannten Punkten handelt es sich um zusätzliche Einflüsse neuerer Anlagenkonzepte (drehzahlvariable Betriebsführung) und Simulationstechniken (aeroelastische Berechnung). Allerdings müssen nach [62] noch Eislasten im Nennbetrieb an sieben Tagen im Jahr mit einem zur Hälfte nicht vereisten Rotorblatt simuliert werden.

In der Norm **IEC 61400-1** [33] werden zwar keine Vorgaben für die zu berücksichtigenden Einflüsse bei den Simulationen gemacht, jedoch werden spezielle Ereignisse, die einen Einfluß auf die Ermüdung haben und berücksichtigt werden müssen, benannt. Und zwar müssen der Park- bzw. Leerlaufzustand bei Starkwind sowie der Ausfall der Betriebsführung und Start- und Stoppvorgänge bei allen Betriebswindgeschwindigkeiten berücksichtigt werden. Allerdings muß für diese Einflüsse die Wahrscheinlichkeit der Dauer abgeschätzt werden, womit eine klare quantitative Vorgabe wie bei [61, 62] fehlt.

## 2.8.2 Vereinfachte Lastkollektive in Regelwerken

Nach der GL - und der DIBt-Richtlinie [61, 62] besteht die Möglichkeit, durch Verwendung eines vereinfachten Lastkollektivs für die Rotorschub-Schwingbreite  $\Delta F_x$  auf die komplizierte und aufwendige simulative Ermittlung der tatsächlichen Ermüdungslasten zu verzichten. Das vereinfachte Kollektiv ist, halblogarithmisch aufgetragen, ein Trapezkollektiv (Bild 2.16). Die Gesamtlastspielzahl  $N_{max}$  ist durch Multiplizieren der Nenndrehzahl  $n_R$  mit der Anzahl  $m_R$  der Rotorblätter und der vorgesehenen Lebensdauer T zu berechnen:

$$
N_{\text{max}} = m_R \cdot n_R \cdot T. \tag{2.25}
$$

Bis zum Knickpunkt bei  $N_{max}/1000$  (Bild 2.16) ist die maximale Schwingbreite  $\Delta F_{x, max}$  vereinfacht mit dem 1,5 fachen mittleren aerodynamischen Rotorschub  $F_x$  im Nennbetrieb anzunehmen:

$$
\Delta F_{x, \text{max}} = 1.5 \cdot F_x \,. \tag{2.26}
$$

Der Rotorschub ist, auf die Nabe bezogen, exzentrisch anzusetzen. Das Exzentrizitätsmaß beträgt

$$
e_w = \frac{w \cdot R^2}{2 \cdot v_R}
$$
\nmit  $w =$  extreme Windgeschwindigkeitsgradient in m/ms,  
\n $v_R =$  Nennwindgeschwindigkeit in m/s.

Das vereinfachte Lastkollektiv (Bild 2.16) ist auf der Grundlage der in der GL- und DIBt-Richtlinie [61, 62] vorgeschriebenen Turbulenzintensität von 20 % entstanden. Die Annahme einer Turbulenzintensität von 20 % gilt bei den meisten Standorten als sehr konservativ. Der Danish Standard 472 [14] bietet ein Extrapolationsmodell an, mit dem sich ein bei bekannter Turbulenzintensität gemessenes Belastungskollektiv auf andere Turbulenzintensitäten extrapolieren läßt. Allerdings beschränkt sich die Form des Kollektives auch hier auf ein Trapez, da nur eine neue Steigung β von der Spitze des Trapezes bei der Gesamtanzahl der Lastspiele bis zum Erreichen der maximalen Schwingbreite berechnet wird. Bei der Berechnung der Steigung β nach Gl. (2.28) wird ein Korrekturfaktor  $K_B$  eingeführt, der vorher durch Variieren so bestimmt wird, daß  $\beta$ die Steigung des zu extrapolierenden bekannten Kollektivs annimmt. In die Formel (2.28) geht neben der mittleren Turbulenzintensität aller Windzeitreihen  $t_{im}$  auch noch der Skalierungsparameter  $A_{S}$  der Weibull-Verteilung (vgl. Abschnitt 2.7.2) ein, der ebenfalls durch Windmessungen bekannt sein muß.

$$
\beta = 0.11 \cdot K_B \cdot (ti_m + 0.1) \cdot (A_S + 4.4)
$$
 (2.28)

$$
\text{mit} \quad \text{ti}_{\text{m}} = \frac{1}{n} \sum_{j=1}^{n} \frac{\sigma_{w,j}}{v_{m,j}}, \tag{2.29}
$$

n = Anzahl aller Windzeitreihen,  $\sigma_{w,i}$  = Standardabweichung einer Windzeitreihe,  $v_{m,i}$  = mittlere Windgeschwindigkeit einer Windzeitreihe.

In Bild 2.16 sind die nach Gl. (2.28) berechneten Kollektive für unterschiedliche Turbulenzintensitäten mit dem als Basis dienenden vereinfachten Kollektiv mit ti = 20 % nach [61, 62] dargestellt.
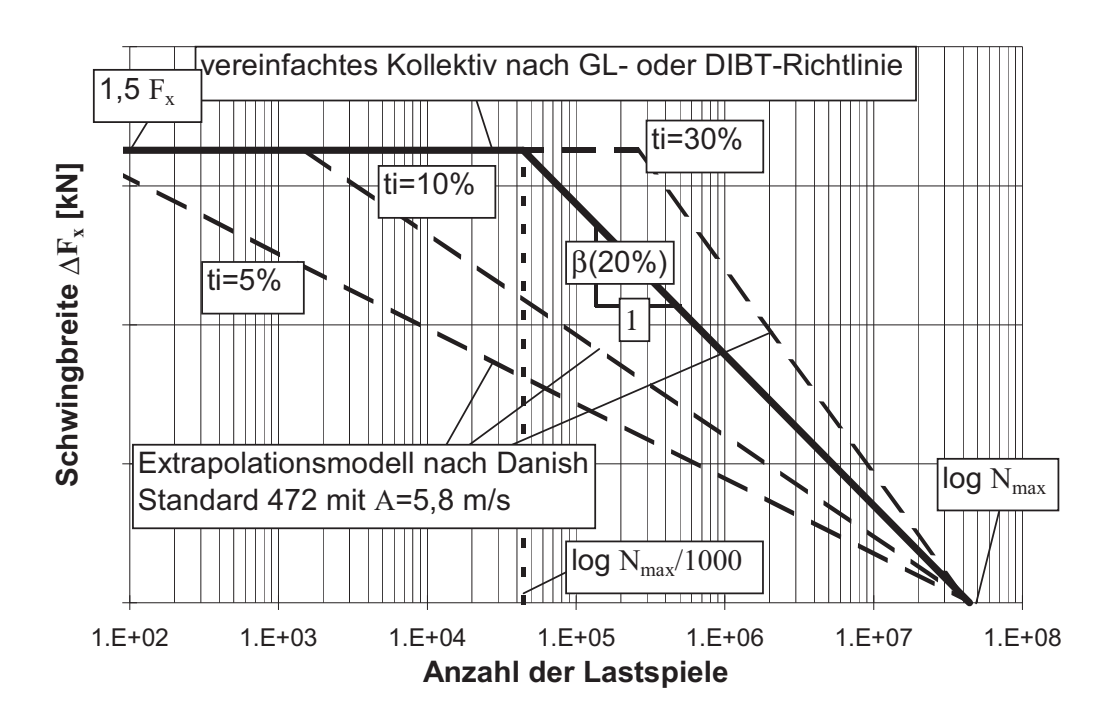

**Bild 2.16:**Vereinfachte Lastkollektive nach verschiedenen Regelwerken

2.8.3 Praktische Vorgehensweisen bei der Berechnung der Ermüdungsbeanspruchung im Turm

Werden Türme von WEA's mit dem vereinfachten Lastkollektiv nach [61, 62] bemessen, so wird die Ermüdungsbeanspruchung mittels geeigneter Faktoren allein aus dem mittleren Rotorschub, multipliziert mit der jeweiligen Höhe, als Biegemoment-Kollektiv an den maßgebenden Stellen des Turmes abgeschätzt. Dieses Vorgehen ist als sehr konservativ bekannt und wird deshalb bei großen Anlagen praktisch nicht mehr angewendet.

Eine gängige Art der Berechnung der Ermüdungsbeanspruchung im Turm basiert auf dem Simulieren aller sechs Schnittgrößen am Turmkopf unter Einbezug des schwingenden Turmes mit seiner Kopfmasse und dem anschließenden Aufarbeiten zu sechs Kopfschnittgrößenkollektiven. Diese werden dann durch "Verkämmen" entlang der Turmhöhe, d.h. unter Berücksichtigung der Hebelarme für die beiden Turmkopf-Querkräfte auf je ein Vergleichsspannungskollektiv pro Nachweisquerschnitt<sup>\*)</sup> reduziert. Mit "Verkämmen" ist gemeint, daß so getan wird, als

 $\overline{a}$ \*) Korrekterweise müßten die Kollektive als Hauptspannungen berechnet werden, da es sich bei der Ermüdung um ein elastisches Phänomen handelt. Jedoch wird die Berechnung als Vergleichsspannung üblicherweise toleriert, da der Anteil der Normalspannung aus dem Rotorschub mit seinem Hebelarm absolut überwiegt und die Anteile der Schubspannungen auf der sicheren Seite liegend hinzugefügt werden.

würden alle beteiligten Schnittgrößen der Größe nach zeitgleich gemäß ihren Kollektiven auftreten. De facto werden also die sechs Kopfschnittgrößenkollektive in einer einzigen Spannungsschwingbreite pro Nachweisquerschnitt umgerechnet. Dieses Vorgehen enthält zwei Näherungen, die zusammen mehr oder weniger auf der sicheren Seite liegen:

- a) Das "statische Herunterrechnen" der Kopfschnittgrößenkollektive, d.h. das Konstanthalten der  $\Delta M_{x}$ -,  $\Delta M_{y}$ -,  $\Delta M_{z}$ - und  $\Delta F_{z}$ -Kollektive und das Multiplizieren der  $\Delta F_{x}$ - und  $\Delta F_{y}$ -Kollektive mit dem jeweiligen Hebelarm, impliziert, daß die in Wirklichkeit infolge der Eigendynamik des Turmes auftretende Veränderlichkeit der Schnittgrößenkollektive entlang der Turmhöhe nicht ungünstiger ist.
- b) Das "Verkämmen" impliziert, daß mit dem synchronen Kombinieren der Einzelschnittgrößenkollektive die resultierenden Spannungsschwingbreiten im Turm konservativ abgedeckt werden.

Die genaueste Art der Berechnung ergibt sich natürlich bei der Simulation von Zeitreihen aller sechs Schnittgrößen an allen entscheidenden Querschnitten des Turmes. Es lassen sich dann an jeder interessierenden Stelle des Turmes unter Umgehung der Hilfsstufe "Schnittgrößenkollektive" unmittelbar Beanspruchungskollektive (z.B. in Form von Δσ-Kollektiven) angeben. Allerdings stellt das einen erheblichen Mehraufwand bei der Planung dar.

### **2.9 Darstellung der Ermüdungsbeanspruchung von WEA-Türmen**

### 2.9.1 Halblogarithmische Schnittgrößenkollektive

Dies ist die übliche Darstellung in der Windenergietechnik. Sie wurde in Abschnitt 2.8.2 bereits bei der Darstellung des vereinfachten Rotorschubkollektivs verwendet. Bild 2.17 zeigt ein typisches Biegemomentenkollektiv: Die Anzahl der Lastspiele ist logarithmisch auf der Abszisse aufgetragen, die Biegemomentenschwingbreiten sind linear auf der Ordinate aufgetragen.

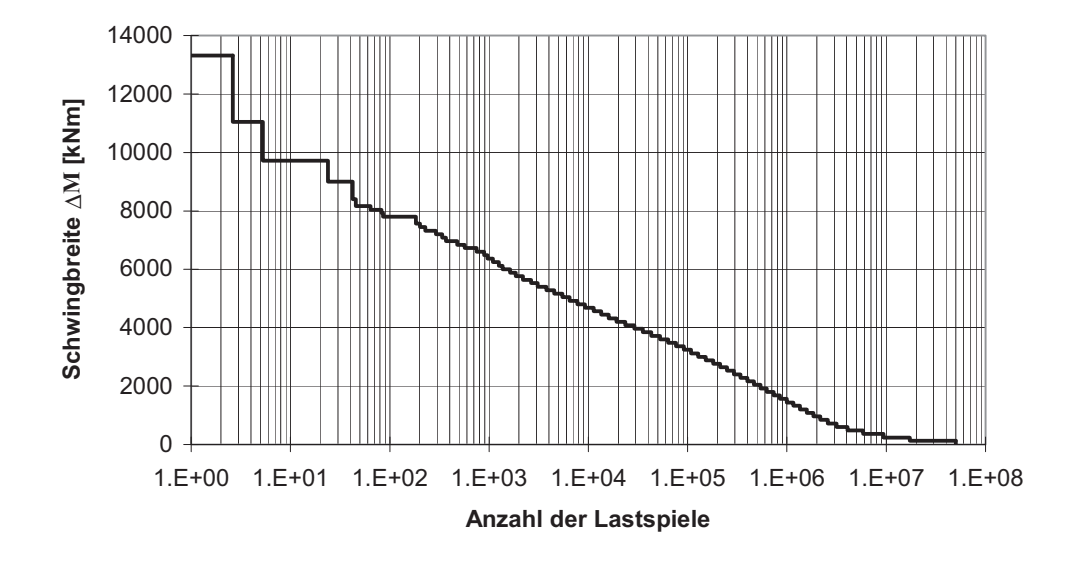

#### **Bild 2.17:** Typisches halblogarithmisches Biegemomentenkollektiv eines WEA-Turmes

Diese Darstellung ist, was die anschauliche Einschätzung der Wichtigkeit der einzelnen Lastspielbereiche betrifft, etwas problematisch. Der Blick wird zwangsläufig auf die ersten ca. 150 Lastspiele gezogen, die meist relativ hohe Schwingbreiten aufweisen. Das kann aber zu einer völligen Fehleinschätzung führen, wie aus Bild 2.18 hervorgeht. Dort sind Ergebnisse einer Auswertung des Kollektivs nach Bild 2.17 mit Hilfe der linearen Schadensakkumulationshypothese \*) nach *Palmgren/Miner* (meist als Miner-Regel bezeichnet) wiedergegeben, wobei ein durchschnittlicher Turmquerschnitt und Kerbfallklasse 71 zugrundegelegt wurden. Es sind die prozentualen Anteile einzelner Lastspielbereiche des Kollektivs an der gesamten Schädigungssumme angegeben (siehe Abschn. 2.9.4), die zu 100 % gesetzt wurde. Man erkennt, daß der Schädigungsanteil der ersten 100 Lastspiele bei nur einem Prozent liegt. Der größte Einfluß auf die Schädigung stammt aus dem Bereich von 10<sup>4</sup> bis 10 $^6$  Lastspielen; er beträgt über 76 %.

 $\ast$ \*) Grundgedanke der linearen Schadensakkumulations-Hypothese ist, daß die schwingende Beanspruchung des Werkstoffs eine "Schädigung" bewirkt, die sich im Laufe ihrer Einwirkung akkumuliert, und zwar bis zum Erreichen eines kritischen Schädigungswertes, bei dem der Ermüdungsbruch erfolgt [24].

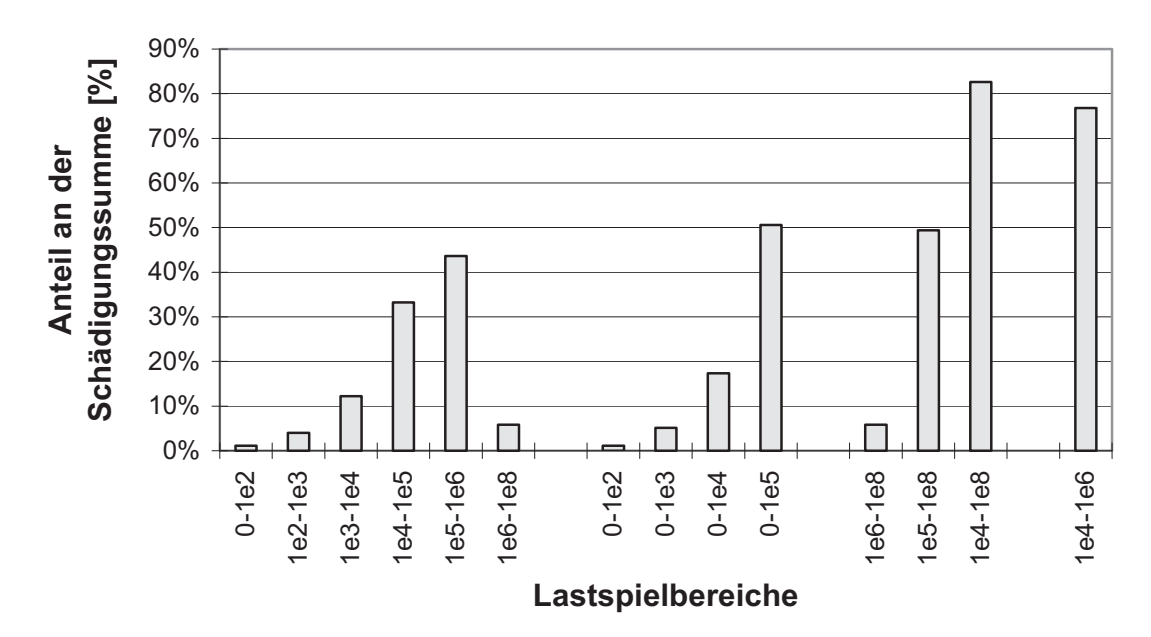

**Bild 2.18:** Vergleich der prozentualen Anteile der jeweiligen Lastspiele des Kollektivs nach Bild 2.17 an der Schädigungssumme nach Miner

In dieser Arbeit werden sowohl Meßergebnisse als auch Simulationsergebnisse in Form halblogarithmischer Schnittgrößenkollektive dargestellt, aber erst ab N=10<sup>2</sup>. Die ersten 100 Lastspiele mit den größten Schwingbreiten werden weggelassen, um den anschaulichen Aussagegehalt der Darstellungen zu erhöhen. Desweiteren werden alle gemessenen und simulierten Kollektive in Abhängigkeit einer definierten mittleren Windgeschwindigkeit v<sub>ave</sub> mit Hilfe der Rayleigh-Verteilung über einen Zeitraum von einem Jahr erstellt (vgl. Abschnitt 2.7.2).

### 2.9.2 Doppeltlogarithmische Schnittgrößenkollektive

Dies ist eine in vielen Technikbereichen übliche Darstellungsform. Sie muß dann gewählt werden, wenn die Wöhlerkurve als Geradenzug mit eingezeichnet werden soll. In Bild 2.19 ist das ΔM-Kollektiv aus Bild 2.17 noch einmal doppeltlogarithmisch aufgetragen, zusammen mit der auf ΔM umgerechneten Wöhlerlinie der Kerbfallklasse 71. Man erkennt hier den großen Schädigungsbeitrag des Lastspielbereichs von 10<sup>4</sup> bis 10<sup>6</sup> deutlich daran, daß dort der horizontale Abstand zur Wöhlerlinie am kleinsten ist. Nachteil ist bei dieser Darstellung, daß jetzt die großen Lastspielzahlen mit den sehr kleinen Schwingbreiten optisch übergewichtig in Erscheinung treten. Beispielsweise beträgt der Schädigungsbeitrag der Lastspiele von 10<sup>6</sup> bis 10<sup>8</sup> bei dem hier betrachteten typischen Kollektiv auch nur ca. 6% (vgl. Bild 2.18).

### 2.9.3 Schädigungsäquivalente Einstufenkollektive

Dies ist eine sehr anschauliche Darstellungsform der Beanspruchungskollektive. Hierbei wird unter Einbezug einer konstant angenommenen Steigung m der Wöhlerlinie für eine Referenzlastspielzahl  $N_c$  eine konstante Ersatzschwingbreite  $\Delta S_C$  der entsprechenden Beanspruchungsgröße S errechnet, die dieselbe Schädigungssumme liefert wie das richtige Kollektiv nach der linearen Miner-Regel:

$$
\Delta S_{\rm C} = \left(\sum_{i=1}^{\rm n} \frac{N_i \cdot \Delta S_i^{\rm m}}{N_{\rm C}}\right)^{\frac{1}{\rm m}}
$$
(2.30)

mit  $N_c$  = Referenzlastspielzahl,

- $\Delta S_C$  = Schädigungsäquivalente konstante Ersatz-Beanspruchungsschwingbreite der betrachteten Beanspruchungsgröße S bei  $N_{C}$
- $N_i$  = Lastspielzahl eines Kollektivinkrementes,
- $\Delta S_i$  = Beanspruchungsschwingbreite bei N<sub>i</sub>,
- m = konstant angenommene Steigung der Wöhlerlinie.

Diese errechnete Einstufen-Ersatz-Schwingbreite kann dann als Skalar (beispielsweise als Spannung oder Schnittgröße) unmittelbar der Ermüdungsfestigkeit bei  $N = N_c$  gemäß Wöhlerkurve gegenüber gestellt werden.

Bei abgeknickten Wöhlerkurven, die aus zwei oder mehr Geraden bestehen, ist allerdings  $N_c$  nicht frei wählbar. In Bild 2.19 ist das anhand der für WEA-Türme gemäß [62] vorgeschriebenen bilinearen Wöhlerkurve veranschaulicht. Ein auf der sicheren Seite liegendes Einstufenkollektiv ist nur dann gewährleistet, wenn als Referenz-Lastspielzahl der Wert am Kurvenknick eingesetzt wird - das ist die zur Dauerfestigkeit gehörende Lastspielzahl N $_{\rm D}$  = 5⋅10 $^6$  - und wenn die konstant angenommene Steigung m zwischen den Steigungen der beiden Teilgeraden liegt:  $3 \le m \le 5$ . Innerhalb dieser Grenzen kann m so bestimmt werden, daß  $\Delta S_C$  zum Minimum wird. Darauf wird aber hier verzichtet; vielmehr wird stets mit m = 4 gerechnet. Alle in der vorliegenden Arbeit verwendeten Einstufenkollektive werden aus Gl. (2.30) mit

$$
N_C = N_D = 5.10^6 \text{ und } m = 4 \tag{2.31}
$$

berechnet. In Bild 2.19 ist das so ermittelte Einstufenkollektiv zum Beispielkollektiv aus Bild 2.17 bzw. Bild 2.19 eingezeichnet.

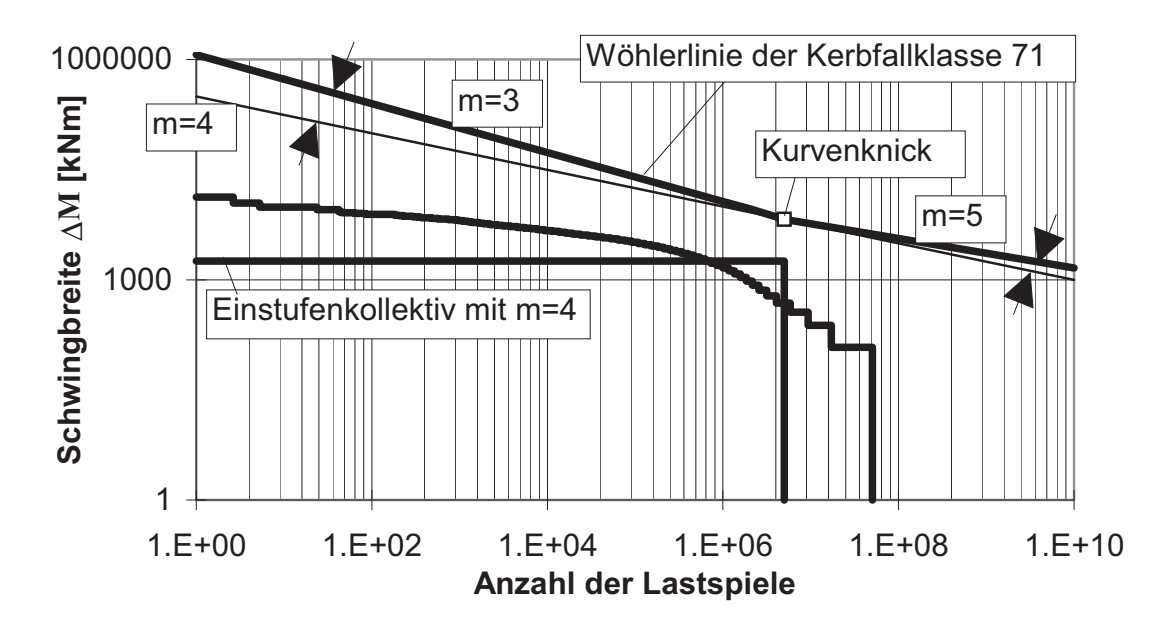

**Bild 2.19:** Doppeltlogarithmische Darstellung des Kollektivs aus Bild 2.17 und schädigungsäquivalentes Einstufenkollektiv mit m = 4, N = 5⋅10 $^6$  und  $v_{\text{ave}}$ = 6,5 m/s über 1 Jahr

Bei der Extrapolation eines für ein Jahr bestimmten schädigungsäquivalenten Einstufenkollektivs auf T Jahre muß bedacht werden, daß gemäß Gl. (2.32) die Ersatzschwingbreite  $\Delta S_C$  nur mit der m-ten Wurzel von T multipliziert werden muß. Beispielsweise ergibt sich bei einer Extrapolation auf 20 Jahre nur ein Faktor von 2,1, mit dem die Ersatz-Schwingbreite des Einstufenkollektivs multipliziert werden muß.

# 2.9.4 Schädigungsbeiträge

Die Gl. (2.30) beschreibt das allgemeine schädigungsäquivalente Einstufenkollektiv eines beliebigen Treppenkollektivs für eine Steigung m der Wöhlerkurve. Da jedoch jede mittlere Windgeschwindigkeit mit Hilfe der Rayleigh-Windverteilung eine andere Wichtung erhält, müssen die Lastspiele der jeweiligen mittleren Windgeschwindigkeiten zunächst addiert werden, bevor sie mit der Schwingbreite multipliziert werden können. Aus Gleichung (2.32) geht hervor, wie sich mit den speziellen Ansätzen für  $N_c$  und m nach Gl. (2.31) aus Gl. (2.30) die konkrete Ersatzschwingbreite ΔS eines schädigungsäquivalenten Einstufenkollektivs für WEA's berechnen läßt:

$$
\Delta S = \left( \sum_{i=1}^{n} \frac{\Delta S_{i}^{4} \cdot \sum_{v_{m} = v_{in}}^{v_{out}} N_{i,v_{m}}}{5 \cdot 10^{6}} \right)^{\frac{1}{4}}.
$$
 (2.32)

1

Da auf jede mittlere Windgeschwindigkeit  $v_m$  eine bestimmte Anzahl von Schwingspielen entfällt, bietet sich die Berechnung eines schädigungsäquivalenten Teil-Einstufenkollektivs für jede mittlere Windgeschwindigkeit an. Ihre "windabhängige Ersatzschwingbreite"  $\Delta S(V_m)$  ist dann ein Maß für den Schädigungsbeitrag der einzelnen Windgeschwindigkeiten:

$$
\Delta S(v_m) = \left(\sum_{i=1}^{n} \frac{\Delta S_i^4 \cdot N_{i,v_m}}{5 \cdot 10^6}\right)^{\frac{1}{4}}.
$$
 (2.33)

Wie aus den Gln. (2.32)(2.33) hervorgeht, ist die Summe der  $\Delta S(v_m)$ -Werte allerdings nicht gleich ΔS. Ein Ausdruck für den prozentuale Beitrag der einzelnen mittleren Windgeschwindigkeiten an der Schädigung läßt sich nur verwirklichen, wenn man die Gln. (2.32) und (2.33) mit vier potenziert und dann ins Verhältnis setzt:

$$
\Delta S^*(v_m) = \frac{\Delta S(v_m)^4}{\Delta S^4}.
$$
\n(2.34)

Der dimensionslose Wert  $\Delta S^*(v_m)$  ist ebenfalls ein Maß für den Schädigungsbeitrag der einzelnen Windgeschwindigkeiten - mit dem Vorteil, daß er sich über alle Windgeschwindigkeiten zu 1 bzw. zu 100 % addiert. Für das halblogarithmische Biegemomentenkollektiv aus Bild 2.17 sind in Bild 2.20 sowohl die Gesamt-Ersatzschwingbreite nach Gl. (2.32) und die windabhängigen Teil-Ersatzschwingbreiten  $\Delta M(v_m)$  nach Gl. (2.33) als auch die prozentualen Schädigungsbeiträge  $\Delta M^*(v_m)$  nach Gl. (2.34) aufgetragen. Beide alternative Arten der Darstellung von Schädigungsbeiträgen der einzelnen Windgeschwindigkeiten haben ihre Vorund Nachteile. Teil-Ersatzschwingbreiten werden in Kapitel 5 verwendet, prozentuale Schädigungsbeiträge in Kapitel 3.

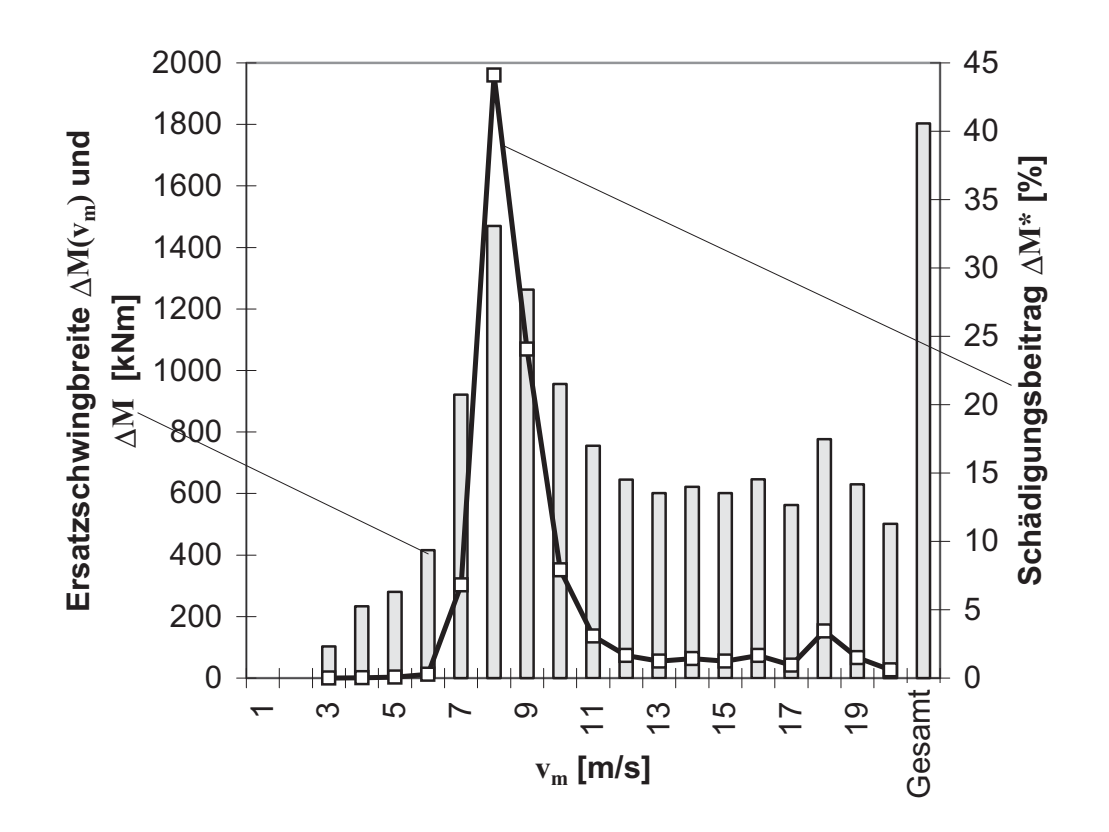

**Bild 2.20:** Alternative Darstellung der Schädigungsbeiträge der einzelnen Windgeschwindigkeiten am Beispiel des Kollektives aus Bild 2.17

### **2.10 Wissensstand zum Thema Ermüdungslasten für WEA-Türme an Binnenlandstandorten**

**Thomsen** [73] hat 1998 die statistischen Abhängigkeiten von Ermüdungslasten untersucht. Seine aeroelastischen Simulationen (siehe Abschnitt 4.4.2) wurden an einer 80 m hohen WEA mit einem Rotordurchmesser von 64 m und einer Leistung von 1,5 MW durchgeführt. Mit Hilfe der Weibullverteilung (vgl. Abschnitt 2.7.2) mit  $A_s = 10$  m/s und  $k = 2$ wurden dann schädigungsäquivalente Einstufenkollektive (vgl. Abschnitt 2.9.3) berechnet. Den größten Einfluß auf die Ersatzschwingbreite des Einstufenkollektivs des Biegemomentes am Turmfuß (20 %) hat der Schädigungsbeitrag der mittleren Windgeschwindigkeit 18 m/s. Daß diese hohe Windgeschwindigkeit einen so großen Einfluß hat, liegt am großen Skalierungsparameter der Weibullverteilung; er entspricht gemäß Gl. (2.24) einer mittleren Jahreswindgeschwindigkeit  $v_{ave}$  = 8,86 m/s.

Interessant ist Thomsens Untersuchung des Einflusses der Mittelspannungen auf die Ermüdungsschädigung. Hierfür wird von ihm nach dem Goodman-Kriterium [20] zu der Schädigungssumme nach Palmgren und Miner noch ein mittelspannungsabhängiger Quotient addiert:

$$
\frac{S_A}{S_f} + \frac{S_m}{S_u} = 1
$$
\nmit  $S_A$  = Lastspiele der Beanspruchung,  
\n $S_f$  = zugehörige Bruchlastspielzahl,  
\n $S_m$  = Mittelwert der Beanspruchung,  
\n $S_u$  = Zugbeanspruchbarkeit.

Die Mittelspannungsabhängigkeit der Ermüdung von Baustahl ist bekanntlich nicht sehr ausgeprägt, wenn es sich um "scharfe" Schweißkonstruktions-Kerbfälle handelt. Das aus [20] entnommene Bild 2.21 sagt im Gegensatz dazu aber bei größer werdender Mittelspannung einen deutlichen Einfluß auf die Ermüdungsschädigung voraus. Damit ist es nicht verwunderlich, daß nach [73] der Einfluß der Mittelspannungen auf die Ermüdung von WEA-Türmen in Abhängigkeit von der jeweiligen Windgeschwindigkeit nicht unbedeutend sein soll. Bei einer Windgeschwindigkeit von 6 m/s wird der Einfluß mit 10 %, bei einer Windgeschwindigkeit von 14 m/s schon mit 22 % angegeben.

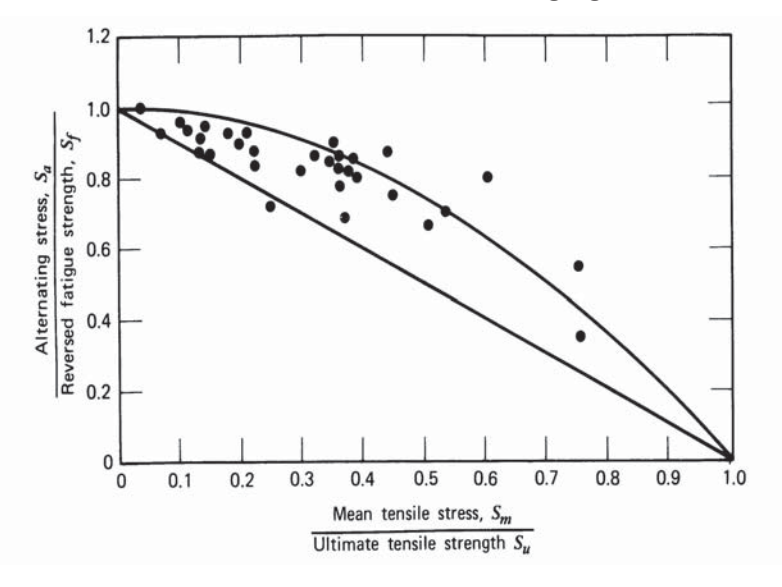

**Bild 2.21:** Mittelspannungsabhängigkeit der Ermüdungsfestigkeit von Stahl bei 10<sup>7</sup> Lastspielen (aus [20])

Nach [73] verdoppelt sich auch bei einer Verdoppelung der Turbulenzintensität die Ermüdungsbeanspruchung am Turmfuß, was einen fast linearen Zusammenhang bedeutet.

Aus einem Beitrag von **Argyriadis** et al. [3] läßt sich entnehmen, daß die Lebensdauer einer WEA an der Küste über 15 mal so groß ist wie die

einer gleichen Anlage im Binnenland. Allerdings wird dazu keine Aussage über die Eingangsparameter gemacht. Zusätzlich geht aus [3] hervor, daß der Einfluß der Turbulenzintensität auf die Ermüdungslasten des Turmes sehr groß, der des Windgeschwindigkeitsgradienten jedoch sehr klein ist. Weitere starke Einflußfaktoren sind nach [3] die Annahmen des integralen Längenmaßes für das Energiespektrum des Windes und der Kohärenz, die die räumliche Verteilung des Windes beschreibt (siehe Abschnitt 4.2.3).

Aus umfangreichen Messungen am Turmfuß von drei Anlagen (zwei stallgeregelte, eine pitchgeregelte) in der Nähe der Küste ergibt sich nach **Seifert** et al. [70, 71], daß Beanspruchungskollektive der stallgeregelten Anlagen im Vergleich zum vereinfachten Trapezkollektiv nach [61, 62] einen konkaven Verlauf aufweisen. Der Verlauf des Kollektivs der pitchgeregelten Anlage ist dagegen konvex. Die Ergebnisse für die pitchgeregelte WEA wurden in [70] in zwei Turbulenzklassen (5 % und 10 %) unterteilt. Dabei traten große Unterschiede bei der Steigung der Beanspruchungskollektive zu Tage (Bild 2.22). Mit dem Extrapolationsmodell nach Gl. (2.28) konnte dieser Unterschied rechnerisch sehr gut quantifiziert werden.

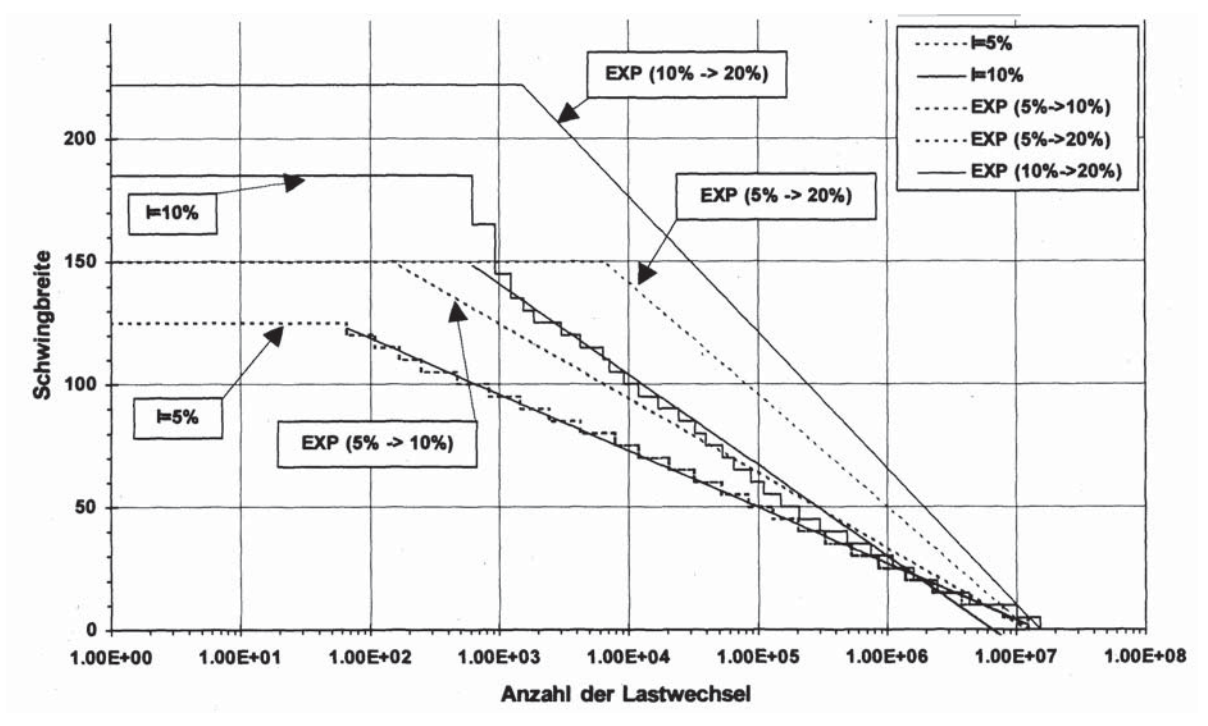

**Bild 2.22:**Extrapolation der Kollektive des Turmfußbiegemomentes in Lateralrichtung (aus [70])

Für die gleiche küstennahe Anlage wurden vom Verfasser der vorliegenden Arbeit in [67] aus den Meßergebnissen die Beiträge der verschiede-

nen Ereignisse, wie unterschiedliche Windgeschwindigkeiten sowie Start- und Stoppvorgänge, zur Ermüdungsschädigung herausgefiltert. Die größten Beiträge wurden bei Windgeschwindigkeiten zwischen 10 und 19 m/s festgestellt, obwohl hier nur 36 % aller Ereignisse stattfanden. Der schädigende Beitrag der Start- und Stoppvorgänge zum Gesamteinstufenkollektiv erwies sich als sehr klein (ca. 5 %). Bei einem Vergleich von Simulation und Messung für die küstennahe Anlage in [67] liegen die simulierten Kollektive weit über den gemessenen. Allerdings wurde das aeroelastische Verhalten nur mit festen Parametern berücksichtigt. Bei der Simulation einer zweiten WEA im Binnenland (derselben, die auch in der vorliegenden Arbeit allen Untersuchungen zugrundegelegt wird) wurde unterhalb der Nennwindgeschwindigkeit sehr gute Übereinstimmung mit den Meßergebnissen festgestellt, da hier hauptsächlich strukturdynamische Einflüsse das Beanspruchungskollektiv prägten. Aus den Veröffentlichungen [67, 70] läßt sich allgemein ableiten, daß das vereinfachte Trapezkollektiv nach [61, 62] für die Dimensionierung der heutigen Anlagen zum Teil sehr konservativ ist.

Aus einer Arbeit von **Rees** [60] geht hervor, daß sich bei vergleichenden Messungen und Simulationen der Turmschnittgrößen einer pitchgeregelten 750 kW-WEA an einem Küstenstandort die Abweichungen am Turmfuß in Lateralrichtung sehr groß ergaben. Dies wird auf die Überschätzung der Rotorunwucht bei der Simulation zurückgeführt. Die weniger großen Abweichungen der Schnittgrößen am Turmfuß in Windrichtung werden mit dem Einfluß unterschiedlicher Regelungsparameter bei der Simulation und bei der Messung erklärt. Bei dem Vergleich der Kopfbiegemomente wird in [60] eine gute Übereinstimmung der Meßergebnisse mit den Simulationen festgestellt. Zusammenfassend läßt sich aus [60] entnehmen, daß bei der untersuchten Anlage nicht (wie zu vermuten) die Stochastik das Hauptproblem bei der Simulation darstellt, sondern die deterministischen Eingabeparameter.

Bei einer Diplomarbeit [9], die beim deutschen Windenergie-Institut (DEWI) durchgeführt wurde, ist anhand von Messungen am Turmfuß einer WEA festgestellt worden, daß infolge der Windrichtungsänderung während einer Meßperiode sich an den Meßaufnehmern große zusätzliche Lastspiele einstellen (Bild 2.23). Diese zusätzlichen Lastspiele können nach [9] eine bis zu 30 % stärkere Turmdimensionierung zur Folge haben. Deshalb ist die Mit-Aufnahme der Windrichtung bei Beanspruchungsmessungen sehr wichtig, da sonst keine eindeutige Aussage über die Beanspruchungsherkunft gemacht werden kann.

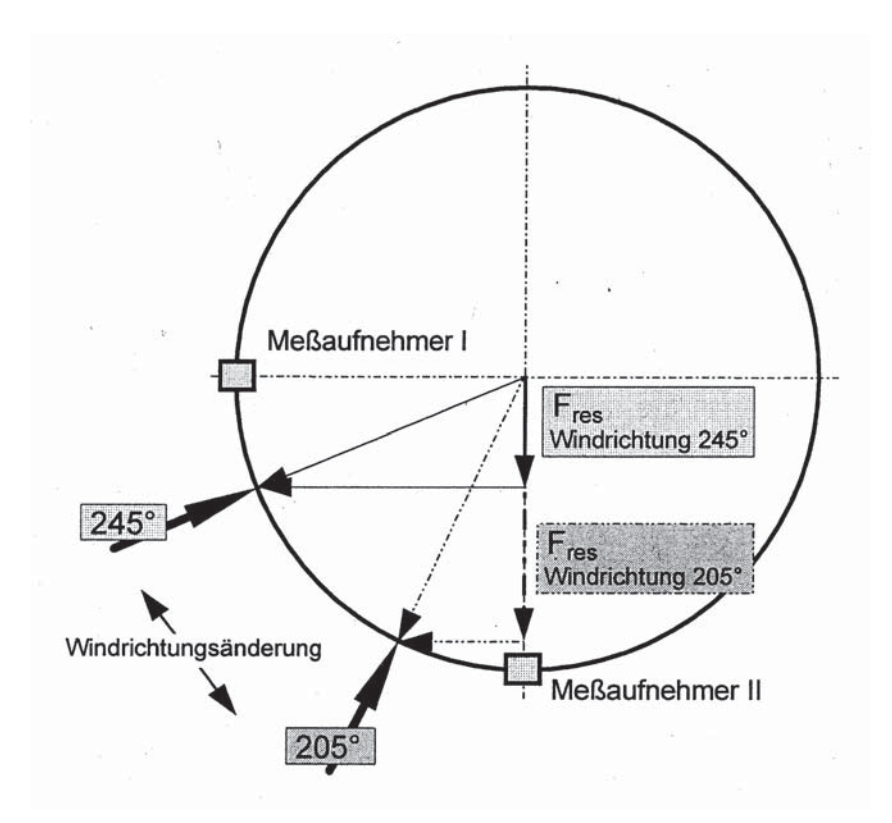

**Bild 2.23:** Erzeugung von Lastspielen durch Windrichtungsänderung (aus [9])

In den Arbeiten von **Liersch** [47, 49] werden für die Ermittlung der Ermüdungsbeanspruchungen von WEA's, differenziert nach Ursachen, einfache Verfahren vorgestellt (Bild 2.24). Es wird empfohlen, statische Modelle zur Berechnung der Extremlasten (große Schwingbreiten mit wenigen Lastspielen) anzuwenden. Die Schwingbreiten im mittleren Bereich des Beanspruchungskollektives sollten aufgrund der Nichtlinearität der verantwortlichen Ereignisse (Wind, Betriebsführung) im Zeitbereich simuliert werden. Die Schwingbreiten im unteren Bereich (kleine Schwingbreiten mit vielen Lastspielen) können dagegen nach [47, 49] linear im Frequenzbereich berechnet werden, da diese Lasten aus der Turbulenz des Windes herrühren.

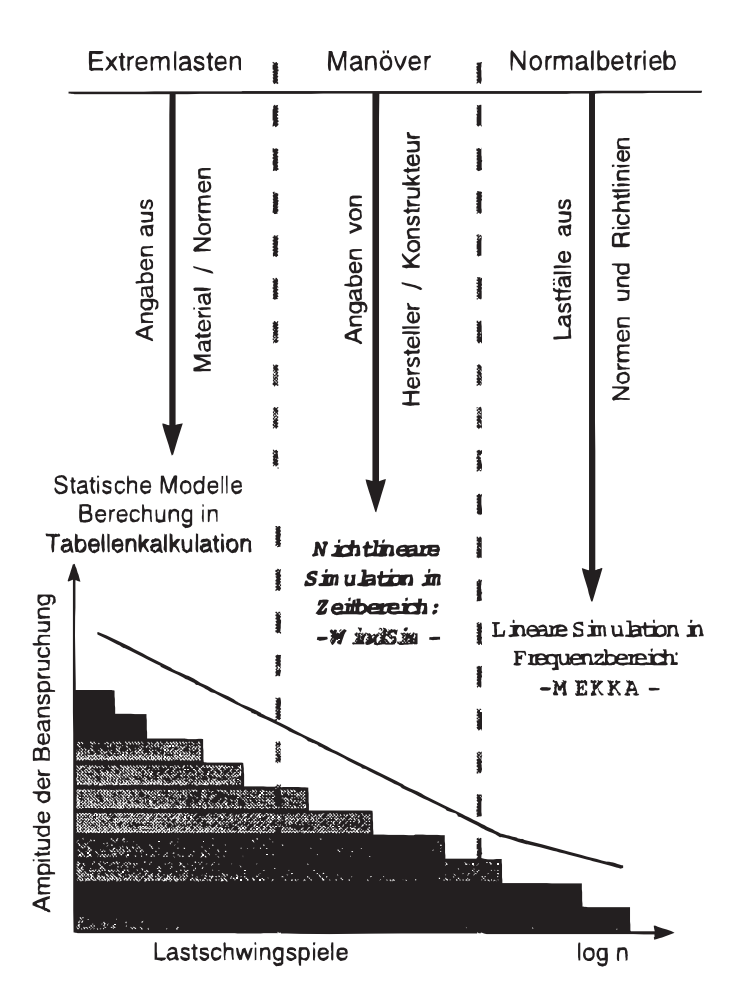

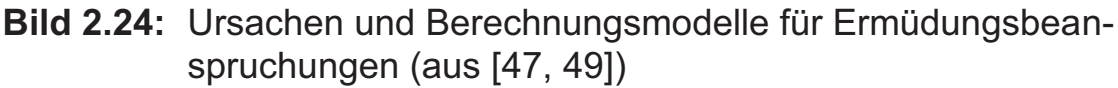

Die Simulationstechnik für die Ermüdungsbeanspruchung von WEA-Türmen hat sich in den letzten Jahren schnell weiter entwickelt. Bevor sich drehzahlvariable und pitchgesteuerte WEA's durchsetzten, konnten Simulationen noch im Frequenzbereich erfolgen. Bei stall-geregelten WEA's gibt es nicht die zeitlichen Abhängigkeiten infolge ständig sich ändernder Pitchwinkel und Drehzahlen, so daß eine Berechnung im Frequenzbereich durchaus vernünftige Ergebnisse liefern kann. Allerdings müssen dabei die Dämpfungs- und Steifigkeitsmatrizen der Luft bekannt sein, z.B. nach [35, 42, 46, 66]. Die meisten heute eingesetzten Programme rechnen jedoch mit Hilfe der Modalanalyse im Zeitbereich [2], da hierbei zu jedem Zeitpunkt die gleiche Matrix (Modalmatrix) verwendet werden kann und somit der Rechenaufwand vertretbar bleibt. Hierbei werden auf unterschiedliche Weise der Rotor und der Turm der WEA miteinander gekoppelt. Das kann mit einer modalen Synthese erfolgen [39] oder mit der Lagrange-Gleichung nach dem Energieprinzip [6]. Bei den modernen Simulationsprogrammen werden für jeden Rotorblattschnitt für jede Winkellage zu jedem Zeitpunkt die aerodynamischen

Kräfte bestimmt, um so das aeroelastische Gesamtsystem zu simulieren.

**Lehmann** [44] weist darauf hin, daß der elastische Baugrund als Teil des Gesamtsystems zu betrachten sei, da bei seiner Vernachlässigung Fehler bis zu 15 % auftreten können. Insbesondere bei einer Einzelberechnung sollte durch eine Weg- und Drehfeder der homogene elastische Halbraum des jeweiligen Standortes nachgebildet werden, um möglichst genaue Berechnungsergebnisse zu erzielen. Wie groß der Einfluß der Weg- und Drehfeder des simulierten Halbraumes des Bodens auf die Eigenfrequenz ist, wurde von **Schaumann/Seidel** in [65] untersucht (Bild 2.25). Hier wurden beim Vergleich der Eigenfrequenzermittlung aus Berechnung und Messung sehr gute Übereinstimmungen festgestellt.

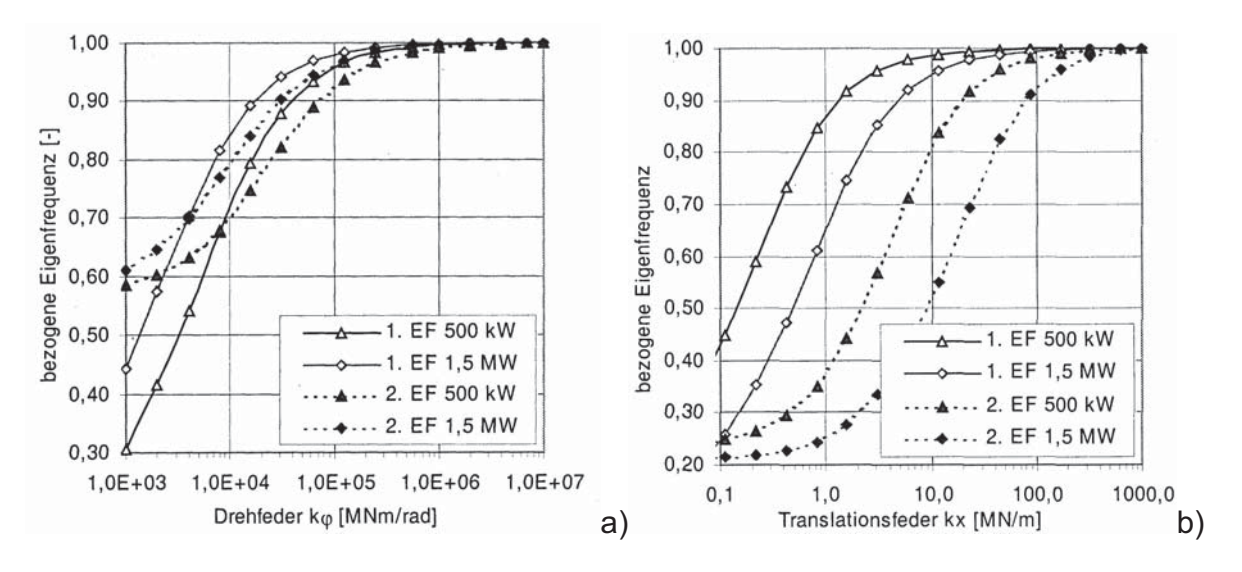

**Bild 2.25:** Einfluß der Bodenfedersteifigkeit auf die erste und zweite Eigenfrequenz zweier WEA's (aus [65])

Von **Keller** werden in [36] spezielle Auslegungsfragen großer WEA's an Binnenlandstandorten diskutiert. Anhand der mittleren Windgeschwindigkeiten der einzelnen Monate an einem typischen Binnenlandstandort läßt sich aus Bild 2.26 entnehmen, daß WEA's an diesen Standorten hauptsächlich unterhalb ihrer Nennleistung (hier bei  $v = 13$  m/s) betrieben werden. Deshalb ist es gerade an Binnenlandstandorten extrem wichtig, in diesem unteren Lastbetrieb eine möglichst große Effizienz zu erreichen. Folgende beeinflußbare Anlagengrößen werden in [36] genannt:

• Erhöhung der Drehzahl, um die Auslegungsschnellaufzahl schon bei kleinen Windgeschwindigkeiten zu erreichen.

- Vergrößern der Nabenhöhe, um die mittlere Windgeschwindigkeit zu erhöhen.
- Vergrößern des Rotordurchmessers, um bei kleinen Windgeschwindigkeiten höhere Erträge zu erzielen. In Bild 2.27 ist dargestellt, wie groß der Rotordurchmesser sein muß, um bei der entsprechenden Windgeschwindigkeit eine elektrische Leistung von 2,5 MW zu erreichen. Die obere Kurve stellt die Berechnung mit dem Leistungsbeiwert  $c_p = 0.47$  und die untere mit  $c_p = 0.42$  dar, was beim Energieertrag ei-

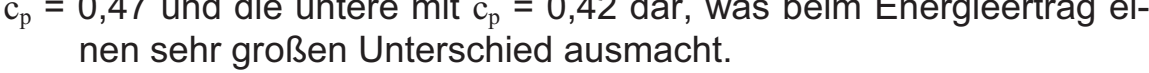

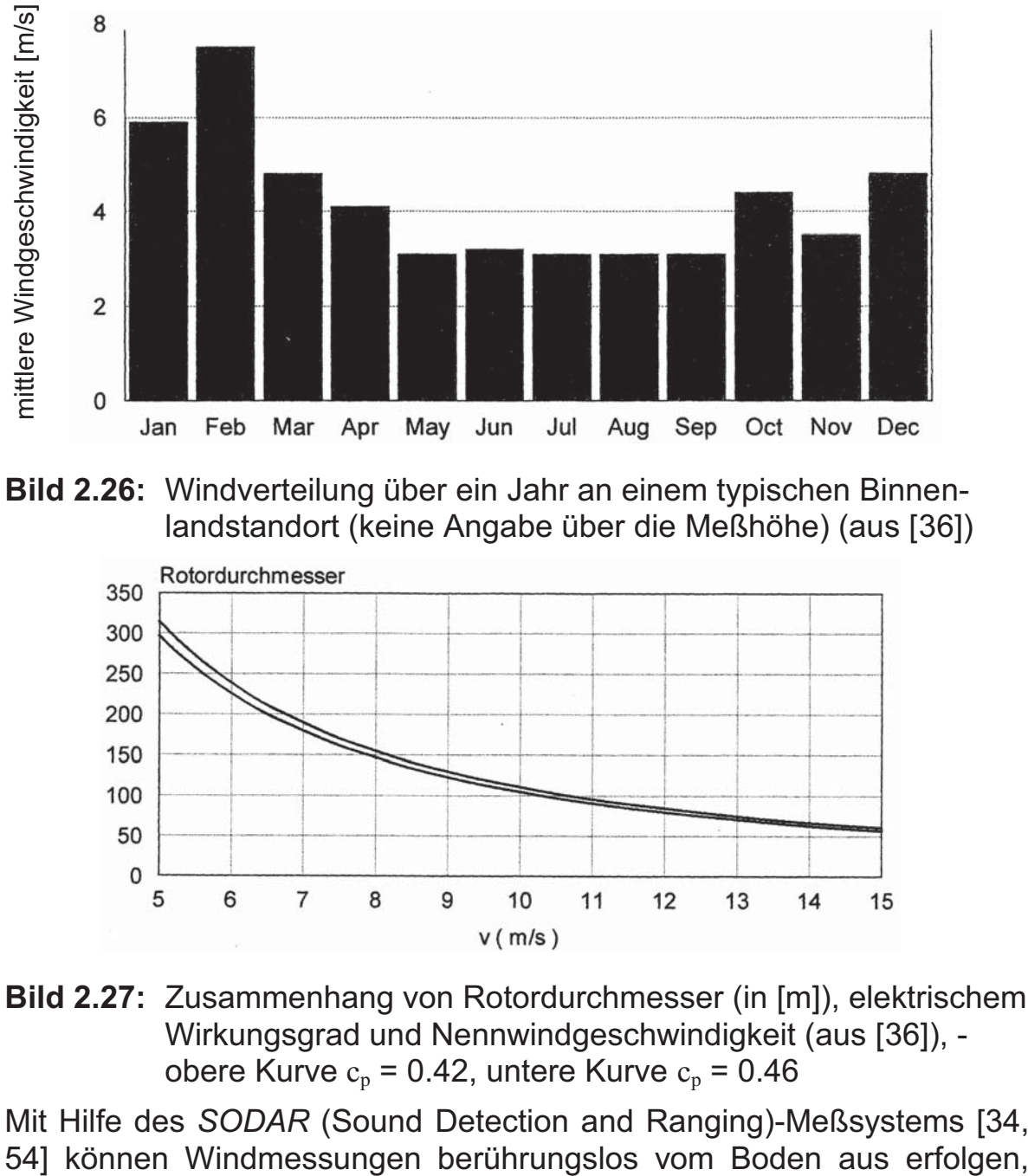

**Bild 2.26:** Windverteilung über ein Jahr an einem typischen Binnenlandstandort (keine Angabe über die Meßhöhe) (aus [36])

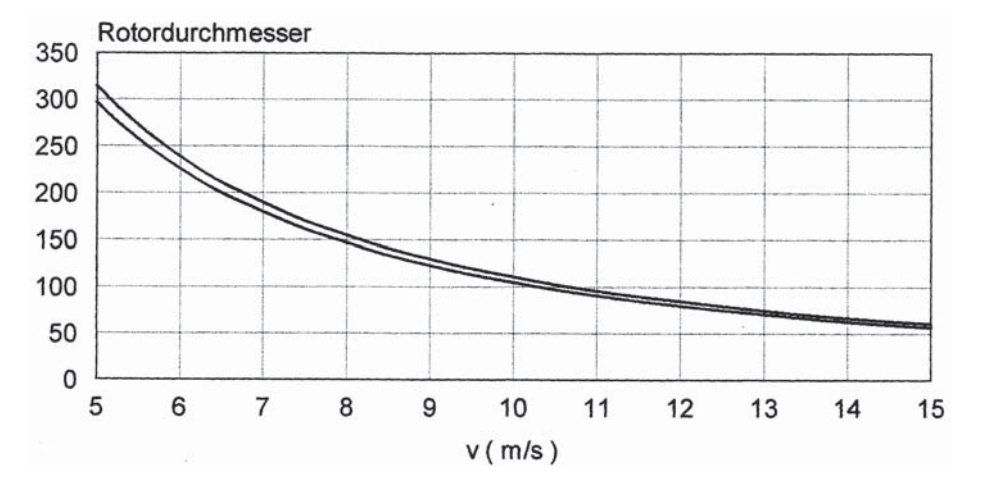

**Bild 2.27:** Zusammenhang von Rotordurchmesser (in [m]), elektrischem Wirkungsgrad und Nennwindgeschwindigkeit (aus [36]), obere Kurve  $c_p = 0.42$ , untere Kurve  $c_p = 0.46$ 

Mit Hilfe des *SODAR* (Sound Detection and Ranging)-Meßsystems [34,

wobei mit drei generierten Schallimpulsen die Windgeschwindigkeiten und Richtungen gemessen werden. Mit dieser Meßmethodik wurden in [34] Höhenwindprofile eines 10-Minuten Datensatzes an einem ebenen und an einem komplexen Standort ermittelt (Bild 2.28). Aus den Ergebnissen wird deutlich, wie stark das Windprofil in einem komplexen Gelände entlang der Höhe streut.

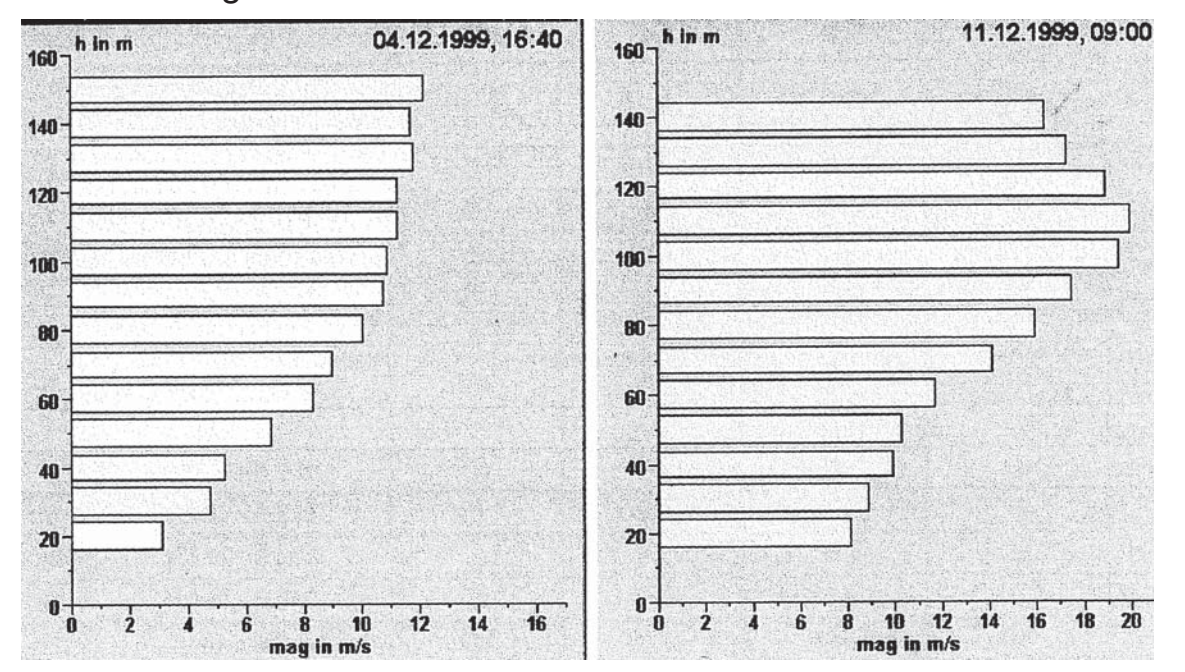

**Bild 2.28:** Windprofile eines 10-Minuten Datensatzes an einem ebenen und an einem komplexen Standort (aus [34])

# **3 Auswertung von Messungen an einer ausgewählten Windenergieanlage**

# **3.1 Vorbemerkungen**

Die Firma Frisia Windkraftanlagen Produktion GmbH führt an einer ihrer typengeprüften Anlagen F 48/750 kW [18] im Rahmen ihrer internen Entwicklungsarbeiten seit April 2000 Dehnungsmessungen am Turm durch. Die Meßdaten aus der ersten Meßkampagne vom April 2000 bis August 2000 waren der Universität Essen im Rahmen eines vom Ministerium für Bauen und Wohnen des Landes NRW geförderten kleineren Forschungsvorhabens zur Verfügung gestellt worden. Die Auswertung dieser ersten Meßreihen wurde vom Verfasser der vorliegenden Arbeit durchgeführt. Über die vorläufigen Schlußfolgerungen – infolge noch nicht erfaßter höherer Windgeschwindigkeiten nur mit Einschränkungen verallgemeinerbar – wurde vom Verfasser als Mitautor im Oktober 2000 in [67] berichtet.

Dankenswerterweise war die Fa. Frisia bereit, auch nach Abschluß des vorgenannten Vorhabens weiterhin Meßdaten einschließlich aller zugehörigen Begleitinformationen zur Verfügung zu stellen. Die im Rahmen einer zweiten umfangreicheren Meßkampagne vom September bis November 2000 durchgeführten Messungen bilden nun die Grundlage der hier durchgeführten Auswertungen. Damit sind jetzt besser abgesicherte Aussagen möglich als in [67].

Zusätzlich sei auch ausdrücklich dafür gedankt, daß die Fa. Frisia bereit war dem Verfasser alle reglerspezifischen Daten, die für vergleichende Simulationen benötigt werden, zur Verfügung zu stellen - was bei anderen WEA-Herstellern nicht unbedingt selbstverständlich ist, da diese Hersteller denken, daß ihr Regler, der das Herzstück einer WEA darstellt, kopiert werden könnte.

Der Standort dieser Anlage befindet sich in der Nähe von Hannover an einem typischen Binnenlandstandort. Die mittlere Jahreswindgeschwindigkeit in Nabenhöhe in diesem Gebiet beträgt etwa  $v_{ave} = 5.8$  m/s.

# **3.2 Anlagentyp**

Die Masse der Gondel der untersuchten WEA beträgt etwa 35 to und wird von einem konischen Stahlrohrturm (h = 63 m) getragen, der am Turmkopf einen Durchmesser von 2m und am Turmfuß von 3 m hat.

Die Nabenhöhe beträgt 65 m, die Leistung 750 kW [18]. Der Durchmesser des aus drei Blättern bestehenden Rotors beträgt 48 m, die Neigung der Rotorachse liegt bei 5°.

Der Rotor dreht drehzahlvariabel in einem Bereich zwischen 17 und 33 U/min. Die Anlage wird bei  $v_{in} = 3$  m/s eingeschaltet, hat ihre Nenndrehzahl ( $n_R$  = 28 U/min) bei der Nennwindgeschwindigkeit  $v_R$  = 13 m/s erreicht und wird bei einer Windgeschwindigkeit über  $v_{\text{out}} = 20$  m/s abgeschaltet. Liegt die Drehzahl unter der Nenndrehzahl, wird über eine Drehzahl-Leistungskennlinie die Generatorleistung an die entsprechende Drehzahl angepaßt. Diese Kennlinie ist so definiert, daß bei jeder Windgeschwindigkeit kleiner 13 m/s ungefähr die Auslegungsschnellaufzahl (vgl. Unterkapitel 2.2) erreicht wird, um den größtmöglichen Anteil an Leistung aus dem Wind zu entnehmen. Diese Betriebsart wird "**unterer Lastbetrieb**" genannt.

Befindet sich die Drehzahl über der Nenndrehzahl, so werden die Pitchwinkel der drei Rotorblätter mittels eines PD-Reglers verstellt, damit die Rotorleistung abzüglich der Reibungsverluste in etwa der nun gleichbleibenden Generatorleistung (750 kW) entspricht. Wie groß der Pitchwinkel zu jedem Zeitpunkt ist, wird von der jeweiligen Generatordrehzahl (proportionaler Anteil) und Generatorbeschleunigung (differentialer Anteil) über den PD-Regler bestimmt. Diese Betriebsart wird "**oberer Lastbetrieb**" genannt.

Übersteigt die Generatorbeschleunigung unterhalb der Nennwindgeschwindigkeit einen gewissen Wert, so werden die Pitchwinkel der Rotorblätter verstellt, um die Anlage vor größeren Schädigungen zu schützen, obwohl die Nennleistung noch nicht erreicht ist. Wenn sich die Anlage eine gewisse Zeit in der Trudelstellung (betriebsbereiter drehender Zustand, ohne elektrische Leistung zu erzeugen) befindet, um sich bei großem Pitchwinkel auf einen Drehzahlbereich einzupendeln, und dabei ein gewisser Drehzahlbereich eingehalten wird, schaltet sich die Anlage wieder ein. Es ist dabei egal, welche Windgeschwindigkeit anliegt, da der drehende Rotor als Windmesser fungiert und somit ein Einschalten bei zu großen oder zu kleinen Windgeschwindigkeiten verhindert wird. Bei Störungen oder zu großen Windgeschwindigkeiten werden die Rotorblätter in Fahnenstellung gefahren, und die Bremse wird aktiviert.

### **3.3 Meßumfang, Ergebnisdarstellung**

Es lagen insgesamt 3449 10-Minuten-Meßzeitschriebe vom Zeitraum September bis November vor. Die gemessenen Parameter und die zugehörigen Einheiten sind in Tabelle 3.1 aufgelistet. Der gesamte Meßumfang ist zusätzlich in Bild 3.1 anschaulich dargestellt. Die verschiedenen Meßzeitschriebe standen nicht als elektrische Signale zur Verfügung, sondern bereits aufbereitet als Momente, Geschwindigkeiten, Winkel oder Leistungen. Es wurde mit einer Frequenz von 20 Hz abgetastet, die weit über den ersten beiden Eigenfrequenzen der vermessenen Bauteile liegt. Der Wind wurde an einem Windmeßmast, der 45° zur Hauptwindrichtung 148 m vorgelagert stand, und an der Anlage selbst gemessen. Alle Größen, die vom Regler ein- oder ausgehen (Pitchwinkel, Generatordrehzahl und Leistung), wurden parallel aufgezeichnet.

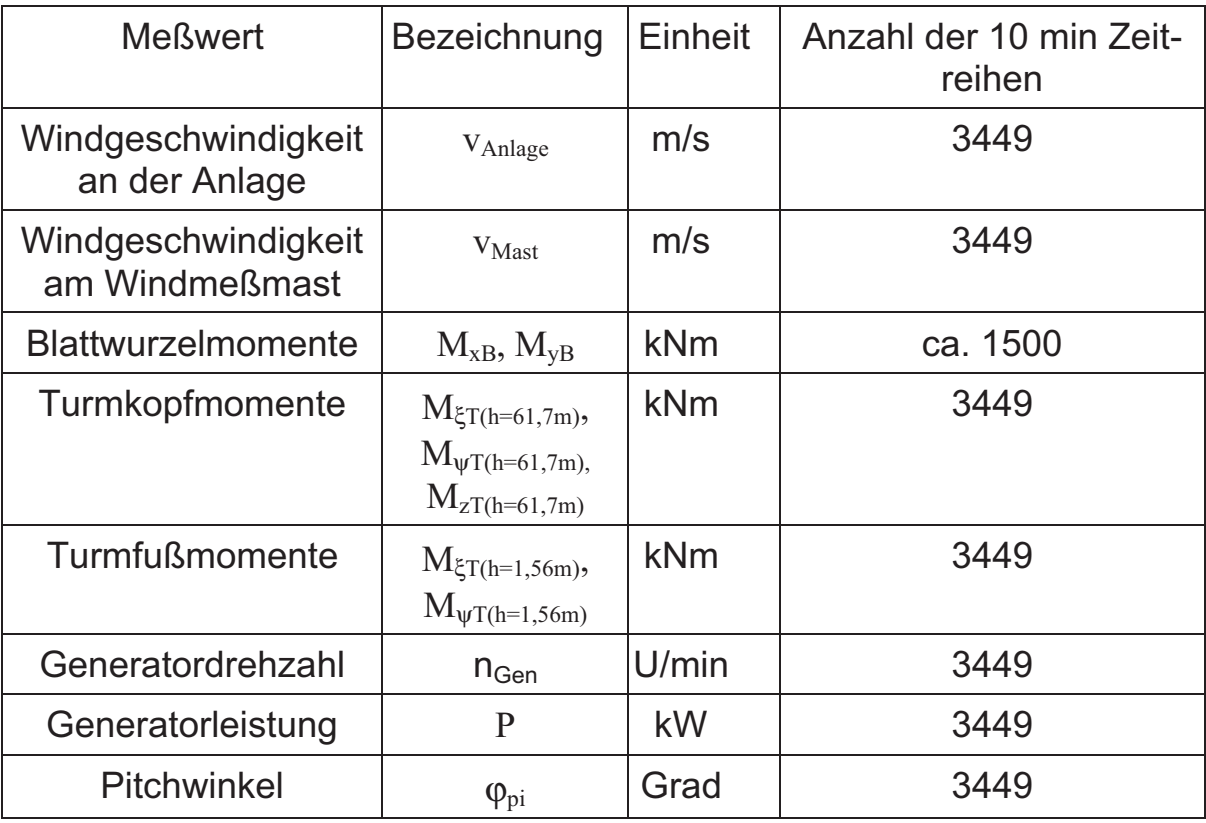

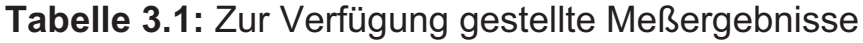

Dazu wurden mit Hilfe von Dehnungen an zwei Rotorblättern die Biegemomente in Schlag- und Schwenkrichtung, alle Momente am Turmkopf (Torsions-, Roll- und Nickmoment) und die Biegemomente in Hauptwindund Lateralrichtung am Turmfuß aufgenommen. Die Größe des "weißen Rauschens" \*) der Meßsignale war nicht bekannt.

Die Darstellung der Beanspruchungs-Meßergebnisse erfolgt in der vorliegenden Arbeit in Form von Original-Meßzeitreihen (Unterkapitel 3.5),

 $\overline{\phantom{a}}$  $\dot{p}$  Als "weißes Rauschen" wird der theoretische Grenzfall einer stochastischen Prozesses Schwingung bezeichnet, für die sich über den gesamten Frequenzbereich eine gleichbleibende spektrale Leistungsdichte ergibt [24].

von statistischen Kennwerten (Unterkapitel 3.6) und von Kollektiven (Unterkapitel 3.7) der Turmschnittgrößen.

Es sei an dieser Stelle besonders vermerkt, daß in der Zeit, in der die hier ausgewerteten Messungen stattgefunden haben, die Anlage sich im Probebetrieb befand. Gewisse Reglereinstellungen wurden in diesem Probebetrieb erst getestet und entsprechen nicht ganz den endgültigen Einstellungen. Die Unwucht des Rotors dieser Anlage entsprach auch noch nicht der endgültigen minimierten Unwucht, da größere Amplituden der periodischen Beanspruchung für Testzwecke besser zu betrachtende Turmantworten liefern. Der endgültige Produktionsbetrieb dieser Anlage wird demnach geringere Beanspruchungen liefern, als die gemessenen. Etwaige Start- und Stoppvorgänge wurden nicht gesondert aufgezeichnet, diese sind jedoch in den Meßzeitreihen bei den dafür typischen Windgeschwindigkeiten implizit mit enthalten.

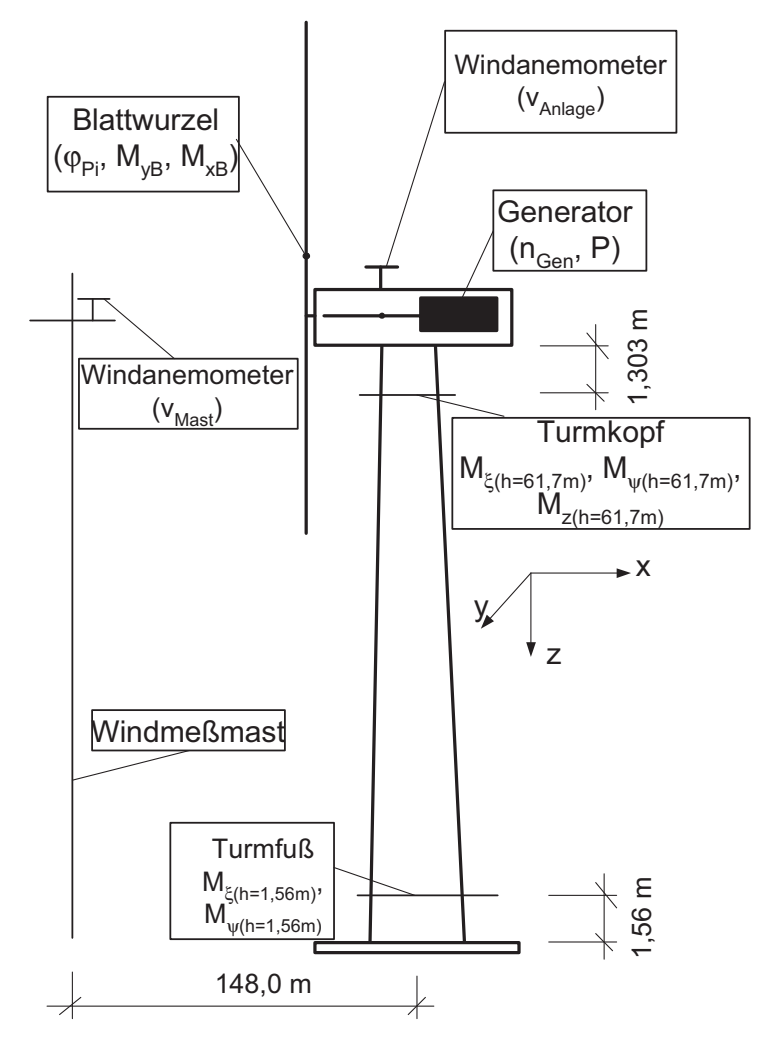

**Bild 3.1:** Darstellung des gesamten Meßprogramms

### **3.4 Statistische Winddaten**

Wie aus Unterkapitel 3.3 hervorgeht, lagen zwei Sätze von je 3449 10- Minuten-Meßzeitschrieben vor, die an einem 148 m vorgelagerten Windmeßmast und an der Windenergieanlage selber gemessen wurden. Da die Windmessungen an der Anlage gefiltert wurden und somit etwaige hochfrequente Windeinflüsse keine Berücksichtigung mehr fänden, werden im weiteren nur die Windmessungen am Mast berücksichtigt. In Bild 3.2 sind alle 10-Minuten-Mittelwerte am Windmeßmast der gemessenen Windgeschwindigkeiten zusammen mit ihren Turbulenzintensitäten ti<sup>\*</sup>) aufgetragen. Kleinere Windgeschwindigkeiten ( $v<sub>m</sub>$  < 3 m/s), wo die Anlage noch nicht anschaltet, wurden nicht berücksichtigt. Es wurden, bis auf wenige Ausnahmen, nur Messungen bei Windgeschwindigkeiten vorgenommen, bei denen auch schädigende Einflüsse zu erwarten waren [67].

Aus Bild 3.2 ist deutlich zu erkennen, daß die Streuung um die mittlere Turbulenzintensität mit zunehmender Windgeschwindigkeit abnimmt. Die mittlere Windgeschwindigkeit in dem Meßzeitraum betrug 7,7 m/s, und die mittlere Turbulenzintensität  $t_{im}$  über alle Windgeschwindigkeiten lag bei 11,8 %. Über das Jahr verteilt wird für diesen Standort nur eine mittlere Windgeschwindigkeit von 5,8 m/s angenommen. Das erscheint realistisch, denn man muß natürlich auch den schwachen Wind aus den Sommermonaten mit in das arithmetische Gesamtmittel aufnehmen.

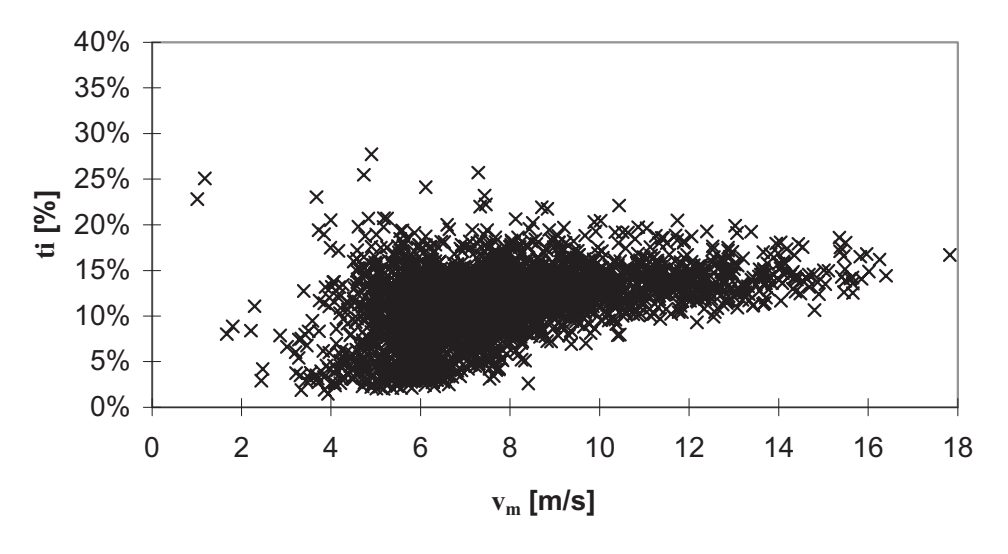

**Bild 3.2:** Turbulenzintensitäten aller gemessenen Windzeitreihen über 10-Minuten-Mitteln der Windgeschwindigkeiten

 $^{\ast})$ \*) Die Turbulenzintensität, auch als Turbulenzgrad bezeichnet, ist die Normierung der Standardabweichung auf den linearen Mittelwert über einen definierten Zei traum.

Die mittlere Gesamtturbulenzintensität dürfte über ein Jahr gesehen nicht mehr ansteigen, wenn man sich nur auf die Windgeschwindigkeiten konzentriert, die auch relevante Schädigungen hervorrufen ( $v_m > 3$  m/s). In Bild 3.3 sind die mittleren Turbulenzintensitäten der jeweiligen mittleren Windgeschwindigkeiten  $t_{\text{inv}}$  über den mittleren Windgeschwindigkeiten aufgetragen. Beim Vergleich mit der IEC-Norm ergibt sich ab einer mittleren Windgeschwindigkeit von 3 m/s ein entgegengesetztes Bild, d.h. während die gemessene Turbulenzintensität  $t_{\text{inv}}$  zunimmt, nimmt der IEC-Wert ab.

Die zweite in Bild 3.3 dargestellte Meßwert-Kurve ( $t_{\text{im},v}$  +  $3\sigma_{\text{tim},v}$ ) stellt die charakteristische Turbulenzintensität dar, wie sie auch den Kurven der IEC-Norm zugrunde liegt (siehe Abschnitt 4.2.4). Mit ihr werden nur die extremen oberen Abweichungen vom Mittelwert der Turbulenzintensität im Sinne einer 99,7%-Fraktile aller Meßergebnisse der jeweiligen mittleren Windgeschwindigkeit berücksichtigt. Beispielsweise ergibt sich bei  $v_m = 6$  m/s für  $t_{im}$  +  $3\sigma_{im}$  ein Wert von 16,7 %. Man erkennt aus Bild 3.3, daß am vorliegenden Binnenlandstandort die gemessenen Turbulenzeigenschaften bei höheren Windgeschwindigkeiten über den Vorgaben nach IEC liegen und mit ihrem oberen Fraktilwert durchaus den von GL und DIBt vorgegebenen konstanten Wert  $t_{im}$  = 20 % erreichen.

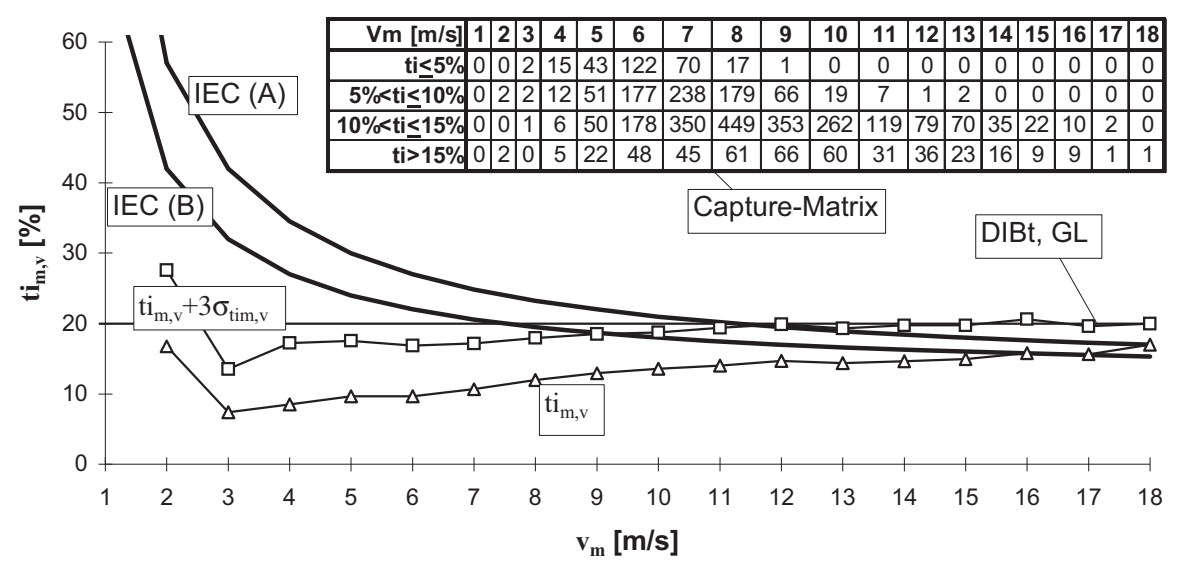

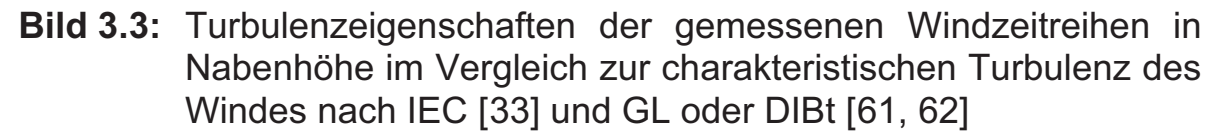

Die Turbulenzintensitäten der jeweiligen mittleren Windgeschwindigkeiten sind in etwa normalverteilt, was aus Bild 3.4 am Beispiel von drei mittleren Windgeschwindigkeiten hervorgeht. Bei hohen Windgeschwindigkeiten (> 9 m/s) ergeben sich hohe schmale Kurven, was bedeutet, daß mit höheren Windgeschwindigkeiten die Standardabweichung der Turbulenzintensität abnimmt (vgl. auch Bild 3.2).

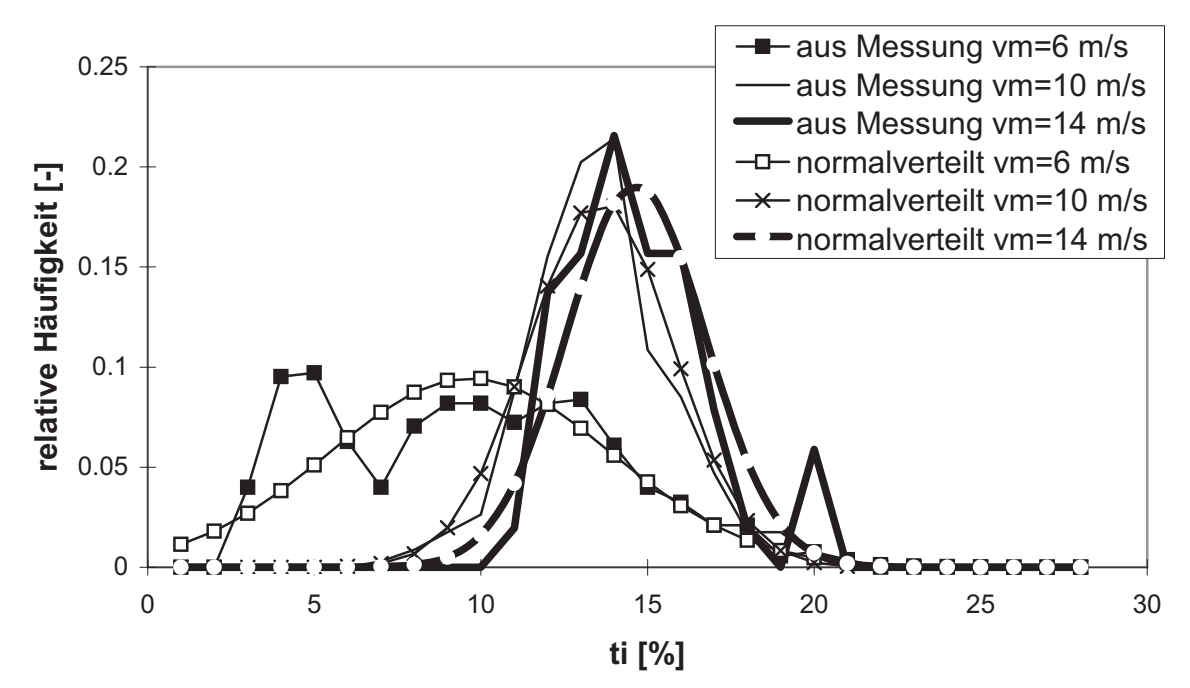

**Bild 3.4:** Relative Häufigkeiten der Turbulenzintensitäten bei verschiedenen mittleren Windgeschwindigkeiten im Vergleich zur Gaußschen Normalverteilung

### **3.5 Diskussion einzelner Beanspruchungszeitreihen**

3.5.1 Bestimmung der Eigenfrequenzen aus ausgewählten Meßzeitreihen, Ursachen für deren Anregungen

Eine genaue Erfassung der Eigenfrequenzen ist die Grundlage für Schwingungsanalysen im Zeitbereich. Theoretische Ermittlungen der Eigenfrequenzen liefern zwar in der Regel relativ genaue Werte, jedoch sollten diese, wenn es irgendwie möglich ist, anhand von Versuchen oder Messungen vor Ort bestätigt werden. Beispielsweise können durch falsche Annahmen der Einspannverhältnisse des Rotorblattes im Rotor oder des Turmes im Baugrund die berechneten Eigenfrequenzen von den realen erheblich abweichen. Deshalb wird hier versucht, aus ausgewählten Zeitreihen die realen Eigenfrequenzen zu ermitteln, um speziell für die Vergleichssimulationen (siehe Kapitel 5) genaue Eingangsparameter zu erhalten. Dem Verfasser wurden von der Fa. Frisia die aus einer Fast-Fourier-Transformation (FFT) ermittelten Eigenfrequenzen der Bauteile zur Verfügung gestellt. Nachfolgend werden die Eigenfrequenzen jedoch vereinfacht anhand von Zeitreihen ermittelt. Diese vereinfacht ermittelten Eigenfrequenzen sind identisch mit denen aus der FFT.

### *1.Turmeigenfrequenz*

Bild 3.5 zeigt anhand eines Ausschnittes aus einer Zeitreihe für das Lateralbiegemoment am Turmfuß, wie der Turm durch die Unwucht des Rotors in der Nähe seiner Eigenfrequenz angeregt wurde. Bei 34 Schwingungen in 93 Sekunden ergibt sich nach Bild 3.5 eine Frequenz von 0,37 Hz. In diesem Zeitraum drehte sich der Rotor laut Meßprotokoll im Mittel 21,4 mal in der Minute, was einer Anregung mit 0,36 Hz entspricht. Es handelt sich also um einen reinen Resonanzzustand, so daß man von einer realen 1. Turmeigenfrequenz von ca. 0.36 Hz ausgehen kann. Eine periodische Belastung, die beim Durchfahren der ersten Turmeigenfrequenz mit einfacher Rotorfrequenz 1n anregt, kann beispielsweise durch aerodynamische Unwuchten oder Massenunwuchten zustande kommen.

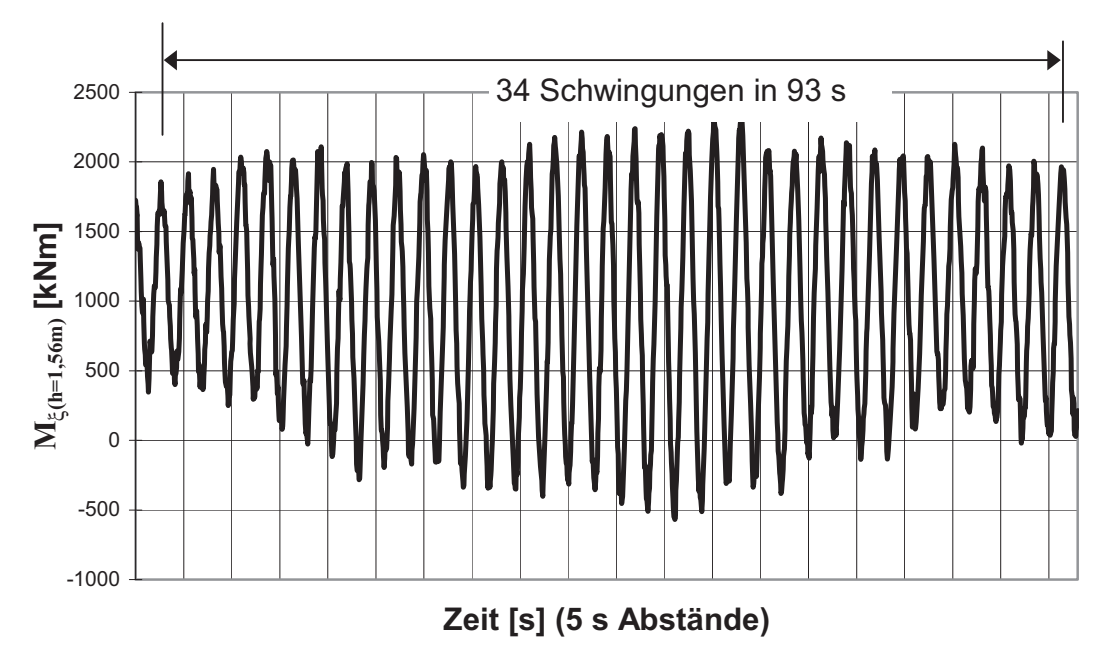

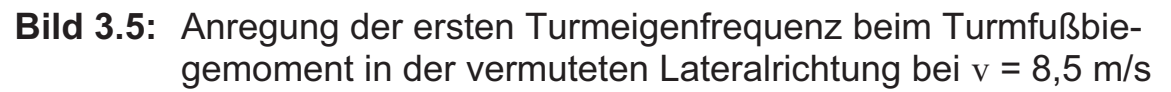

### *2. Turmeigenfrequenz*

Die zweite Turmeigenfrequenz wird ebenfalls angeregt, wie sich anhand eines Ausschnittes aus einer andern Zeitreihe für die Lateralbiegemomente zeigen läßt (Bild 3.6). Durch die Gleichmäßigkeit der Ausschläge des Turmfußbiegemomentes in Bild 3.6 liegt die Vermutung nahe, daß es sich hierbei auch um eine periodisch angeregte Resonanzschwingung handelt. Die gemessene Frequenz von 2,87 Hz liegt in der Größenordnung der zu erwartenden 2. Turmeigenfrequenz (siehe Unterkapitel Abschnitt 5.2.2). Allerdings muß es sich dann um eine sehr hochfrequente Anregung handeln. Am Turmkopf sind aus Bild 3.6 relativ gleichmäßige Anregungen mit ca. 1,43 Hz zu entnehmen, was genau der Blattdurchgangsfrequenz 3n entspricht, da die mittlere Drehzahl in diesem Zeitreihenausschnitt bei 28,6 U/min lag. Die Schwingungen am Turmkopf in der Blattdurchgangsfrequenz werden immer wieder durch kleine nichtperiodische Ausschläge unterbrochen, was auf zusätzliche Anregungen in der ein- bis zweifachen Blattdurchgangsfrequenz schließen läßt (Bild 3.6). Die Anregung in der einfachen Blattdurchgangsfrequenz kann beispielsweise durch Turmvorstau, Achsneigung oder Schrägwind erzeugt werden (vgl. Unterkapitel 2.6). Ändert sich nun bei einem Blattdurchgang die Windrichtung, so bedeutet das beispielsweise eine Anregung mit der zweifachen Blattdurchgangsfrequenz, also der sechsfachen Rotorfrequenz 6n. Die damit verbundenen Drehzahländerungen rufen dann Veränderungen des Antriebsmomentes infolge der beschleunigten Massenträgheiten hervor.

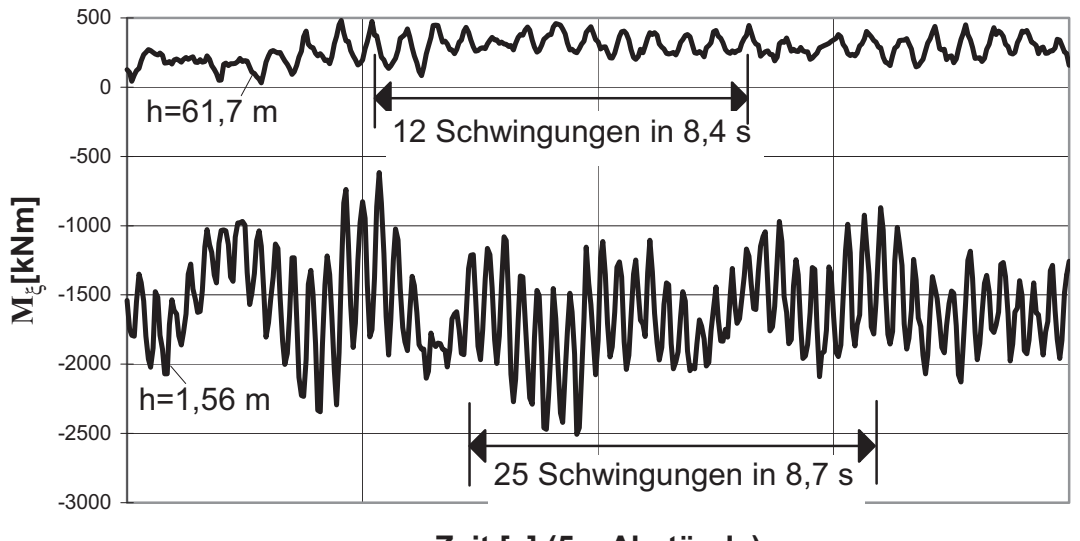

**Zeit [s] (5 s Abstände)**

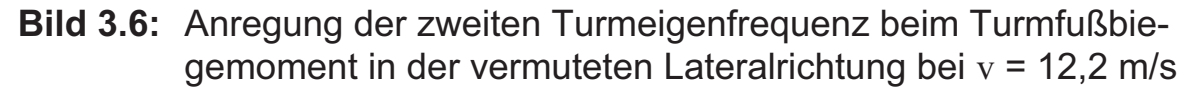

Die Vorgänge bei der Anregung lassen sich noch besser analysieren, wenn man vergleichend die rechnerische Vergrößerungsfunktion für die Schwingungsausschläge in Bild 3.7 betrachtet. Bekanntlich lassen sich durch harmonische Anregungen hervorgerufene Systemantworten vereinfacht mit der dynamischen Vergrößerungsfunktion beschreiben [68]:

$$
V = \sqrt{\left[ \left( 1 - \left( \frac{f}{f_e} \right)^2 \right)^2 + \left( 2D_z \frac{f}{f_e} \right)^2 \right]^{-1}}
$$
(3.1)

mit  $D_z$  = Strukturdämpfung (Lehr'sches Dämpfungsmaß).  $f =$  Erregerfrequenz.  $f_e$  = Eigenfrequenz.

In Bild 3.7 ist diese Funktion für die beiden experimentell vermuteten Eigenfrequenzen 0,36 Hz und 2,87 Hz mit einem durchschnittlichen Dämpfungsmaß aufgetragen. Hinsichtlich der 2. Eigenfrequenz läßt sich aus den mitgemessenen Rotordrehzahlen entnehmen, daß die größten Amplituden des Turmfußbiegemomentes  $M_{\xi}$  in Bild 3.6 sich genau bei einer Drehzahl von n = 28,7 U/min ergaben, also bei einer zweifachen Blattdurchgangsfrequenz von 6n = 2,87 Hz, also genau beim Peak der Vergrößerungsfunktion in Bild 3.7. Unterhalb und oberhalb dieser Drehzahl wurden die Amplituden - in Übereinstimmung mit Bild 3.7 - wieder kleiner. Man kann also zusammenfassend sagen, daß die 2. Turmeigenfrequenz real bei ca. 2,87 Hz liegt.

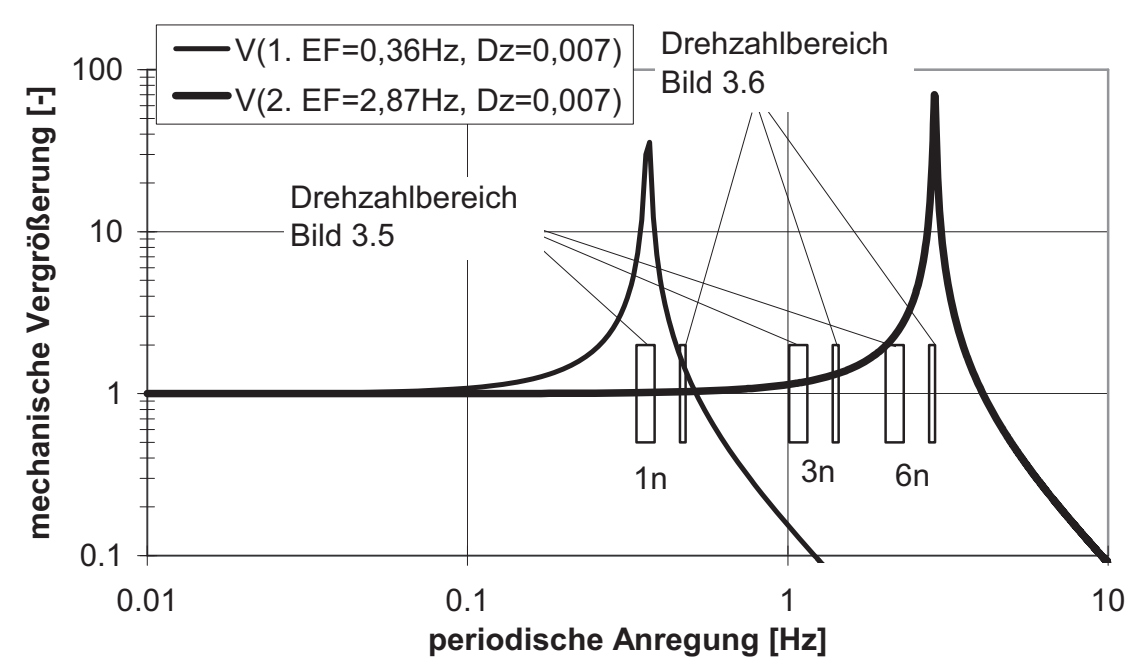

**Bild 3.7:** Dynamische Vergrößerungsfunktion der ersten und zweiten Turmeigenfrequenz gemäß Gl. (3.1)

Schwingungen in der ersten, zweiten und auch dritten Turmeigenfrequenz können auch andere Ursachen haben, wie beispielsweise unregelmäßige Belastungssprünge, die sich durch große, plötzlich auftretende Böen oder durch Fehler bei der Betriebsführung einstellen können. Eine vertiefte Betrachtung der Schwingungen des Turmes erfolgt in Abschnitt 4.3.6. Es kann auch die laterale Windturbulenz eine Rolle spielen, denn in lateraler Richtung ist das Windleistungsspektrum im bauwerkstypischen Frequenzbereich höher, wodurch der Turm in Lateralrichtung stärker angeregt wird. Das Schwingen in der zweiten Turmeigenfrequenz ließ sich wohl deshalb verstärkt in Lateralrichtung feststellen, weil in Hauptwindrichtung die aerodynamische Dämpfung für ein schnelles Abklingen dieser Schwingungsvorgänge sorgt und somit das System in dieser Richtung dynamisch wesentlich stabiler ist als in Lateralrichtung.

## *1. Rotorblatteigenfrequenz in Schlagrichtung*

Beim Schlagbiegemoment M<sub>vB</sub> an der Blattwurzel lassen sich anhand der Meßzeitschriebe ebenfalls periodische Schwingungen erkennen (Bild 3.8). Da die hochfrequenten Schwingungen in Bild 3.8 nur zeitweise auftreten, liegt die Vermutung nahe, daß diese Schwingungen durch Belastungsstöße zustande kommen. Hierbei handelt es sich offensichtlich um die Eigenfrequenz des rotierenden Rotorblattes in Schlagrichtung, die etwa bei 1,38 Hz liegt bei einer mittleren Umdrehungsgeschwindigkeit des Rotors von ca. 18,5 U/min. Genau bei dieser gemessenen Drehzahl liegen auch die niederfrequenten Ausschläge in dieser Zeitreihe. Solche Ausschläge können grundsätzlich durch Turmvorstau, durch Kreiselkräfte (infolge Windnachführung), durch das linear ansteigende Höhenwindprofil, durch Schräganströmung oder durch die Achsneigung des Rotors hervorgerufen werden (vgl. Unterkapitel 2.6). Da aber am Turmkopf eine einfache Anregung durch den Blattdurchgang erkennbar ist (vgl. Bild 3.6), entfällt hier die Möglichkeit einer Anregung durch Kreiselkräfte, denn diese sind bei allen drei Rotorblättern phasengleich. Die erheblichen Ausschläge bis über 50 kNm in Bild 3.8 müssen deshalb den anderen Einflüssen zugeordnet werden, die nachfolgend genauer untersucht werden.

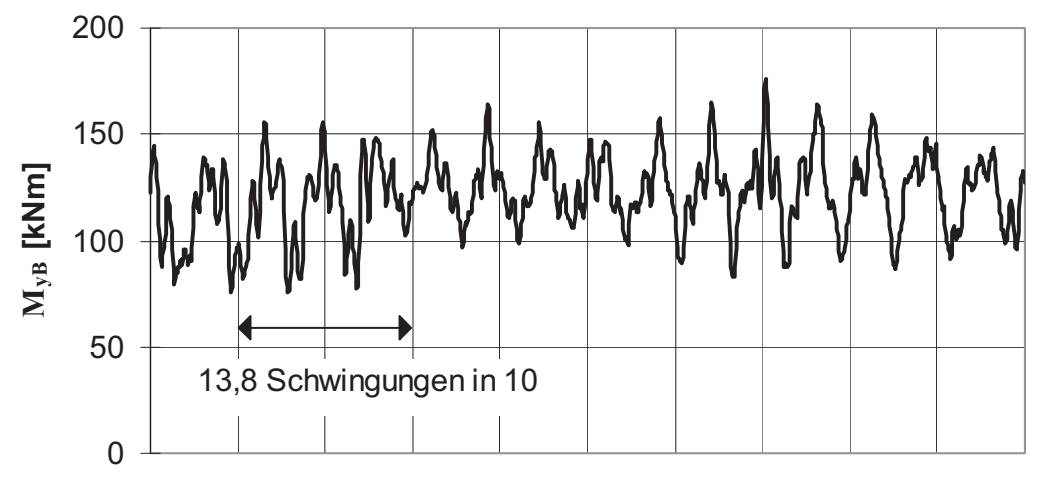

**Zeit [s] (5 s Abstände)**

**Bild 3.8:** Schwingungen des Biegemomentes an der Blattwurzel in Schlagrichtung bei v = 5,6 m/s

Bei einer Achsneigung von 5° ergibt sich an der Rotorblattspitze bei 18,5 U/min vom höchsten bis zum niedrigsten Punkt eine Veränderung der Relativgeschwindigkeit von ca. 2,59 m/s. Das Höhenwindprofil mindert die Relativwindgeschwindigkeitsveränderung ein wenig ab, da sich rechnerisch nach [61] in der Vertikalen bei 48 m Rotordurchmesser eine Windgeschwindigkeitsveränderung von 0,68 m/s einstellt, wenn in Nabenhöhe eine Windgeschwindigkeit von 5,6 m/s anliegt. Der Abstand zwischen dem Turm und der Rotorblattspitze beträgt im Ruhezustand ca. 4,9 m, was einen besonderen Einfluß des Turmvorstaus so gut wie ausschließt (vgl. Unterkapitel 2.6). Durch die Achsneigung erfährt aber jedes Blatt durch sein Eigengewicht auch noch eine zyklische Belastung. Diese führt rechnerisch zu einem Blattwurzelmoment von etwa 15 kNm. Durch die sich ständig ändernde Anströmung der drehenden Rotorblätter infolge Schräganströmung werden zusätzlich zyklische Belastungen erzeugt, über deren Größe jedoch keine Aussage gemacht werden kann, da der Winkel der Schräganströmung nicht mit gemessen wurde.

#### *1. Rotorblatteigenfrequenz in Schwenkrichtung*

In Schwenkrichtung lassen sich auch periodische Schwingungen beim Blattwurzelbiegemoment  $M_{xB}$  erkennen (Bild 3.9). Diese Schwingungen sind zum einen in Abhängigkeit der Drehzahl durch das Eigengewicht erzeugte Schwingungen (große Ausschläge in Bild 3.9), zum anderen sehr kleine Ausschläge, die sich den großen Ausschlägen überlagern. Diese kleinen Schwingungen - es handelt sich dabei offensichtlich um die erste Eigenfrequenz des Rotorblattes in Schwenkrichtung - zeichnen sich in Bild 3.9 nur an den Spitzen der großen Ausschläge deutlich ab. Zählt man die Unstetigkeitsstellen der periodischen Schwingungen infolge des Eigengewichts mit, so ergibt sich eine Eigenfrequenz der rotierenden Rotorblätter in Schwenkrichtung von 2,5 Hz. Diese Eigenfrequenz liegt fast bei der zweiten Turmeigenfrequenz. Eine Anregung in der zweiten Turmeigenfrequenz hat demnach zwangsläufig eine Anregung der ersten Rotorblattschwenkfrequenz zur Folge, ebenso auch umgekehrt.

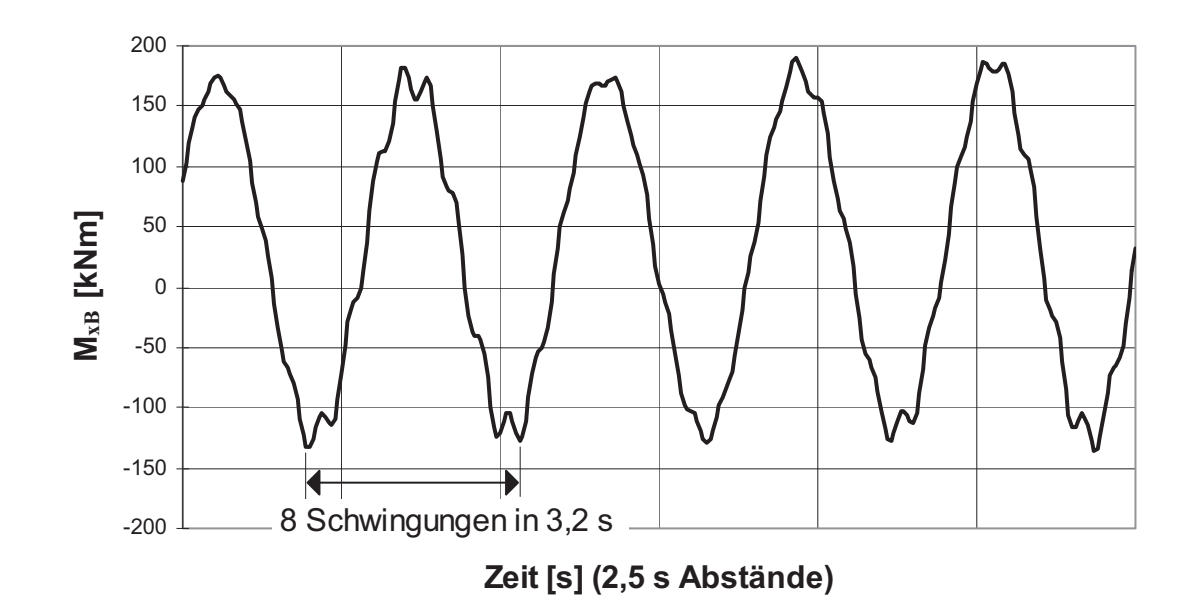

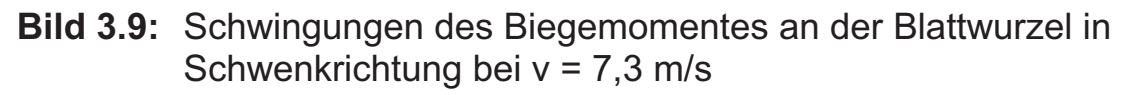

#### *Resonanzdiagramm*

In Bild 3.10 sind noch einmal alle vier aus den Meßzeitreihen ermittelten Eigenfrequenzen im Resonanzdiagramm aufgetragen. Es lassen sich also anhand der Meßzeitschriebe zwei Resonanzzustände feststellen, die den Turm zu großen Schwingungen anregen können:

- Die Anregung der 1. Turmeigenfrequenz durch die einfache Drehzahl des Rotors, nämlich die Rotorunwucht; sie läßt sich durch Auswuchten in den Griff bekommen.
- Die Anregung der 2. Turmeigenfrequenz durch den zweifachen Blattdurchgang; sie unterliegt der wechselnden Schräganströmung des Windes und ist nur mit schneller Windnachführung und Regelung zu unterdrücken, jedoch würden dann wieder ganz andere schädigende Einflüsse auftreten (vgl. Unterkapitel 2.6).

Also geht von den hochfrequenten Anregungen durch die rotierenden Bauteile eine größere Ermüdungsgefahr aus, da sie mit mechanischen Maßnahmen nicht in den Griff zu bekommen sind - verglichen mit einer Anregung durch Unwuchten. Hinzu kommt, daß die Blattdurchgangsfrequenz bei Nenndrehzahl mit der Eigenfrequenz des Rotorblattes in Schlagrichtung zusammen fällt und sich bei der sechsfachen Anregung der Nenndrehzahl die Eigenfrequenz des Rotorblattes in Schwenkrichtung befindet. Es kann also zu einer Kopplung mehrerer Resonanzzustände kommen.

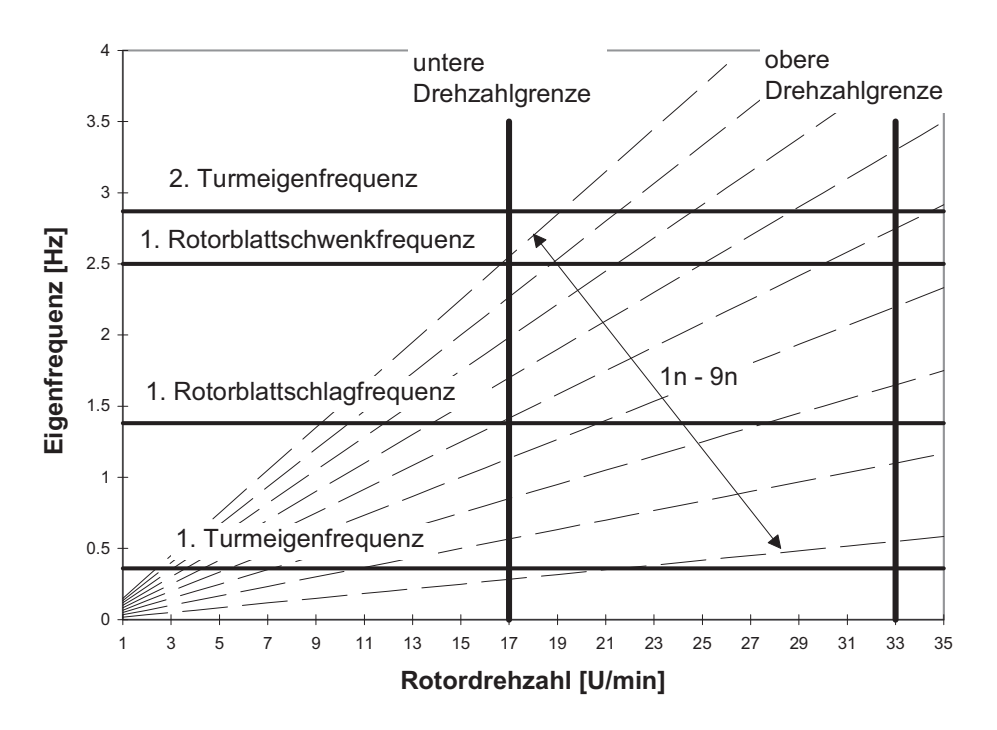

**Bild 3.10:**Aus ausgewählten Meßzeitreihen entnommene Eigenfrequenzen im Resonanzdiagramm

#### 3.5.2 Unterer Lastbetrieb bei Windgeschwindigkeiten kleiner 6 m/s

Bei Windgeschwindigkeiten kleiner 6 m/s ist die Nutzung des Windes sehr gering, da die Anlage fast den ganzen Strom für sich selbst in Anspruch nimmt. Trotzdem wird von den Herstellern vorgesehen, daß sich die Anlagen bei kleinen Windgeschwindigkeiten dennoch drehen, da sonst ein Negativimage entstünde. Die Lastspiele, die daraus hervorgehen, sind aus Sicht der Ermüdungsbeanspruchung im Vergleich zu höheren Windgeschwindigkeiten ebenfalls unbedeutend. Ein Betrieb bei diesen Windgeschwindigkeiten bringt also zwar keinen nennenswerten Ertrag, schadet der Anlage aber auch nicht. Bild 3.11 zeigt die Biegemomente am Turmfuß in der vermuteten Hauptwindrichtung und lateral dazu bei einer mittleren Windgeschwindigkeit von 4 m/s bei 17,8 U/min. Die einzigen nennenswerten Ausschläge (ca. 200 kNm) wurden durch die Unwucht der Anlage erzeugt. Da diese Unwuchtsauschläge auch in der vermuteten Hauptwindrichtung zu erkennen sind, muß der Wind schräg dazu angegriffen haben, wodurch es zu einer Vermischung der beiden Biegemomente kam.

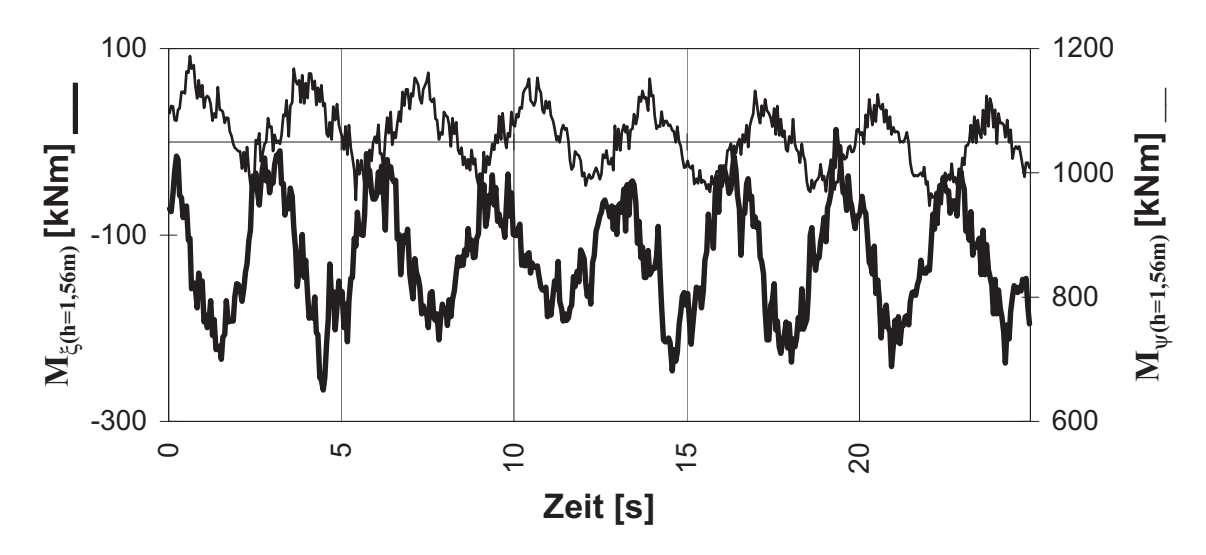

**Bild 3.11:** Biegemomente am Turmfuß bei  $v_m = 4$  m/s

Die Zeitschriebe der Biegemomente am Turmkopf und des Torsionsmomentes sind so klein, daß auf eine Darstellung hier verzichtet wird.

### 3.5.3 Unterer Lastbetrieb bei Windgeschwindigkeiten um 8 m/s

Dadurch, daß die Anlage bei 21,6 U/min die erste Eigenfrequenz des Turmes erreicht, ist der zugehörige Windgeschwindigkeitsbereich  $7 \le v_m$ ≤ 9 m/s sehr schädigungsrelevant (Bild 3.12). Alle anderen Schwingungseinflüsse sind während der hohen drehzahlproportionalen Ausschläge nicht mehr zu erkennen. Je nach Dauer des Resonanzzustandes ließen sich sogar Schwingbreiten von bis zu 6000 kNm am Turmfuß feststellen (nicht in Bild 3.12 dargestellt). Es ist hierbei aber zu beachten, daß die Anlage während der Messungen noch nicht endgültig ausgewuchtet war (vgl. Unterkapitel 3.3).

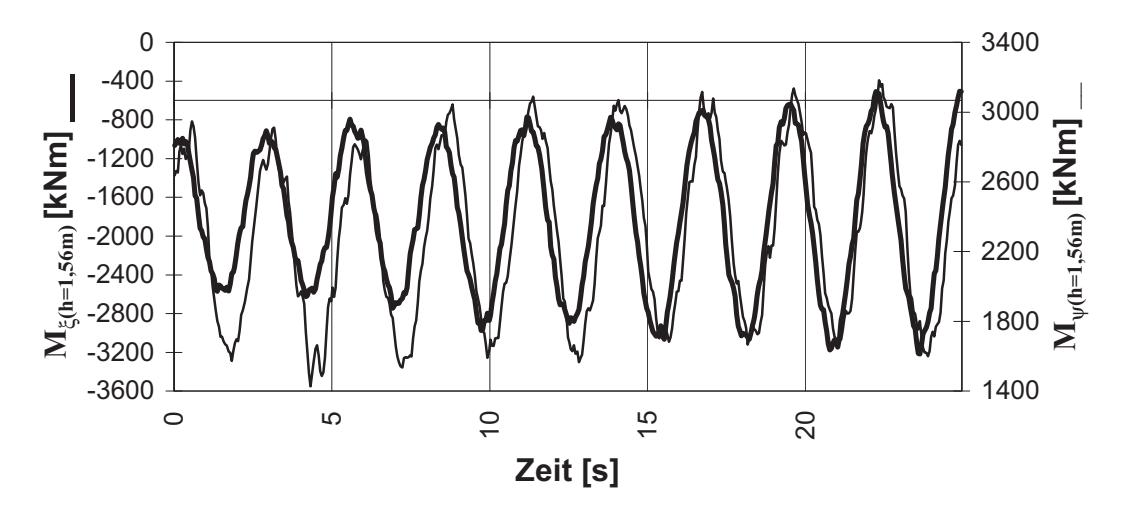

**Bild 3.12:** Biegemomente am Turmfuß bei  $v_m = 8$  m/s

Die beiden Biegemomente am Turmkopf sind in den hier dargestellten Meßzeitreihen (Bild 3.13), genau wie am Turmfuß, in der Schwingungsdauer und Größe etwa gleich, was darauf schließen läßt, daß der Wind etwa 45° zur vermuteten Hauptwindrichtung versetzt angegriffen hat. Die Ausschläge in der ersten Eigenfrequenz des Turmes zeigen, daß die schwingende, periodisch beschleunigte Turmkopfmasse auch schon auf die Kopfschnittgrößen einen Einfluß hat (ca. 100 kNm). Hinzu kommen kleinere Schwingungsausschläge, die durch die sich ständig ändernde Drehzahl des Rotors und die damit verbundenen Momentenausschläge infolge der Windstochastik hervorgerufen wurden. Die Schwingbreiten von ca. 30 kNm beim Torsionsmoment am Turmkopf lassen, abgesehen von kleineren Störungen, auf eine Anregung bei 3n infolge des schräg anströmenden Windes schließen, woraus auch die Abweichung des Mittelwertes von Null zu erklären ist.

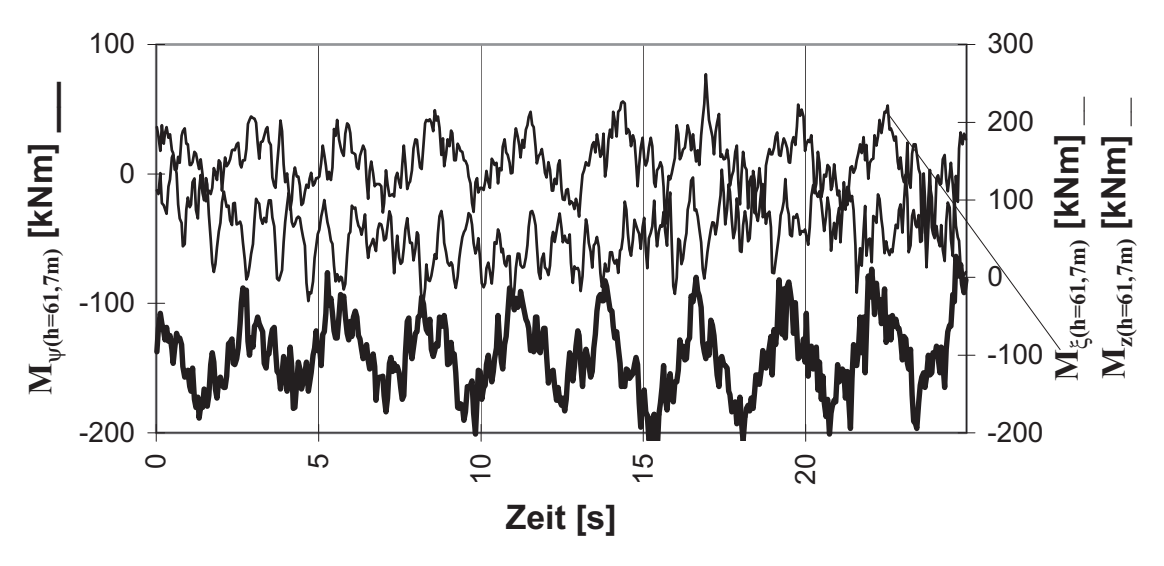

**Bild 3.13:** Biegemomente und Torsionsmoment am Turmkopf bei  $v_m = 8$  m/s

3.5.4 Unterer und oberer Lastbetrieb bei Windgeschwindigkeiten um 12 m/s

Hier ist der Bereich gemeint, in dem entweder die maximale Leistung noch nicht erreicht ist (unterer Lastbetrieb) oder die maximale Leistung bereits erreicht ist, die dann bei Windgeschwindigkeiten über 13 m/s durch Verstellen der Rotorblätter gehalten wird (oberer Lastbetrieb). Dieser Bereich ist besonders interessant, da hier immer ein Wechselspiel zwischen Rotorblattverstellung und dem Verstellen der Generatorleistung stattfindet. Fällt die Windgeschwindigkeit beispielsweise im oberen Lastbetrieb schnell ab, und würden die Rotorblätter zu langsam zurückgefahren, könnte die Leistung und damit auch der Rotorschub sehr stark abfallen, und es würden sich Lastspiele mit sehr großen Schwingbreiten einstellen. Bild 3.14 zeigt beispielhaft einen solchen Leistungseinbruch infolge der Änderung der Windgeschwindigkeit von 14 m/s auf 9 m/s, der durch die schnelle Verstellung des Pitchwinkels sanft abgefangen wird. Wie sich dieser Leistungseinbruch auf das Biegemoment in der vermuteten Hauptwindrichtung niederschlägt, wird aus Bild 3.15 deutlich, in dem der zu Bild 3.14 korrespondierende Ausschnitt der Biegemomenten-Zeitreihe dargestellt ist.

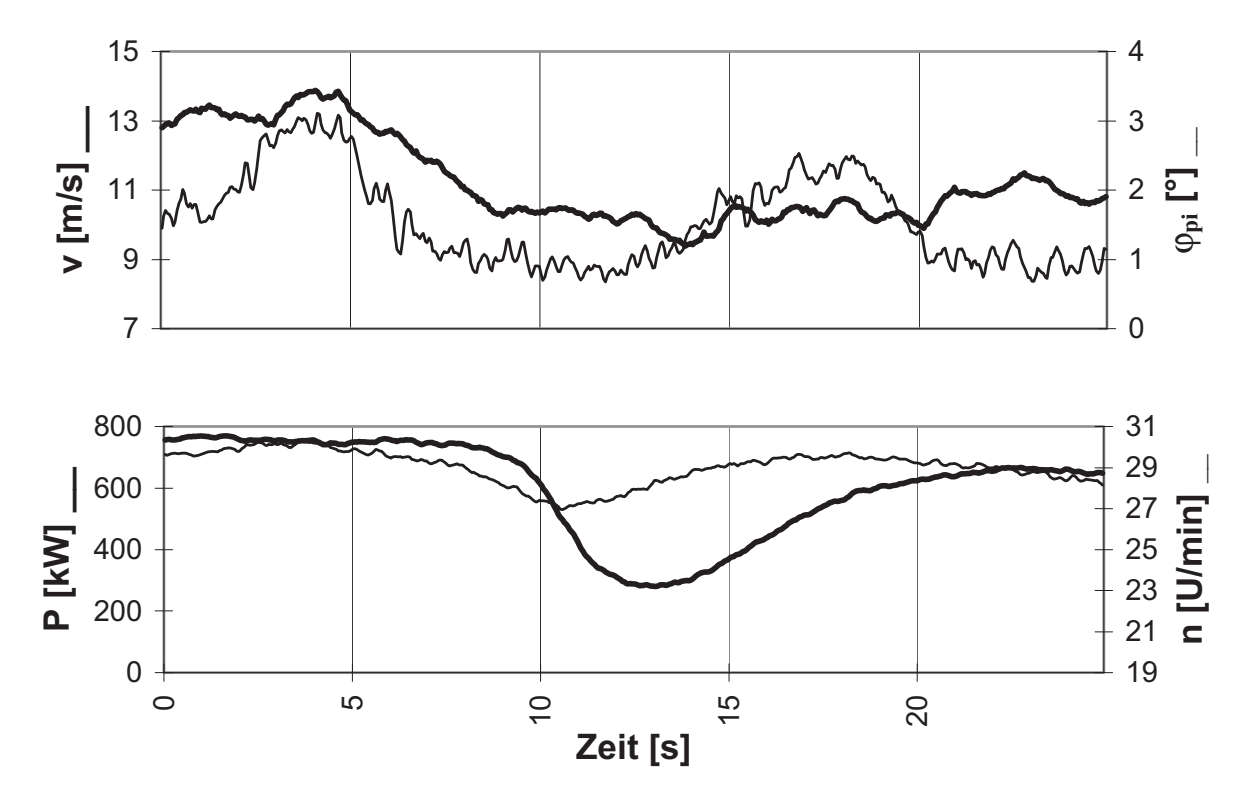

**Bild 3.14:** Leistungsregelung bei  $v_m = 11$  m/s

 $M_w$  erreicht zunächst bei der Nennwindgeschwindigkeit ( $v_m = 13$  m/s) sein Maximum von 7800 kNm. Danach steigt  $v_m$  auf ca. 14 m/s an, und der Pitchwinkel vergrößert sich (Bild 3.14); demzufolge sinkt der Rotorschub, und M<sub>w</sub> fällt auf ca. 6000 kNm ab. Danach fällt die Windgeschwindigkeit innerhalb von 5 s auf etwa 9 m/s ab, und mit ihr der Pitchwinkel, was zur Folge hat, daß der Rotorschub und mit ihm das Biegemoment kurzfristig größer wird, daß dann aber bei noch weiter abfallender Windgeschwindigkeit der Rotorschub so weit absinkt, daß das Biegemoment M<sub>w</sub> einen Wert von nur noch 4800 kNm annimmt. Allerdings erfolgt die Veränderung des Rotorschubes noch so sanft, daß die Gondelmasse nicht in Schwingungen versetzt wird, vermutlich unter-

stützt durch die aerodynamische Dämpfung. Die unbedeutenden Ausschläge in der zweiten Turmeigenfrequenz bei M<sub>w</sub> sind wieder der stellenweise zweifachen Blattdurchgangsanregung zuzuschreiben.

Die entsprechenden 6n-Ausschläge nehmen bei dem Biegemoment M<sub>ξ</sub> am Turmfuß in der vermuteten Lateralrichtung allerdings schon Schwingbreiten von bis zu 400 kNm an (Bild 3.15). Wie aus Bild 3.14 hervorgeht, ergibt sich innerhalb des betrachteten Zeitreihenausschnittes bei ca. 10 s kurzfristig eine Rotordrehzahl von 28,7 U/min, wonach die Schwingungsamplituden in der zweiten Eigenfrequenz des Turmes auch ihr Maximum erreichen (Bild 3.15). Die periodischen Ausschläge in der ersten Eigenfrequenz des Turmes führen hier nur noch zu Schwingbreiten von ca. 700 kNm, also deutlich weniger als bei der niedrigeren Windgeschwindigkeit, bei der der Rotor im Resonanzbereich dreht (vgl. Abschnitt 3.5.3).

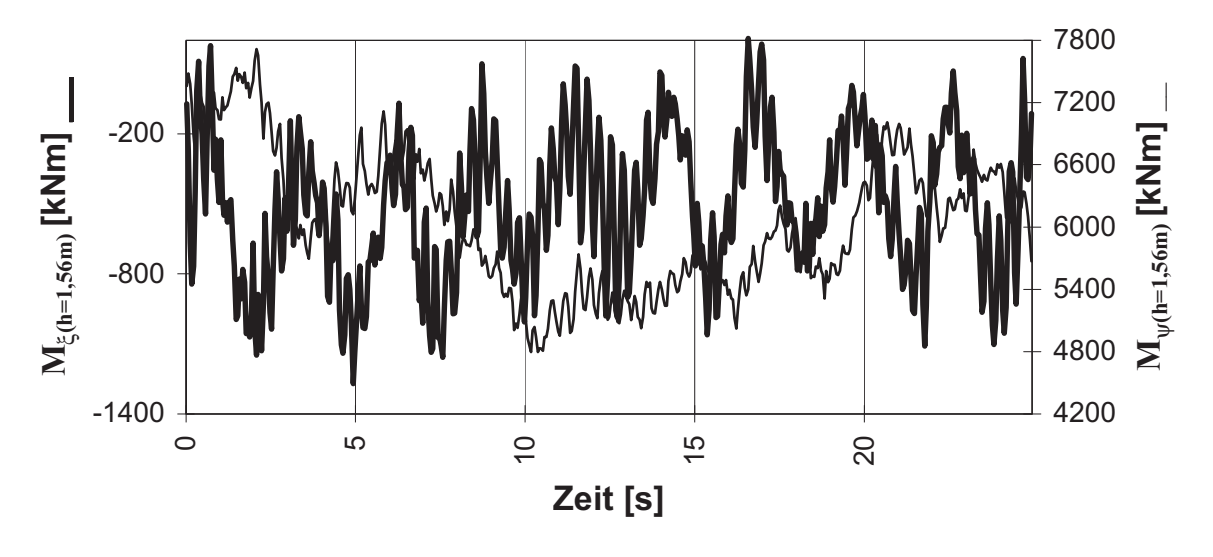

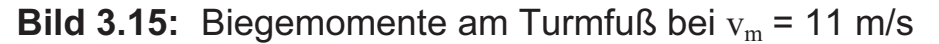

Die zu Bild 3.14 korrospondierende Auftragung der Momente am Turmkopf ist in Bild 3.16 dargestellt. Die sich ständig ändernde Windrichtung und damit auch die Drehzahl sind verantwortlich dafür, daß das Biegemoment M<sub>ξ</sub> in der vermuteten Lateralrichtung am Turmkopf im Gegensatz zur Hauptwindrichtung größere Schwingbreiten (bis 300 kNm) aufweist. In Hauptwindrichtung stellen sich am Turmkopf keine signifikanten Ausschläge der Biegemomente ein, was zeigt, daß der Rotorschub keinen großen Einfluß auf das Turmnickmoment hat.

Aus dem Verlauf des Torsionsmomentes am Turmkopf läßt sich anhand von Bild 3.16 feststellen, daß der Wind immer wieder die Richtung gewechselt haben muß, da der Mittelwert leichten Schwankungen unterliegt. Zudem ist die ständig ändernde Windrichtung auch dafür verantwortlich, daß der resultierende Rotorschub seinen Betrag und seine Richtung ändert und so Ausschläge bei Mz mit Schwingbreiten von 100 kNm festzustellen sind. Diesen größeren Ausschlägen überlagern sich wiederum kleinere hochfrequente Ausschläge.

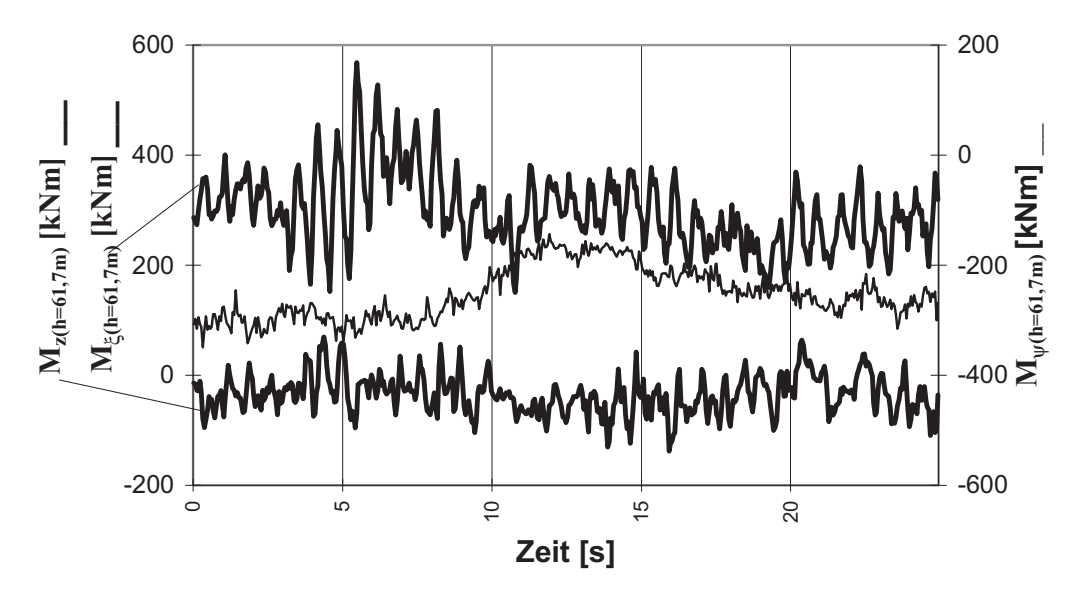

**Bild 3.16:** Biegemomente und Torsionsmoment am Turmkopf bei  $v_m = 11$  m/s

### 3.5.5 Oberer Lastbetrieb bei Windgeschwindigkeiten über 14 m/s

Durchschnittliche Windgeschwindigkeiten über der Nennwindgeschwindigkeit zeichnen sich dadurch aus, daß die Nennleistung konstant gehalten wird, indem durch das Verstellen der Blattwinkel alle Windgeschwindigkeitsschwankungen so gut wie möglich kompensiert werden. Ziel der Regelung der Blattwinkel sollte es auch sein, die Gondelbeschleunigung möglichst klein zu halten, um die dynamische Belastung aller Bauteile auf ein Minimum zu begrenzen. Wie die Reaktion des Turmfußes in Form von Biegemomenten aussieht, zeigt Bild 3.17. Anhand des Verlaufes von  $M_w$  läßt sich feststellen, daß es bei höheren Windgeschwindigkeiten offenbar nicht mehr möglich ist, die gesamte Gondelbeschleunigung mit Hilfe der Regelung und der aerodynamischen Dämpfung zu unterdrücken. Es zeichnen sich deutlich in der vermuteten Hauptwindrichtung neben der Veränderung des Absolutbetrags auch Schwingungen in der ersten Eigenfrequenz ab. Diese haben hier nichts mit der Rotordrehzahl zu tun (sie betrug während dieser Zeitreihe 28 U/min), sondern wurden durch Böen in Windrichtung ausgelöst. Die Schwingungen klingen deshalb, wie aus Bild 3.17 hervorgeht, bedingt
durch die aerodynamische Dämpfung, immer wieder schnell ab. Das gilt auch für die Schwingung in der zweiten Eigenfrequenz, die sich auch immer wieder in  $M_{\text{w}}$  zeigt.

In der vermuteten Lateralrichtung ( $M_{\xi}$  in Bild 3.17) sind die Amplituden der Schwingungen in der zweiten Eigenfrequenz nicht sehr groß, was mit der Rotordrehzahl in dieser Zeit (30 U/min) zu tun hat; die zweifache Blattdurchgangsfrequenz lag damit schon über der zweiten Turmeigenfrequenz. Die Schwingbreiten bei M<sub>ξ</sub> in der ersten Turmeigenfrequenz lagen zwar im Mittel auch nur bei ca. 600 kNm. Jedoch ist zu bedenken, daß nach Bild 3.3 die Turbulenz mit zunehmender Windgeschwindigkeit weiter ansteigt, so daß bei noch höheren Windgeschwindigkeiten die erhöhten Lastschwankungen den Turm stärker in seiner ersten Eigenfrequenz schwingen lassen werden.

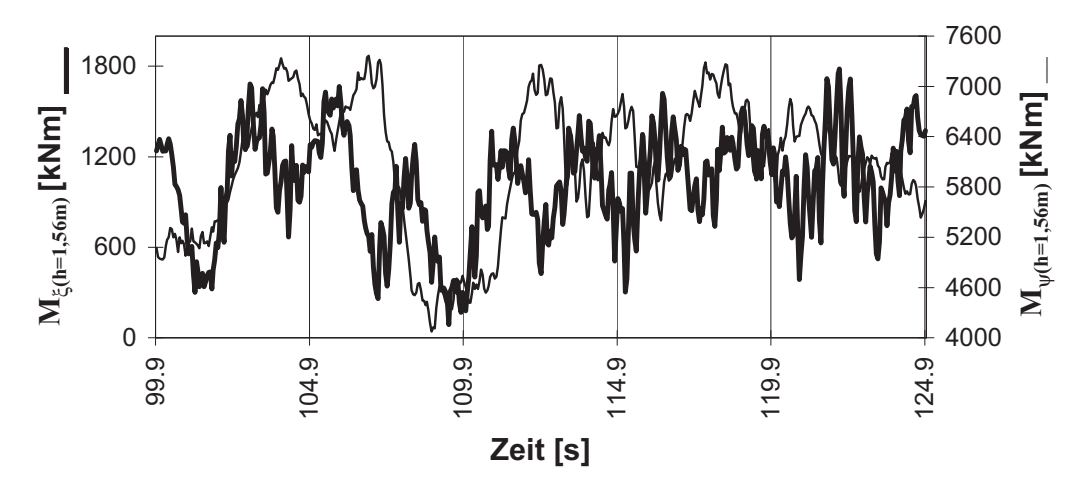

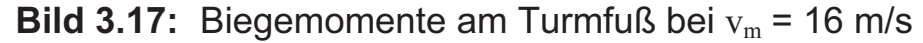

Wiederum ist nach Bild 3.18 die sich ständig ändernde Windgeschwindigkeit und damit variierende Drehzahl (beschleunigte Massenträgheit) dafür verantwortlich, daß in der vermuteten Lateralrichtung am Turmkopf und um die Turmachse hohe Ausschläge (ca. 100-200 kNm Schwingbreite) zustande kommen, die sich in der dreifachen Umdrehungsfrequenz, also der Blattdurchgangsfrequenz, wiederholen.

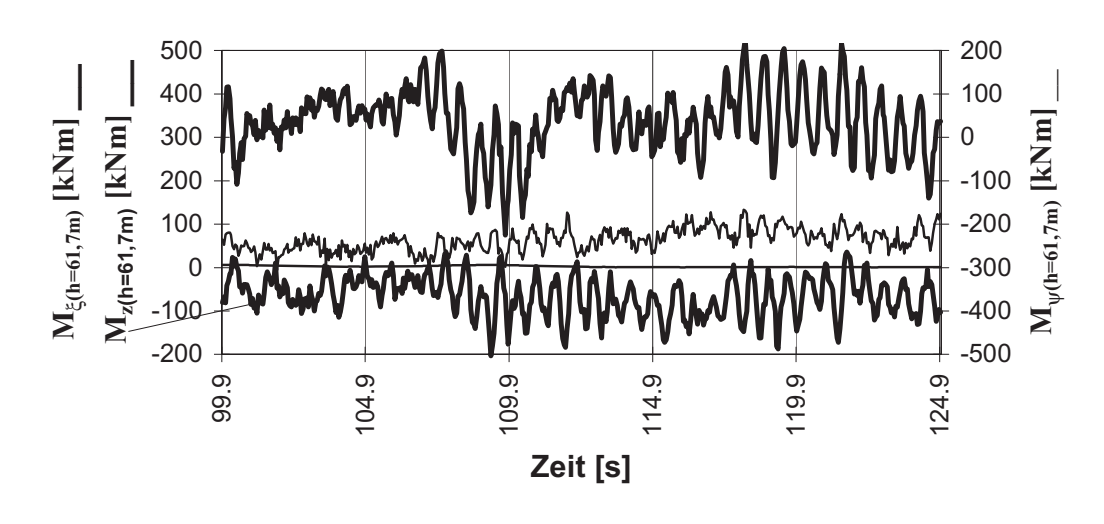

**Bild 3.18:** Biegemomente und Torsionsmoment am Turmkopf bei  $v_m = 16$  m/s

Das Turmnickmoment M<sub>w</sub> am Turmkopf bleibt davon unberührt, da die Massenträgheiten hierauf keinen Einfluß haben. Nur die Höhenabweichung der Lage des resultierenden Rotorschubes vom Mittelpunkt sorgt für kleine Ausschläge.

### 3.5.6 Abschaltvorgang bei Windgeschwindigkeit um 18 m/s

Der Abschaltvorgang von WEA's geht zwar, statistisch von der absoluten Anzahl gesehen, im Gegensatz zu den Zuständen bei allen anderen Windgeschwindigkeiten mit nur wenig Lastspielen in die Schädigungsrechnung ein, weist jedoch sehr große Schwingbreiten auf. Das Bild 3.19 stellt einen Stoppvorgang dar, bei dem die elektrische Leistung abgeschaltet wurde und die Pitchwinkel der Rotorblätter mit der größten Geschwindigkeit in die Fahnenstellung  $\varphi_{\text{pi}}$  = 90° verstellt wurden. Der Rotor wurde innerhalb von ca. 12 s zum Stillstand gebracht, und die Fahnenstellung war schon nach ca. 8 s erreicht.

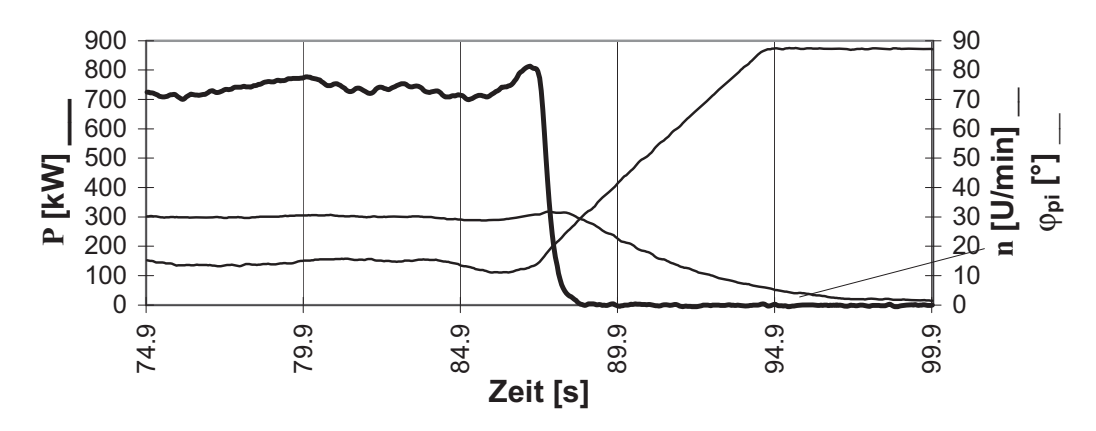

**Bild 3.19:** Regelgrößen nach einem Abschaltvorgang bei v<sub>m</sub> = 18 m/s

Es ist verständlich, daß solch ein schnelles Abfahren der Anlage mit einer starken Turmantwort verbunden ist (siehe Bild 3.20). Die Schwingbreiten in der ersten Turmeigenfrequenz bei Windgeschwindigkeiten über 18 m/s im normalen Betrieb der Anlage liegen in der vermuteten Hauptwindrichtung bei etwa 4000 kNm (Bild 3.20 a -linke Hälfte). Während des Stoppvorgangs schnellen sie auf Werte von bis zu 12000 kNm hoch. Bei den Momenten Mξ in der vermuteten Lateralrichtung liegen die Maximalwerte nur bei ca. 8000 kNm. Dieser große Unterschied der beiden Richtungen hängt wohl mit der immer kleiner werdenden aerodynamischen Dämpfung beim Abbremsen der Maschine zusammen.

In Bild 3.20 b ist zu sehen, daß nach dem Stoppvorgang das Biegemoment in der vermuteten Lateralrichtung wesentlich langsamer ausschwingt als das in Hauptwindrichtung. Der Grund dafür könnte sein, daß die Rotorblätter in Fahnenstellung stehen, und somit in der vermuteten Lateralrichtung ein sehr hoher Windwiderstand vorhanden ist, wodurch sich eine große Querkraft am Turmkopf einstellt, so daß die Schwingungsamplituden erst bei nachlassendem Wind zurückgehen.

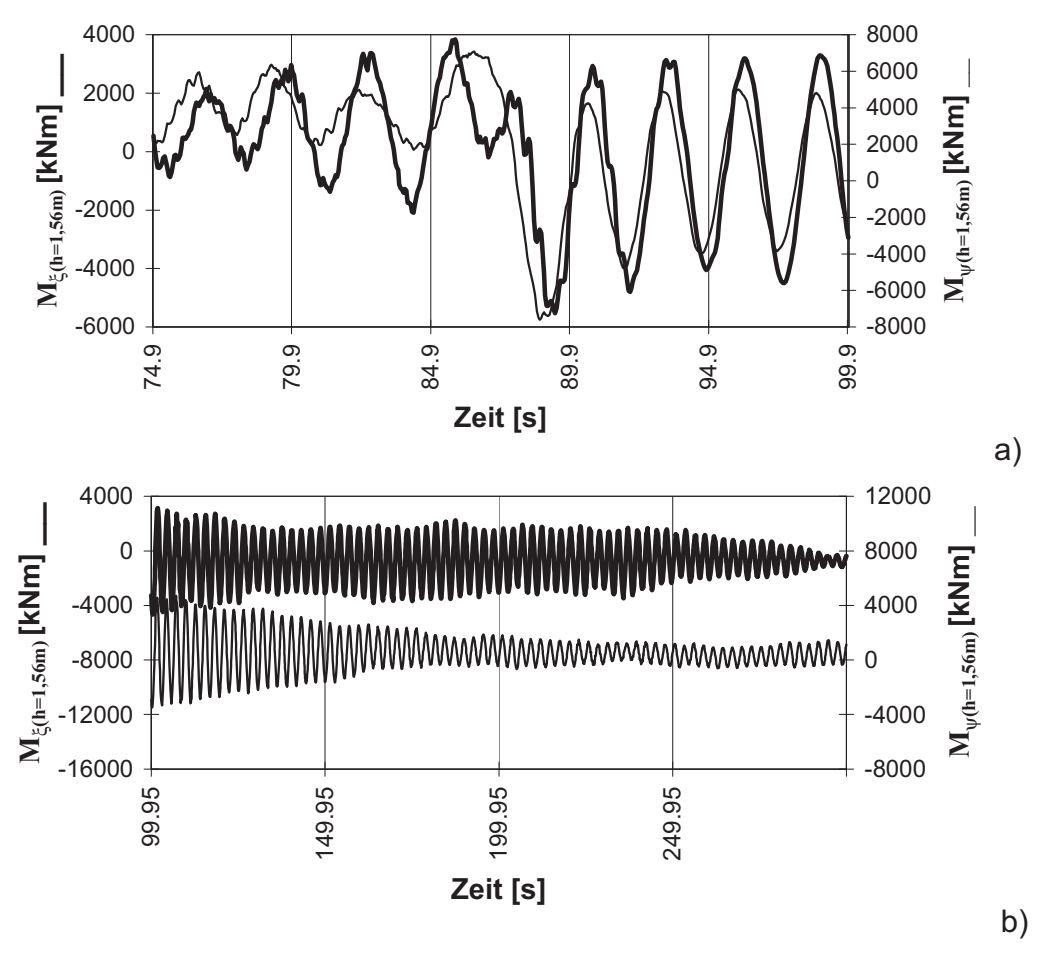

**Bild 3.20:** Biegemomente am Turmfuß a) während eines Abschaltvorgangs und b) danach bei  $v_m = 18$  m/s

Für den Turmkopf läßt sich anhand von Bild 3.21 erkennen, daß aufgrund des dynamischen Stoßes beim Abschalten zunächst Schwingungen der beiden Biegemomente M<sub>ε</sub> und M<sub>w</sub> in der zweiten Turmeigenfrequenz auftraten, daß diese dann schnell nachließen und ausschließlich Schwingungen in der ersten Eigenfrequenz verblieben. Der Einfluß der schwingenden Kopfmasse auf die Biegemomente am Turmkopf ist mit ca. 200 kNm Schwingbreite verhältnismäßig klein, womit ein signifikanter Beitrag zu den Ermüdungslasten ausgeschlossen werden kann. Das gleiche gilt für das Torsionsmoment am Turmkopf, dessen Schwingungen beim Stoppen der Anlage nur unerheblich anwachsen, bis sich nach ca. 10 s der Ruhezustand einstellt.

Zwar sind in den Zeitreihen beim Stillstand der Anlage (hier nicht wiedergegeben) noch Ausschläge zu erkennen. Sie unterscheiden sich jedoch nicht sonderlich von denen im Betrieb der Anlage.

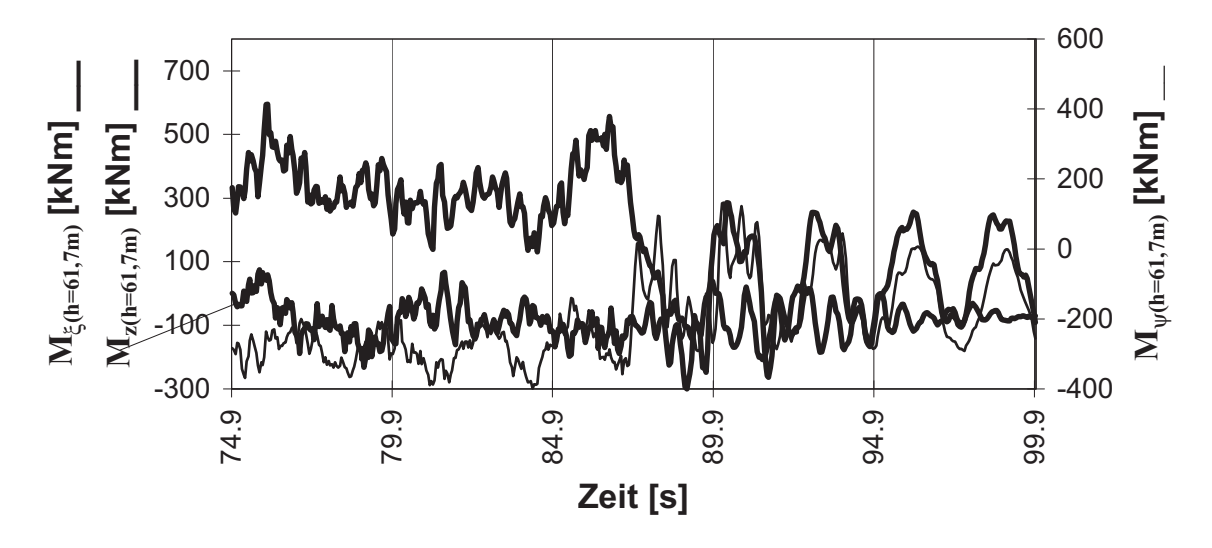

**Bild 3.21:** Biegemomente und Torsionsmomente am Turmkopf während eines Abschaltvorganges bei  $v_m = 18$  m/s

# **3.6 Statistische Kennwerte der Turmbeanspruchungen**

#### 3.6.1 Mittelwerte der Turmmomente

In Bild 3.22 sind für die fünf gemessenen Turmmomente die 10-Minuten-Mittelwerte aller ausgewerteten Meßzeitreihen über den jeweiligen mittleren Windgeschwindigkeiten aufgetragen. Zum Vergleich und als Bezugsgröße ist die elektrische Leistung in derselben Darstellungsweise aufgetragen (Bild 3.22a). Aus den Darstellungen lassen sich folgende Erkenntnisse ablesen:

Die Leistung P folgt im Mittel der Sollvorgabe (vgl. Unterkap. 3.2), d.h. oberhalb von  $v_m = 13$  m/s wird die Nennleistung von 750 kW erreicht. Allerdings zeigt sich ein über alle Windgeschwindigkeiten vorhandenes Streuband, dessen Breite von  $v_m = 7$  m/s bis 13 m/s ziemlich konstant ca. 200 kW beträgt und erst oberhalb der Nennwindgeschwindigkeit  $v_R$ = 13 m/s kleiner wird. Das ist nachvollziehbar, da der Generator hier durch Variation der Drehzahl und des Pitchwinkels auf einer konstanten elektrischen Leistung gehalten wird (oberer Lastbetrieb). Unterhalb der Nennwindgeschwindigkeit verändert sich die Generatorleistung proportional zur Drehzahl bei konstantem Pitchwinkel.

Daß die ständige Schräganströmung nicht zu vernachlässigen ist, zeigt Bild 3.22b, wonach die mittleren Torsionsmomente zwischen -100 und 100 kNm variieren. Daß dabei der größere Teil der Mittelwerte negativ ist, ist ein Indiz dafür, daß die Festlegung der vermuteten Hauptwindrichtung nicht ganz zutreffend ist.

Die Mittelwerte des Biegemomentes in der vermuteten Lateralrichtung am Turmkopf (Rollmoment, Bild 3.22c) werden fast nur über die Leistung der Anlage, d.h. vom Rotordrehmoment bestimmt ( $M_T = P/\Omega$ ). Deshalb konvergieren die Werte ab der Nennwindgeschwindigkeit gegen 380 kNm. Der Verlauf der "Punktwolke" in Bild 3.22c müßte eigentlich ungefähr affin zu Bild 3.22a sein, jedoch ergibt sich durch die zwangsläufige Vermischung der nicht ganz zutreffenden Haupt- und Lateralrichtung der veränderte Verlauf.

Analoges gilt für Bild 3.22d, wo das Turmnickmoment am Turmkopf dargestellt ist. Dieses wird vom Versatz des Rotorschubes in Höhenrichtung bis hin zur Meßstelle bei h = 61,7 m geliefert. Der  $M_{w}$ -Mittelwert steigt erst ab einer mittleren Windgeschwindigkeit von 8 m/s von ca. 100 kNm auf etwa 250 kNm bei 13 m/s an. Dieser progressive Anstieg von M<sub>w(h=61.7m)</sub> ist im quadratischen Einfließen der Windgeschwindigkeit in den Rotorschub begründet.

Die Größe der Rotorschubkraft bestimmt auch die Darstellung von Bild 3.22f, wonach in der vermuteten Hauptwindrichtung der Rotorschub mit einem Hebelarm von ca. 63,5 m bei  $v_m = 8$  m/s ein mittleres Biegemoment von ca. 2000 kNm am Turmfuß erzeugt. Bis zur Nennwindgeschwindigkeit steigt dieses Biegemoment dann steil auf ca. 6000 KNm an, wonach durch das Verstellen des Pitchwinkels der Rotorschub und mit ihm  $M_{w(h=1.56m)}$  wieder kleiner wird.

In der vermuteten Lateralrichtung am Turmfuß (Bild 3.22e) werden die Mittelwerte von  $M_{\xi(h=1.56m)}$  zum größten Teil durch die Fehlanteile aus Hauptwindrichtung verzerrt. Der Rest wird durch den Einfluß des Roll-

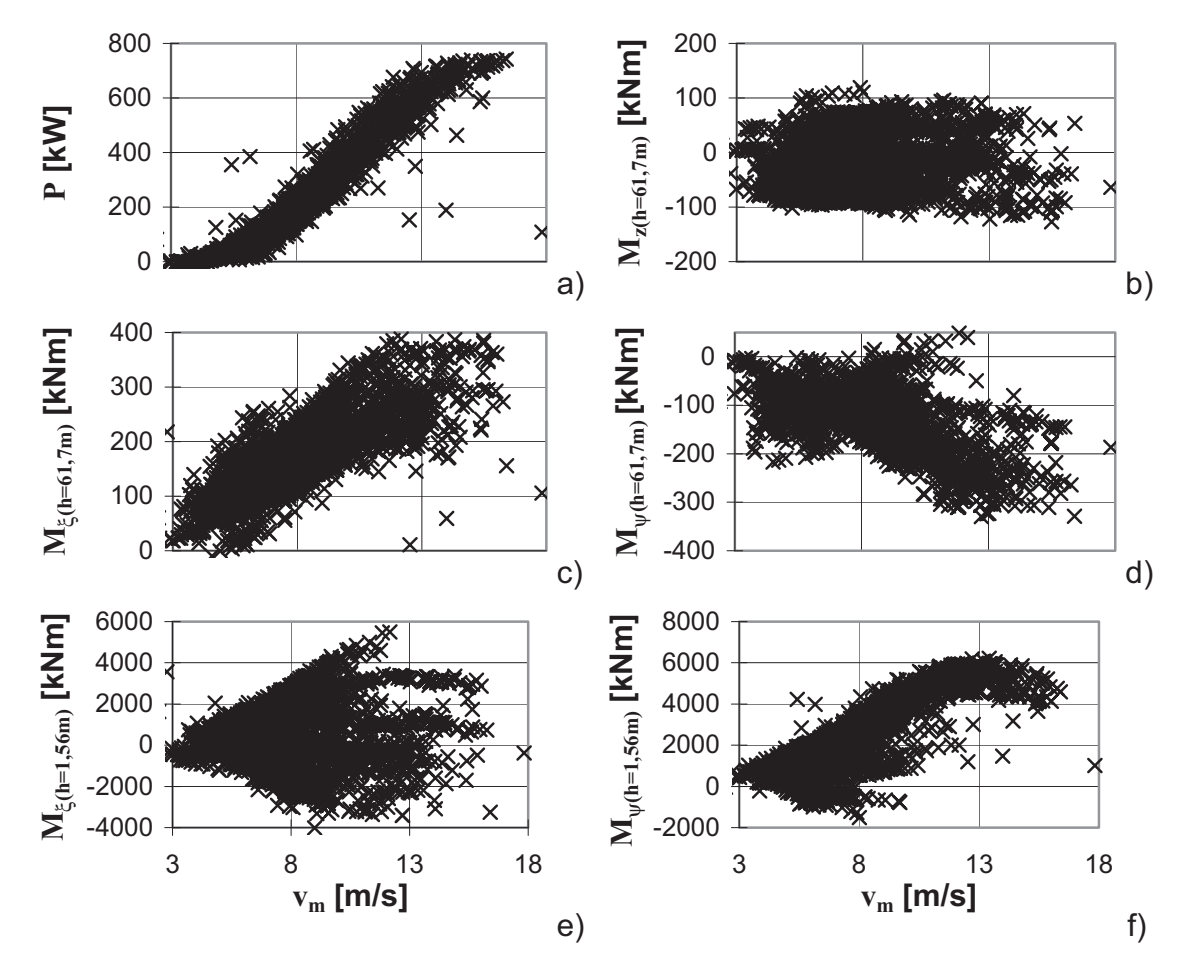

momentes am Turmkopf und aus konstanter Schräganströmung geprägt.

**Bild 3.22:** Darstellung aller 10-Minuten-Mittelwerte der ausgewerteten Meßgrößen

# 3.6.2 Standardabweichungen der Turmmomente

Wie groß der schädigende Beitrag einer 10-Minuten-Zeitreihe auf die Ermüdungslebensdauer ist, läßt sich anhand der Standardabweichung der Beanspruchungsgrößen abschätzen. Deshalb sind in Bild 3.23 in analoger Darstellung zu Bild 3.22 für die fünf gemessenen Turmmomente und die elektrische Leistung die den 10-Minuten-Mittelwerten zugeordneten Standardabweichungen über den mittleren Windgeschwindigkeiten aufgetragen. Aus diesen Darstellungen lassen sich folgende Erkenntnisse ablesen:

Ab der Nennwindgeschwindigkeit ist die Leistung der WEA (Bild 3.23a) die einzige Meßgröße, bei der die mittlere Standardabweichung wieder abnimmt - bis auf ein paar vereinzelte Ausreißer der Punktwolke, die den

Start- und Stoppvorgängen zuzuordnen sind. Bei allen drei Kopfschnittgrößen (Bild 3.23 b- d) dagegen ist ein gleichmäßiger Anstieg der Standardabweichungen zu verzeichnen, was auf die steigende Turbulenz bei höheren Windgeschwindigkeiten zurückzuführen ist.

Das Lateralbiegemoment am Turmfuß (Bild 3.23e) hat im Bereich des Resonanzzustandes ( $v_m$  = 8 m/s) ein signifikantes Maximum seiner Standardabweichung, sonst pendeln sich die Werte bei 500 kNm ein. Die mittlere Standardabweichung des Hauptbiegemoments am Turmfuß (Bild 3.23f) erreicht, ebenfalls bedingt durch die Resonanzzustände, schon bei Windgeschwindigkeiten von ca. 10 m/s ihren Höchstwert, der im weiteren Verlauf dann konstant bleibt, was für eine gute Regelung der WEA spricht. Wiederum sind die Ausreißer in der Punktwolke der Standardabweichung des Turmfußbiegemoments in Hauptwindrichtung auf die Start- und Stoppvorgänge zurückzuführen.

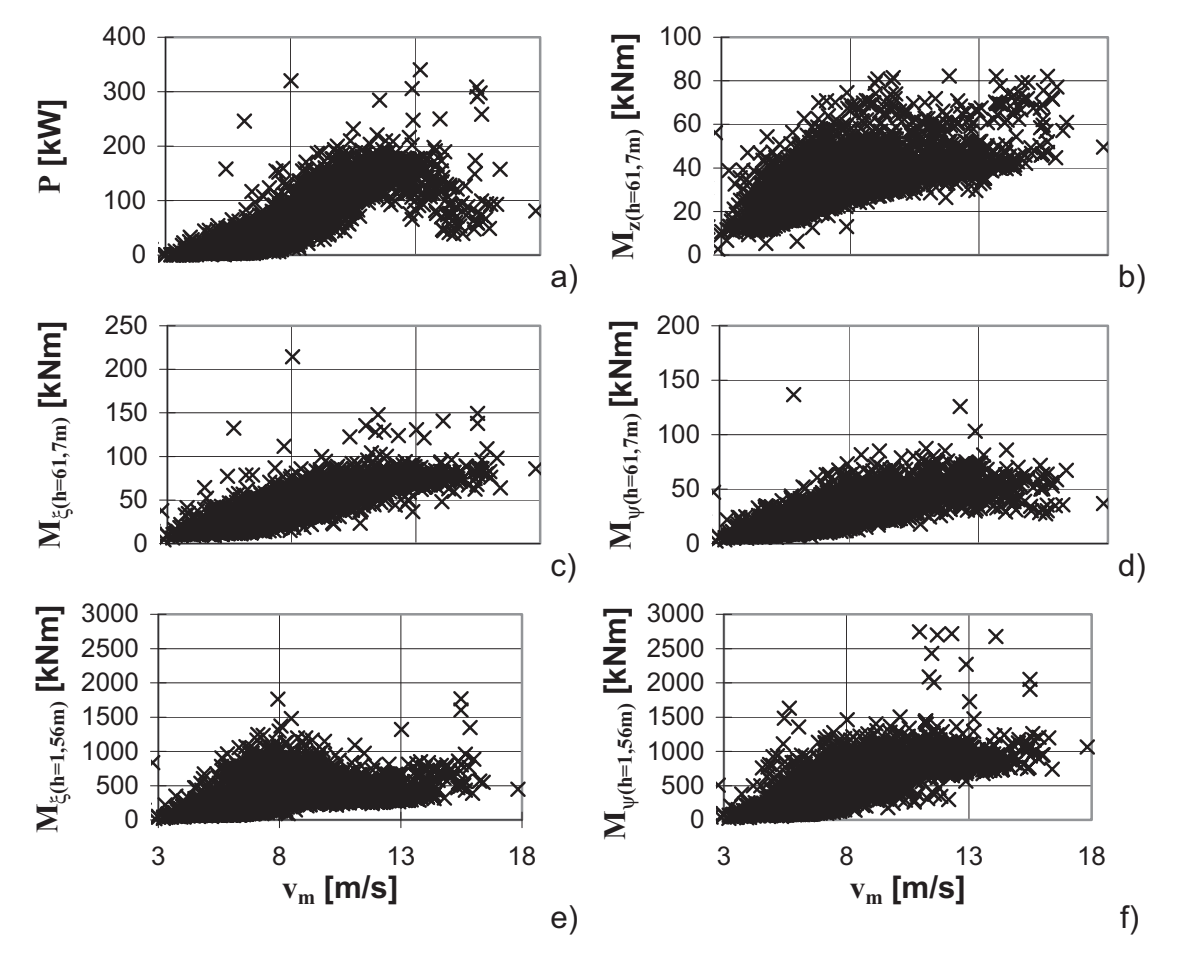

**Bild 3.23:** Darstellung aller 10-Minuten-Standardabweichungen der ausgewerteten Meßgrößen

# **3.7 Beanspruchungskollektive für den Turm**

### 3.7.1 Diskussion der Beanspruchungskollektive

Die in diesem Abschnitt dargestellten und diskutierten "experimentellen" Turmmoment-Kollektive ΔM = f(log N) wurden aus den gemessenen Turmmoment-Zeitreihen, wie sie in Unterkap. 3.5 beispielhaft betrachtet und diskutiert wurden, wie folgt gewonnen:

- Alle 3449 10min-Zeitreihen, nach ihrer mittleren Windgeschwindigkeit geordnet (vgl. Capture-Matrix in Bild 3.3), wurden mit dem Rainflow-Verfahren ausgezählt (vgl. Abschn. 2.7.1).
- Die Lastspiele, die innerhalb der jeweiligen mittleren Windgeschwindigkeit von allen zugeordneten 10min-Zeitreihen zu den einzelnen Klassen der Rainflowzählung beigesteuert wurden, wurden addiert.
- Mit der Rayleigh-Verteilung nach Gl. (2.22) unter Berücksichtigung der am Standort der Anlage gültigen mittleren Jahreswindgeschwindigkeit  $v<sub>ave</sub> = 5.8$  m/s (vgl. Unterkap. 3.5) wurden die summierten Lastspiele der einzelnen Rainflowklassen auf ein Jahr extrapoliert.
- Etwaige Start- und Stoppvorgänge wurden nicht gesondert aufgezeichnet, diese sind jedoch in den Meßzeitreihen bei den dafür typischen Windgeschwindigkeiten implizit mit enthalten.

Es handelt sich also um "semi-experimentelle" Beanspruchungskollektive für ein Jahr, denen die Hypothese zugrunde liegt, daß der dreimonatige Meßzeitraum von September bis November einen repräsentativen Ausschnitt aus einer insgesamt der Rayleigh-Verteilung mit der angenommenen mittleren Jahreswindgeschwindigkeit gehorchenden Jahreswindsituation darstellt.

Die Bilder 3.24 und 3.26 zeigen als Ergebnis dieser Auswertung die Kollektive für die fünf gemessenen Turmmomente.

Die Kollektive der beiden **Turmfußbiegemomente** (Bild 3.24) zeigen einen ziemlich unterschiedlichen Verlauf. Als erstes fällt die bauchige Form des Kollektivs des Lateralbiegemoments in dem schädigungsrelevantesten Bereich (vgl. hierzu Abschnitt 2.9.1) zwischen 10 $4$  und 10 $6$ Lastspielen auf. Diese bauchige Form ergibt sich durch die Resonanzzustände in der ersten Turmeigenfrequenz des noch nicht endgültig ausgewuchteten Rotors während der Messkampagne. Tatsächlich machen die Schädigungsanteile bei den Windgeschwindigkeiten zwischen 7 und 9 m/s, wo sich der Resonanzbereich befindet, insgesamt bis zu 75 % der Gesamtschädigung aus, wie weiter unten noch genauer analysiert werden wird (siehe hierzu Bild 3.27). Würde diese Anlage also nicht noch besser ausgewuchtet, so würden sich die vom Ermüdungsnachweis bestimmten Dimensionen des Turmes fast ausschließlich aus diesen begrenzten Windgeschwindigkeitsbereich ergeben.

Eine zweite Auffälligkeit in Bild 3.24 ist, daß die Schwingbreiten der Biegemomente in Hauptwindrichtung unterhalb der Lastspielzahl von 10<sup>4</sup> stark ansteigen. Diese großen Schwingbreiten bei kleineren Lastspielzahlen sind zum einen auf Start- und Stoppvorgänge und zum anderen auf die hohe Turbulenz bei größer werdenden Windgeschwindigkeiten zurückzuführen. Der letztere Effekt hat zur Folge, daß es in einer 10- Minuten Zeitreihe zu wenigen großen Schwingbreiten kommt, die nicht aus dynamischen Schwingungen herrühren.

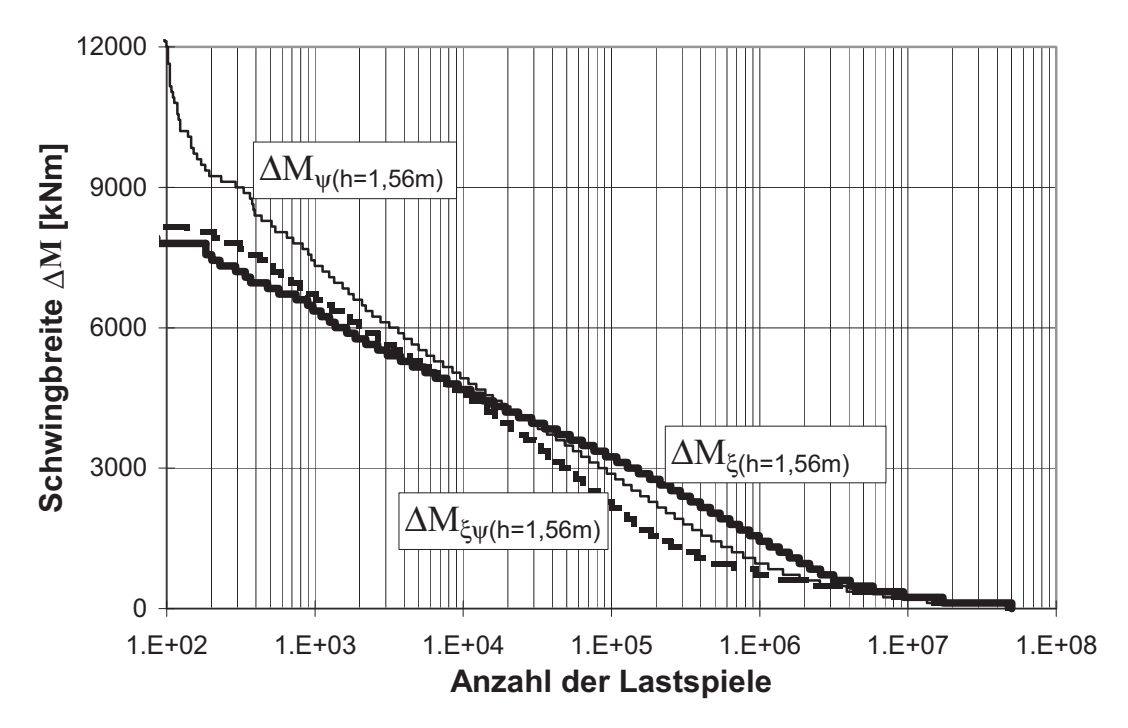

**Bild 3.24:** Experimentelle Beanspruchungskollektive der Turmfußbiegemomente für ein Jahr

Das resultierende Biegemoment am Turmfuß (in Bild 3.24 mit  $M_{\zeta_{W}}$  bezeichnet) mit seinen ständig wechselnden Positionen im Rohrquerschnitt stellt als Beanspruchungskollektiv viel kleinere schädigungsrelevante Schwingbreiten dar als beide anderen Kollektive (Bild 3.24). Dieser zunächst überraschende Sachverhalt läßt sich schlüssig erklären: Der Bereich größter Abweichungen der Schwingbreiten des resultierenden Momentes liegt genau in dem vorerwähnten Bereich, wo der Resonanzzustand Schwingbreiten am Turmfuß von 1000 bis 3000 kNm erzeugt. Diese Schwingungen in der ersten Eigenfrequenz des Turmes sind ellipsen- oder kreisförmig ausgeprägt, je nach Stärke der Dämpfung in Hauptwindrichtung, so daß die Amplituden der Schwingungen immer zeitversetzt auftreten (Bild 3.25). Durch eine Überlagerung dieser gegensinnigen Schwingungen in Haupt- und Lateralrichtung werden die Schwingbreiten der Resultierenden kleiner. Daraus folgt die wichtige Erkenntnis, daß bei Ermüdungsbeanspruchungen, die aus starken dynamischen Vorgängen entstehen, das Kollektiv des resultierenden Biegemomentes ziemlich weit auf der unsicheren Seite liegt.

Unabhängig vom zeitlichen Verlauf der Schwingungsausschläge ergeben sich bei nicht exakter Abstimmung der Dehnmeßstreifen auf die tatsächliche Hauptwindrichtung, wenn es beispielsweise zur Resonanz kommt, kleinere Biegemomente in der vermuteten Lateralrichtung, als sie in der tatsächlichen Lateralrichtung in Wirklichkeit auftreten (Bild 3.25). Da, wie schon erwähnt, keine Meßergebnisse bezüglich der Windrichtung vorlagen, kann über die Größe dieser Ungenauigkeit bei den hier ausgewerteten Messungen keine Aussage gemacht werden.

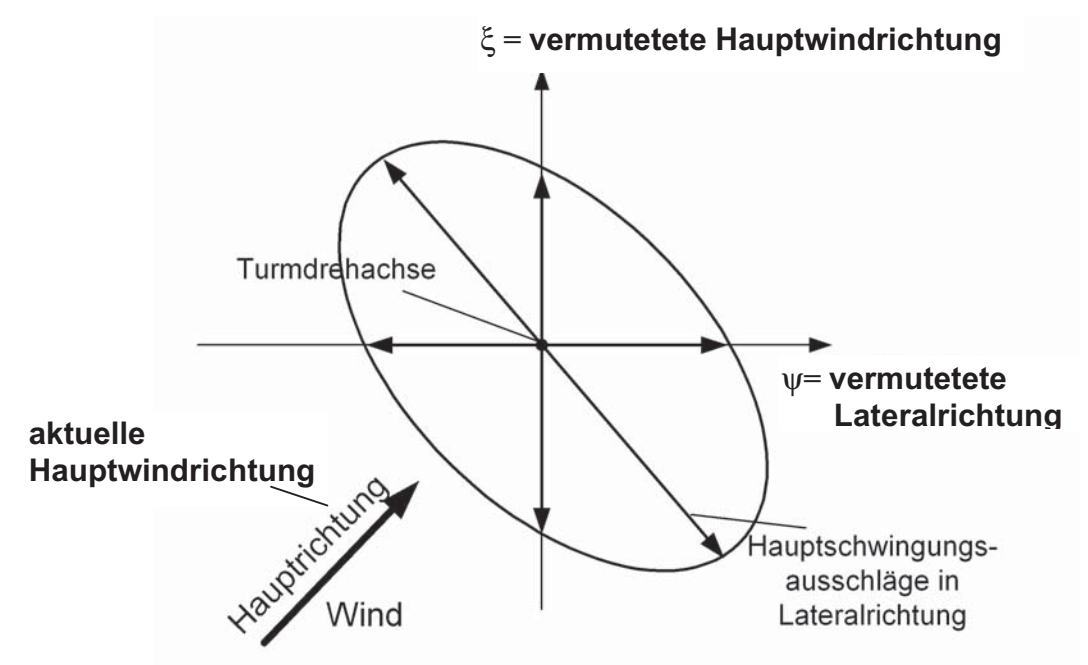

**Bild 3.25:** Schematische Darstellung eines Schwingungsverlaufes des Turmes bei großen Querschwingungen in Abhängigkeit von der Windrichtung

Die **Biegemomente am Turmkopf** (Bild 3.26) werden nur bei sehr großen Schwingungsausschlägen des Turmes in seiner ersten Eigenfrequenz angesprochen; deshalb liegt das Kollektiv des resultierenden Turmkopfmomentes nicht so auf der unsicheren Seite wie das des resultierenden Turmfußmomentes. Das steile Ansteigen des Beanspruchungskollektivs von ΔMξ(h=61,7m) bei kleinen Lastspielzahlen ist auf die großen Amplituden bei der 3n-Anregung infolge der Windstochastik zurückzuführen, wodurch die Rotorgeschwindigkeit starken Schwankungen unterliegt. Würden sich die Biegemomente der beiden Richtungen infolge nicht ganz zutreffender Definition der Hauptwindrichtung nicht vermischen, so wäre der Verlauf des Beanspruchungskollektivs von ΔMψ(h=61,7m) wahrscheinlich noch flacher, da in dieser Richtung keine nennenswert großen und häufigen Ausschläge festzustellen sind (vgl. Unterkapitel 3.5). Die periodischen Anregungen des **Turmtorsionsmomentes** durch die Windstochastik sind nicht so groß wie die des Biegemomentes in der vermuteten Lateralrichtung; deshalb ist das Torsionsbeanspruchungskollektiv unterhalb von 10<sup>5</sup> Lastspielen flacher ausgebildet (Bild 3.26).

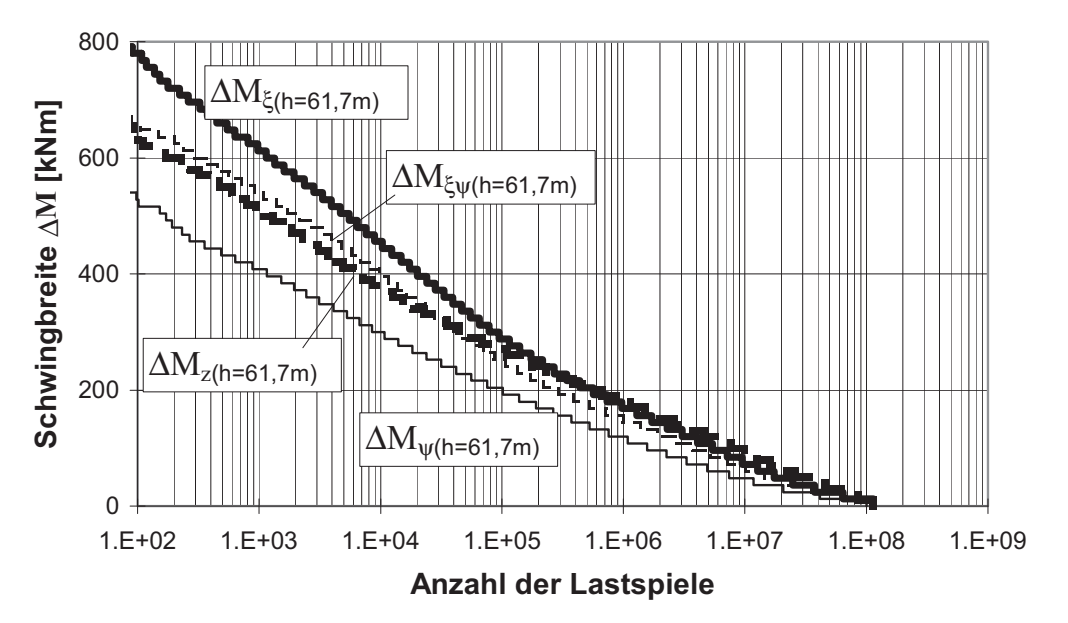

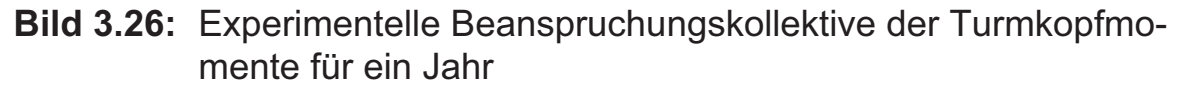

### 3.7.2 Einzeleinflüsse auf die Beanspruchungskollektive

### *Einfluß der Windstärke*

Um den Schädigungsbeitrag der einzelnen Windgeschwindigkeiten quantifizieren zu können, wird auf die Darstellungstechnik der prozentualen schädigungsbeiträge nach Gl. (2.34) zurückgegriffen, wie sie in Abschn. 2.9.4 erläutert wurde. In diesem Sinne stellt Bild 3.27 die gemessenen Schädigungsbeiträge dar. Der schon erwähnte sehr hohe Schädigungsanteil der Windgeschwindigkeiten um 8 m/s bei beiden Turmfußbiegemomenten ist hier deutlich zu erkennen. Außerdem fällt auf, daß bei ΔMψ(h=1,56m) die drei Windgeschwindigkeiten 16 bis 18 m/s zusammen einen Anteil von über 17 % liefern. Dieser große Einfluß eines Geschwindigkeitsbereiches, der statistisch nur 29 Stunden pro Jahr

auftritt, ist auf Start- und Stoppvorgänge sowie auf die große Turbulenz bei diesen hohen Windgeschwindigkeiten zurückzuführen. Insbesondere enthält die einzige zur Verfügung stehende Meßzeitreihe bei 18 m/s (vgl. Bild 3.3) einen Stoppvorgang, der bereits in Abschnitt 3.5.6 kommentiert wurde. Trotz dieser gewissen Zufälligkeit ist der hohe Schädigungsbeitrag aber von der Tendenz her richtig.

Bei ΔM<sub>z(h=61,7m)</sub> ist deutlich die Proportionalität zwischen dem quadratischen Einfluß der Windgeschwindigkeit auf den Turmschub und der Rayleigh-Verteilung beim Einfluß auf die Schädigung zu erkennen, was wie schon mehrfach konstatiert - auf eine annähernd gleiche Schräganblasung bei allen Windgeschwindigkeiten hindeutet. Die prozentualen Anteile der Windgeschwindigkeiten größer 8 m/s an der Gesamtschädigung bei den Biegemomenten am Turmkopf werden vor allem durch die starke Änderung der Drehzahl infolge der hohen Turbulenz geprägt.

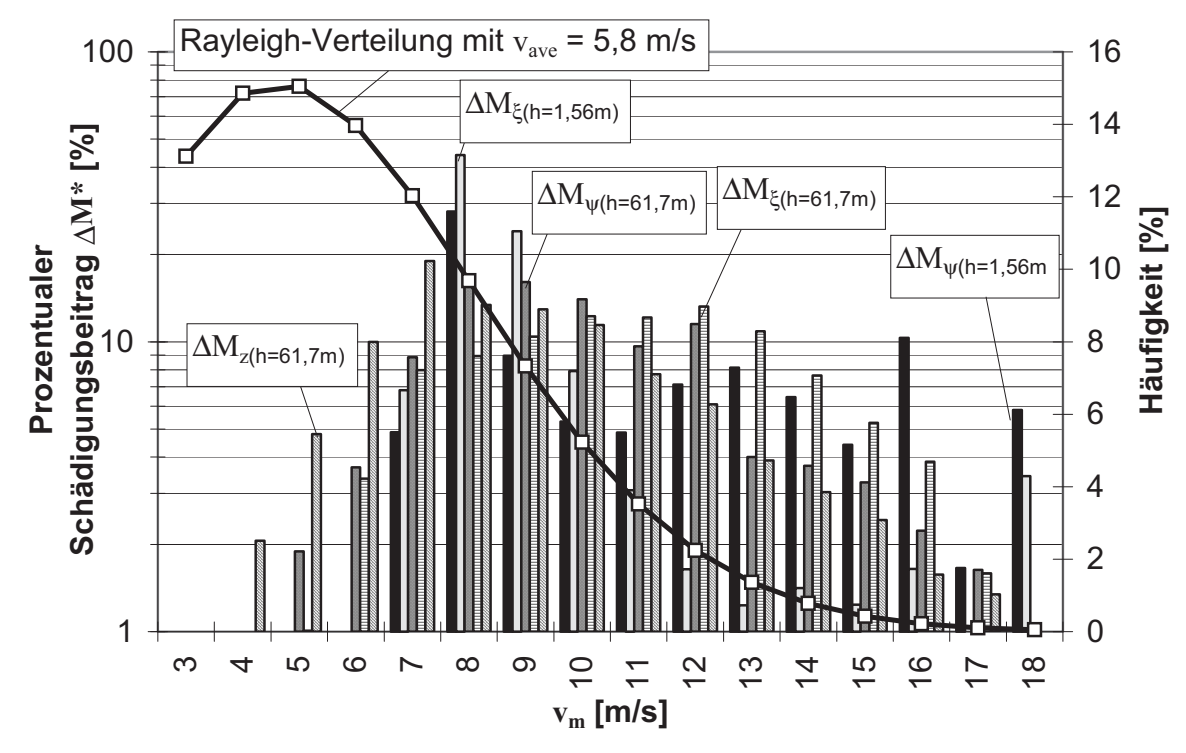

**Bild 3.27:** Prozentuale Schädigungsbeitrag der Windstärken zum jeweiligen Gesamteinstufenkollektiv der Turmmomente

### *Einfluss der Resonanzzustände*

Auf den großen Einfluss der Resonanzzustände bei Windgeschwindigkeiten von 7 bis 9 m/s, insbesondere auf die Lateralbiegung am Turmfuß, wurde bereits mehrfach hingewiesen. In Bild 3.28 wird dieser Sachverhalt noch einmal veranschaulicht, indem den beiden "vollständigen" Turmfußbiegemoment-Kollektiven aus Bild 3.24 modifizierte Kollektive "ohne Resonanz" gegenübergestellt werden. Letztere wurden näherungsweise erstellt, indem alle Zeitreihen mit erkennbaren Resonanzschwingungen bei der Rainflow-Zählung weggelassen wurden.

Man erkennt aus Bild 3.28, daß das modifizierte Kollektiv von  $\Delta M_{\xi(h=1,56m)}$ nun konkav verläuft im Gegensatz zum vollständigen mit seinem konvexen ("bauchigen") Verlauf. Die Verringerung der Schädigung des modifizierten gegenüber dem vollständigen Kollektiv beträgt in der vermuteten Lateralrichtung immerhin ca. 30 %. In der vermuteten Hauptwindrichtung liegt dieser Unterschied nur bei 12 %. Letzterer Wert wäre noch kleiner, wenn nicht die vermutete Hauptwindrichtung nur im Mittel die Hauptachse darstellte und somit zeitweise Anteile aus der in Resonanz schwingenden Lateralrichtung dazukämen.

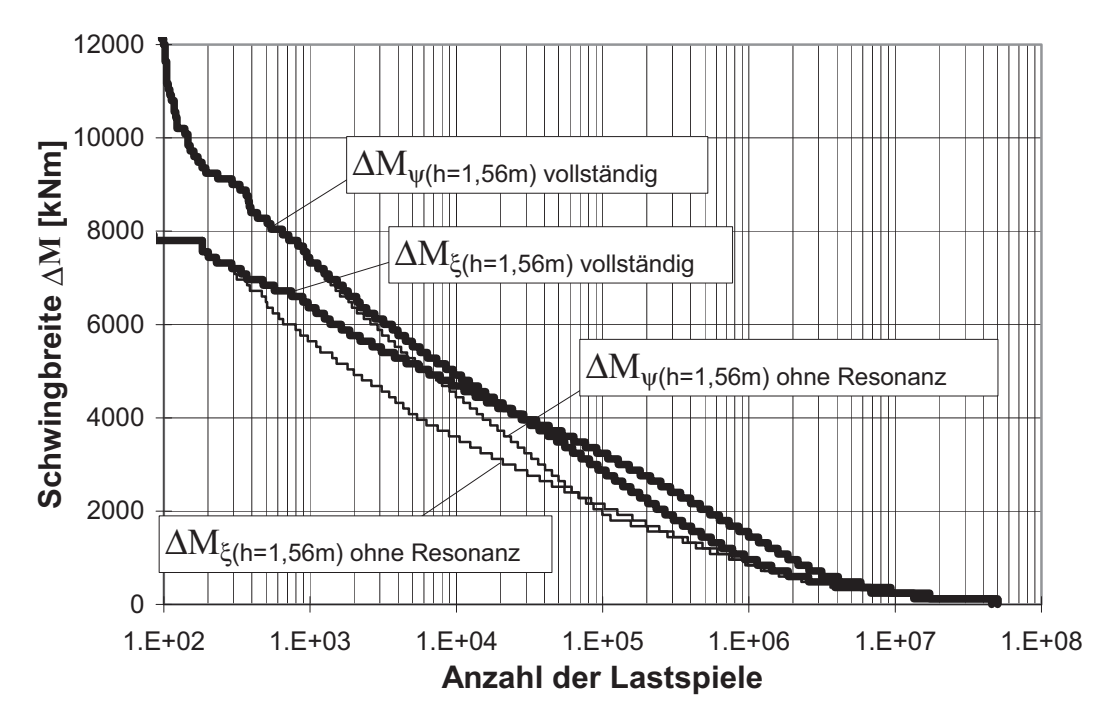

**Bild 3.28:** Vergleich der vollständigen Kollektive der Turmfußmomente aus Bild 3.24 mit modifizierten Kollektiven ohne Resonanzzustände

Bei den Kollektiven am Turmkopf stellt sich beim Vergleich der vollständigen Auswertung der Zeitreihen mit der ohne Resonanzerscheinungen kein signifikanter Unterschied ein, da hier die Schwingbreiten nur geringfügig von der Turmdynamik beeinflußt werden. Auf eine Darstellung dieser modifizierten Kollektive wird deshalb verzichtet.

#### *Einfluss der Turbulenz*

Die Turbulenzintensität des Windes gilt allgemein als einer der entscheidenden Einflußfaktoren, was die Ermüdung aller Bauteile einer Windenergieanlage betrifft. Deswegen gelten WEA's im Binnenland gemeinhin als ermüdungsgefährdeter als in Küstennähe. Bei Anlagen, die im Betriebsdrehzahlbereich ihre Eigenfrequenz durchfahren, kann die Turbulenz aber auch Vorteile mit sich bringen, da infolge der größeren Windgeschwindigkeitsänderungen und der darauf reagierenden schnelleren Drehzahländerungen der Resonanzbereich jeweils zügiger durchfahren wird. In anderen Worten: Die für den Aufbau von Resonanzschwingungen notwendigen Zeitabschnitte mit gleichmäßiger Windgeschwindigkeit kommen seltener vor.

Um zu dieser Frage aus den Meßergebnissen Aussagen herausfiltern zu können, wurden für die beiden Turmfußbiegemomente aus den Meßzeitreihen zwei fiktive "Teilturbulenz-Kollektive" erstellt – ein Normalturbulenz-Kollektiv, für das alle Zeitreihen mit ti ≤ 15% berücksichtigt wurden, und ein Hochturbulenz-Kollektiv, für das nur die Zeitreihen mit ti > 15% berücksichtigt wurden. Beide Kollektive wurden, analog zum "vollständigen" Kollektiv, mit Hilfe der Rayleigh-Verteilung zu einem Ganzjahreskollektiv aufgefüllt. Sie beschreiben also zwei fiktive Windsituationen, eine normalturbulente und eine hochturbulente. Beide Teilturbulenz-Kollektive wurden nunmehr in Ersatz-Einstufenkollektive umgerechnet, und die dazu beitragenden Anteile der einzelnen Windgeschwindigkeiten wurden analog zu Bild 3.27 in 3.29 aufgetragen.

Vergleicht man die Bilder 3.27 und 3.29, so fallen einige interessante Fakten ins Auge. Während für das Biegemoment in Hauptwindrichtung der Schädigungsbeitrag der Geschwindigkeiten  $v_m = 7$  bis 9 m/s beim vollständigen Kollektiv ca. 40% beträgt (Bild 3.27), liegt er beim Normalturbulenz-Kollektiv bei ca. 80%, beim Hochturbulenz-Kollektiv dagegen nur bei 25%. Beim Lateralbiegemoment ist dieser Effekt auch erkennbar, wenn auch weniger ausgeprägt (ca. 75% gegenüber ca. 85% und 70%). Erst bei höheren Windgeschwindigkeiten dreht sich der Effekt um. Beispielsweise liefern die Windgeschwindigkeiten über 10 m/s beim vollständigen Kollektiv ca. 50% der Schädigung, beim Normalturbulenz-Kollektiv ca. 20%, beim Hochturbulenz-Kollektiv dagegen ca. 65%. Und bei  $v_m$  = 16 m/s betragen die entsprechenden Werte ca. 10% für das vollständige Kollektiv, dagegen 3% für das Normalturbulenz-Kollektiv und ca. 20% für das Hochturbulenz-Kollektiv.

Die Vermutung, daß höhere Turbulenzen bei weichen Türmen nicht nur negative Einflüsse mit sich bringen, läßt sich also aus den vorliegenden Meßergebnissen bestätigen. Die bei hoher Turbulenzintensität schneller und stärker veränderliche Windgeschwindigkeit "läßt dem Turm quasi weniger Zeit", im kritischen  $v_m$ –Bereich Resonanzschwingungen aufzubauen.

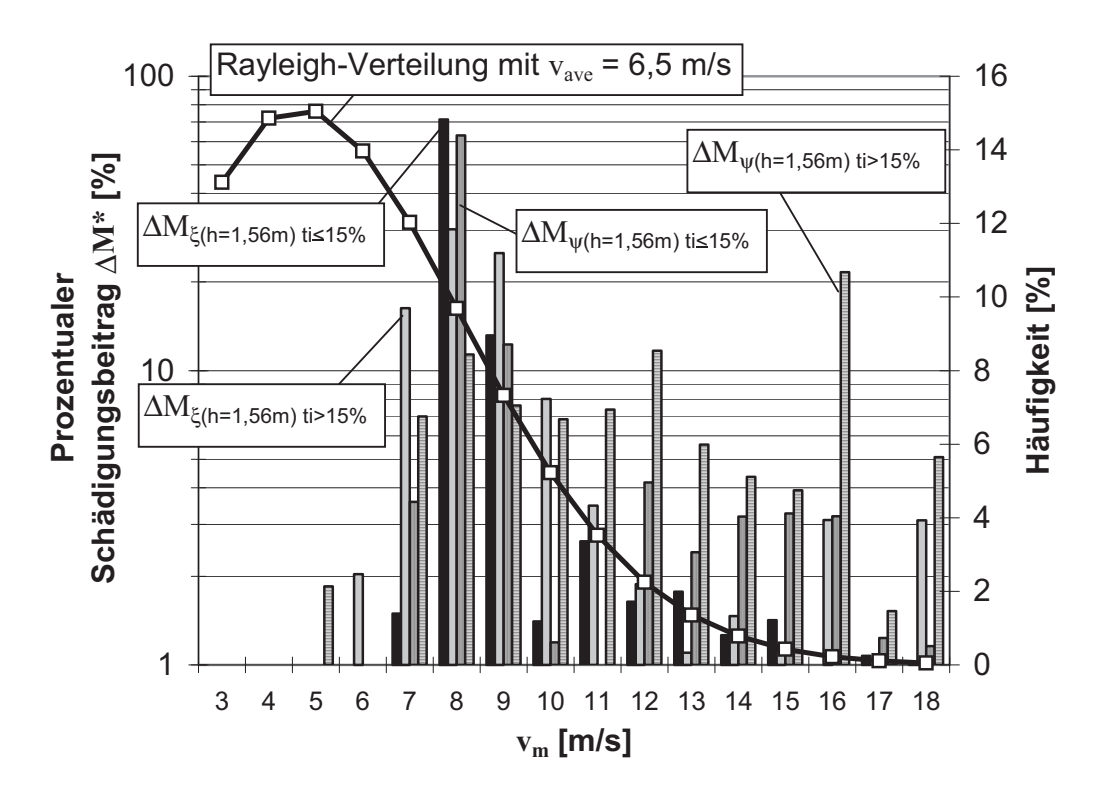

**Bild 3.29:** Prozentualer Schädigungsbeitrag der Windstärken zu den Teilturbulenz-Einstufenkollektiven der Turmfußbiegemomente

# **4 Entwicklung eines Gesamtprogrammes zur Simulation von Ermüdungsbeanspruchungen**

# **4.1 Vorbemerkungen**

Wie bereits in der Einleitung angedeutet, hatte sich bei den vorbereitenden Arbeiten zu dem Forschungsprojekt, das der vorliegenden Arbeit vorausging [66], herausgestellt, daß die ursprüngliche Absicht, simulative Parameterstudien mit einem kommerziellen Gesamtprogramm durchzuführen, nicht realisierbar war. Solche Programme - sofern sie in der gewünschten Leistungsbreite überhaupt existieren - erwiesen sich als nicht zugänglich oder nicht bezahlbar. Deshalb war bereits im Rahmen des genannten Projektes vom Verfasser mit dem Aufbau eines eigenen Simuationsprogrammes begonnen worden. Dieses wurde anschließend weiter entwickelt und hat nunmehr einen Stand erreicht, der für die in Kap. 6 dargestellten Parameterstudien ausreichend war. Der Aufbau eines eigenen Programmes hat sich - im nachhinein betrachtet - auch deshalb als vorteilhaft erwiesen, weil die Kenntnis jedes einzelnen Programmdetails notwendige Eingriffe zur Parametervariation erleichtert bzw. in einigen Fällen überhaupt erst ermöglicht hat.

Das Gesamtprogramm ist modular aufgebaut, wobei zum Teil zugängliche fertige Programmbausteine (z.B. zur Simulation von Windfeldern) integriert wurden. In diesem Kapitel werden die einzelnen Programmbausteine und der Gesamtaufbau beschrieben. Darüber hinaus wird, so weit zum Verständnis erforderlich, auf die verwendeten theoretischen Grundlagen und die aus den einschlägigen Regelwerken übernommenen Annahmen eingegangen.

# **4.2 Simulation des Windes**

# 4.2.1 Stochastische Beschreibung der Turbulenz

Eine anschauliche Erklärung der Turbulenz ist, sich ein Gemenge rotierender Wirbelballen vorzustellen, die entlang ihrer Radien unterschiedliche Umdrehungsgeschwindigkeiten haben, so daß sich an jeder Stelle ihrer Radien andere Wellenlängen der periodischen Windgeschwindigkeiten einstellen. Diese unterschiedlichen Wellen verschiedener Wirbelballen überlagern sich dann alle in einem Punkt. Das läßt sich vereinfacht anhand mehrerer Sinusschwingungen mit unterschiedlichen Perioden bzw. Frequenzen darstellen (Bild 4.1). Wie aus Bild 4.1 hervorgeht, überlagern sich einzelne periodische Windgeschwindigkeiten zu einer nichtperiodischen fluktuierenden Windgeschwindigkeit

$$
v^*(t, f_w) = \sum_{w=1}^n v_A^*(f_w) \cdot \sin 2\pi f_w t \tag{4.1}
$$

mit  $f_w$  = Frequenz einer einzelnen periodischen Windgeschwindigkeit,

 $v_A(f_w)^*$  = zugehörige Windgeschwindigkeitsamplitude,

$$
v^*(t, f_w) =
$$
 resultierende fluktuierende Windgeschwindigkeit.

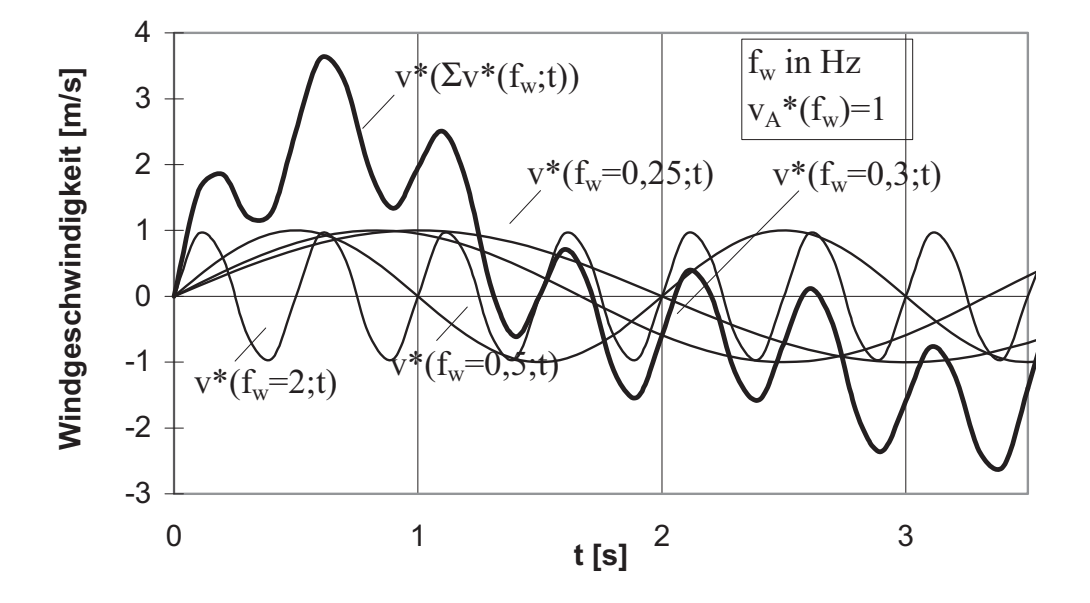

#### **Bild 4.1:** Beispiel für Überlagerung von periodischen Windgeschwindigkeiten zu einer nichtperiodischen fluktuierenden Windgeschwindigkeiten

Addiert man die mittlere (über den betrachteten Zeitraum T konstante) Windgeschwindigkeit  $v_m$  zur jeweiligen fluktuierenden Windgeschwindigkeit  $v^*(t, f_w)$ , so ergibt sich als Summe über den Zeitraum T die veränderliche Windgeschwindigkeit

$$
v(t) = v_m + v^*(t, f_w).
$$
 (4.2)

Die mittlere Abweichung von der mittleren Windgeschwindigkeit über den Zeitraum T ist die Standardabweichung des Windes

$$
\sigma_{\rm w} = \sqrt{\frac{1}{T} \int_{0}^{T} (v - v_{\rm m})^2} \,. \tag{4.3}
$$

Es sei hier erwähnt, daß in der vorliegenden Arbeit meist mit  $v_m$  die spezielle mittlere Windgeschwindigkeit über einen Zeitraum von T = 10 Minuten gemeint ist, was bei der allgemeinen Formulierung hier jedoch keine Rolle spielt. Normiert man die Standardabweichung  $\sigma_w$  auf die mittlere Windgeschwindigkeit, so erhält man die Turbulenzintensität

$$
ti = \frac{\sigma_w}{v_m}.
$$
 (4.4)

Die kinetische Energie eines Luftpartikels der Masse m ist dem Quadrat der Geschwindigkeit proportional. Insofern ist die Varianz  $\sigma_w^2$  ein Maß für die der Turbulenz innewohnende Energie. Jedem Frequenzanteil ist ein Anteil an der Gesamtenergie und damit auch an der Varianz zugeordnet [56]. Die Varianz mit der zentralen Frequenz  $f_w$  und der Bandbreite  $\Delta f_w$  stellt einen Punkt des Spektrums

$$
S(f_w) = \frac{\sigma_w^2(f_w)}{\Delta f_w} \tag{4.5}
$$

dar, nämlich die Energiedichte. Für alle Punkte und deren zugehörige Frequenzen ergibt sich dann das Spektrum

$$
\sigma_w^2 = \int_0^\infty S(f_w) df_w.
$$
 (4.6)

Ein typisches Spektrum für die longitudinale Windkomponente ist das von *von Kármán*; es wird hier in dimensionsloser Form nach [33] angegeben:

$$
\frac{f_w S(f_w)}{\sigma_w^2} = \frac{4f_w L / v_{m(Nh)}}{(1 + 71(f_w L / v_{m(Nh)})^2)^{5/6}}
$$
\nmit L = integraler Längen  
parameter,

$$
\sigma_w^2
$$
 = Varianz = Quadrat der Standardabweichung =  
eingeschlossene Fläche der Funktion S(f<sub>w</sub>).

Nach [2] ist dieses Spektrum eine gute Näherung des natürlichen Windes in unseren Breitengraden. Der Energiefluß innerhalb der strömenden Luft, der vom Spektrum  $S(f_w)$  dargestellt wird, kann folgendermaßen an der Beispielkurve in Bild 4.2 erklärt werden:

- Im Bereich kleiner Frequenzen  $(f_w < 0.01$  Hz) entstehen große Wirbel, die allerdings nur eine geringe Schwankungsfrequenz aufweisen; die Energie dieser Wirbel ist also gering.
- Im Frequenzbereich (0,01 Hz  $\leq f_w \leq 0.4$ ) zerfallen die Wirbel in kleinere, und damit wächst die Energie der turbulenten Schwankungen.

Beim Maximum von  $S(f_w)$  enthalten die Wirbel den Hauptanteil der kinetischen Energie.

• Im Bereich größer werdender Frequenzen werden die immer kleiner werdenden Wirbel infolge des ansteigenden Viskositätseinflusses zunehmend dissipiert. D.h., daß die mitgeführte Energie in Wärme umgewandelt wird und die Energie der turbulenten Schwankungen klein ist.

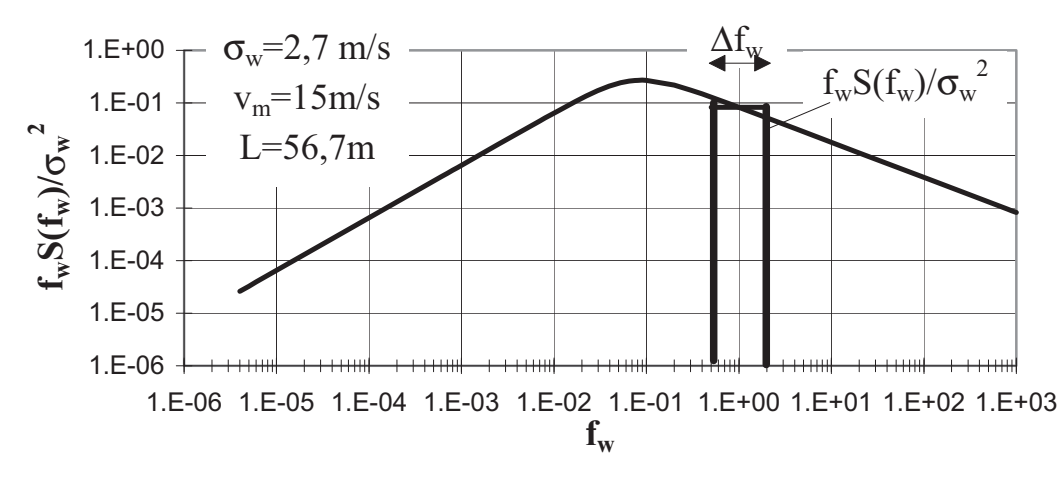

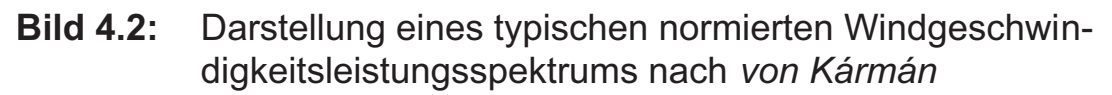

Solche Windgeschwindigkeitsspektren werden empirisch durch Messungen bestimmt. In der Literatur, z.B. in [59], wurden viele verschiedene Spektren veröffentlicht. Beispielsweise ist speziell für die Baudynamik das Spektrum von *Davenport*, das später von *Harris* modifiziert wurde, von großer Bedeutung [56]. Dagegen kommen bei der Simulation des natürlichen Windes, um WEA's zu berechnen, Spektren von *Kaimal*, *von Kármán* oder *Frost* zum Einsatz [74, 19].

### 4.2.2 Simulation longitudinaler Windzeitreihen

Es soll nun beschrieben werden, wie aus einem gegebenen Windgeschwindigkeitsleistungsspektrum der Wind über die Zeit simuliert wird. Hierzu wird nach [76] eine Gauß-verteilte Windgeschwindigkeitszeitreihe, die durch ein Turbulenzspektrum (z.B. nach Gl. (4.7)) beschrieben wird, folgendermaßen ermittelt:

Das Turbulenzspektrum wird innerhalb eines Frequenzbereichs  $f_w$  definiert. Mit einer Fourier-Zerlegung in Sinus- und Kosinuskomponenten, die ihrerseits mit Zufallszahlen  $\phi$  zwischen 0 und  $2\pi$  versehen sind, können dann alle Frequenzen von Interesse zu einer Zeitreihe überlagert werden:

$$
v_{u}(t) = v_{u,m} + \sum_{j=1}^{N} (A_j \sin 2\pi f_{w,j} t + B_j \cos 2\pi f_{w,j} t)
$$
 (4.8)

 $\mu_{\text{u}} =$  longitudinale Windgeschwindigkeitskomponente, N = Anzahl der berücksichtigten Frequenzen,

$$
A_{j} = \sqrt{2 \cdot S(f_{w,j}) \Delta f_{w}} \sin \phi_{j},
$$
  
\n
$$
B_{j} = \sqrt{2 \cdot S(f_{w,j}) \Delta f_{w}} \cos \phi_{j}.
$$

Eine andere Schreibweise dieser Gleichung, die im Hinblick auf eine schnelle Berechnung mit Hilfe der "Fast Fourier Transformation" (FFT), nach [31] besser geeignet ist, erfolgt in der komplexen Zahlenebene:

$$
v_{u}(t) = \sqrt{2\Delta f_{w}} \Re e \sum_{j=1}^{N/2} \sqrt{S(f_{wj})} e^{i(2\pi f_{w,j}t - \phi_{j})}
$$
(4.9)

Dabei symbolisiert  $Re$  die Tatsache, daß nur der Realteil der komplexen Zahlen verwendet wird.

Als Beispiel einer mit Gl. (4.8) oder Gl. (4.9) simulierten longitudinalen Windgeschwindigkeitszeitreihe ist die in Bild 4.3 dargestellte Zeitreihe über T=10 min entstanden. Der Frequenzbereich von  $0.01 < f_w < 10$  Hz ist dabei so gewählt worden, daß alle Frequenzen, die einen nennenswerten Beitrag zur Turbulenzintensität liefern, abgedeckt werden.

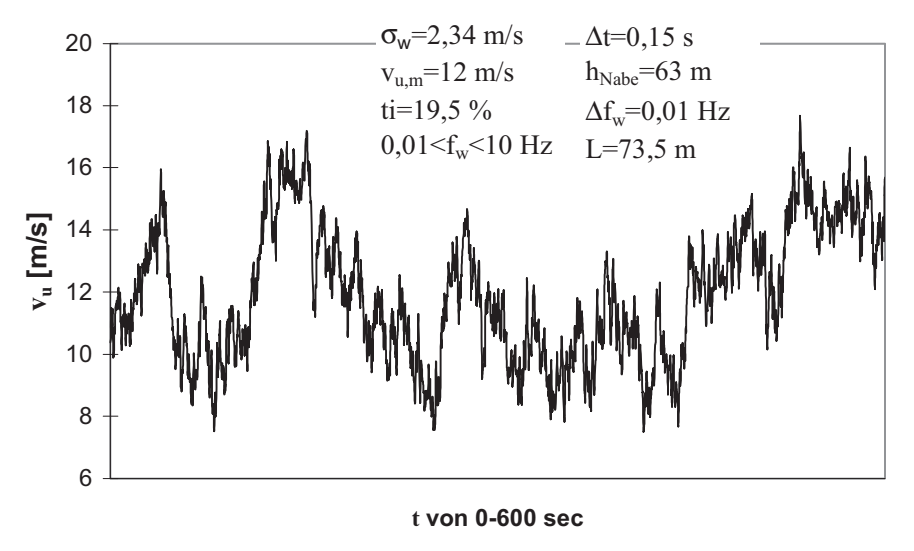

**Bild 4.3:** Darstellung einer mit dem Turbulenzspektrum von *von Kármán* simulierten longitudinalen Windzeitreihe

Eine Simulation der lateralen und vertikalen Windgeschwindigkeitskomponenten erfolgt - bis auf das veränderte Turbulenzspektrum der jeweiligen Richtung, was in den Abschnitten 4.2.3 und 4.2.4 noch näher beschrieben wird - analog zur longitudinalen Windgeschwindigkeit.

#### 4.2.3 Simulation von 3D-Windfeldern

Unter einem 3D-Windfeld wird die räumliche Windverteilung auf der bestrichenen Rotorkreisfläche verstanden. Jedem Punkt auf dieser bestrichenen Rotorkreisfläche ist je eine definierte laterale, vertikale und longitudinale Windgeschwindigkeitskomponente zugeordnet (Bild 4.4).

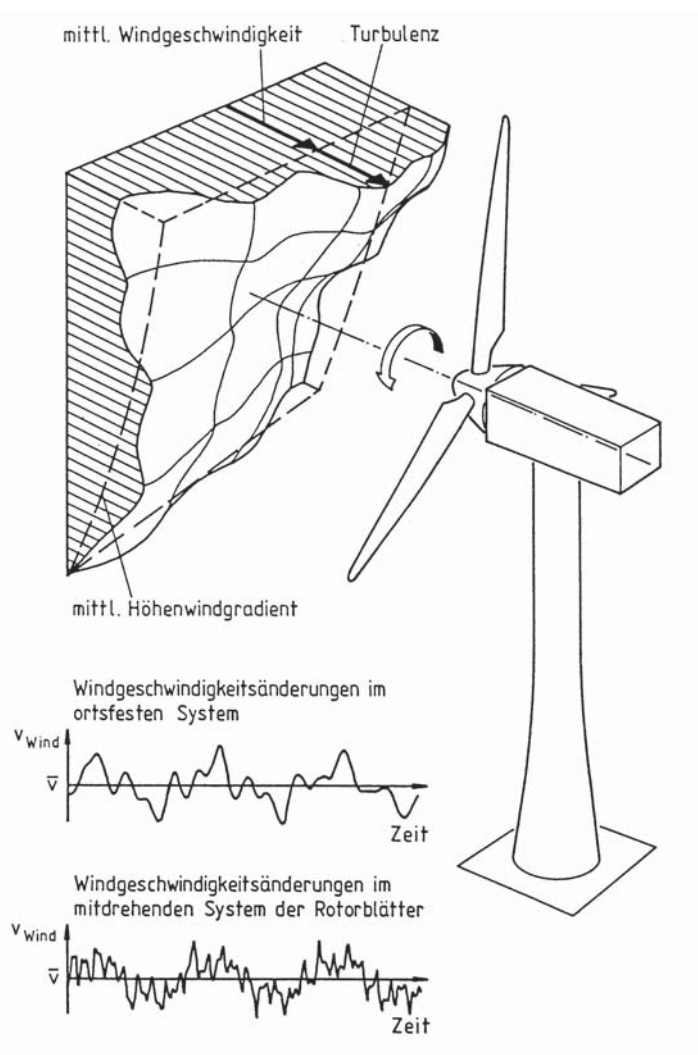

**Bild 4.4:** Darstellung einer räumlich ungleichmäßigen Windgeschwindigkeitsverteilung (3D-Windfeld) nach [28]

Diese einzelnen Punkte unterliegen untereinander einer räumlichen Korrelationsstruktur. Die statistische Abhängigkeit der einzelnen Punkte untereinander läßt sich anhand der normierten räumlichen Kreuzkorrelation zweier Punkte 1 und 2 mit Hilfe des Kreuzkorrelations-Koeffizienten  $p_{1,2}$  beschreiben [63, 64]:

$$
\rho_{1,2} = \frac{R_{1,2}}{\sqrt{R_{1,1} \cdot R_{2,2}}} = \frac{\frac{1}{N} \sum_{i=1}^{N} (v_{u1}^{'} v_{u2}^{'} )_i}{\sqrt{\left(\frac{1}{N} \sum_{i=1}^{N} v_{u1}^{2}\right) \left(\frac{1}{N} \sum_{i=1}^{N} v_{u2}^{2}\right)}}
$$
(4.10)

mit 
$$
R_{1,2}
$$
 = räumliche Kreuzkorrelation,  
\n $R_1, R_2$  = Varianz der Punkte 1 und 2,  
\n $v_{u1}, v_{u2}$  = lokale longitudinale Geschwindigkeitsschwan-  
\nkungen an den Punkten 1 und 2.

Aus Gl. (4.10) folgt, daß, wenn beide Punkte identisch sind, der Kreuzkorrelationskoeffizient den Wert eins annimmt. Umgekehrt hat der Kreuzkorrelationskoeffizient den Wert null, wenn diese zwei Punkte statistisch unabhängig sind, zwischen ihnen also gar keine Korrelation besteht. Bei einer stochastischen Turbulenz besteht genau dann keine statistische Abhängigkeit mehr, wenn die Punkte sehr weit auseinander liegen.

Werden anstelle der Windgeschwindigkeitsschwankungen in Gl. (4.10) die Anteile der Varianz  $\sigma_w(\mathrm{f}_w)^2$  jeder Frequenz der einzelnen Punkte betrachtet, so wird der Kreuzkorrelationskoeffizient als Kohärenz bezeichnet. Gl. (4.11) stellt eine empirisch ermittelte exponentielle Kohärenzfunktion dar, die nach [33] für die Ermittlung der räumlichen Korrelationsstruktur der longitudinalen Geschwindigkeitskomponente mit dem Spektralmodell von *Kaimal* verwendet werden soll.

$$
\gamma_{jk} = e^{-8.8 \sqrt{\left(\frac{f_w \cdot r_{j,k}}{v_{Nh}}\right)^2 + \left(\frac{0.12 \cdot r_{j,k}}{L}\right)^2}}
$$
(4.11)

mit  $r_{i,k}$  = Abstand zweier Punkte j und k rechtwinklig zur mittleren Windrichtung,

 $v_{Nh}$  = Windgeschwindigkeit in Nabenhöhe

und den restlichen Parametern analog zu Gl. (4.7).

Im Bild 4.5 sind zwei Kohärenzfunktionen nach Gl. (4.11) in Abhängigkeit von  $r_{ik}$  abgebildet. Es wird deutlich, daß die Kohärenz kleiner wird, wenn der Abstand der Punkte untereinander und/oder die Frequenz größer werden.

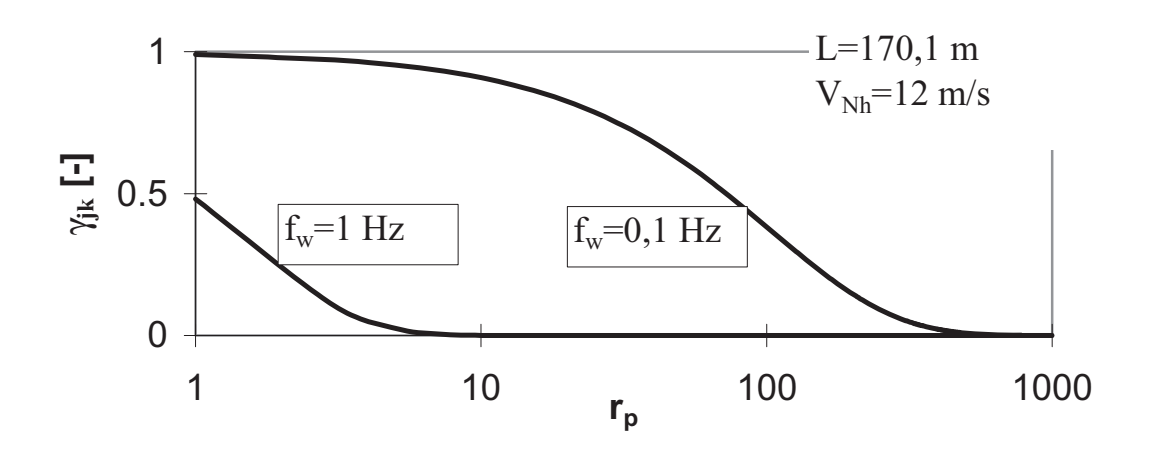

**Bild 4.5:** Darstellung der Kohärenzfunktion nach Gl. (4.11) in Abhängigkeit des Abstandes  $r_{i,k}$  der Punkte untereinander

Die praktische Umsetzung der räumlichen Korrelationsstruktur in ein allgemeines 3D-Windfeld wird in [74, 31] wie folgt beschrieben: Mit Hilfe eines gegebenen Turbulenzspektrums  $S_{ii}(f_w)$  bzw.  $S_{kk}(f_w)$  (z.B. nach Gl. (4.7)) der Punkte j bzw. k und einer gegebenen Kohärenzfunktion  $\gamma_{ik}(f_w)$ (z.B. nach Gl. (4.11)), läßt sich der Betrag der Kreuzkorrelation zwischen zwei Punkten j und k beschreiben:

$$
\left| \mathbf{S}_{jk} \right| = \gamma_{jk} (f_w) \sqrt{\mathbf{S}_{jj} (f_w) \mathbf{S}_{kk} (f_w)} \ . \tag{4.12}
$$

Mit  $S_{ii}(f_w)$ ,  $S_{kk}(f_w)$  und  $S_{ik}(f_w)$  ergibt sich die Spektralen-Einfluß-Matrix H zu:

$$
H_{jk} = \left(S_{jk} - \sum_{l=1}^{k-1} H_{jl} H_{kl}\right) / H_{kk} \text{ für } k < j,
$$
  
\n
$$
H_{jj} = \sqrt{\left(S_{jj} - \sum_{l=1}^{j-1} H_{jl}^2\right)} \text{ für } k = j,
$$
  
\n
$$
H_{jk} = 0 \text{ für } k > j.
$$
\n(4.13)

In der komplexen Schreibweise gemäß Gl. (4.9) läßt sich dann folgende Gleichung für die longitudinale Windgeschwindigkeitskomponente anschreiben:

$$
v_{u} = \sqrt{2\Delta f_{w}} \Re e \left[ \sum_{q=1}^{N/2} \sum_{k=1}^{j} H_{jk} e^{i(2\pi f_{wq}t - \phi_{kq})} \right].
$$
 (4.14)

Analog dazu erfolgt die Ermittlung der vertikalen und horizontalen Windgeschwindigkeitskomponenten. Mittels einer FFT-Analyse können diese Gleichungen dann gelöst werden.

### 4.2.4 Zur Annahme der Turbulenzintensität

Nach den Richtlinien des Germanischen Lloyds (GL) von 1999 [61] und des Deutschen Instituts für Bautechnik (DIBt) [62] wird eine Turbulenzintensität in Nabenhöhe von ti = 20 % vorgeschrieben. Diese Turbulenzintensität gilt für alle Windgeschwindigkeiten, die simuliert werden. Im Gegensatz dazu schreibt die Norm IEC 61400-1 [33] eine veränderliche Turbulenzintensität vor, die bei niedrigen Windgeschwindigkeiten "hoch" ist und zu hohen Windgeschwindigkeiten hin kleiner wird. Desweiteren werden zwei Klassen von Turbulenzen definiert, wobei die Klasse A Standorte mit einer höheren Turbulenz beschreibt als die Klasse B (siehe Bild 4.6). Die veränderliche Turbulenzintensität ist formelmäßig wie folgt vorgegeben:

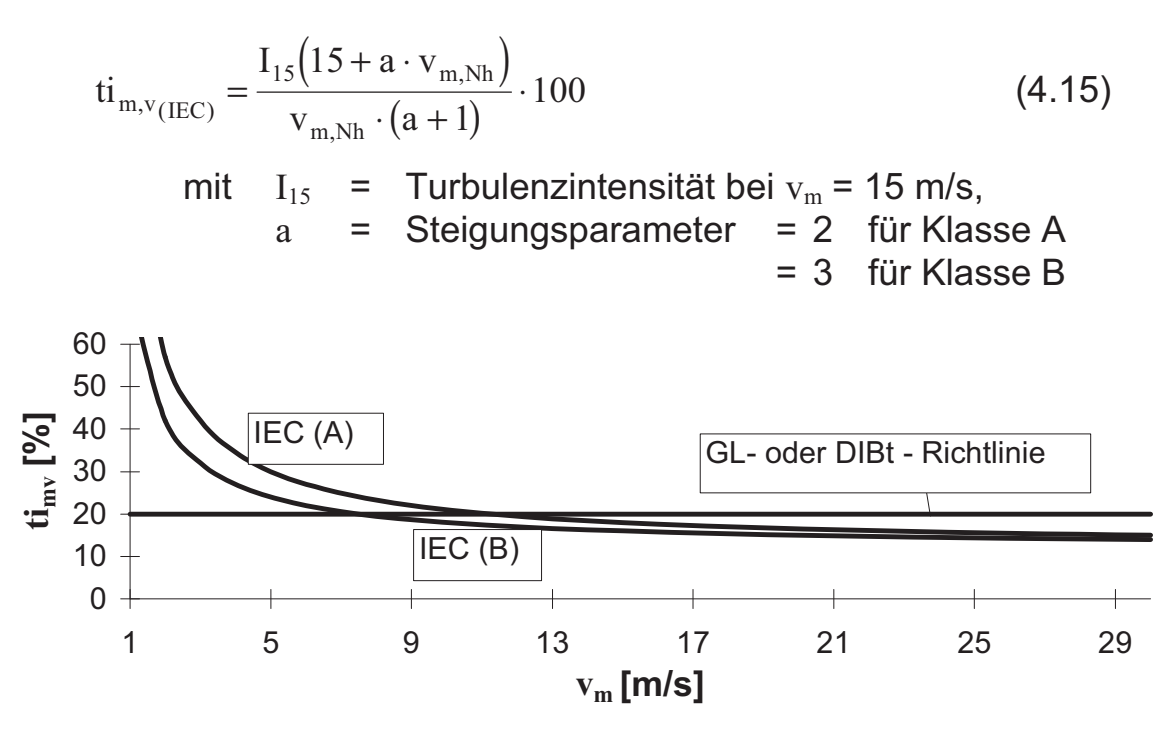

**Bild 4.6:** Turbulenzintensitäten nach IEC und GL- bzw. DIBt-Richtlinie

Die Funktion (4.15) stammt offensichtlich aus dem europäischen Forschungsprojekt JOULE III [13, 26], in dem eine Datenbank aufgebaut wurde, um mehr Aufschluß über die natürlichen Windverhältnisse zu bekommen. In diese Datenbank flossen unterschiedlich viele Zeitreihen von 22 Standorten vorwiegend aus Europa ein, insgesamt über eine Million. Bild 4.7 enthält alle Wertepaare der Turbulenzintensität in Abhängigkeit von der Windgeschwindigkeit über einen 10-Minuten-Zeitraum.

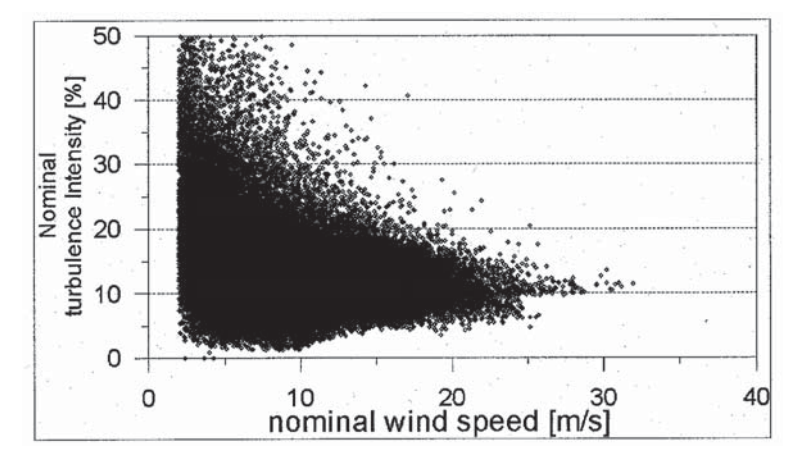

**Bild 4.7:** Alle in der JOULE III-Datenbank enthaltenen gemessenen Wertepaare der mittleren Windgeschwindigkeit und der Turbulenzintensität (aus [13])

Bild 4.8 stellt eine weitere statistische Aufbereitung der "Punktwolke" aus Bild 4.7 dar. Neben der Kurve der mittleren Turbulenzintensitäten und der Kurve aus mittlerer Turbulenzintensität plus einfacher Standardabweichung ist auch die Kurve aus mittlerer Turbulenzintensität plus dreifacher Standardabweichung bezogen auf die mittlere Windgeschwindigkeit aufgetragen. Alle darüber befindlichen Meßwertepaare sind in der Darstellung belassen worden. Aus Bild 4.8 ist zweierlei abzulesen:

- Zum einen beträgt der Mittelwert der Turbulenzintensität über alle gemessenen Zeitreihen nur ca. 10%.
- Zum zweiten liegen zwar noch sehr viele gemessene Turbulenzintensitäten über der ( $ti_{\text{m.v}}$  +  $3\sigma_{\text{tim.v}}$ )-Kurve; statistisch gesehen sind es aber nur ca. 0,3%, denn diese Kurve beschreibt bei angenommener Gauß-Verteilung die obere 99,7%-Fraktile.

Wie der Vergleich mit Bild 4.6 zeigt, entspricht die IEC-Kurve für Klasse A ziemlich genau dieser 99,7%-Fraktilkurve. Simulationen mit dieser normierten Turbulenzintensität liegen also scheinbar in der Regel deutlich auf der sicheren Seite. Da in Bild 4.8 neben den normierten 10 Minuten-Zeitreihen alle zusätzlichen Meßergebnisse als Punkte mit aufgetragen wurden, sind dort oberhalb der 99,7%-Fraktile mehr Punkte als in Bild 4.7 zu erkennen.

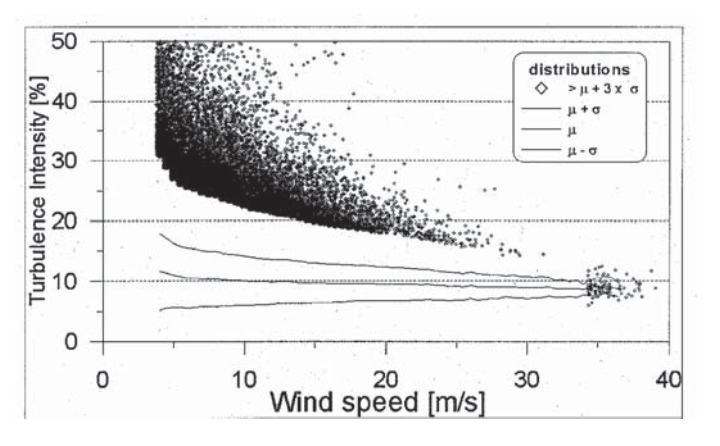

**Bild 4.8:** Statistische Auswertung der in der JOULE III-Datenbank enthaltenen gemessenen Winddaten (aus [13])

In Bild 4.9 werden zur Vertiefung des Einblickes die Turbulenzintensitäten in Abhängigkeit von den mittleren Windgeschwindigkeiten für zwei völlig unterschiedliche Standorte (aus der erwähnten Datenbank) miteinander verglichen. Die Meßergebnisse in Bild 4.9a stammen aus Skipheia in Norwegen. Hier wurde an drei Windmeßmasten in sechs verschiedenen Höhen (11, 21, 41, 45, 72 und 101 m) insgesamt 13175 Stunden die Windgeschwindigkeit gemessen. Es handelt sich um einen hügeligen Küstenstandort. Der zweite Standort befindet sich in Lammefjord in Dänemark (Bild 4.9b). Hier wurden insgesamt 499 Stunden Windgeschwindigkeitszeitreihen an vier Windmeßmasten in drei Höhen (10, 20 und 30m) gemessen. Der Standort befindet sich in einem flachen ländlichen Binnenlandgebiet. Diese beiden Standorte unterscheiden sich also erheblich in ihrer Lage sowie auch in den gemessenen Meßhöhen am Windmast.

Bei sehr hohen Windgeschwindigkeiten  $v_m$  > 15 m/s pendeln sich die mittleren Windgeschwindigkeiten im Bild 4.9a bei etwa 10 % Turbulenzintensität ein, wohingegen im Bild 4.9b eine Annäherung an ca. 14% Turbulenzintensität erfolgt. Dieser Unterschied ist zum einen auf die unterschiedliche Orographie der Standorte, zum anderen auf die unterschiedlichen Höhenlagen der Messungen zurückzuführen. Auffällig ist aber, daß im Binnenland (Bild 4.9b) die Turbulenzintensität zu größeren Windgeschwindigkeiten hin trichterförmig verläuft, während sich am Küstenstandort fast ein Dreieck mit horizontaler Basis ausbildet.

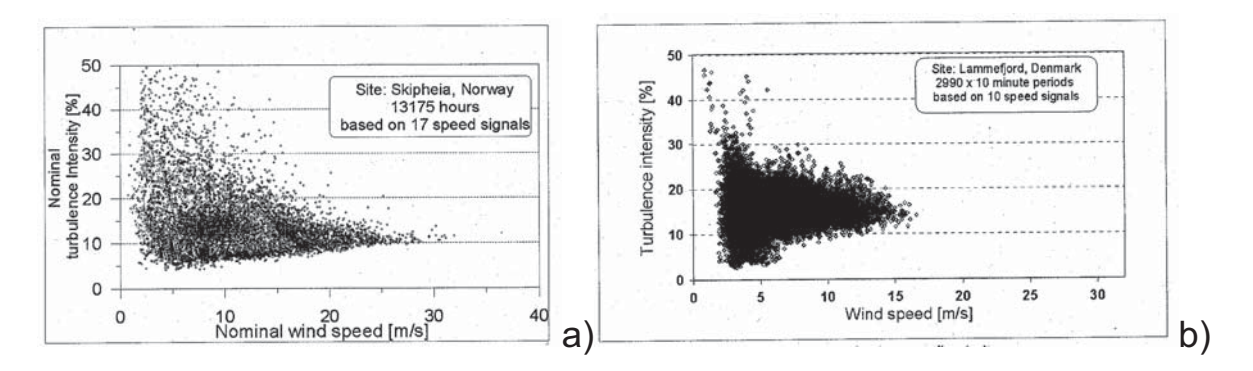

**Bild 4.9:** Gemessene Wertepaare der mittleren Windgeschwindigkeiten und Turbulenzintensitäten in unterschiedlichen Höhen an zwei sehr unterschiedlichen Standorten (aus [13])

Die Turbulenzintensität des Windes läßt sich also nur sehr schwer verallgemeinern, zumal die individuellen Einflüsse verschiedener Standorte, wie beispielsweise Windparks, die Turbulenzintensität zusätzlich sehr stark beeinflussen können. Gerade im Binnenland kann die Turbulenzintensität über der mittleren Windgeschwindigkeit genau entgegengesetzt zu Gl. (4.15) verlaufen. Wie aus [3, 15] hervorgeht, kann die Einschätzung der Turbulenzintensitäten nach dieser normativen Vorgabe [33] gerade bei höheren Windgeschwindigkeiten im Binnenland sogar auf der unsicheren Seite liegen (Bild 4.10). Zwar wird in [3] darauf verwiesen, daß an dem Binnenlandstandort, der Bild 4.10 zugrundeliegt, Industriebauten vorgelagert sind, jedoch muß bei einem Binnenlandstandort immer mit vorgelagerten Unebenheiten gerechnet werden. Der in Bild 4.10 dargestellte Verlauf der Turbulenzintensität im Binnenland deckt sich im übrigen ziemlich gut mit den im Rahmen der vorliegenden Arbeit ausgewerteten Windmessungen an der ausgewählten Binnenland-WEA (vgl. Unterkapitel 3.4, dort Bild 3.3).

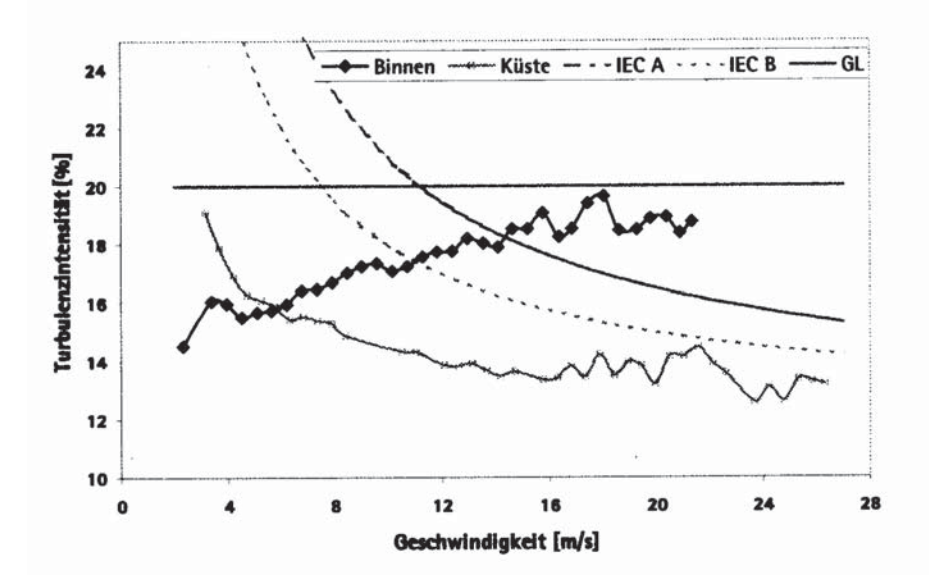

**Bild 4.10:** Verlauf der Turbulenzintensität über der mittleren Windgeschwindigkeit an einem Binnenland- und einem Küstenstandort (aus [3])

Entlang der Höhe wird in allen drei Regelwerken [33, 62, 61] ein veränderliches Windprofil vorgegeben:

$$
v(h) = v_{Nh} \left(\frac{h}{h_{Nh}}\right)^{\alpha} \tag{4.16}
$$

mit  $\alpha$  = Höhenexponent = 0,16 nach [62, 61]; = 0,2 nach [33].

Das Windprofil bezieht sich aber nur auf die mittlere Windgeschwindigkeit v<sub>m</sub>. Die Turbulenz wird nach allen drei Regelwerken entlang der Höhe konstant angenommen. Nach [33] ergibt sich lediglich durch die Vorgabe, daß bei höherer Nabenhöhe auch ein stärkerer Wind bläst, eine größere mittlere Jahreswindgeschwindigkeit, so daß nach Gl. (4.17) sich dann eine verringerte Turbulenzintensität für v<sub>ave</sub> ergibt. Schreibt man die Definition der Turbulenzintensität um in

$$
ti_{m}(h) = \frac{\sigma(h)}{v_{ave}} \cdot 100 = \frac{1}{\ln(\frac{h}{z_{0}})} \cdot 100
$$
 (4.17)

mit  $z_0$  = Bodenrauhigkeit,

so müßte man beispielsweise, um in 30 m Höhe eine Turbulenzintensität von 20 % zu erreichen, eine Bodenrauhigkeit  $z_0$  von 0,2 m einsetzen. Für 100 m Höhe würde das einem  $z_0$ -Wert von 0,6 m entsprechen.

Nach umfangreichen Messungen in Gartow (Norddeutschland) wurde von *Peil* und *Telljohann* [58] die Gleichung (4.18) entwickelt, um die mittlere Turbulenzintensität in verschiedenen Höhen zu beschreiben. Die Messungen erfolgten in Höhen von 30 bis 344 m.

$$
\begin{array}{rcl}\n\text{ti}_{\text{m}}(\text{h}) &=& \text{ti}_{\text{m}}(30\text{m}) \cdot \left(\frac{\text{h}}{30\text{m}}\right)^{-0,1\alpha-0,44} \\
\text{mit} & \text{ti}_{\text{m}}(30\text{m}) &=& 21\% \\
\alpha &=& 0,26.\n\end{array} \tag{4.18}
$$

Eine Turbulenzintensität von 20 % würde nach dieser Gleichung bei einer Höhe von ca. 35 m herrschen, und bei 100 m Höhe betrüge die mittlere Turbulenzintensität 12 %. Es scheint also, daß bei "hohen" WEA's die Turbulenzintensität von den Regelwerkvorgaben erheblich überschätzt wird. Allerdings gilt das nicht für Anlagen, die in Windparks stehen. Hier gestaltet sich die zutreffende Annahme der Turbulenzintensität, bedingt durch Nachlaufströmungen vorstehender WEA's, wesentlich komplexer als bei alleinstehenden WEA's. Erste numerische Ansätze zur Berechnung dieser Effekte liegen bereits vor [25], müssen allerdings noch durch Messungen bestätigt werden.

Im weiteren Verlauf dieser Arbeit wird die Frage der anzunehmenden Turbulenzintensität weiter diskutiert werden, da sie einen erheblichen Einfluß auf die endgültigen Beanspruchungskollektive hat, wie sich u.a. aus [3, 67, 70, 69] entnehmen läßt.

# 4.2.5 Zur Annahme des Turbulenzspektrums

Das *Kaimalsche* **Spektralmodell** wird von der IEC-Norm als dimensionslose Leistungsspektraldichte vorgegeben, die für alle drei Richtungen gleich ist:

$$
\frac{f_{w}S(f_{w})}{\sigma_{w}^{2}} = \frac{4f_{w}L/v_{m,Nh}}{(1 + 6 \cdot f_{w}L/v_{m,Nh})^{5/3}}.
$$
\n(4.19)

Die spektralen Parameter wie die Standardabweichung und die integrale Länge werden für alle drei Windgeschwindigkeitskomponenten tabellarisch in [33] aufgeführt. Aus Gl. (4.13) ergibt sich für jede mittlere Windgeschwindigkeit eine zugehörige Standardabweichung  $\sigma_{w}$ , womit folgende Gleichung für die Varianz eingehalten werden muß:

$$
\sigma_w^2 = \int_0^\infty S(f_w) df_w \,. \tag{4.20}
$$

D.h., daß der gesamte Frequenzbereich betrachtet werden muß, um exakt die vorgegebene Standardabweichung einzuhalten. Mit dem Kohärenzmodell nach Gl. (4.11) wird die räumliche Korrelationsstruktur der Windgeschwindigkeitskomponenten für das *Kaimalsche* Spektralmodell festgelegt.

Das isotrope **Turbulenzmodell von** *von Kármán* ist ebenfalls in [33] als dimensionslose Gleichung gegeben. Für die longitudinale Windgeschwindigkeitskomponente ist es in Gl. (4.7) dargestellt. Das laterale und das vertikale Windgeschwindigkeitsleistungsspektrum Gl. (4.21) von *von Kármán* unterscheidet sich, im Gegensatz zum Spektralmodell von *Kaimal*, vom longitudinalen Spektrum:

$$
\frac{f_{w}S_{(v,w)}(f_{w})}{\sigma_{w(v,w)}} = \frac{2f_{w}L_{(v,w)} \cdot \left[1 + 189 \cdot \left(f_{w}L_{(v,w)} / v_{m,Nh}\right)^{2}\right]}{v_{m,Nh} \cdot \left[1 + 71 \cdot \left(f_{w}L_{(v,w)} / v_{m,Nh}\right)^{2}\right]^{5/3}}
$$
(4.21)

In [53] wurden von *Niemann* mehrere Spektren miteinander verglichen. Um den Vergleich zu ermöglichen, hat er Anpassungsparameter definiert. Der Vergleich ist in Bild 4.11 dargestellt. Es werden unter anderem die beiden vorerwähnten Spektren von *Kaimal* und *von Kármán* aus [33] sowie das in der Baupraxis häufig benutzte Spektrum nach *Davenport* mit dem nach Eurocode 1, Teil 2-4 [16] miteinander verglichen. Die bezogene Frequenz  $\widetilde{n}$  auf der Abszisse ergibt sich aus der Frequenz, multipliziert mit dem Quotienten aus der Höhe h zur Grundwindgeschwindigkeit v.

Es geht aus Bild 4.11 hervor, daß die Spektren von *Kaimal* und *von* Kármán im höherfrequenten Bereich (f<sub>w</sub> > 0,1 Hz) fast aufeinander liegen und alle anderen Spektren in diesem Bereich wesentlich höhere Energiedichten aufweisen. Im Gegensatz dazu liegen die Kurven von *Kaimal* und *von Kármán* im niedrigfrequenten Bereich (f<sub>w</sub> < 0,1 Hz) über allen anderen. Auffällig ist auch, daß das Spektrum des Eurocodes bei niedrigen Frequenzen sehr steil abfällt. In der allgemeinen Baupraxis sind diese niedrigen Frequenzen eben nicht von Bedeutung, dort liegt der entscheidende Bereich bei etwa  $f_w > 1$  Hz. Die Spektren, die im Verlaufe dieser Arbeit weiter behandelt werden, nämlich die von *Kaimal und von Kármán*, unterscheiden sich erst unterhalb von Frequenzen kleiner 0,1 Hz. Ab dort verläuft das Spektrum *von Kármán* wesentlich spitzer als das von *Kaimal*, wenn man beachtet, daß die Auftragung beider Achsen im Bild 4.11 logarithmisch ist.

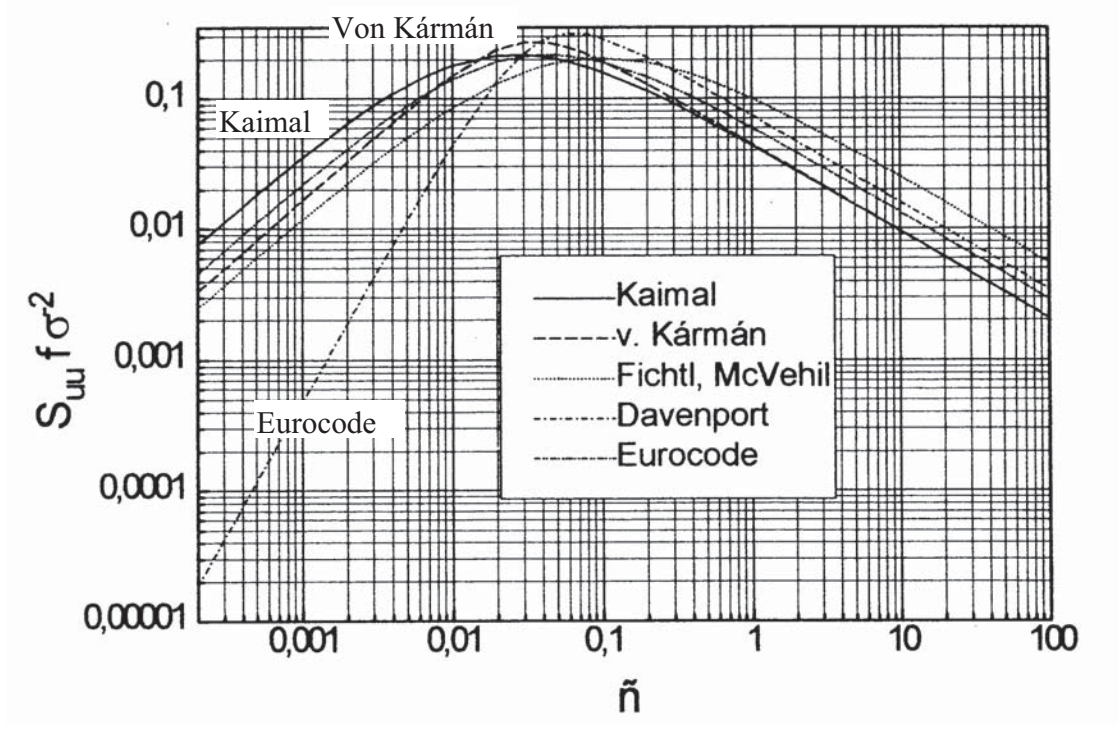

**Bild 4.11:** Vergleich verschiedener longitudinalen Spektraldichten in 60 m Höhe in Standardgelände ( $z_0$  = 0,05 m) (aus [53])

4.2.6 Erstellen von Windzeitreihen für die Simulation von Beanspruchungszeitreihen

# *4.2.6.1 Rein stochastisches 3D-Windfeld*

Wird der Wind simuliert, wie in Abschnitt 4.2.3 beschrieben dann wird das Windfeld im weiteren als "rein stochastisches" 3D-Windfeld bezeichnet. Bei ihm sind die vertikalen, lateralen und longitudinalen Windkomponenten über der bestrichenen Rotorfläche unter Einhaltung der beschriebenen stochastischen Gesetzmäßigkeiten verteilt. Mit den Programmen *SNLWIND-3D* [37] oder *Snwind* [38] vom National Wind Technology Center (NWTC) in den USA können unter Vorgabe einer mittleren Windgeschwindigkeit mit den von der IEC-Norm vorgegebenen stochastischen Turbulenzmodellen nach *Kaimal* oder *von Kármán* 3D-Windfelder simuliert werden. Das Simulationsprogramm *SNLWIND-3D* bietet außerdem auch noch die Möglichkeit, unabhängig von den IEC-Vorgaben allgemeinere 3D-Windfelder zu simulieren.

# *4.2.6.2 Halbstochastisches 3D-Windfeld*

Als "halbstochastisches 3D-Windfeld" wird im weiteren ein Windfeld bezeichnet, bei dem die Windgeschwindigkeit im Rotorflächenmittelpunkt (Nabenhöhe) analog zum rein stochastischen 3D-Windfeld ermittelt wird. Die Verteilung über der Rotorfläche erfolgt dann deterministisch. Hierbei wird entlang der Höhe die Windgeschwindigkeit nach Gl. (4.16) bestimmt, wobei die longitudinale Windgeschwindigkeitskomponente in Nabenhöhe als Bezugswert dient. Die vertikale Windgeschwindigkeitskomponente in Nabenhöhe wird überall auf der bestrichenen Rotorfläche gleich angesetzt. Dasselbe gilt für den horizontalen Winkel zwischen longitudinaler und lateraler Windgeschwindigkeitskomponente. Es besteht auch noch die Möglichkeit, die longitudinale Windgeschwindigkeitskomponente über die Breite genau wie über die Höhe entweder linear oder nichtlinear veränderlich anzusetzen, wobei auch hier die Windgeschwindigkeit in Nabenhöhe als Bezugswert gilt. Zusammenfassend ergeben sich für dieses Windfeld drei stochastische und drei deterministische Größen. Dieses halbstochastische 3D-Windfeld kann mit *SNLWIND-3D* [37], *Snwind* [38] oder dem vom Verfasser entwickelten Programm *windturbsim* simuliert werden.

# *4.2.6.3 Meßdatenbasiertes, halbstochastisches 3D-Windfeld*

Wenn eine gemessene Windgeschwindigkeitszeitreihe vorliegt und darüber die Schnittgrößen der Anlage simuliert werden sollen, um diese dann mit gemessenen Schnittgrößen vergleichen zu können, so wird ein meßdatenbasiertes, halbstochastisches 3D-Windfeld verwendet. Da bei den hier verwendeten gemessenen Windzeitreihen nur die Windgeschwindigkeit aufgenommen wurde, sind die stochastischen vertikalen und lateralen Windgeschwindigkeitskomponenten in Nabenhöhe statistisch nach IEC-Norm [33] dazu generiert worden. Die Verteilung über die bestrichene Rotorfläche erfolgt dann deterministisch analog zum Unterabschnitt 4.2.6.2.

### **4.3 Dynamische Berechnung der Turmschnittgrößen (Modalanalyse)**

Um die strukturdynamischen Eigenschaften hoher Türme von Windkraftanlagen berücksichtigen zu können, wurde vom Verfasser der Programmbaustein *turmdyn* entwickelt, mit dem sich erzwungene gedämpfte Schwingungen von senkrecht stehenden Stabwerken berechnen lassen. Dieses Programm berechnet mit Hilfe der "modalen Analyse" die Knotenkräfte an beliebig vielen Elementen des Turmes. Das Programm *turmdyn* wurde mit dem Programmiersystem "Visual Basic" [75] geschrieben.

#### 4.3.1 Definition der Elementmatrizen

Wie allgemein üblich, werden für die dynamische Berechnung von Rohrtürmen vereinfacht Balkenelemente verwendet, da die Trägheitsmomente und Massenbelegungen der Schalensegmente bekannt sind und somit als Balken abgebildet werden können. In den Gleichungen (4.22) - (4.27) sind die Steifigkeits- und Massenmatrizen eines allgemeinen Balkenelementes dargestellt [40, 41]. Da hier speziell nur senkrechte Bauwerke dynamisch berechnet werden, sind sowohl die lokalen und globalen Steifigkeitsmatrizen und auch die globalen und lokalen Massenmatrizen gleich. Wegen der Unabhängigkeit voneinander können beide Biegerichtungen, die Längsrichtung und die Drehung um die Turmachse getrennt voneinander berechnet werden. Um zu vermeiden, daß bei wenigen Elementunterteilungen eine konzentrierte Massenbelegung die Berechnungsergebnisse verfälschen könnte, kommen bei *turmdyn* nur konsistente Massenmatrizen zum Einsatz (Gln. (4.23), (4.25), (4.27)).

$$
\underline{k}_{\text{Bigung}}^{i} = \overline{k}_{\text{Bigang}}^{i} = \begin{bmatrix} \frac{12EI}{1^3} & \frac{6EI}{1^2} & -\frac{12EI}{1^3} & \frac{6EI}{1^2} \\ & \frac{4EI}{1} & -\frac{6EI}{1^2} & \frac{2EI}{1} \\ & & \frac{12EI}{1^3} & -\frac{6EI}{1^2} \\ & & & \frac{4EI}{1} \end{bmatrix},
$$
(4.22)

$$
\underline{\mathbf{m}}_{\text{Bigung}}^{\text{i}} = \overline{\mathbf{m}}_{\text{Bigung}}^{\text{-i}} = \frac{\rho A l}{420} \begin{bmatrix} 156 & 221 & 54 & -131 \\ 41^2 & 131 & -31^2 \\ 156 & -221 & 41^2 \end{bmatrix},\tag{4.23}
$$

$$
\underline{\mathbf{k}}_{\text{Längs}}^{i} = \overline{\underline{\mathbf{k}}}_{\text{Längs}}^{i} = \begin{bmatrix} \underline{\mathbf{EA}} & -\underline{\mathbf{EA}} \\ 1 & \underline{\mathbf{EA}} \\ 1 & \underline{\mathbf{EA}} \end{bmatrix},\tag{4.24}
$$

$$
\underline{m}_{\text{Längs}}^{i} = \underline{\overline{m}}_{\text{Längs}}^{i} = \frac{\rho A l}{420} \begin{bmatrix} 140 & 70 \\ 140 \end{bmatrix},
$$
\n(4.25)

$$
\underline{k}_{\text{Torsion}}^{i} = \overline{k}_{\text{Torsion}}^{i} = \begin{bmatrix} \frac{GI_{T}}{1} & -\frac{GI_{T}}{1} \\ \frac{GI_{T}}{1} & \frac{GI_{T}}{1} \end{bmatrix},\tag{4.26}
$$

$$
\underline{\mathbf{m}}_{\text{Torsion}}^{i} = \overline{\underline{\mathbf{m}}}_{\text{Torsion}}^{i} = \frac{\rho I_0 I}{420} \begin{bmatrix} 140 & 70 \\ 140 \end{bmatrix} .
$$
 (4.27)

Nach einer dynamischen Berechnung können dann alle räumlichen Schnittgrößen an einem Element dargestellt werden (Bild 4.12).

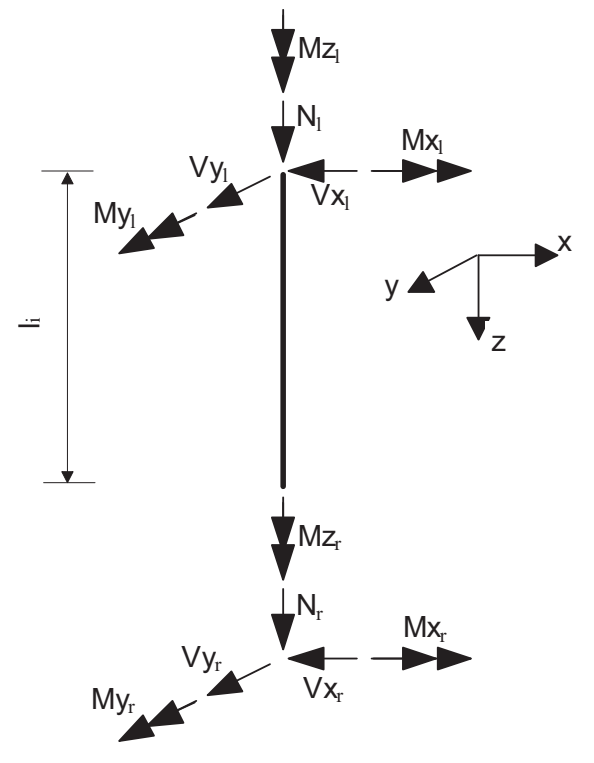

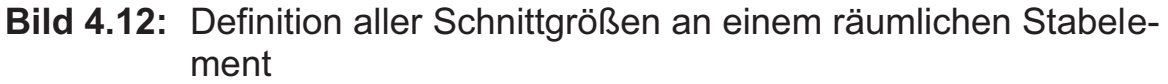

Die wichtigsten Annahmen, die den dynamischen Elementsteifigkeitsmatrizen zugrunde liegen, sind nach [41]:

- − Die Querschnitte sind wölbfrei,
- − der Werkstoff ist homogen und linear elastisch,
- − es entstehen nur kleine Verformungen,
- − die Elemente können nur an den Knoten belastet werden.

#### 4.3.2 Ermittlung der Eigenfrequenzen und Eigenformen

Um die Eigenfrequenzen und Eigenformen zu berechnen, wird die homogene Differentialgleichung der freien ungedämpften Schwingung in *turmdyn* angesetzt. Äußere Einflüsse (z.B. die aerodynamische Dämpfung des drehenden Rotors in Windrichtung), die die Eigenfrequenz verfälschen könnten, bleiben unberücksichtigt:

$$
\underline{\mathbf{M}\ddot{\mathbf{r}}} + \underline{\mathbf{S}\mathbf{r}} = 0. \tag{4.28}
$$

Die zweifache Ableitung der Knotenverformung nach der Zeit liefert:

$$
\ddot{\mathbf{r}}_{i} = -\omega^2 \mathbf{r}_{i} \,. \tag{4.29}
$$

Somit ergibt sich das lineare Eigenwertproblem des homogenen Gleichungssystems, welches nur dann eine nichttriviale Lösung hat, wenn die Koeffizientendeterminante gleich null ist:

$$
(\underline{S} - \omega^2 \underline{M})\underline{r} = 0 \qquad \rightarrow \qquad \det(\underline{S} - \omega^2 \underline{M}) = 0. \tag{4.30}
$$

Die nichttrivialen Lösungen lassen sich mit Hilfe von *turmdyn* finden. Hierbei werden Schätzwerte in aufsteigender Reihenfolge vorgegeben, und für jeden Schätzwert wird die Determinante auf Diagonalform gebracht, um die Werte auf der Diagonalen dann miteinander zu multiplizieren. Wird bei diesem Suchvorgang ein Nulldurchgang festgestellt, so werden die Iterationsschritte immer kleiner gewählt, bis die Determinante eine vorgegebene Grenze unterschreitet. Ist das der Fall, wird der Eigenwert (die Eigenkreisfrequenz) ausgegeben. Dieser Suchvorgang wird beendet, wenn die Anzahl der gefundenen Eigenwerte gleich der der Freiheitsgrade ist. Diese vielleicht etwas aufwendige Methode, Eigenwerte zu suchen, hat den Vorteil, daß sie sehr transparent ist und jeden Eigenwert sicher findet. Bei der Rechenleistung der heutigen PC's verläuft der Suchvorgang auch bei großen Matrizen in einem annehmbaren Zeitrahmen.

Durch Skalierung einer Verformungsgröße (z.B.  $r_{1x}=1$ ) können für jede Eigenkreisfrequenz alle anderen Verformungskomponenten ausgerechnet werden. Die daraus entstehenden Eigenvektoren werden dann normiert und als Modalmatrix zusammengefaßt:

$$
\underline{\mathbf{r}}_i^E = \frac{1}{\sqrt{\underline{\mathbf{r}}_i^T \underline{\mathbf{M}} \underline{\mathbf{r}}_i}} \cdot \underline{\mathbf{r}}_i \qquad \rightarrow \qquad \underline{\mathbf{r}}^E = \left[ \underline{\mathbf{r}}_1^E, \underline{\mathbf{r}}_2^E, \underline{\mathbf{r}}_3^E \cdots \underline{\mathbf{r}}_n^E \right]. \tag{4.31}
$$

Die einzelnen Spalten der Modalmatrix, die speziellen Eigenvektoren, stellen die Eigenformen des Systems dar. Eine Darstellung erfolgt nur

über die Biegeeigenformen (siehe auch Unterkapitel 5.2.2), da eine qualitative Darstellung der Längs- und Torsionsschwingungen mit Balkenelementen sehr schwierig ist. Die Anzahl der speziellen Eigenvektoren stellt den modalen Raum bei der modalen Analyse dar. Eine dynamische Berechnung ist mit mindestens einem speziellen Eigenvektor der betrachteten Verformung möglich. Die Berechnung wird allerdings genauer, je größer der modale Raum ist, der für die Berechnung angesetzt wird.

### 4.3.3 Numerische Integration der Bewegungsgleichung eines Einmassenschwingers

Um die Bewegungsdifferentialgleichung eines Einmassenschwingers für eine erzwungene gedämpfte Schwingung bei beliebiger Belastung,

$$
m\ddot{q} + d\dot{q} + sq = Q(t) \tag{4.32}
$$

numerisch zu lösen, gibt es viele Möglichkeiten. Nachfolgend werden zwei Verfahren vorgestellt:

#### • **Das Zweischrittverfahren [41]:**

Hierbei werden Differentialquotienten durch Differenzenquotienten ersetzt, und man erhält als Näherung für den Zeitschritt Δt die Geschwindigkeit. Dieses Verfahren benötigt die Funktionswerte zum Zeitpunkt  $t_i$  und  $t_{i-1}$ , um einen neuen Funktionswert zu berechnen. Die Darstellung der Verschiebung, der Geschwindigkeit und der Beschleunigung der partikulären Lösung erfolgt in Normalenkoordinaten:

$$
q(t_{i+1}) = \frac{(4m - 2k\Delta t^2) \cdot q(t_i) - (2m - d\Delta t)q(t_{i-1}) + 2\Delta t^2 Q(t_i)}{(2m + d\Delta t)},
$$
(4.33)

$$
\dot{q}(t_i) = \frac{q(t_i) - q(t_i - \Delta t)}{\Delta t},
$$
\n(4.34)\n  
\n
$$
q(t_i + \Delta t) - 2q(t_i) + q(t_i - \Delta t)
$$

$$
\ddot{q}(t_i) = \frac{q(t_i + \Delta t) - 2q(t_i) + q(t_i - \Delta t)}{\Delta t}.
$$
\n(4.35)

Dieses Verfahren ist sehr stark von der Schrittweite abhängig, da aus den Gleichungen zu entnehmen ist, daß bei größer werdenden Schrittweiten sich eine kleine Ungenauigkeit in den Eigenkreisfrequenzen oder Dämpfungszahlen in kürzester Zeit zu einem sehr großen Fehler aufschaukeln würde.

# • **Das Übertragungsverfahren [22, 23, 56]:**

Hierbei wird der Stoßverlauf intervallweise geradlinig angenähert,  $Q(t) = Q_{\lambda} + p \cdot t$  (4.36) und die partikuläre Lösung wird mittels Polynomansatz und Koeffizi-
entenvergleich gefunden, wobei  $\overline{\omega}$  die gedämpfte Eigenkreisfrequenz und  $\rm q_{\rm 0}, \, \dot{q}_{\rm 0}$ die Anfangsauslenkung und -geschwindigkeit darstellt:

$$
q(t) = e^{-D_2 \omega t} (A \sin \overline{\omega} t + B \cos \overline{\omega} t) + \frac{1}{s} \left[ \left( Q_A - \frac{d}{s} p \right) + t \cdot p \right],
$$
 (4.37)

$$
A = D_z \frac{\omega}{\omega} q_0 + \frac{\dot{q}_0}{\omega} - \frac{1}{\overline{\omega} \cdot s} \left[ p + D_z \omega \left( Q_A - \frac{d \cdot p}{s} \right) \right],
$$
(4.38)

$$
B = \dot{q}_0 - \frac{1}{s} \left[ Q_A - \frac{d \cdot p}{s} \right].
$$
 (4.39)

Die partikulären Lösungen der Geschwindigkeit und der Beschleunigung ergeben sich durch ein- bzw. zweimaliges Ableiten. Die Freiwerte A und B ergeben sich zum Zeitpunkt  $t = 0$  aus Gl. (4.37) und deren Ableitung. Da alle zu berechnenden Lastgrößen bei der Simulation stoßartig verlaufen, liefert das Übertragungsverfahren, wenn die Zeitintervalle denen der Lastgrößen entsprechen, die exakte Lösung. Deshalb wird in *turmdyn* das Übertragungsverfahren angewendet.

#### 4.3.4 Berechnungsablauf bei der modalen Analyse

Was die modale Analyse für praktische Berechnungen so interessant macht, ist die Tatsache, daß man die Berechnung eines Mehrmassenschwingers mit beliebiger Geometrie auf die Berechnung von Einmassenschwingern zurückführen kann. Hierfür muß die Bewegungs-DGL (4.32) durch Entkoppeln mittels der Modalmatrix Gl. (4.31) auf Normalenkoordinaten transformiert werden:

$$
\left(\underline{\mathbf{r}}^{\mathrm{E}}\right)^{\mathrm{T}}\underline{\mathbf{m}}\cdot\underline{\mathbf{r}}^{\mathrm{E}}\underline{\ddot{\mathbf{q}}}(t) + \left(\underline{\mathbf{r}}^{\mathrm{E}}\right)^{\mathrm{T}}\underline{\mathbf{d}}\cdot\underline{\mathbf{r}}^{\mathrm{E}}\underline{\dot{\mathbf{q}}}(t) + \left(\underline{\mathbf{r}}^{\mathrm{E}}\right)^{\mathrm{T}}\underline{\mathbf{s}}\cdot\underline{\mathbf{r}}^{\mathrm{E}}\underline{\mathbf{q}}(t) = \left(\underline{\mathbf{r}}^{\mathrm{E}}\right)^{\mathrm{T}}\underline{\mathbf{R}}(t).
$$
 (4.40)

Nach dieser Transformation wird bei dem verwendeten numerischen Lösungsverfahren (beispielsweise nach Gl. (4.37)) aus m  $\Rightarrow$  1, aus d  $\Rightarrow$ 2⋅D<sub>i</sub>⋅ω<sub>i</sub> und aus k ⇒ ω $^2$ . Um nach dem Lösen der DGL die Schnittgrößen zu bestimmen, ist die Rücktransformation erforderlich, was sich elementweise für ein senkrechtes System wie folgt anschreiben läßt:

$$
\underline{H}^{i}(t) = \underline{r}^{E} \underline{\ddot{q}}(t) \cdot \underline{m}^{i} + \underline{r}^{E} \underline{\dot{q}}(t) \cdot \underline{d}^{i} + \underline{r}^{E} \underline{q}(t) \cdot \underline{s}^{i} \quad . \tag{4.41}
$$

4.3.5 Spezielle Ansätze bei der Durchführung dynamischer Berechnungen der Türme von WEA's

Im Gegensatz zu vielen anderen senkrecht stehenden Bauwerken, z.B. einem Schornstein, verfügt der Turm einer WEA über eine sehr große Kopfmasse, die die Eigenfrequenz verkleinert und gleichzeitig auch durch die Verformung des Turmkopfes wegen des Effektes nach Theorie II. Ordnung ein zusätzliches Moment erzeugt. Dieser Effekt hat eine weitere Verkleinerung der Eigenfrequenz zur Folge, was vereinfacht durch folgende Gleichung beschreibbar ist:

$$
\omega^{\text{II}} = \sqrt{1 - \frac{F_z}{N_{\text{Ki}}}} \cdot \omega^{\text{I}},
$$
\n(4.42)

\nmit  $\omega^{\text{I}}$ ,  $\omega^{\text{II}} = \text{Eigenfrequency}$  nach Th.I.O. bzw. Th.IIO.,  
\n $N_{\text{ki}} = \text{ideale Kinicknormalkraft (Verzweigungslast).}$ 

Hiermit ergibt sich, wenn man für  $F<sub>z</sub>$  vereinfacht die Kopfmasse ansetzt, für einen Turm nach [18] eine Verkleinerung der Turmeigenfrequenz von ca. 1 %. In *turmdyn* wird das vergrößerte Moment infolge der schwingenden Kopfmasse im Zeitbereich simuliert.

Die größte Lastkomponente für WEA-Türme entsteht aus dem Wind auf den Rotor und dem daraus folgenden Rotorschub. Die Kräfte, die infolge des Windes entlang der Höhe direkt auf den Turm wirken, sind von der absoluten Betrachtungsweise scheinbar vernachlässigbar klein; jedoch können auch sehr kleine Kräfte dynamische Einflüsse haben. Beispielsweise können hochfrequente Windanregungen durch den drehenden Rotor geglättet werden, und erst bei der Einwirkung auf den Turm zum Vorschein kommen. Deshalb wird bei *turmdyn* ein aerodynamischer Beiwert  $c_f$  für den zylindrischen Turmquerschnitt nach [51, 52] berechnet und der Wind über die Höhe nach Gl. (4.16) verteilt angenommen. Dadurch ergibt sich die direkte Windlast auf ein Element i des Turmes bei gerader Anströmung zu

$$
w_i = c_f \cdot d_{mi} \cdot l_i \cdot \frac{1,25}{2} \left( v_{Nh} \cdot \left( \frac{h_{mi}}{h_{Nh}} \right)^{0,16} \right)^2
$$
 (4.43)

mit  $c_f$  = aerodynamischer Beiwert,

 $d_{mi}$  = mittlerer Durchmesser des betrachteten Turmsegmentes,

 $l_i$  = Länge des betrachteten Turmsegmentes,

 $h_{mi}$  = Höhe der Mitte des betrachteten Turmsegmentes.

Um eventuelle Einflüsse höherer Eigenfrequenzen nicht zu unterdrükken, werden fünfmal so viele Zeitschritte berechnet, wie bei der Windbelastung vorgegeben und nach der Berechnung ausgegeben werden. In der Regel liegt die Aus- bzw. Eingabe der Daten bei 20 Hz, was für die Biegefrequenzen völlig ausreichend ist. Jedoch liegen die Frequenzen der Drehung um die Turmachse und der Längsverschiebung viel höher; deshalb erfolgt, um Verzerrungen zu vermeiden, bei *turmdyn* die Ausgabe mit 40 Hz.

Bei Biegetragwerken sind die höheren Eigenformen mit sehr starken Krümmungen verbunden; deshalb ist eine Mitnahme dieser Eigenformen bei der Berechnung von Schnittgrößen nach [22] empfehlenswert. Exaktes Gleichgewicht in jedem Knoten liegt nur vor, wenn der komplette modale Raum (Mitnahme aller Eigenformen) bei der dynamischen Berechnung angesetzt wird. Deshalb wurde, um bei Mitnahme aller Eigenformen Rechenzeit zu sparen, die Anzahl der Elementunterteilungen so weit wie möglich reduziert. Allerdings mußten die berechneten Eigenformen mit denen einer genauen Berechnung hinreichend gut übereinstimmen. Wie aus Bild 4.13 hervorgeht, liegen alle Biegeeigenfrequenzen eines 63 m hohen, fest eingespannten Turmes bei einer Unterteilung in vier Elemente unterhalb einer Abweichung von 3 %, bezogen auf die Ergebnisse bei 16 Elementen. Deshalb wird im weiteren Verlauf dieser Arbeit der Turm bei der dynamischen Berechnung stets in vier Elemente unterteilt.

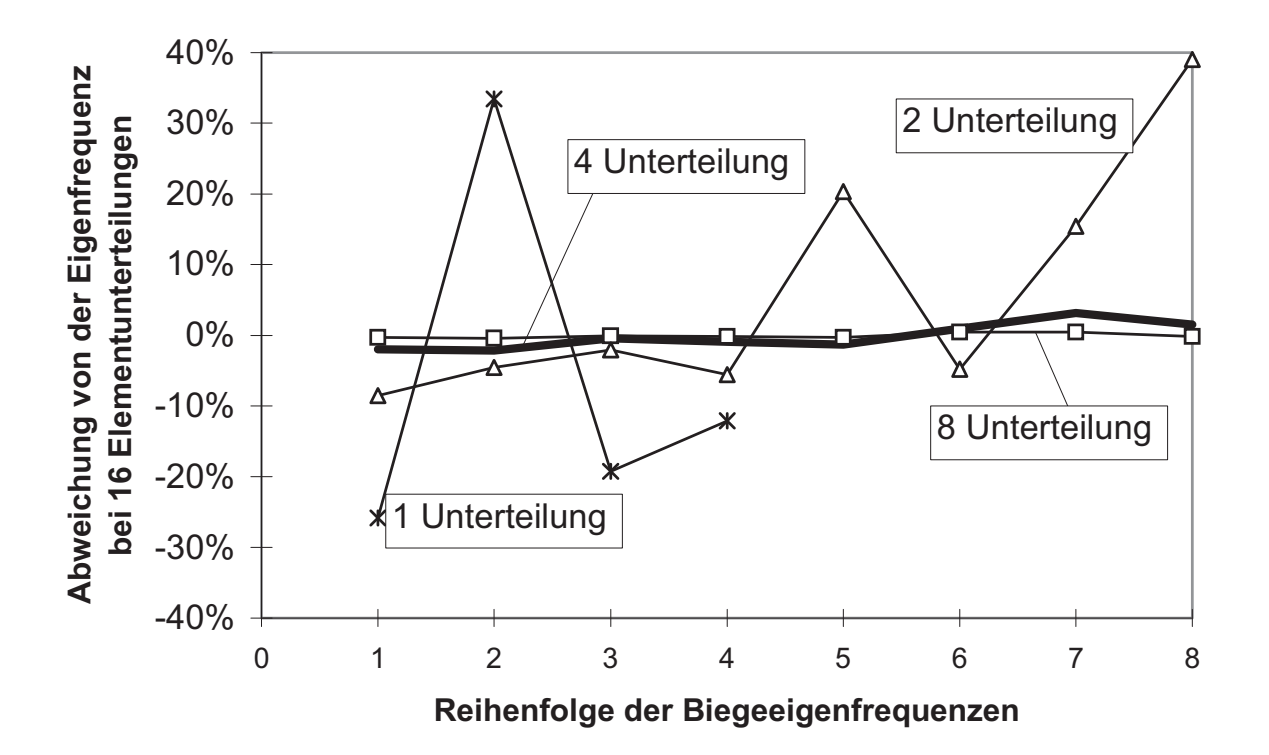

**Bild 4.13:** Einfluß der Elementunterteilung auf die Genauigkeit der berechneten Eigenfrequenzen am Beispiel eines 63m hohen Turmes

Wie aus Kapitel 3 hervorgeht und im Unterkapitel 4.4 genauer erläutert wird, ist die aerodynamische Dämpfung bei WEA's in der Hauptwindrichtung so groß, daß die Strukturdämpfung für die Biegung in Hauptwindrichtung nicht mehr ins Gewicht fällt. Allerdings ist die Strukturdämpfung der einzige Anteil, der in allen anderen Richtungen die Schwingungen abklingen läßt. Deshalb muß sie natürlich so genau wie möglich in die dynamische Berechnung eingeführt werden. In *turmdyn* können steifigkeitsproportionale - Gl. (4.44) - und massenproportionale - (Gl. 4.45) - Dämpfung eingegeben werden:

$$
d = \frac{2 \cdot s}{\omega_j} \cdot D_z,
$$
\n
$$
d = 2 \cdot \omega_i \cdot m \cdot D_z.
$$
\n(4.44)

Anhand der Gln. (4.44) und (4.45) läßt sich erkennen, daß die massenproportionale Dämpfung im Vergleich zur strukturdynamischen Dämpfung einen gegensinnigen Effekt hat [22]. Deshalb gibt es auch den Ansatz, durch Gleichsetzen der Erregerfrequenz mit der Eigenfrequenz für alle Eigenfrequenzen die gleiche Dämpfungszahl zustande kommen zu lassen. Das wird hier jedoch nicht näher untersucht.

# 4.3.6 Beispielhafte Schwingungsanalysen

Da im Ergebnis einer Simulation des Gesamtsystems einer WEA der Beitrag der Schwingungsproblematik nur schwer wiederzuerkennen ist, soll in diesem Abschnitt anhand von speziellen Berechnungen mit *turmdyn* am Beispiel eines typischen Turmes nach [18] auf ein paar relevante Probleme bezüglich der Schwingungen aufmerksam gemacht werden.

Daß es bei der Übereinstimmung von Erregerfrequenz und Eigenfrequenz zu einer Resonanz kommt, bedarf keiner Erklärung. Wie sich jedoch ein Turm mit einer großen Masse nach einem Belastungsstoß verhält, ist nicht unmittelbar einzusehen. Aus Bild 4.14 geht hervor, wie nach einem Momentenbelastungsimpuls von 100 kNm am Turmkopf der Turmfuß mit Biegemomentenamplituden von über 100 kNm antwortet. Der Turm schwingt in seiner ersten und zweiten Frequenz, wobei die zweite Turmeigenfrequenz im Gegensatz zur ersten Turmeigenfrequenz mit sehr großen Amplituden anfängt und schnell wieder abklingt. Schwingungen in der zweiten Eigenform haben die Eigenart, gerade in der oberen Hälfte des Turmes relativ große Spannungen zu erzeugen, da der Turm hier einen kleineren Querschnitt hat als am Turmfuß, die dynamischen Schnittgrößen aber etwa gleich groß sind - sieht man vom Anteil der beschleunigten Kopfmasse ab, die mit ihrem Hebelarm zum Turmfuß hin eine Vergrößerung des Biegemomentes bewirkt.

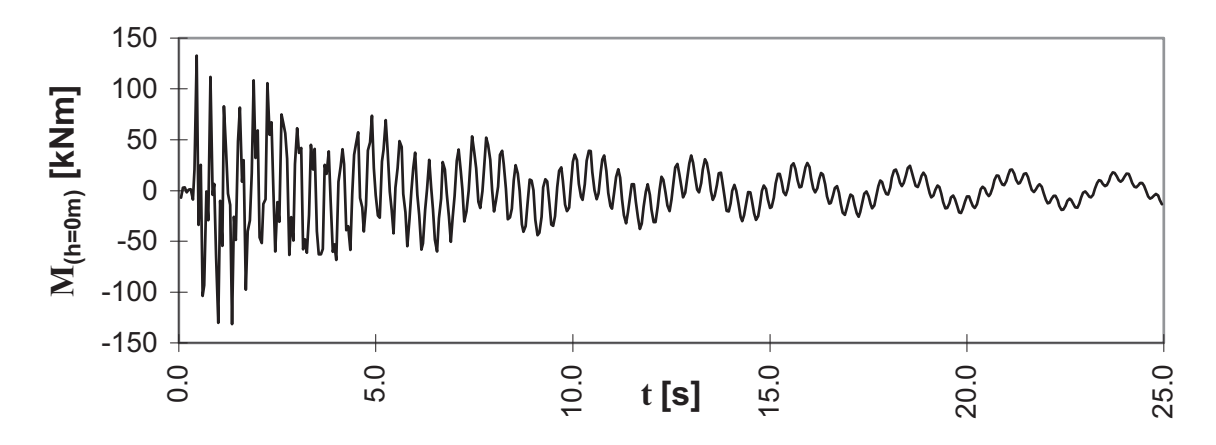

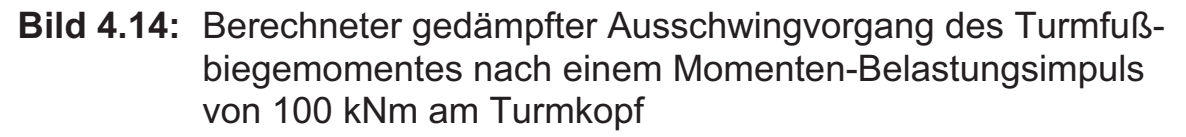

Nach einer Querkraft-Impulsbelastung von 100 kN am Turmkopf (Bild 4.15) werden nur kleine Anteile von Schwingungen in der zweiten Eigenfrequenz beim Ausschwingvorgang angeregt. Der größte Anteil wird von der ersten Eigenform übernommen, da sich hauptsächlich die beschleunigte Kopfmasse nach diesem Kraftstoß langsam auspendelt.

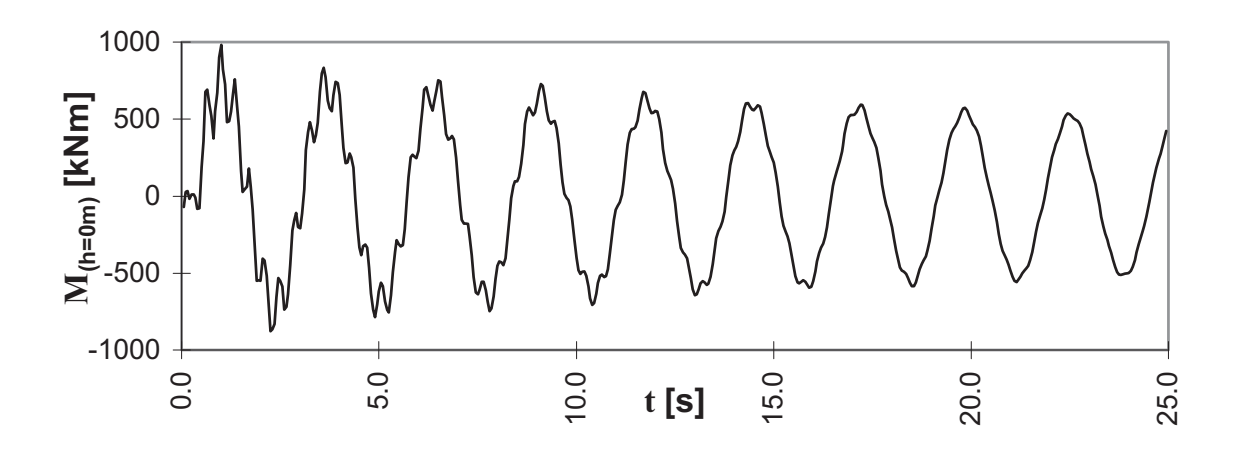

**Bild 4.15:** Berechneter gedämpfter Ausschwingvorgang des Turmfußbiegemomentes nach einem Querkraft-Belastungsimpuls von 100 kN am Turmkopf

Beim Vergleich der Ausschwingvorgänge unter den beiden Belastungsarten fällt auf, daß nach dem Momentenimpuls am Turmkopf die Amplituden des Biegemomentes am Turmfuß größer sind als der Impuls selber (Bild 4.14), wohingegen nach dem Kraftimpuls die größte Amplitude des Turmfußmomentes nur ca. einem Sechstel des Produktes aus Kraftimpuls mal dem Hebelarm (63 m) entspricht. Dieses Phänomen hängt wahrscheinlich damit zusammen, daß auch bei periodischen Belastungen die höheren Resonanzzustände einen größeren mechanischen Vergrößerungsfaktor erhalten (vgl. Bild 3.7) und die Kopfmasse dann infolge des Impulses stärker beschleunigt wird.

Ein weiteres interessantes Schwingungsphänomen der hier vorliegenden weichen Türme mit großer Kopfmasse wird in Bild 4.16 veranschaulicht. Dort sind die Ausschwingvorgänge des Turmfußbiegemomentes zweier Türme mit gleicher Höhe und Kopfmasse, aber mit unterschiedlicher Steifigkeit und damit unterschiedlicher 1. Eigenfrequenz, nach einem gleichen Querkraft-Belastungsimpuls am Turmkopf dargestellt. Man erkennt, daß bei höherer Eigenfrequenz die anfänglichen Biegemoment-Amplituden größer sind, die Schwingung jedoch schneller abklingt. Das dürfte damit zusammenhängen, daß nach der einfachen bzw. zweifachen Ableitung der Gl. (4.37) die Eigenfrequenz zusätzlich als Faktor zur Geschwindigkeit und zur Beschleunigung hinzukommt, so daß kleinere Eigenfrequenzen auch kleinere Amplituden erzeugen. Hierauf wurde bereits in [55] hingewiesen. Dieser Vorteil einer geringeren Beanspruchungsschwingbreite im Anfangsstadium wird jedoch mit größeren Verformungen (hier nicht dargestellt) und schwächerer Dämpfung erkauft, die sich nach Gl. (4.37) zwangsläufig einstellen müssen.

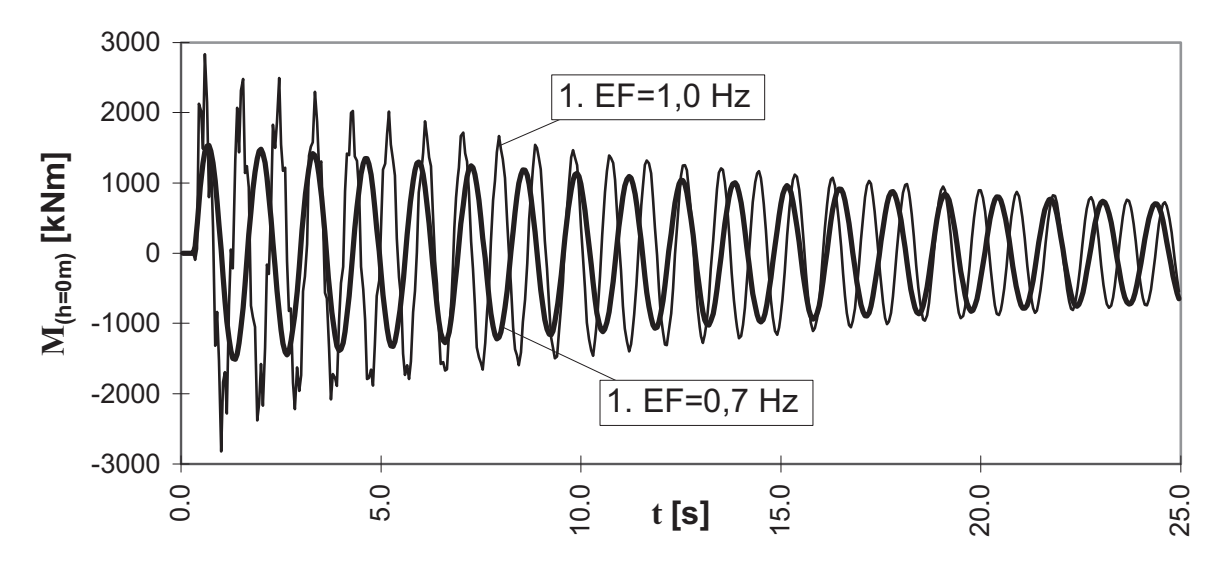

**Bild 4.16:** Berechnete gedämpfte Ausschwingvorgänge des Turmfußbiegemomentes zweier unterschiedlich steifer Türme nach einem Querkraft-Belastungsimpuls von 100 kN am Turmkopf

Werden die Berechnungsschrittweiten bei einer dynamischen Berechnung zu groß gewählt, so können sich, wie in Bild 4.17 dargestellt, die Beanspruchungsamplituden numerisch zu scheinbar unendlich großen Werten aufschaukeln. In anderen Fällen hat sich bei zu groß gewählter Schrittweite auch schon eine sogenannte "numerische Dämpfung" eingestellt [43], womit die Berechnung statt zu große Schwingbreiten (sichere Seite) zu kleine Schwingbreiten liefert (unsichere Seite).

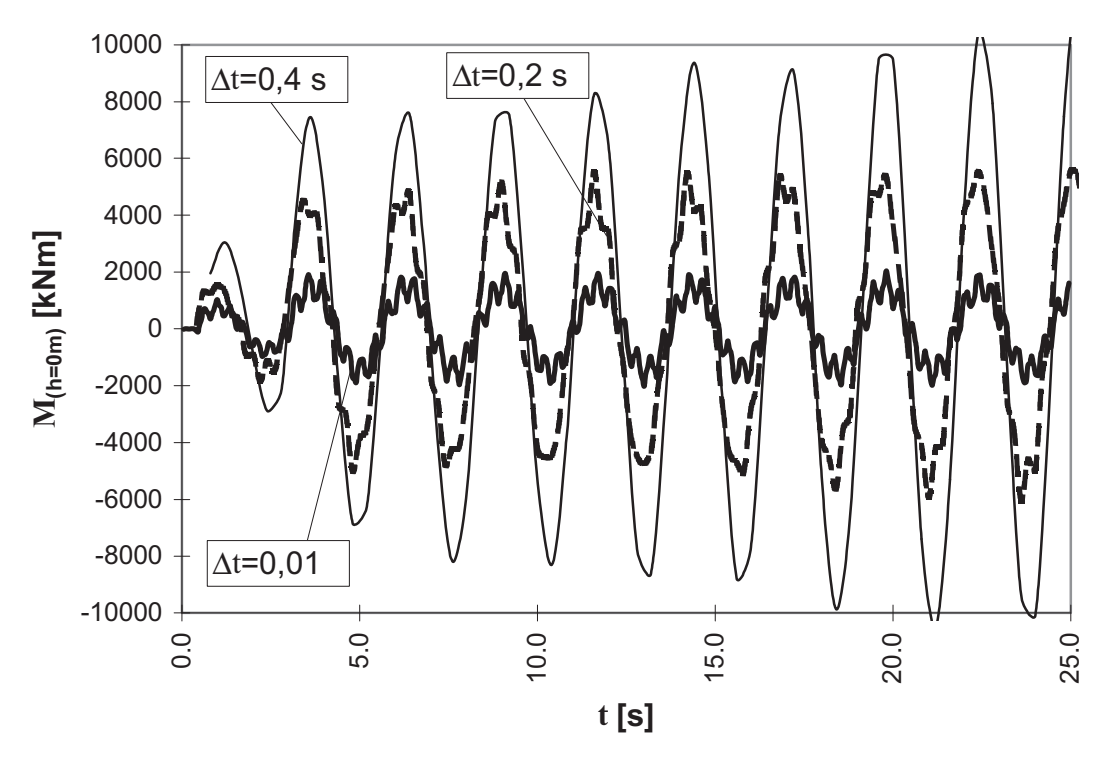

**Bild 4.17:** Berechnete ungedämpfte Ausschwingvorgänge des Turmfußbiegemomentes bei unterschiedlichen Berechnungsschrittweiten nach zwei Querkraft-Belastungsimpulsen von 100 kN am Turmkopf  $(D_z = 0)$ 

#### **4.4 Simulation der aeroelastischen Lasten**

#### 4.4.1 Simulationsprogramm *YawDyn/Aerodyn*

Das von *Hansen* und *Laino* geschriebene Simulationsprogramm *YawDyn/Aerodyn* [27] ist ein Computerprogramm zur Erfassung der Aeroelastizität\*), mit dem sich für Rotoren mit **konstanter** Drehzahl und **konstantem** Pitchwinkel die Schnittgrößen an den Blattwurzeln berech-

 $\overline{a}$ \*) Die Aeroelastik umfaßt die physikalisch-technischen Vorgänge und Erscheinungen, welche aus den Wechselwirkungen von aerodynamischen Kräften und den hierdurch hervorgerufenen elastomechanischen Kräften entstehen [17].

nen lassen. Die Rotorblätter können in bis zu 20 Elemente unterteilt werden, womit sich nach der Blattelementmethode (vgl. Unterkap. 2.3) die Kräfte an jedem Blattelement berechnen lassen. Die Rotorblätter können vereinfacht als Einmassenschwinger eingegeben werden, um das dynamische Verhalten der Schlagbiegung zu simulieren. Das gleiche gilt auch für die Windnachführung; hier kann mit der Annahme der Drehsteifigkeit der Windnachführung und des Massenträgheitsmomentes der Gondel inklusive Rotor ein Einmassenschwinger simuliert werden, der die dynamischen Folgen der Windnachführung auf die Rotorblätter berücksichtigt. Dabei kann unterschieden werden, ob mit einer konstanten Nachführgeschwindigkeit gerechnet wird, oder ob ein Bremsvorgang, bei dem der Beschleunigungsanteil mit einfließt, simuliert werden soll.

Daß die Strömung am Rotorblatt sich nicht sofort auf die veränderte Windgeschwindigkeit einstellt, sondern daß dieser Prozeß dynamisch erfolgt, ist verständlich. Bei einer plötzlichen Windgeschwindigkeitsänderung stellt sich eine dynamische Nachströmung sowie ein dynamisches Abrißverhalten am Rotorblatt ein. Um diese Phänomene zu berücksichtigen, sind halbempirische Korrekturen bei der Berechnung mit der Blattelementmethode notwendig. In *YawDyn/Aerodyn* wird das dynamische Abrißverhalten (der sogenannte "dynamic stall") nach einem Verfahren von *Beddoes* & *Leishman* [45] berücksichtigt.

Bild 4.18 illustriert den Sachverhalt anhand des Unterschiedes zweier Leistungsverläufe nach einer schnellen Windgeschwindigkeitsänderung. Die Leistungskurve in Bild 4.18a wurde unter Einbezug des dynamicstall-Effektes nach [45] berechnet, während die Leistungskurve in Bild 4.18b mit einer quasi-statischen Anströmung ("quasi-steady stall") ermittelt worden ist. Es zeigt sich, daß bei konstanter Anströmung kein Unterschied der verschiedenen Anströmberechnungen zu erkennen ist, sondern nur bei einer schnellen Veränderung der Windgeschwindigkeit. Beim "guasi-steady stall" stellt sich sofort beim ersten Zeitschritt die zur konstanten Windgeschwindigkeitsänderung gehörige Leistung ein. Beim "dynamic stall" stellt sich dagegen erst nach ca. 2 Sekunden der konstante Zustand wieder ein. Bei einer stallgeregelten WEA ist dieser Effekt natürlich stärker als bei einer pitchgeregelten WEA, da die Rotorblätter einem permanentem Strömungsabriß unterliegen.

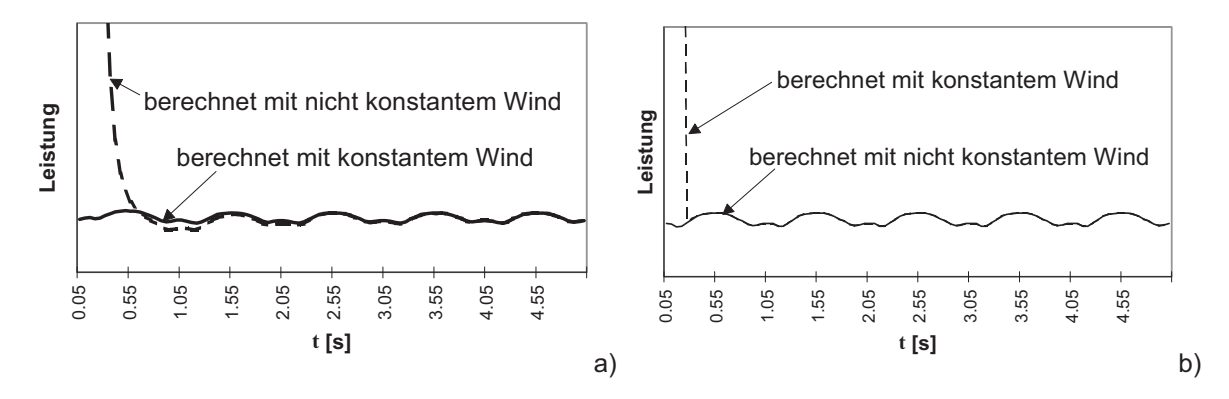

**Bild 4.18:** Einfluß des dynamischen Abrißverhaltens auf die Leistung bei einer starken Windgeschwindigkeitsänderung: a) dynamic stall, b) quasi-steady stall

Neben dem dynamic-stall-Effekt kann in *Yawdyn/Aerodyn* auch nach [27] die Verwirbelung der Einströmgeschwindigkeit und ein dynamisches Zustrommodell eingegeben werden. Der Wind kann als Datensatz in binärer Form als rein stochastisches 3D-Windfeld (vgl. Unterabschnitt 4.2.6.1), im asci-Format als halbstochastisches 3D-Windfeld (vgl. Unterabschnitt 4.2.6.2) oder als meßdatenbasiertes, halbstochastisches 3D-Windfeld (vgl. Unterabschnitt 4.2.6.3) eingelesen werden.

Als Eingangsparameter müssen alle Massen, Steifigkeiten, Abmessungen, Abstände und Winkel der Rotorblätter in Bezug zur Nabe und Turmachse eingegeben werden. Die Anzahl der aerodynamischen Daten der Rotorblattabschnitte ist variabel, ebenso die Anzahl der berechneten Daten der Zwischenwerte, die nicht ausgegeben werden sollen.

# 4.4.2 Programmbaustein *turmkopfsim*

Um mit dem Simulationsprogramm *YawDyn/Aerodyn* drehzahlvariable und pitchgesteuerte WEA's simulieren und gleichzeitig das elastische Verhalten des Turmes berücksichtigen zu können, wurde vom Verfasser der Programmbaustein *turmkopfsim* entwickelt. Mit diesem Programmbaustein werden zu jedem Zeitpunkt alle Regelungsparameter an den Rotor weitergegeben, die Rotorblattschnittgrößen als Nabenschnittgrößen umgerechnet und die Verformung und die Geschwindigkeit des Turmes mit dem Programmbaustein *turmdyn* (vgl. Unterkapitel 4.3) ebenfalls auf den Rotor umgerechnet (Bild 4.19a). Die dadurch sich ständig ändernde Relativgeschwindigkeit der Rotorblätter zum Wind (aerodynamische Dämpfung, Bild 4.19b) wird mit einer zeitlich getreuen Veränderung der Windeingabedaten realisiert. Die gleichzeitig veränderliche Lage der Rotorblätter wird durch Verstellen ihrer Rotorachsneigung berücksichtigt.

Dieses aeroelastische Verhalten wird nur in Hauptwindrichtung angesetzt, da dieser Effekt in Lateralrichtung vernachlässigbar klein ist. Es kann nicht für das rein stochastische 3-D Windfeld berücksichtigt werden, da hierbei nicht auf die Windeingabedatei zugegriffen werden kann, was für die Veränderung der Relativgeschwindigkeit der Rotorblätter zum Wind erforderlich wäre.

Aus dem Blockschaltbild der Steuerungselemente von *turmkopfsim* (Bild 4.19a) geht hervor, daß die Rotordrehzahl, von *YawDyn/Aerodyn* berechnet, für den Regler die Eingangsgröße liefert und die Reglerausgangsgrößen (Generatormoment, Pitchwinkel und Gondelausrichtung) wieder die Eingangsparameter für *YawDyn/Aerodyn* sind, um den nächsten Rechenlauf zu starten. Dieser Block wird bei jeder Abtastzeit neu aufgerufen und berechnet. Die Rotordrehzahl des nächsten zu berechnenden Zeitschritts (t+Δt) wird über die anstehende Rotorleistung bei t+Δt mit der Rotordrehzahl zu der Zeit t über das Gleichgewicht nach Gl. (2.20) berechnet.

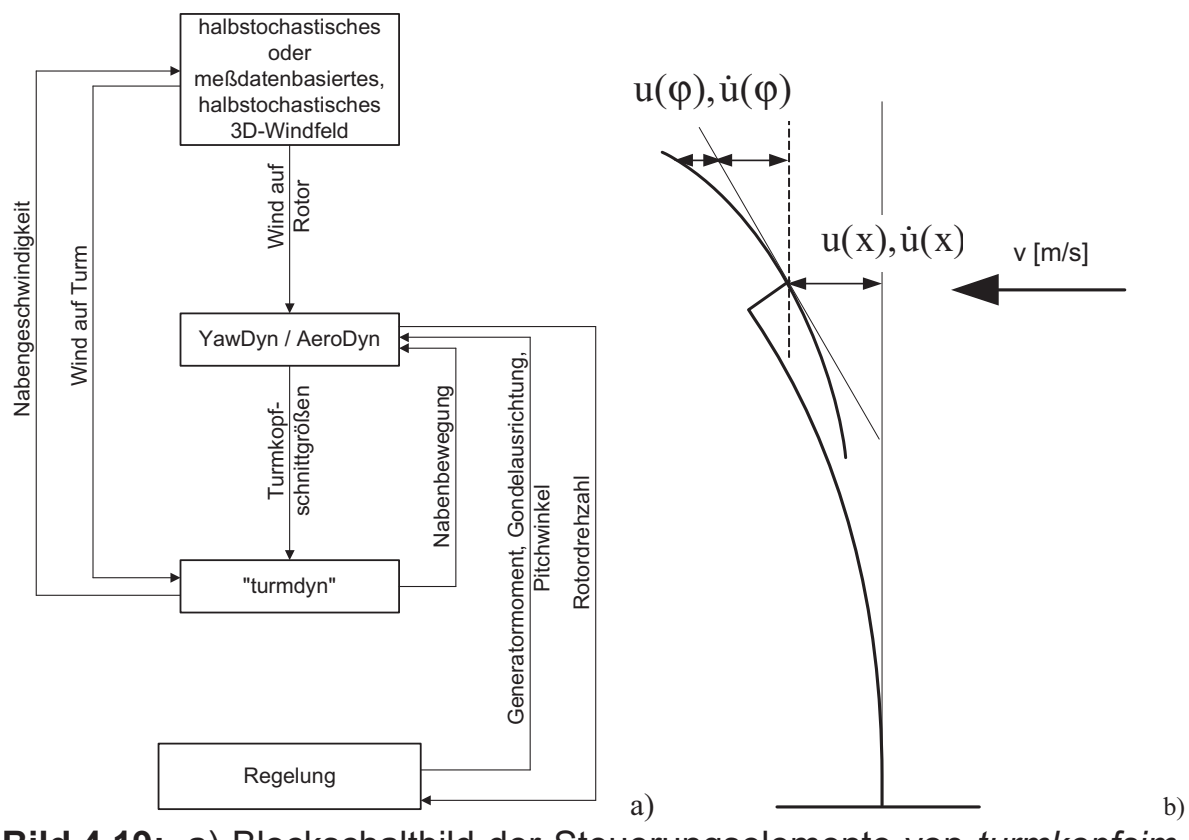

**Bild 4.19:** a) Blockschaltbild der Steuerungselemente von *turmkopfsim*, b) aeroelastische Vorgehensweise (schematisch)

Um zu vermeiden, daß aerodynamische Nachlaufeffekte keine Berücksichtigung finden, wird die Simulation von *YawDyn/Aerodyn* mindestens eine Rotorumdrehung vor der Ausgabezeit gestartet. Dadurch ist die

zeitliche Geschichte der Einströmung auf den Rotor bekannt, und alle Strömungseffekte werden zutreffend berücksichtigt. Die durch die ständig sich ändernde Rotordrehzahl bedingte Veränderung der absoluten Position jedes Rotorblattes wird dadurch berücksichtigt, daß bei jedem Zeitschritt die Startposition bei der zurückliegenden Rotorumdrehung so manipuliert wird, daß sich mit der von *YawDyn/Aerodyn* als konstant vorausgesetzten Drehzahl gerade die exakte Rotorblattposition dieses Zeitschrittes ergibt.

Bei den Simulationen handelt es sich für jede zu simulierende mittlere Windgeschwindigkeit bekanntlich nur um 10-Minuten-Zeitreihen. Deshalb sind die Größen der Anfangswerte des Reglers sehr wichtig, um ein permanentes Nachregeln falscher Anfangswerte zu vermeiden. Beim Start einer Simulation werden demzufolge die Anfangswerte des Reglers ungefähr eingegeben, die Ausgabe der Simulationsergebnisse aber erst nach fünf Sekunden begonnen. Das gleiche gilt für die dynamische Berechnung der Turmschnittgrößen; hierbei wird zusätzlich für den Anlaufvorgang noch eine fiktive starke Strukturdämpfung verwendet, um die Anfangsgeschwindigkeit des Turmes zu dämpfen.

Die Massenunwucht wird mit *turmkopfsim* mit Hilfe einer einfachen Sinusschwingung erfaßt, wobei die Frequenz durch die Rotordrehzahl Ω und die Amplitude durch die Unwucht U zusammen mit der Rotordrehzahl bestimmt sind:

$$
F_{yT}(t) = U \cdot \Omega^2 \cdot \sin(\Omega \cdot t) \tag{4.46}
$$

Diese berechnete Unwucht wird dann an den Programmbaustein turmdyn als Kopfbelastung weitergegeben.

Der Turmvorstau wird ebenfalls durch *turmkopfsim* bestimmt, wobei die Berechnung der Vorstaudelle mit Hilfe einer Fourierreihe nach [21] erfolgt:

$$
S_{v}(t) = S_{v,0} + \sum_{i} S_{v,i} \cos(i \cdot m_{R} \cdot \Omega \cdot t)
$$
\n(4.47)

# **4.5 Ablauf der gesamten Simulation von Ermüdungslasten**

Der komplette Ablauf von der Simulation der Windzeitreihen bis zum Erstellen des Beanspruchungskollektivs ist ein Prozeß mit vielen Stationen, dessen Ablaufschema in Bild 4.20 dargestellt ist. Zunächst wird ein Windfeld simuliert, das als Mittelwert  $v_m$  die Einschaltwindgeschwindigkeit vin hat. Handelt es sich bei dem simulierten Windfeld um ein rein stochastisches 3D-Windfeld (vgl. Unterabschnitt 4.2.6.1), so werden

unter Vernachlässigung der Aeroelastik und folglich der aerodynamischen Dämpfung die Turmkopfschnittgrößen und anschließend mit dem Programmbaustein *turmdyn* die Turmfußschnittgrößen berechnet. Die aerodynamische Dämpfung kann dabei näherungsweise mittels eines globalen Dämpfungsfaktors (z.B. nach [35, 42]), der zur Strukturdämpfung addiert wird, erfaßt werden. Handelt es sich um ein halbstochastisches (vgl. Unterabschnitt 4.2.6.2) oder um ein meßdatenbasiertes, halbstochastisches (vgl. Unterabschnitt 4.2.6.3) Windfeld, dann werden die Turmkopf- und Turmfußschnittgrößen gleichzeitig aeroelastisch richtig berechnet (vgl. Abschnitt 4.4.2).

Mit einer nachgeschalteten Rainflowzählung werden von allen ermittelten Beanspruchungszeitreihen From-To-Matrizen (vgl. Abschnitt 2.7.1) erstellt, und der gesamte Vorgang wiederholt sich mit Windgeschwindigkeitsabständen von 2 m/s, bis die Abschaltwindgeschwindigkeit  $v_{\text{out}}$  erreicht ist. Mit Hilfe der Rayleigh-Windverteilung (vgl. Abschnitt 2.7.2) werden alle gezählten Matrizen nach ihrer Häufigkeit gewichtet und als Beanspruchungskollektiv (vgl. Unterkap. 2.9) aufgetragen.

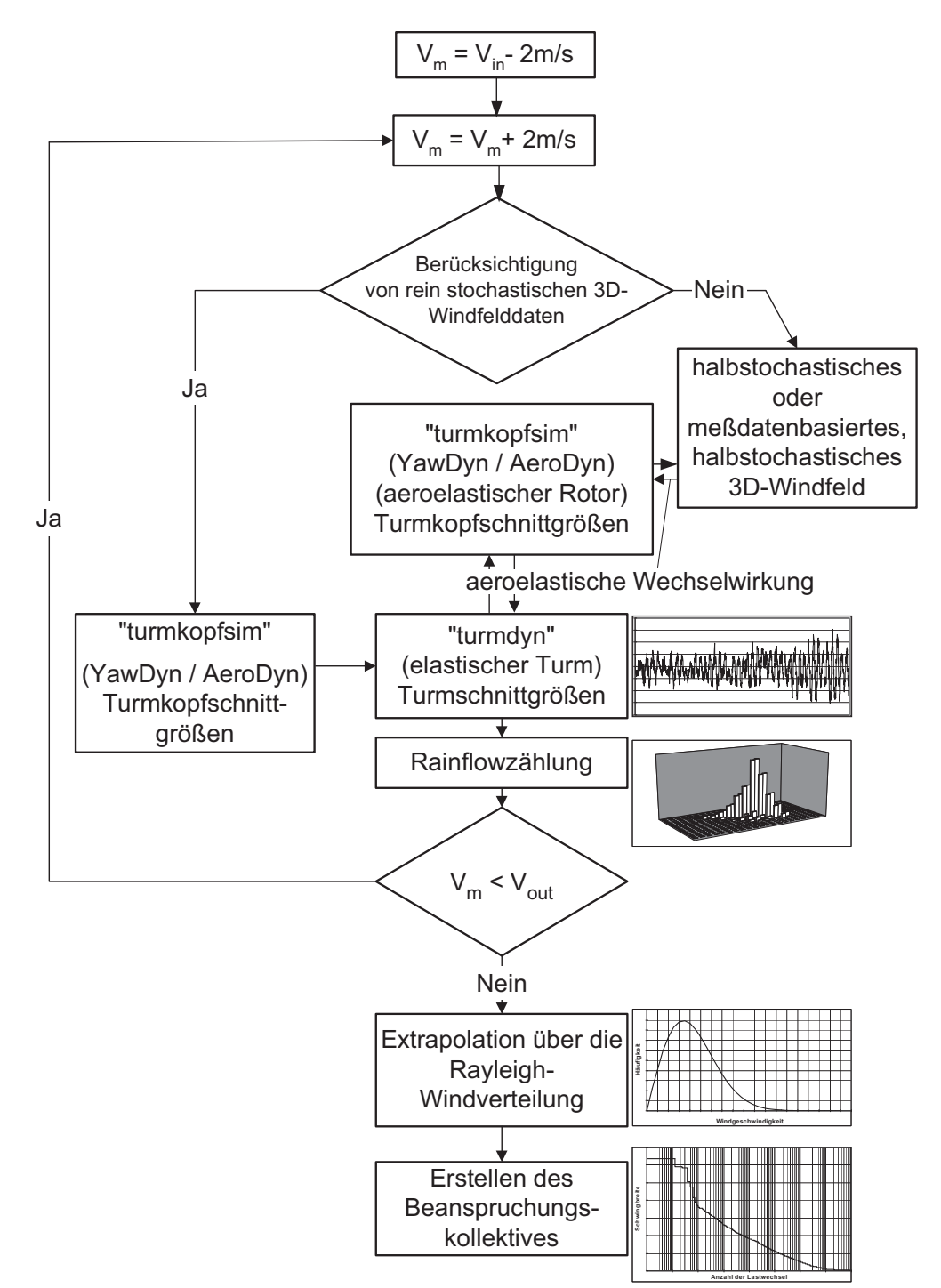

**Bild 4.20:** Ablaufschema des im Rahmen der vorliegenden Arbeit entwickelten Simulationsprogrammes

# **5 Validierung des Simulationsprogrammes mit Hilfe der ausgewerteten Messungen**

# **5.1 Vorbemerkungen, Vorgehensweise**

In diesem Kapitel soll das vom Verfasser aufgebaute Gesamtprogramm zur Simulation von Turm-Ermüdungslasten (vgl. Kap. 4) mit Hilfe der in Kap. 3 beschriebenen Messungen an einer ausgewählten WEA so weit wie möglich validiert werden. Zu diesem Zweck müssen experimentelle und simulierte Ergebnisse miteinander verglichen werden. Ein solcher Vergleich kann aber wegen des stochastischen Charakters der Windeinwirkung bei freier Simulation grundsätzlich nicht auf der Ebene von Beanspruchungszeitreihen erfolgen, sondern nur auf der Ebene von Beanspruchungskollektiven. Diese "verschmieren" aufgrund ihres integralen Charakters beim Auszählen der Schwingbreiten das Nichtübereinstimmen des funktionalen Verlaufs der einzelnen simulierten und gemessenen Zeitreihen. Damit werden aber auch die Auswirkungen der einzelnen Bausteine des Gesamtsimulationsprogrammes verschmiert. Deshalb werden hier durch drei verschiedene Teilvergleiche gezielt einzelne Teile des Simulationsprogrammes überprüft:

- Unter Vorgabe des gemessenen Pitchwinkels, der gemessenen Generatordrehzahl und der gemessenen Generatorleistung wird mit speziell generierten Wind-Eingabedaten (siehe Abschnitt 5.2.1) der **strukturdynamische Teil** des Simulationsprogrammes überprüft (siehe Unterkapitel 5.3). Die Simulation des Reglers ist dabei überflüssig, da alle Reglereingangs- und -ausgangsinformationen schon als Meßwerte vorhanden sind.
- Die Überprüfung des **reglertechnischen Teils** der Simulation erfolgt getrennt mit denselben generierten Wind-Eingabedaten (siehe Abschnitt 5.2.1). Diese Wind-Eingabedaten sind aber jetzt die einzigen Größen, die aus den Meßergebnissen stammen. Die Reglerein- und -ausgangsdaten (Generatordrehzahl, Pitchwinkel und Generatorleistung) werden mit Hilfe des tatsächlichen Reglers simuliert (siehe Unterkapitel 5.4).
- Der dritte vorgenommene Teilvergleich gemessener und simulierter Größen dient der Überprüfung des **simulierten halbstochastischen 3D-Windfeldes** und der **Aeroelastik**. Die Turbulenzintensität der longitudinalen Windkomponente ist hierbei die einzige aus den Messungen übernommene Information (siehe Unterkapitel 5.5).

Auf eine Überprüfung des simulierten rein stochastischen 3D-Windfeldes mit Hilfe der Messungen mußte verzichtet werden, da das Simulations-

programm des Verfassers aus den in Abschnitt 4.4.2 erläuterten Gründen dafür nicht aeroelastisch rechnen kann.

Für alle Vergleiche mit Simulationsergebnissen wurden sieben 10- Minuten-Meßzeitreihen mit Windgeschwindigkeiten von 4 m/s bis 16 m/s in Zweierschritten ausgewählt. Die jeweilige Meßzeitreihe wurde nach ihrer mittleren Turbulenzintensität im Meßzeitraum ausgewählt (vgl. Bild 3.3), womit die wenigen Zeitreihen quasi eine repräsentative Funktion erhalten. Die fehlenden Windgeschwindigkeiten wurden bei der Extrapolation mit Hilfe der Rayleigh-Verteilung (vgl. Abschnitt 2.7.2, mit  $v_{ave}$  = 5,8 m/s) durch die jeweils darüberliegenden ergänzt. Die daraus abgeleiteten Einjahreskollektive werden als "gemessene" Kollektive für die Vergleiche verwendet. Sie sind nicht identisch mit den "experimentellen" Kollektiven des Kap. 3, sind ihnen aber qualitativ wegen der verwendeten repräsentativen Zeitreihen sehr ähnlich. Die Vergleiche selbst werden wieder zum Teil mit Hilfe der Darstellungstechnik der schadensäquivalenten Ersatz-Einstufenkollektive durchgeführt (vgl. Abschnitt 2.9.4)

In allen vergleichenden Darstellungen bezeichnen die Indizes ψ und ξ die Momente aus den Messungen in der vermuteten Hauptwind- und Lateralrichtung und die Indizes y und x die Momente aus den Simulationen in Hauptwind- und Lateralrichtung (vgl. auch Kap. 0).

# **5.2 Eingabedaten für die vergleichenden Simulationen**

#### 5.2.1 Wind-Eingabedaten

Das Nachsimulieren von Meßergebnissen im Zeitbereich erweist sich als sehr schwierig, da meist entscheidende deterministische oder stochastische Parameter fehlen, um einen direkten Vergleich zu ermöglichen. Im vorliegendem Fall ist die stochastische Leitgröße, nämlich die longitudinale Windgeschwindigkeitskomponente im Rotorflächenmittelpunkt, als Eingangsinformation für die Simulationen unbrauchbar. Zwar haben die vorläufigen Auswertungen in [67] für die vorliegende Anlage gute Übereinstimmungen von Simulation und Messung ergeben; jedoch war dort nur unterhalb der Nennwindgeschwindigkeit ( $v<sub>m</sub>$  < 13 m/s) verglichen worden. Oberhalb der Nennwindgeschwindigkeit ist es unbedingt erforderlich, im Sinne eines meßdatenbasierten, halbstochastischen 3D-Windfeldes (vgl. Unterabschnitt 4.2.6.3) bei den Simulationen die genaue Windgeschwindigkeit bei gegebenem Pitchwinkel und gegebener Rotordrehzahl vorzugeben, da bei Nicht-Zusammenpassen von Pitchwinkel und Windgeschwindigkeit völlig verfälschte Ergebnisse zustande kämen.

Wie aus Bild 5.1 hervorgeht, ist bei der Windgeschwindigkeit  $v_{\text{Meßmaxt}}$  am 148 m vorgelagerten Windmeßmast ein fast gegensinniger Verlauf zum gemessenen Pitchwinkel festzustellen, was an der Entfernung zur WEA und der Windrichtung liegen dürfte. Die Windgeschwindigkeit, die direkt an der WEA gemessen wurde  $(v_{\text{Anlace}})$ , zeigt in ihrem Verlauf zwar eine gewisse Ähnlichkeit zum Verlauf des Pitchwinkels, jedoch wurden hierbei die Windeingangswerte gefiltert, so daß höherfrequente Windeinflüsse unberücksichtigt bleiben. Als Simulationseingangsinformation sind diese Meßdaten damit auch nicht brauchbar. Deshalb wurde vom Verfasser ein anderer Weg gewählt, der es möglich macht, die tatsächlich im Rotorflächenmittelpunkt wirkende Windgeschwindigkeit näherungsweise aus den gemessenen Regelungsgrößen (n. P.  $\varphi_{\rm pi}$ ) "rückzugenerieren".

In der Bewegungsdifferentialgleichung (2.20) lassen sich aus der gemessenen Leistung P und der gemessenen Generatordrehzahl n das Generatormoment  $M<sub>L</sub>$  und das Moment infolge der Massenträgheit direkt bestimmen. Das Antriebsmoment  $M_T$  am Rotor (d.h. der dritte Term in Gl. (2.20)) ergibt sich iterativ durch Variation der resultierenden Windgeschwindigkeit im Rahmen eines halbstochastischen 3D-Windfeldes mit Hilfe des berechneten  $c_{m}$  $\lambda$ -Kennfeldes nach Gl. (2.18) aus der gemessenen Rotordrehzahl und dem gemessenen Pitchwinkel. Dasjenige halbstochastische 3D-Windfeld, das bei der gemessenen Rotordrehzahl und dem gemessenen Pitchwinkel ein Antriebsmoment liefert, welches die Gleichgewichtsbedingung (2.20) erfüllt, wird für den betreffenden Zeitschritt als "gemessene" Windsituation betrachtet. Die auf diese Weise generierte Windgeschwindigkeit  $v_{\text{aus }P}$  (vgl. Bild 5.1) zeigt die gewünschte Ähnlichkeit mit dem globalen Verlauf des gemessenen Pitchwinkels bei gleichzeitig ausreichend ausgeprägten hochfrequenten Schwankungen (im Vergleich zu  $v_{Meßmast}$ ).

Wie aus Bild 5.2 hervorgeht, lassen sich mit  $v_{\text{ans P}}$  auch die angestrebten guten Übereinstimmungen bezüglich der Mittelwerte  $v<sub>m</sub>$  und der Turbulenzintensitäten ti mit den Werten der tatsächlichen longitudinalen Windgeschwindigkeit  $v_{Meß, must}$  erzielen. Der ti-Ausreißer bei  $v_m = 4$  m/s ist auf den bei dieser niedrigen Geschwindigkeit sehr hohen Ansatz der Turbulenzintensität nach [33] (vgl. Bild 4.6) auch für die vertikalen und lateralen Windgeschwindigkeitskomponenten zurückzuführen. Dieser Einfluß macht sich bei der beschriebenen "Rückgenerierung" stark bemerkbar.

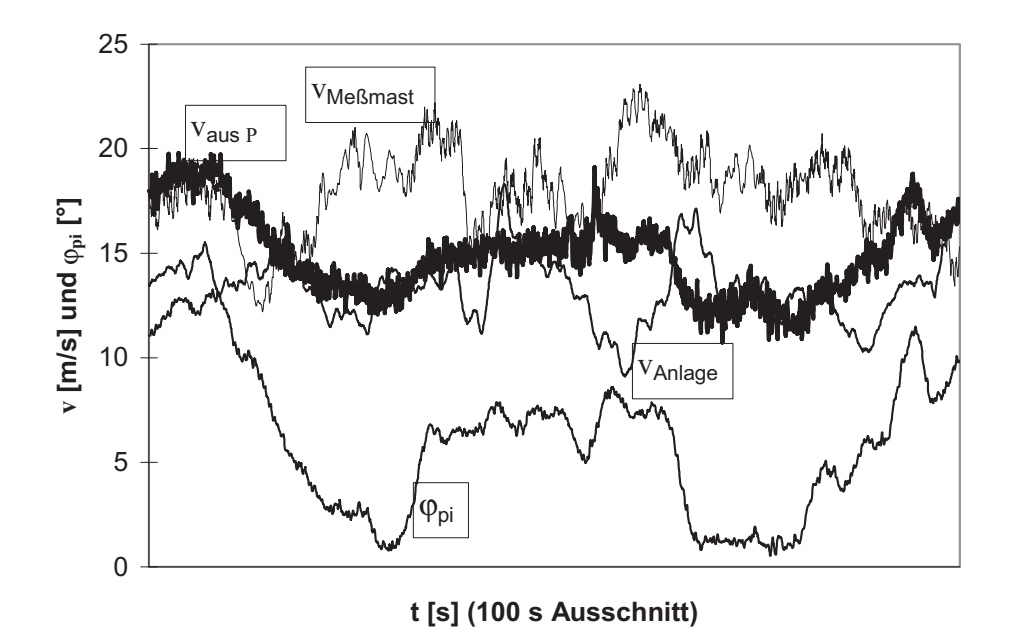

**Bild 5.1:** Vergleich der drei alternativen Windgeschwindigkeitsvorgaben mit dem zugehörigen Pitchwinkel für einen ausgewählten Zeitreihenausschnitt bei  $v_m$  = 16 m/s

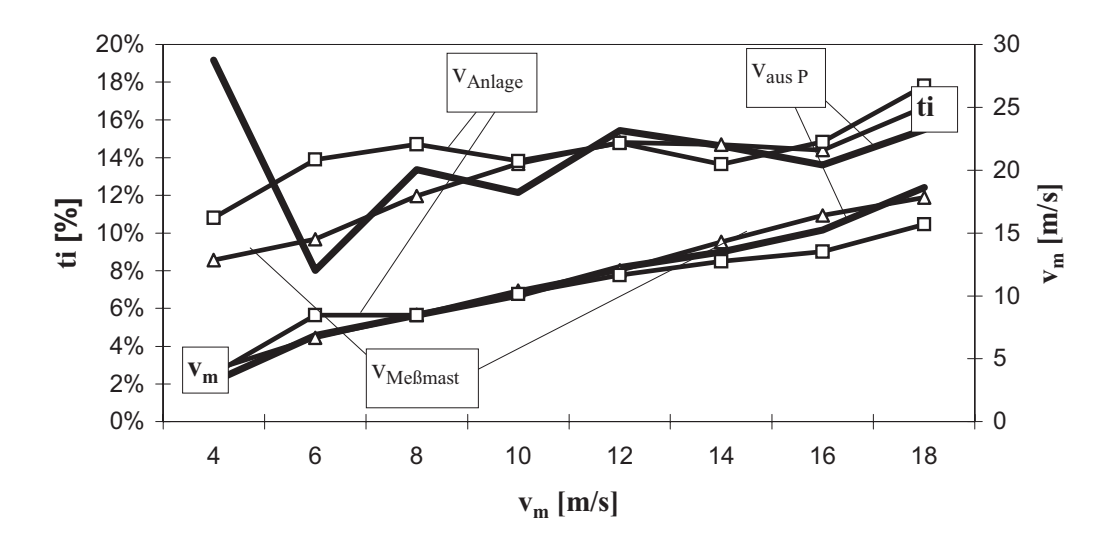

**Bild 5.2:** Vergleich der Mittelwerte und Turbulenzintensitäten aus den drei alternativen Windgeschwindigkeitsvorgaben

Bei dieser Generierung von "gemessenen" Windgeschwindigkeitszeitreihen muß allerdings in Kauf genommen werden, daß die Schwingbreiten der Rollmomente am Turmkopf zu günstig berechnet werden, da die Unabhängigkeit der longitudinalen Windgeschwindigkeit von allen anderen stochastischen Einflüssen verloren geht und hochfrequente Windeinflüsse, die das Moment der Massenträgheit stark schwanken lassen, durch die "gefilterte"<sup>\*)</sup> Drehzahl nicht berücksichtigt werden. Die großen Einflüsse auf die Schwingbreiten der Rollmomente am Turmkopf infolge der Schräganströmung des Windes und der Drehzahlvariation (vgl. Unterkapitel 3.5) werden damit unterdrückt.

Das generierte Windfeld ist ein "meßdatenbasiertes, halbstochastisches 3D-Windfeld" gemäß Unterabschnitt 4.2.6.3, da nur die longitudinale Windgeschwindigkeitskomponente aus den Meßergebnissen hervorgeht, während die laterale und die vertikale Komponente mit der vorgeschriebenen Stochastik nach [33] dazu simuliert werden. Start- und Stoppvorgänge werden hierbei nicht berücksichtigt, da sich dafür keine Windzeitreihe generieren läßt. Mit diesem Windfeld wurden die vergleichenden Simulationen in den Unterkapiteln 5.3 und 5.4 durchgeführt.

Für die vergleichenden Simulationen in Unterkapitel 5.5 wird, da dort das mit *windturbsim* simulierte halbstochastische 3D-Windfeld auf seine Realitätsnähe überprüft werden soll, nur die Turbulenzintensität der longitudinalen Windkomponente aus den Meßzeitreihen übernommen. Mit dieser einzigen Eingangsinformation wird der Wind halbstochastisch frei simuliert (vgl. Unterabschnitt 4.2.6.2). Als Turbulenzspektrum wird das von *von Kármán* verwendet. Alle Zeitreihen werden völlig unabhängig von den Meßergebnissen simuliert, indem der originale Regler dieser WEA [18] mit Hilfe der simulierten Drehzahleingangsinformationen den Pitchwinkel und die Leistung vorgibt. Start und Stoppvorgänge bei v<sub>out</sub> werden hierbei ebenfalls berücksichtigt.

# 5.2.2 Weitere Eingabedaten

 $\overline{\phantom{a}}$ 

Bis auf die aerodynamischen Kenngrößen der Rotorblätter wurden alle Daten, die auch bei der Typenprüfung der in Kap. 3 behandelten WEA für die Simulation verwendet worden waren, vom WEA-Hersteller zur Verfügung gestellt, insbesondere alle Regelungsdaten (vgl. 3.1), womit die Betriebsführung bei den vergleichenden Simulationen der Realität entspricht. Da die aerodynamischen Daten nicht zur Verfügung standen (das Ingenieurbüro, von dem diese Blätter entwickelt worden waren, hatte seine Einwilligung zur Weitergabe verweigert, vgl. auch [67]), mußten leider Daten eines anderen ähnlichen Rotorblattes verwendet werden.

Um die Fehler in den strukturdynamischen Eingangsparametern für die Simulation möglichst gering zu halten, sind die integralen dynamischen

<sup>\*)</sup>Das "Filtern" der Drehzahl ergibt sich durch den iterativen Prozeß beim Generieren des Windfeldes infolge der starken Vereinfachung mit allgemeinen dimensionsl osen Momentenkennlinien (nach Bild 2.7).

Eingangsdaten, nämlich die Eigenfrequenzen der Bauteile, den experimentell ermittelten nach Abschnitt 3.5.1 angepaßt worden. Bild 5.3 zeigt die rechnerischen Biegeeigenformen des Turmes, dessen 1. Eigenfrequenz mit Hilfe der Bodendrehfeder (4500 MNm) angepaßt wurde. Wie man erkennt, stimmt auch die 2. Eigenfrequenz mit der gemessenen überein (2,71 Hz ≈ 2,87 Hz), so daß insgesamt von einer zutreffenden Erfassung der Turmeigenschaften auszugehen ist.

Die Eigenfrequenz der Rotorblätter in Schlagrichtung wurde ebenfalls nach Abschnitt 3.5.1 mit Hilfe des Einspanngrades am Rotor angeglichen. Die Eigenfrequenzen, die nicht aus den Messungen zu entnehmen waren, wurden analytisch bestimmt. Dabei ergaben sich für die ersten zwei Eigenfrequenzen der Turmtorsion 5,5 und 27,1 Hz und für die ersten zwei Eigenfrequenzen der Normalkraftverformung des Turmes 13,1 und 44,5 Hz. Die Strukturdämpfung des Turmes wurde nach [57] mit  $D<sub>z</sub>$ = 0,007 für alle Eigenformen gleich angenommen.

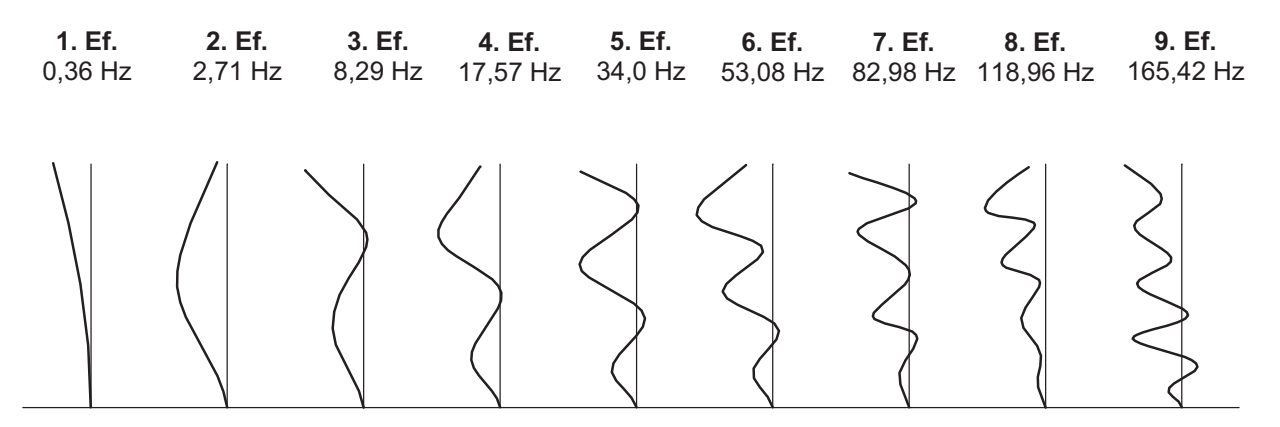

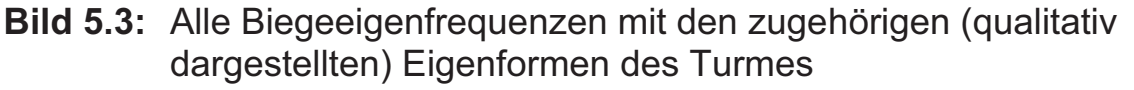

Die Unwucht des Rotors wurde mit Hilfe der Meßergebnisse abgeschätzt. Sie wurde durch eine Übermasse von 11,3 kg an einem der drei Rotorblätter berücksichtigt, was in etwa einem gut ausgewuchteten Rotor nach [61] entspricht. Bezüglich der Windnachführung wurde angenommen, daß diese bei jeder Rotorumdrehung aktiv ist und abgebremst wird, so daß sich um die Turmachse ein Auspendelvorgang einstellt. Das entspricht der ungünstigsten Annahme zur Windnachführung, da hier nach Gl. (2.21) alle Rotorblattkräfte aktiviert werden.

Bis auf die Antriebsdynamik (Getriebe, Welle, Generator), deren Einfluß auf den Turm gering ist, wurden damit alle Punkte, die bei baupraktischen Ermüdungslastsimulationen zu beachten sind (vgl. Abschnitt 2.8.1) bei den vorliegenden Vergleichssimulationen nach Meinung des Verfassers angemessen berücksichtigt.

# **5.3 Überprüfung des strukturdynamischen Teils des Simulationsprogrammes**

# 5.3.1 Vergleich von Zeitreihen

Im Gegensatz zu den allgemeinen Bemerkungen am Beginn dieses Kapitels ist hier ein Vergleich von Beanspruchungszeitreihen sinnvoll, da die Windgeschwindigkeit und die Anlagenbetriebsdaten als zusammenpassendes System in die Simulation mit eingegeben wurden. In Bild 5.4 sind simulierte und gemessene Zeitreihenausschnitte zusammen aufgetragen. Der Simulation liegt das in Abschnitt 5.2.1 beschriebene meßdatenbasierte, halbstochastische 3D-Windfeld zugrunde, dessen zentrale Windgeschwindigkeitsgröße v - wie dort beschrieben - aus den gemessenen Regelungsgrößen "rückgeneriert" worden war (Bild 5.4a). Wie erwähnt, geht dabei das unmittelbare Zusammenspiel zwischen drehendem Rotor und Stochastik des Windes verloren. Das erkennt man deutlich in Bild 5.4c, wo bei der Simulation des Rollmomentes am Turmkopf zwar ähnliche Ausschläge wie bei der Meßzeitreihe zu sehen sind, jedoch von den Amplituden her viel zu klein.

Beim Torsionsmoment am Turmkopf (Bild 5.4b) sind bei der Simulation etwas zu große periodische Kräfte in der Drehzahl des Rotors zu erkennen, die von dem Rotorblatt infolge der Windnachführung herrühren. Offenbar ist die Annahme einer ständig aktiven Windnachführung, also das Abbremsen der Windnachführung bei jeder Rotorumdrehung und die damit verbundene Erhöhung der Rückstellkräfte, sehr ungünstig. Das Nickmoment am Turmkopf (Bild 5.4d) liegt dagegen mit seinen Schwingungen bei der simulierten Zeitreihe etwa in der Größenordnung der Meßzeitreihe. Deutlich zu erkennen ist, daß bei beiden Biegemomenten in Hauptwindrichtung (Bilder 5.4d und f) die Anregung mit 6n zutreffend simuliert wird. Deshalb werden in Bild 5.4f auch die Schwingungen in der zweiten Turmeigenfrequenz beim Turmfußbiegemoment in Hauptwindrichtung simulativ richtig wiedergegeben.

Aus den Bildern 5.4e und 5.4f ist generell eine gute Übereinstimmung von simulierten und gemessenen Biegemomenten am Turmfuß zu entnehmen. In Lateralrichtung wird das dortige Biegemoment hauptsächlich durch die Rotorunwucht bestimmt. Dabei ist bei der Simulation nur die Strukturdynamik des Turmes von Bedeutung, da außer kleinen Anregungen in der zweiten Turmeigenfrequenz die Schwingspiele rein deterministischer Natur sind. Deshalb schwingt das simulierte Moment im wesentlichen um den Wert Null, während das gemessene Moment einen größeren Mittelwert hat, der aus der unvermeidbaren Diskrepanz zwischen vermuteter und tatsächlicher Lateralrichtung stammen dürfte (Bild

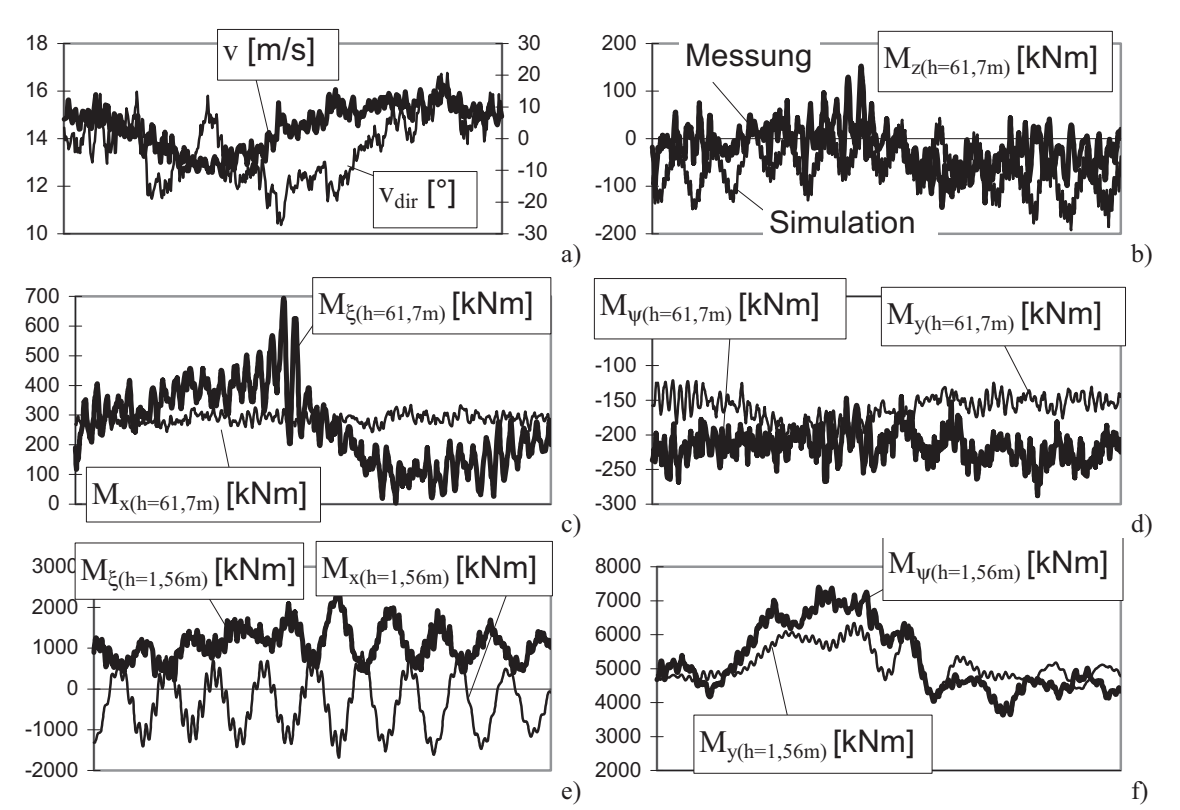

5.4e). Die gute Übereinstimmung bei dem für die Bemessung wichtigen Turmfußbiegemoment in Hauptwindrichtung (Bild 5.4f) sei besonders hervorgehoben.

**Bild 5.4:** Vergleich gemessener und simulierter Zeitreihen bei  $v_m = 12$ m/s über einem Zeitraum von 25 Sekunden

# 5.3.2 Vergleich von Kollektiven

In den Bildern 5.5, 5.7 und 5.8 sind simulierte und "gemessene" Turmmomentenkollektive zusammen aufgetragen. Es sei noch einmal daran erinnert (vgl. Unterkapitel 5.1), daß die "gemessenen" Kollektive nicht identisch sind mit den vollständigen experimentellen Kollektiven in den Bildern 3.24 und 3.26, sondern daß sie ihnen nur qualitativ ähnlich sind, da sie aus sieben repräsentativen Meßzeitreihen aufgebaut wurden.

Für beide **Biegemomente am Turmfuß** läßt sich aus Bild 5.5 entnehmen, daß der Verlauf im entscheidenden Bereich ab 10<sup>4</sup> Lastspielen von der Simulation sehr gut wiedergegeben wird. Das spricht für die richtige Erfassung der strukturdynamischen Eigenschaften des Turmes im Simulationsprogramm des Verfassers. Bei kleineren Lastspielzahlen als 10<sup>4</sup> finden sich die simulierten Kollektive etwas unterhalb der gemessenen wieder, was wohl auf den unvermeidbaren Verlust mancher Informationen beim generierten Windfeld zurückzuführen ist. Zusätzlich vermischt natürlich die sich ständig ändernde Lage der tatsächlichen Windrichtung, bezogen auf die vermutete Hauptwindrichtung, die Kollektive aus den Meßzeitreihen ein wenig.

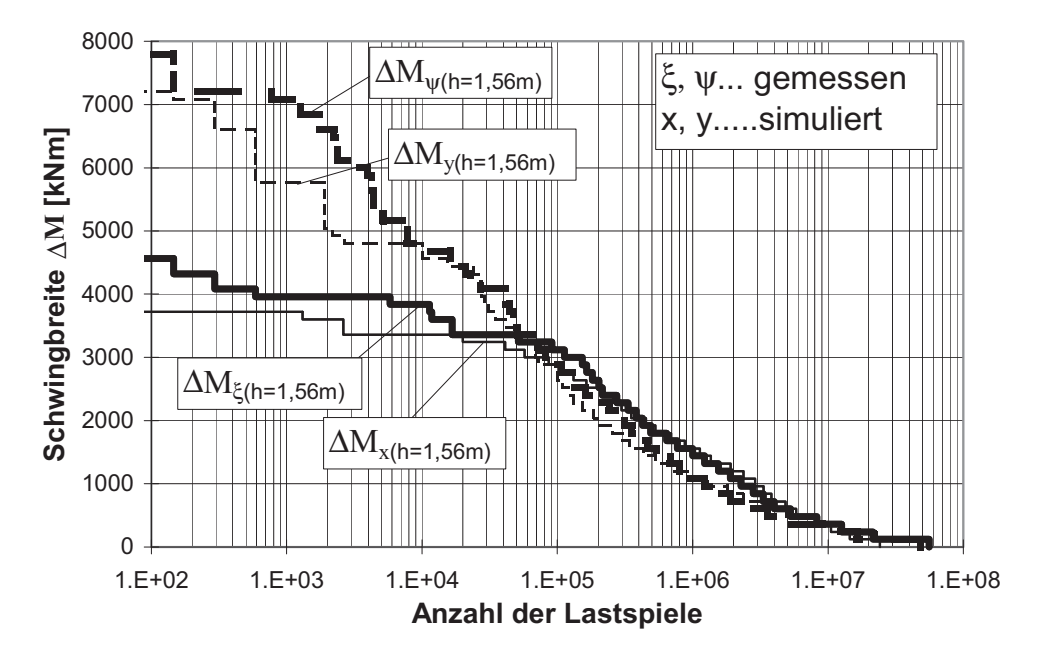

**Bild 5.5:** Vergleich simulierter und gemessener Kollektive der Biegemomente am Turmfuß

In den Bildern 5.6, 5.7 und 5.8 sind simulierte und "gemessene" Ersatzschwingbreiten von Einstufenkollektiven zusammen aufgetragen. Die gesamt- und Teil-Ersatzschwingbreiten wurden mit den Gln. (2.32) (2.33) nach Abschnitt 2.9.4 berechnet. Da nur sieben gemessene und simulierte Zeitreihen zur Verfügung standen, wurden für die  $v_{m}$ abhängigen Kollektive die fehlenden Meßzeitreihen durch die darüberliegenden ergänzt.

Man erkennt aus Bild 5.6, daß für die Turmfußbiegemomente die Simulation den Einfluß der kleinen Windgeschwindigkeiten ( $v_m$  < 7 m/s) auf die Schädigung überschätzt. Das liegt an den normierten hohen Turbulenzintensitäten der vertikalen und lateralen Windgeschwindigkeitskomponenten beim Generieren des meßdatenbasierten, halbstochastischen 3D-Windfeldes für die niedrigen Windgeschwindigkeiten. Daß die Unwucht bei der Simulation ein wenig unterschätzt wird, ist ebenfalls anhand von Bild 5.6 zu sehen. Bei den resonanzrelevanten Windgeschwindigkeiten  $v_m = 7$  und 8 m/s sind die simulierten Teil-Ersatzschwingbreiten unter denen der Messungen wiederzufinden. Oberhalb der Nennwindgeschwindigkeit  $v_m = 13$  m/s werden die Schwingbreiten beim Turmfußbiegemoment in Lateralrichtung zutreffend simuliert, in Hauptwindrichtung dagegen unterschätzt. Auch das ist eine Folge der speziellen Generierung der Windgeschwindigkeit, da hierbei die Windstöße durch den Rotor gedämpft werden und somit zu kleine Schwingbreiten beim Rotorschub zustande kommen. Die Gesamt-Ersatzschwingbreiten stimmen aber für beide Turmfußmomente sehr gut überein (rechte Doppelsäule in den Bildern 5.6a und b), was angesichts der guten Übereinstimmung der Kollektive im ermüdungsentscheidenden Bereich zwischen 10<sup>4</sup> und 10<sup>6</sup> (vgl. Bild 5.5) einleuchtend ist.

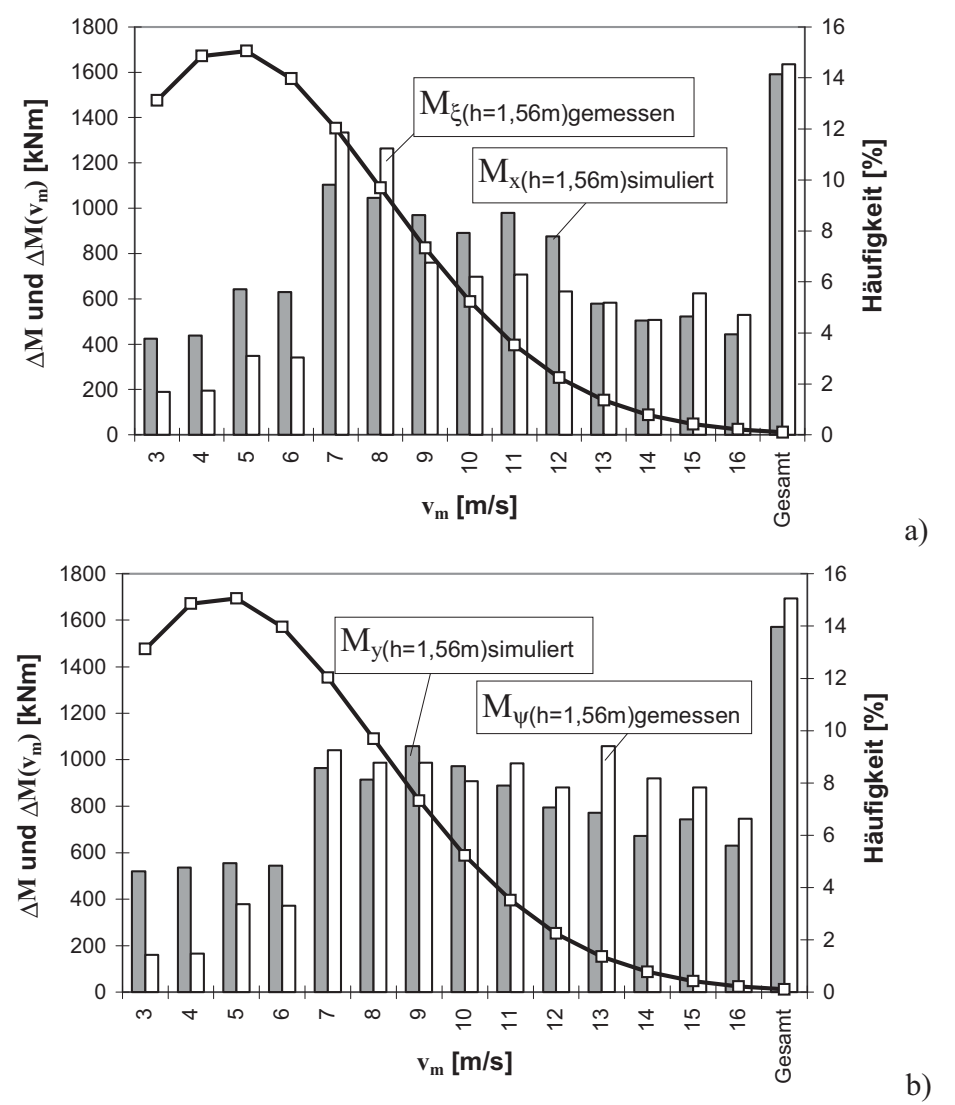

**Bild 5.6:** Vergleich simulierter und gemessener Ersatzschwingbreiten der Turmfußbiegemomente: a) Lateralrichtung, b) Hauptwindrichtung

Für das **Turmkopfbiegemoment in Hauptwindrichtung** (Nickmoment) sind simulierte und gemessene Kollektive und Ersatzschwingbreiten in analoger Weise in Bild 5.7 dargestellt. Die Simulation liegt hier bei Lastspielzahlen <  $10^5$  unter der Messung, was sich allerdings in der Gesamtschädigung nicht sehr stark auswirkt (vgl. Ersatzschwingbreiten des Gesamt-Einstufenkollektivs). Es handelt sich auch nur um ein scheinbares

Defizit der Simulation, da bei ihr die Biegemomente der beiden Richtungen nicht vermischt werden wie bei der Messung. Bei den Meßergebnissen für die vermutete Hauptwindrichtung sind gewisse Anteile aus der starken Schwingung infolge Resonanz in Lateralrichtung wiederzufinden. Man erkennt das deutlich an den Einstufenkollektiven für die resonanzkritischen Geschwindigkeiten  $v_m = 7$  bis  $v_m = 9$  m/s, die bei der Messung signifikant größer sind. Die großen gegenteiligen Unterschiede der Einstufenkollektive bei den kleinen Windgeschwindigkeiten sind auf die Reaktionen auf die ungünstig angenommene Windnachführung (Bremsvorgang) bei der Simulation zurückzuführen. Bei niedriger Drehzahl fangen die Rotorblätter an zu flattern, da die Aussteifung infolge der Fliehkraft nicht ausreichend ist, und diese Reaktion schlägt sich in der Simulation nieder.

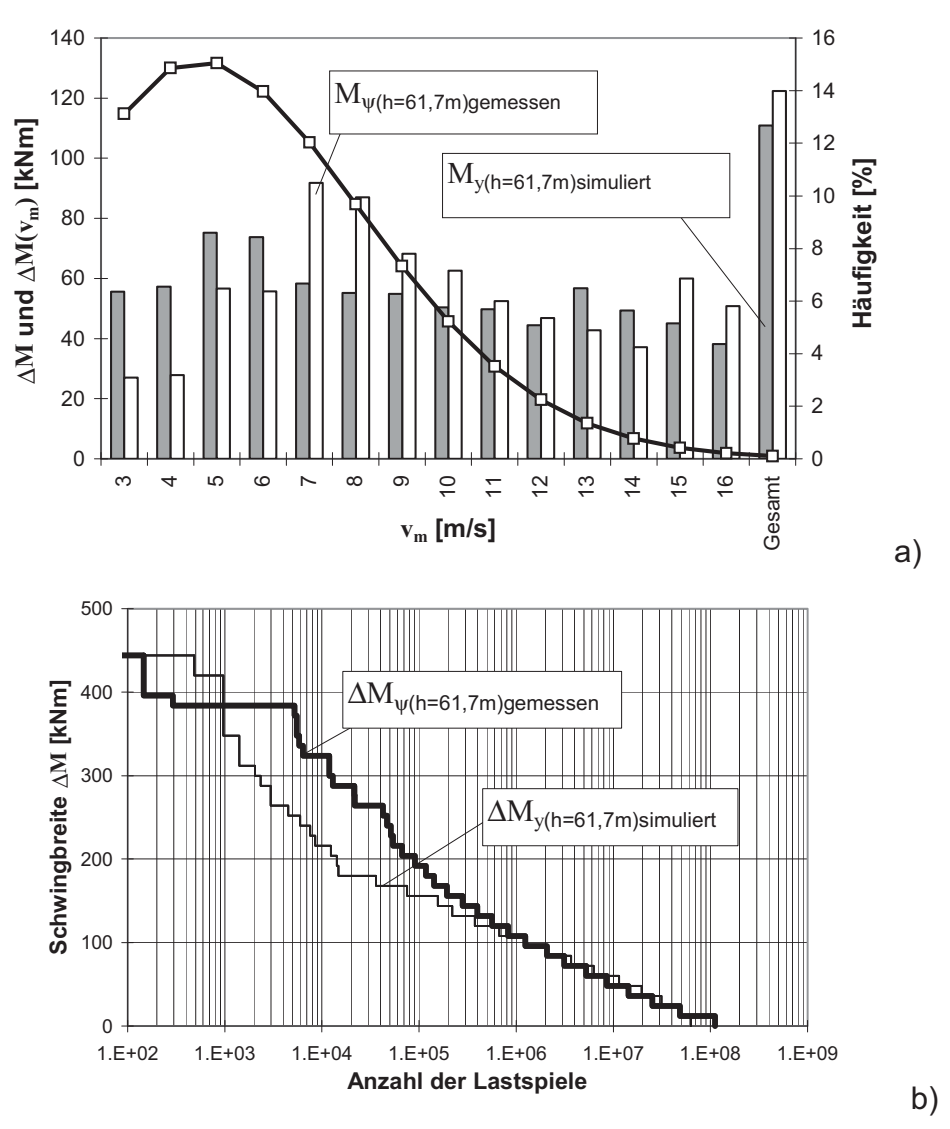

**Bild 5.7:** Vergleich simulierter und gemessener (a) Ersatzschwingbreiten und (b) Kollektive des Nickmomentes am Turmkopf

Nach Bild 5.8, das die analogen Auftragungen für das **Torsionsmoment am Turmkopf** enthält, wird die Schädigung durch die Turmtorsion von der Simulation stark überschätzt. Auch das ist eine Folge der ungünstigen Annahme zur Windnachführung, wonach bei jeder Rotorumdrehung abgebremst wird. Der Turm schwingt danach aus; dabei kommt es zeitweise zu Torsionsresonanzerscheinungen.

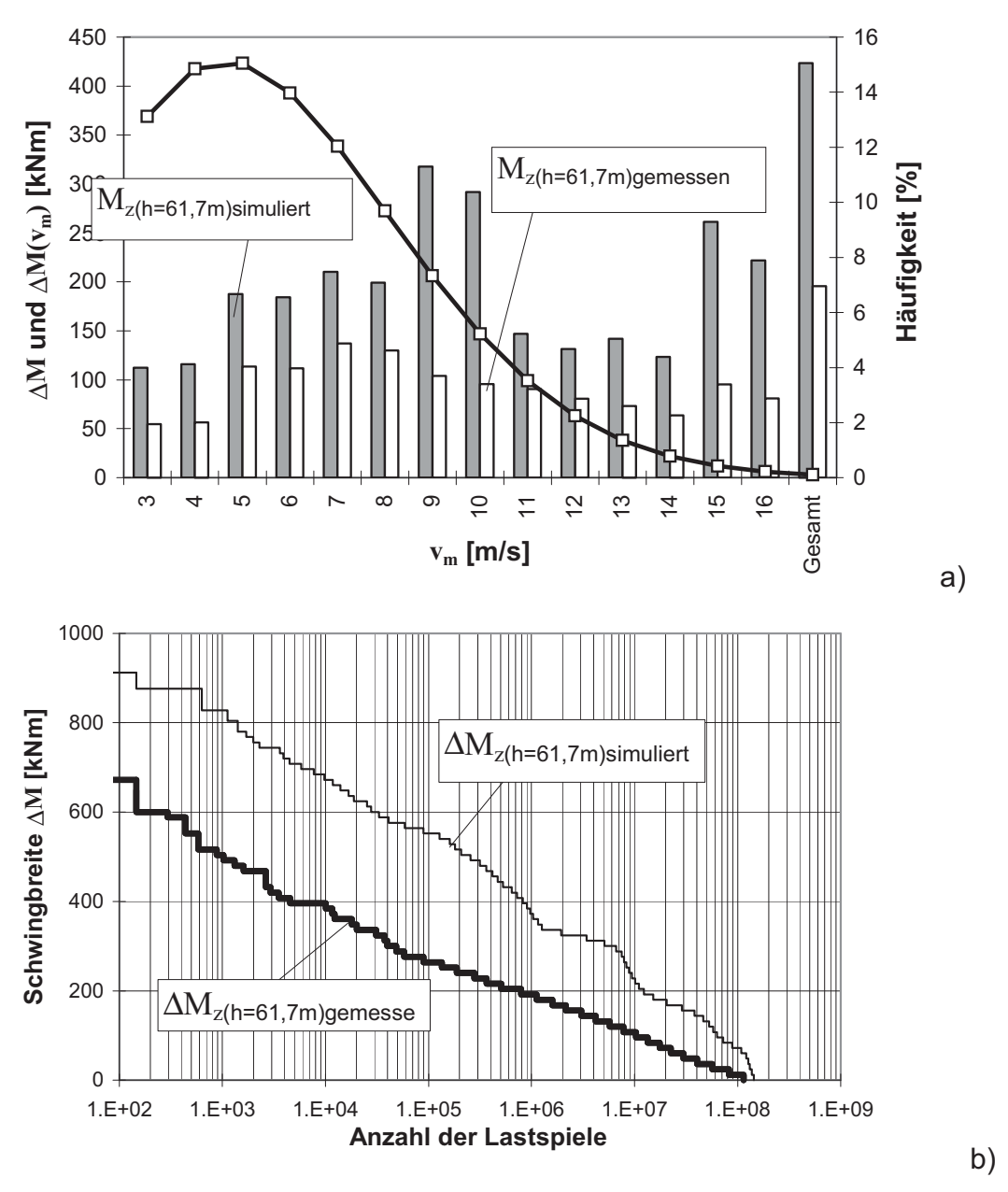

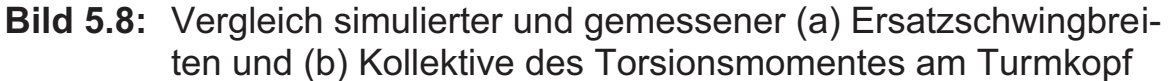

Das simulierte Kollektiv des Rollmomentes am Turmkopf liegt aus den weiter oben beschriebenen Gründen weit unter dem gemessenen und wird deshalb nicht wiedergegeben.

# **5.4 Überprüfung des regelungstechnischen Teils des Simulationsprogrammes**

In dem Unterkapitel 5.3 wurden die gemessenen Reglereingangs- und -ausgangsparameter (Drehzahl, Pitchwinkel und Generatormoment) dem Simulationsprogramm vorgegeben, um dieses gezielt hinsichtlich der Strukturdynamik auf seine Leistungsfähigkeit zu überprüfen. Diese Vorgehensweise wurde gewählt, damit es zu keiner Vermischung der unterschiedlichen Simulationsprobleme bezüglich des Reglers und der Strukturdynamik kommt. Im vorliegenden Unterkapitel werden nun die Reglereingangs- und -ausgangsparameter völlig unabhängig von den Meßergebnissen simuliert, um die Leistungsfähigkeit des regelungstechnischen Teils des Simulationsprogrammes zu überprüfen.

# 5.4.1 Vergleich von Zeitreihen

In Bild 5.9 ist deutlich zu sehen, daß die zwei Reglerausgangsgrößen, nämlich der Pitchwinkel und die Generatorleistung, bei Simulation und Messung sehr gut übereinstimmen. Die Reglereingangsgröße, nämlich die Drehzahl, muß somit infolge des "rückgenerierten" Windes richtig simuliert worden sein. Durch das Unterdrücken der hochfrequenten Schwingungen des Windes bei der Generierung (vgl. Abschnitt 5.2.1) ist der Verlauf der simulierten Zeitreihen in Bild 5.9 allerdings glatter als bei den gemessenen Zeitreihen.

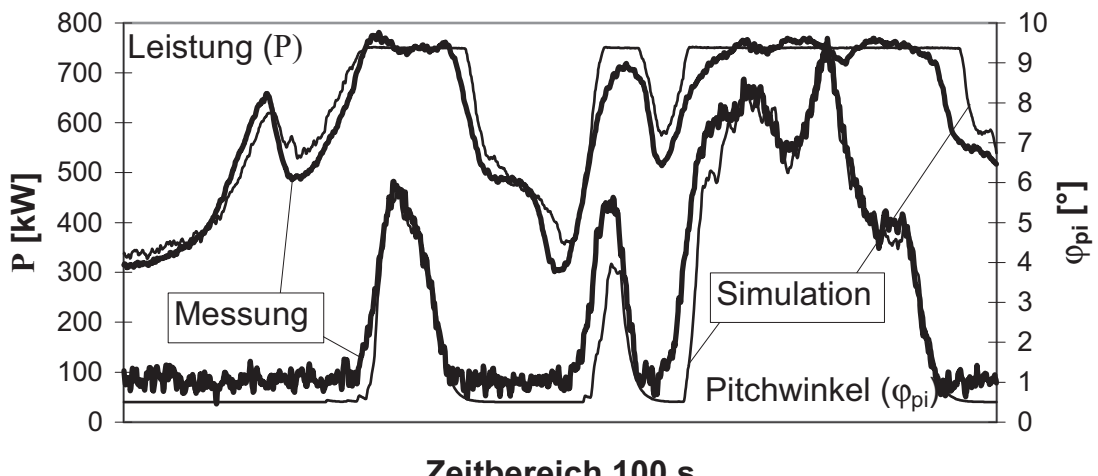

**Zeitbereich 100 s**

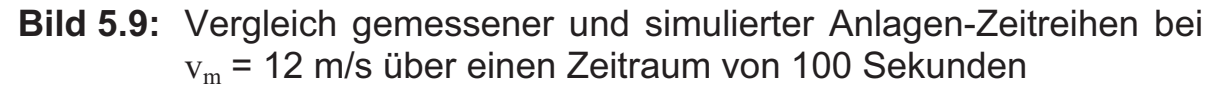

Auf die Darstellung simulierter und gemessener Beanspruchungszeitreihen wird hier verzichtet, da diese denen in Abschnitt 5.3.1 ähnlich sind.

# 5.4.2 Vergleich von Kollektiven

Die Darstellung der Kollektive und Ersatzschwingbreiten in den Bildern 5.10 bis 5.13 erfolgt analog zu Abschnitt 5.3.2.

Das infolge des rückgenerierten Windes zu ruhig simulierte Reglerverhalten (vgl. Abschnitt 5.4.1) ist verantwortlich dafür, daß die Drehzahl der WEA bei der Simulation länger in ihrem Resonanzbereich verweilt und sich somit in **Lateralrichtung** am **Turmfuß** durchgängig höhere **Biegemomenten-Schwingbreiten** einstellen, als gemessen wurden (Bild 5.10). Dieses Verhalten schlägt sich nach Bild 5.11a besonders bei Windgeschwindigkeiten zwischen  $v_m = 7$  und 9 m/s nieder, wo sich das Verhältnis zwischen Simulation und Messung gegenüber Bild 5.6a umkehrt. Die Resonanz-Lastspiele führen dazu, daß das Kollektiv in Bild 5.10 von 10<sup>4</sup> bis 10<sup>7</sup>, statt konkav wie bei den Meßergebnissen, konvex verläuft. Häufige Drehzahlschwankungen wirken sich also bei allen Windgeschwindigkeiten positiv auf die Ermüdungsbeanspruchung des Turmes in Lateralrichtung aus – ein Effekt, der mit dem Einfluß einer höheren Turbulenzintensität zu vergleichen ist (vgl. Abschnitt 3.7.2).

Das Kollektiv der simulierten **Biegemomente in Hauptwindrichtung** am Turmfuß (Bild 5.10) stimmt ab 10<sup>4</sup> Lastspielen ähnlich gut mit den Messungen überein wie in Bild 5.5. Bei kleineren Lastspielzahlen ist die Abweichung gegenüber dem gemessenen Kollektiv etwas größer als dort, da der Regler bei der Simulation sich optimal an das nicht ganz vollständige Windfeld anpaßt und somit die wenigen großen Schwingbreiten innerhalb einer Zeitreihe etwas besser ausgeglichen werden als beim entsprechenden Kollektiv in Bild 5.5.

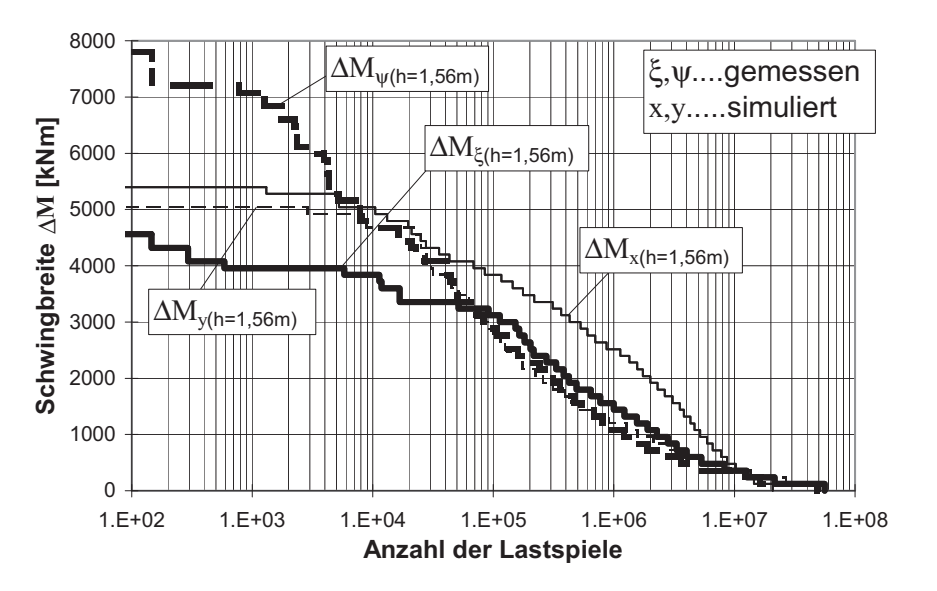

**Bild 5.10:** Vergleich simulierter und gemessener Kollektive der Biegemomente am Turmfuß

Anhand von Bild 5.11b läßt sich die insgesamt gute Übereinstimmung zwischen simuliertem und gemessenem Turmfußbiegemoment in Hauptwindrichtung dadurch bestätigen, daß bei den einzelnen Ersatzschwingbreiten  $\Delta M(v_m)$  zwar kleine Unterschiede festzustellen sind, jedoch die gesamte simulierte Ersatzschwingbreite ΔM eine sehr gute Näherung des gemessenen Sachverhaltes darstellt.

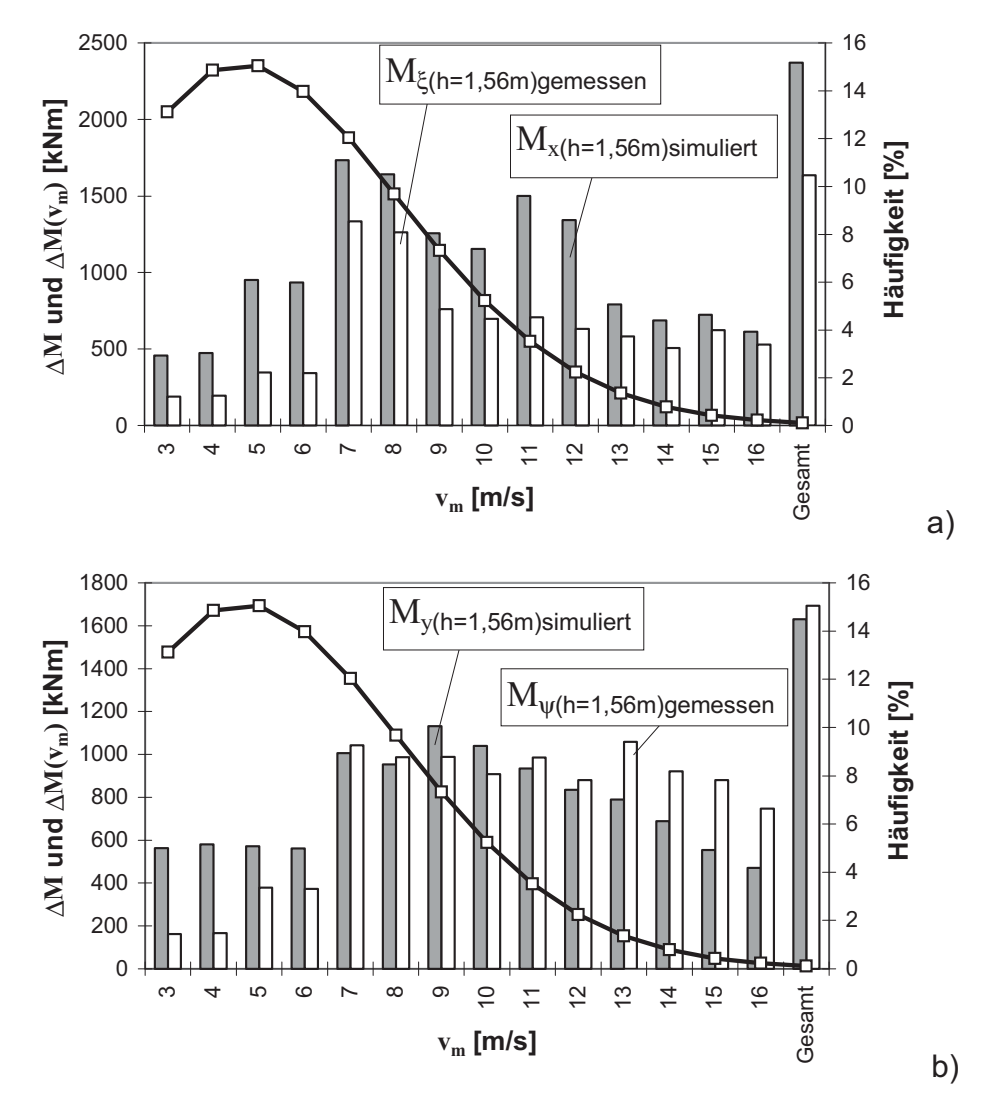

**Bild 5.11:** Vergleich simulierter und gemessener Ersatzschwingbreiten der Turmfußbiegemomente: a) Lateralrichtung, b) Hauptwindrichtung

Beim **Turmkopfnickmoment** (Bild 5.12b) läßt sich eine bessere Übereinstimmung der Kollektivverläufe aus den Meßzeitreihen und den Simulationen feststellen als in Bild 5.7b. Das dort zu den Ersatzschwingbreiten in Bild 5.7a Gesagte gilt hier für Bild 5.12a sinngemäß ebenfalls. Auch hier gilt, daß die Gesamtschädigung simulativ ziemlich gut wiedergegeben wird (rechte Doppelsäule in Bild 5.12a).

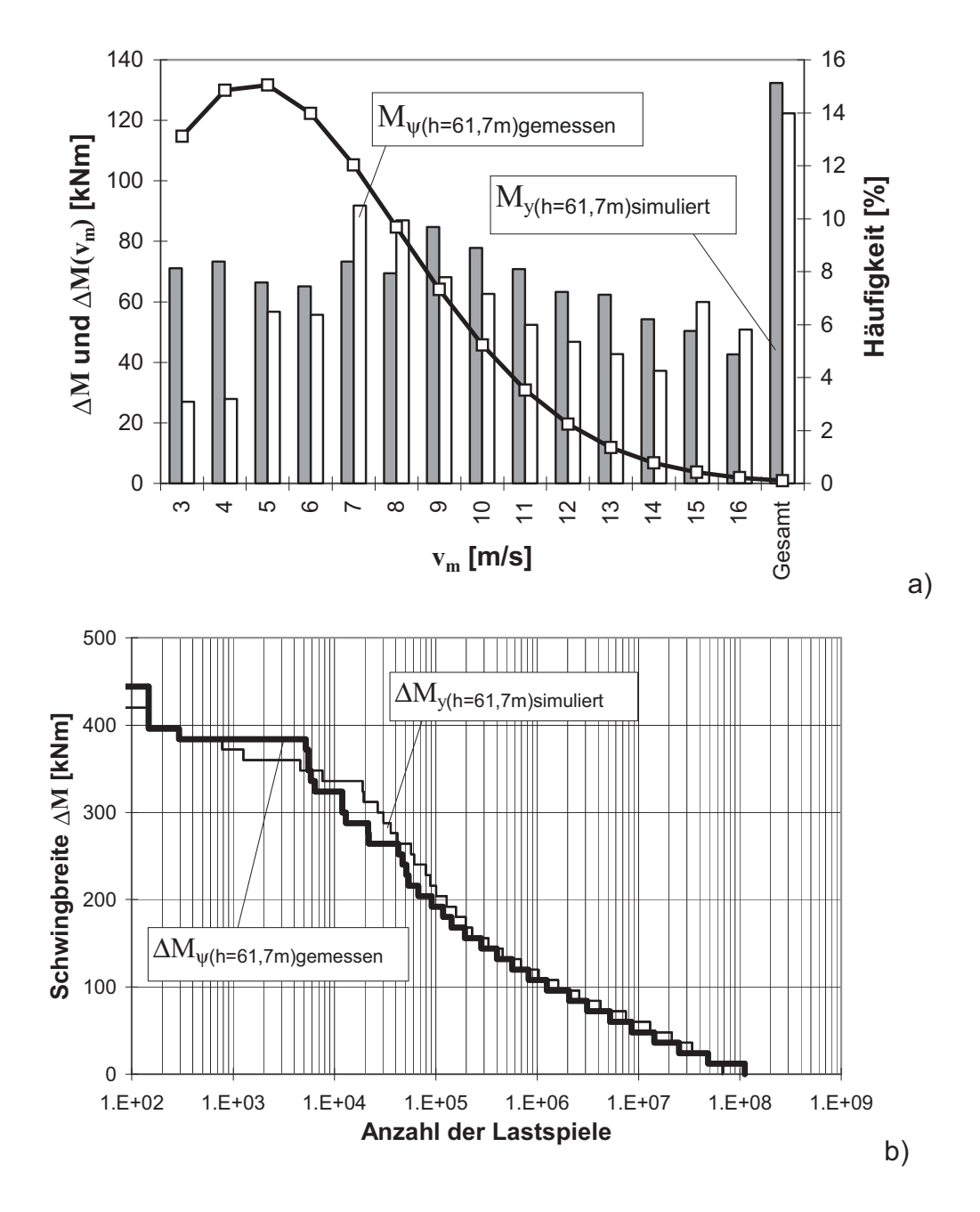

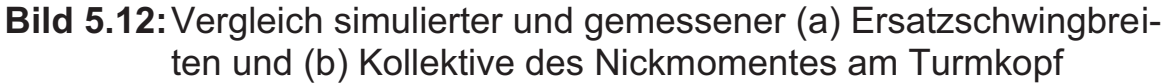

Durch die optimale Anpassung des simulierten Reglers an das eingegebene Windfeld stellt sich auch das simulierte Kollektiv des **Torsionsmomentes** (Bild 5.13) im Vergleich zu Abschnitt 5.3.2 (dort Bild 5.8b) wesentlich zutreffender dar. Allerdings wird die Ermüdungsbeanspruchung infolge der zu ungünstig angesetzten Windnachführung immer noch deutlich überschätzt (Bild 5.13a).

Validierung des Simulationsprogrammes mit Hilfe der ausgewerteten Messungen

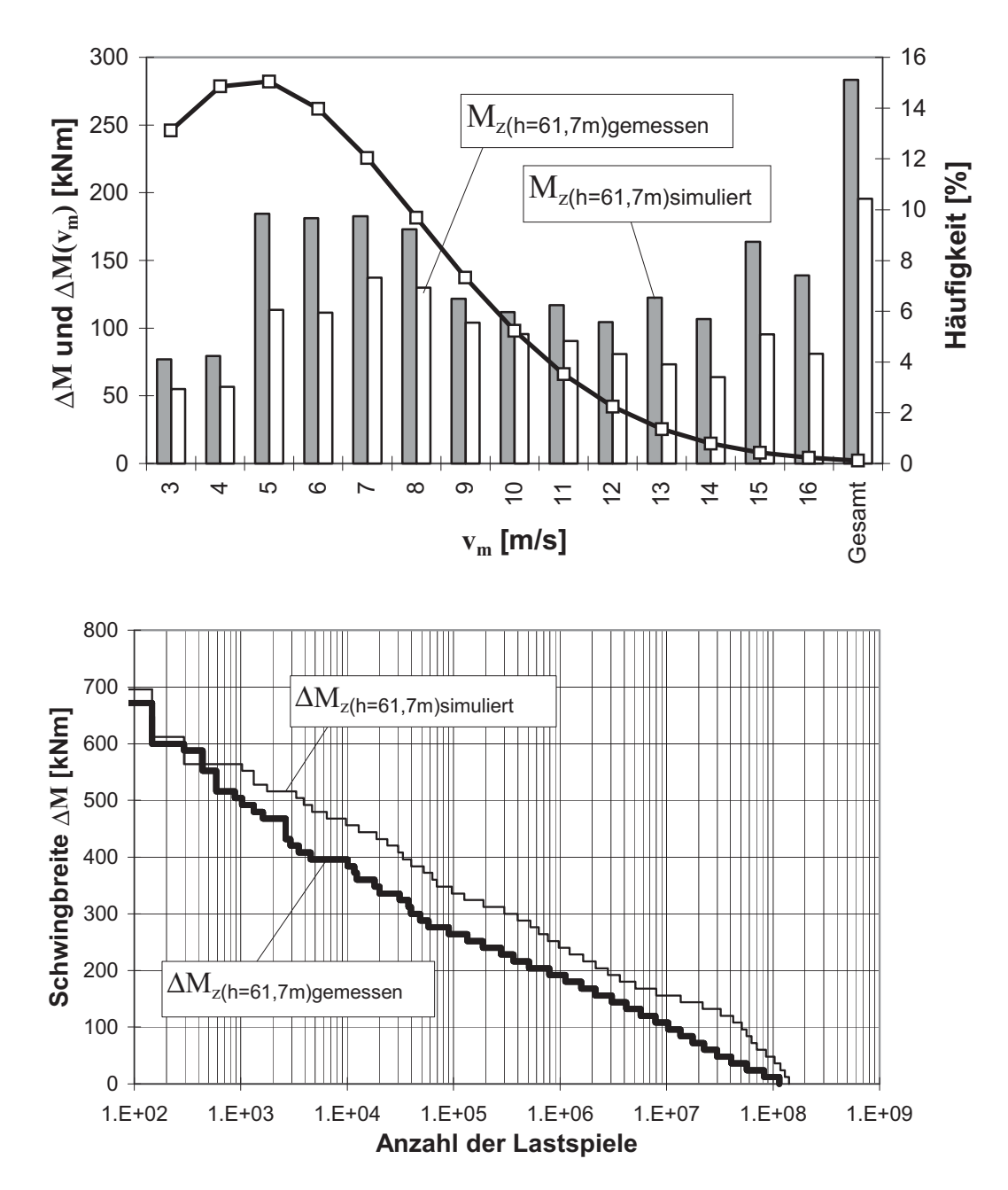

**Bild 5.13:**Vergleich simulierter und gemessener (a) Ersatzschwingbreiten und (b) Kollektive des Torsionsmomentes am Turmkopf

#### **5.5 Überprüfung des simulierten halbstochastischen 3D-Windfeldes**

Ein sehr wichtiges Kriterium bei der Validierung des Simulationsprogrammes ist die Frage, wie sich die simulierte WEA unter einem halbstochastischen 3D-Windfeld (vgl. Unterabschnitt 4.2.6.2), bei dem nur die eingegebenen Turbulenzintensitäten mit den Messungen übereinstimmen, im Vergleich zu den Messungen verhält. Hier muß das simulierte Windfeld seine ausreichende Realitätsnähe hinsichtlich der Vorhersage der Ermüdungsbeanspruchungen im Turm sozusagen unter Beweis stellen. Die Simulation des halbstochastischen 3D-Windfeldes erfolgte mit dem vom Verfasser entwickelten Programm *windturbsim*. Mit diesem Programm können im Gegensatz zu *SNLWIND-3D* [37] unabhängig zur IEC-Norm [33] allgemeine Turbulenzintensitätsannahmen getroffen werden, um den Vergleich zu den Messungen zu ermöglichen.

Vergleicht man vorab die gemessenen und simulierten Mittelwerte und Standardabweichungen der elektrischen **Leistung** P für die sieben repräsentativen 10-Minuten-Zeitreihen (Bild 5.14), so läßt sich eine generell gute Übereinstimmung feststellen. Das läßt auch für die Beanspruchungen zufriedenstellende Vorhersagen erwarten.

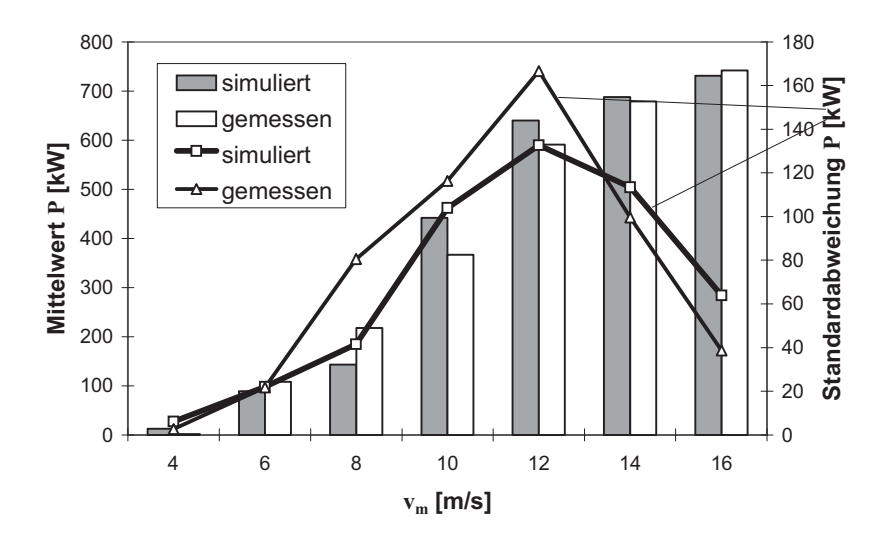

**Bild 5.14:** Vergleich der gemessenen und simulierten Leistung P anhand der statistischen Kenngrößen der verwendeten 10- Minuten-Zeitreihen

Ein Vergleich von Beanspruchungszeitreihen scheidet hier aus den in den Vorbemerkungen zu diesem Kapitel genannten Gründen aus. Die nachfolgenden Vergleiche in den Bildern 5.15 bis 5.19 erfolgen auf der Grundlage von Gesamt- und Teil-Ersatzschwingbreiten nach Abschnitt 2.9.4 analog zu den Abschnitten 5.3.2 und 5.4.2.

Die Ersatzschwingbreiten des simulierten **Lateral-Biegemomentes am Turmfuß** liegen bei fast allen Windgeschwindigkeiten über denen der Messungen (Bild 5.15a). Die Resonanzanregungen durch das simulierte Windfeld sind demnach größer als in der Realität. Das kann beispielsweise daran liegen, daß das *von Kármánsche* Turbulenzspektrum kleinere hochfrequente Anteile berücksichtigt, als in Wirklichkeit vorhanden sind. Möglicherweise unterdrückt auch das vereinfachte halbstochastische 3D-Windmodell die hochfrequenten Schwingungen teilweise. Beides würde bei der Simulation der Anlage die Ausbildung periodischer Lateralschwingungen "erleichtern". Es bleibt jedoch festzustellen, daß alle simulierten Einzel-Ersatzschwingbreiten und damit insbesondere auch die Gesamt-Ersatzschwingbreite in Lateralrichtung in Bezug auf die gemessenen Werte auf der sicheren Seite liegen.

Noch besser stellt sich das Ergebnis für das **Hauptwindrichtung-Biegemoment am Turmfuß** dar (Bild 5.15b). Hier wird das Ermüdungsverhalten bei der Simulation im Vergleich zu den Messungen sehr gut wiedergegeben.

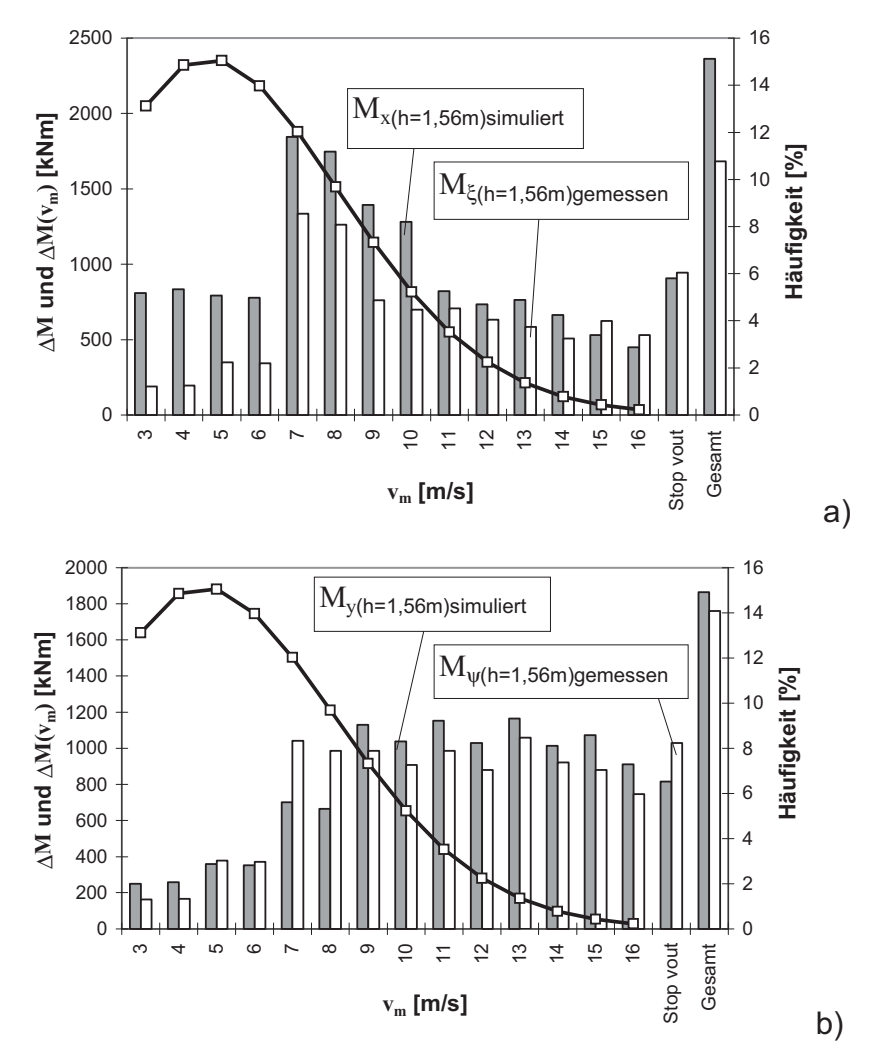

**Bild 5.15:** Vergleich simulierter und gemessener Ersatzschwingbreiten der Turmfußbiegemomente: a) Lateralrichtung, b) Hauptwindrichtung

Die beiden Ausnahmen bei  $v_m = 7$  und 8 m/s sind mit den Resonanzzuständen in der vermuteten Lateralrichtung zu erklären, die bei abweichender Windrichtung auch in den Meßwerten der vermuteten Hauptwindrichtung enthalten sind. Insgesamt liegt auch hier die simulierte Schädigung auf der sicheren Seite. Es läßt sich also feststellen, daß eine der wichtigsten Komponenten von Simulationen im Zeitbereich, nämlich die Aeroelastik und die daraus resultierende "aerodynamische Dämpfung", mit dem in Kapitel 4 beschriebenen Simulationsprogramm des Verfassers realitätsnah simuliert wird. Die gute Übereinstimmung von Simulation und Messung bezüglich der Schädigung beim Turmfußbiegemoment in Hauptwindrichtung ist ein deutliches Indiz dafür.

Bild 5.16 enthält die Vergleiche der Ersatzschwingbreiten für die Turmkopfbiegemomente. Für das **Turmkopfrollmoment** liefern die für die Abweichung beim Turmfußlateralmoment als mögliche Erklärung genannten kleineren hochfrequenten Anteile des Turbulenzspektrums offenbar kleinere Beiträge zu den Ersatzschwingbreiten (Bild 5.16a). Allerdings weist der geschwindigkeitsabhängige Verlauf der simulierten und gemessenen Ersatzschwingbreiten des Turmkopfrollmomentes eine gewisse Ähnlichkeit mit dem des Turmfußlateralmomentes auf (vgl. Bild 5.15a und 5.16a). Die Simulation des Turmkopfrollmomentes kann deshalb nach Meinung des Verfassers generell als prinzipiell richtig gewertet werden - insbesondere wenn man die besondere Empfindlichkeit dieser Schnittgröße gegenüber den Annahmen bei der Simulation bedenkt.

Der Vergleich der Ersatzschwingbreiten der **Turmkopfnickmomente** aus Simulation und Messung in Bild 5.16b läßt erkennen, daß die Ersatzschwingbreiten der Simulationen insbesondere bei hohen Windgeschwindigkeiten ( $v_m > 9m/s$ ) deutlich mehr auf der sicheren Seite liegen, als beim entsprechenden Turmfußbiegemoment. Dieser Unterschied könnte möglicherweise auf die nur näherungsweise eingeführten aerodynamischen Daten der Rotorblätter (vgl. Abschnitt 5.2.2) zurückzuführen sein; denn der Auftrieb beeinflußt gerade bei verändertem Pitchwinkel den Rotorschub, was sich aber am Turmfuß, bedingt durch die aerodynamische Dämpfung, nicht signifikant bemerkbar macht.

Validierung des Simulationsprogrammes mit Hilfe der ausgewerteten Messungen

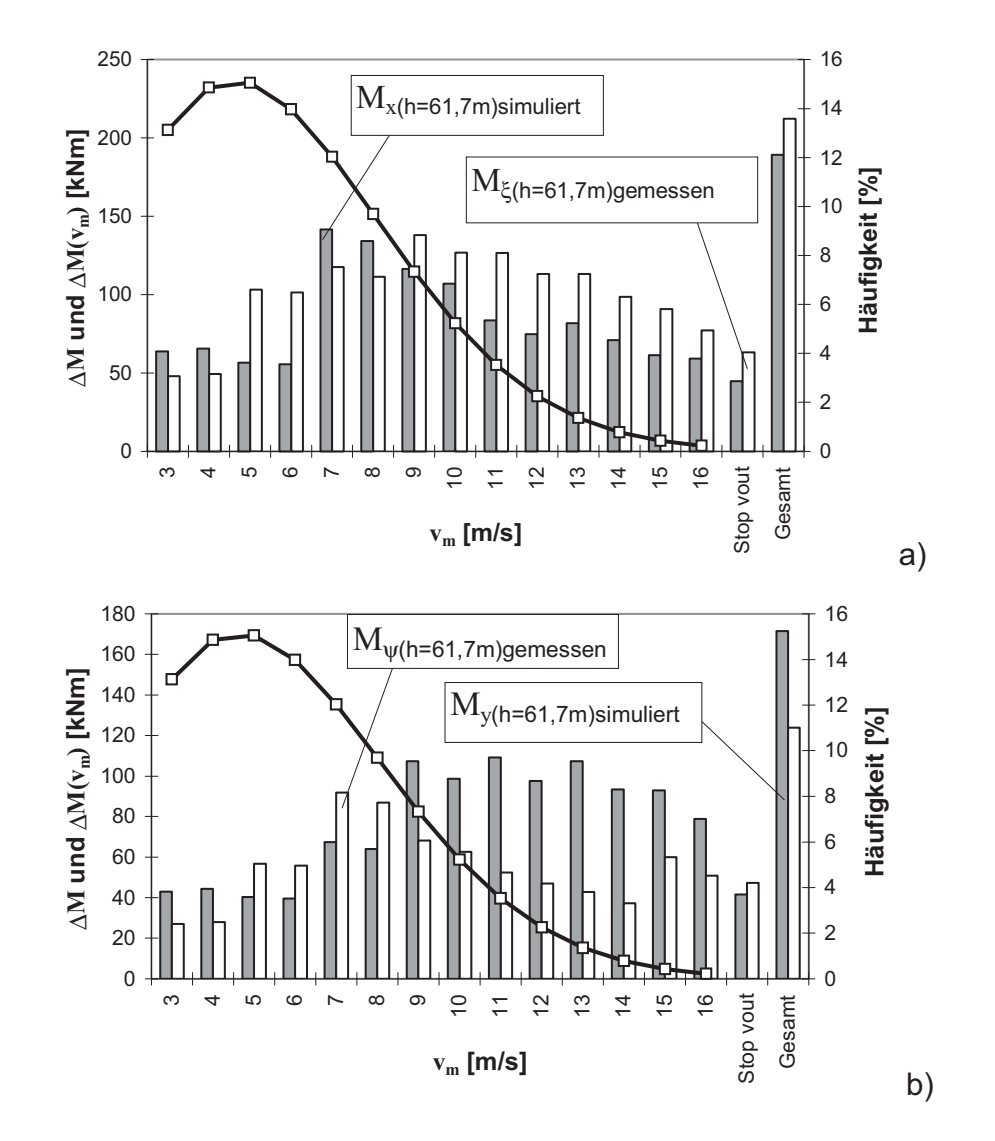

**Bild 5.16:** Vergleich simulierter und gemessener Ersatzschwingbreiten der Turmkopfbiegemomente: a) Lateralrichtung (Rollmoment), b) Hauptwindrichtung (Nickmoment)

Bild 5.17 bringt schließlich den Vergleich der Ersatzschwingbreiten des **Torsionsmomentes am Turmkopf**. Im Gegensatz zu den Vergleichen der Biegemomente aus Simulationen und Messungen ist in Bild 5.17 das Gesamt-Ersatzkollektiv einmal mit und einmal ohne Stoppvorgang aufgetragen. Der Grund dafür ist die völligen Fehleinschätzung des Stoppvorganges bei v<sub>out</sub> bei der Simulation. Dadurch, daß die Windnachführung bei der Simulation bei jeder Rotorumdrehung anhält und der Rotor langsam (ca. 22 Sekunden) abgebremst wird, wird das drehende System durch die fehlende Fliehkraft der Rotorblätter instabiler. Dieses hat zur Folge, daß die Rotorblätter anfangen zu flattern. Die dadurch erzeugten hochfrequente Rückstellkräfte regen als Torsionsmomente den Turm so an, daß es zu Resonanzerscheinungen kommt. Die Annahme ständiger

Haltevorgänge der Windnachführung auch bei Start- oder Stoppvorgängen des drehenden Rotors ist offenbar nicht sinnvoll, vor allem für die Simulation der Torsionsmomente, was in Bild 5.17 beim Vergleich der simulierten mit den gemessenen Ersatzschwingbreiten deutlich zu erkennen ist (drittletzte und zweitletzte Doppelsäule). Bei Vernachlässigung der Stoppvorgänge ist jedoch eine befriedigende Übereinstimmung der Ersatzschwingbreiten von Messung und Simulation festzustellen (letzte Doppelsäule in Bild 5.17).

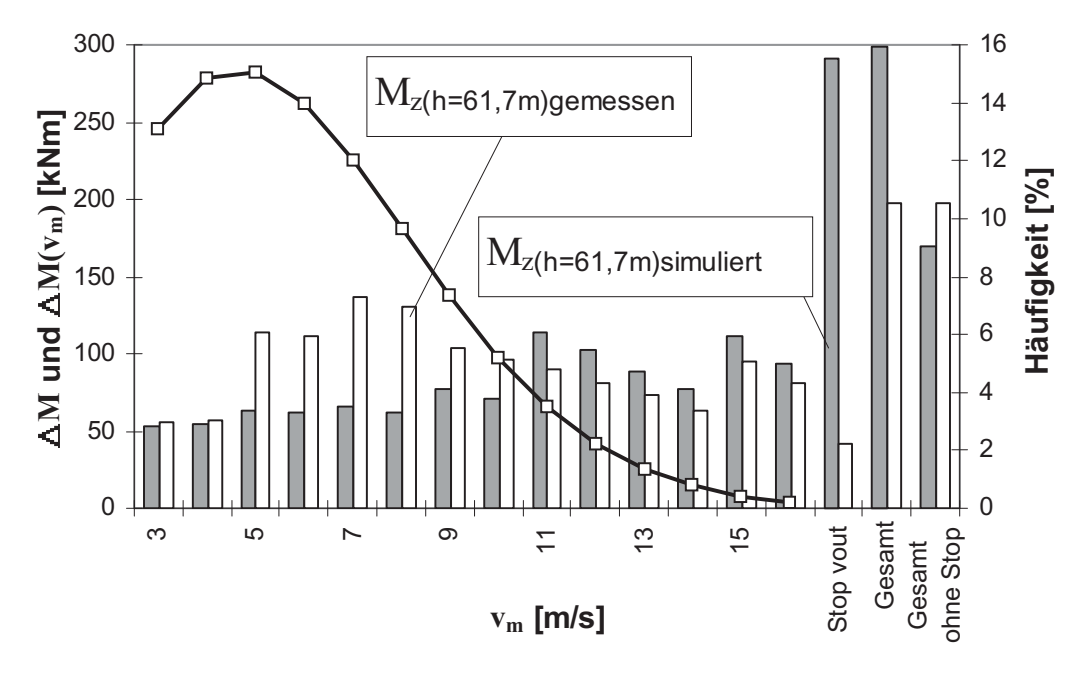

**Bild 5.17:** Vergleich simulierter und gemessener Ersatzschwingbreiten des Torsionsmomentes am Turmkopf

#### **5.6 Zusammenfassende Erkenntnisse aus den Vergleichen zwischen Simulationen und Messungen**

Die Erkenntnisse aus den in den Unterkapiteln 5.3 bis 5.5 beschriebenen Teilvergleichen zwischen Simulations- und Meßergebnissen lassen sich wie folgt zusammenfassen:

- Es hat sich gezeigt, daß die "Rückgenerierung" eines Windfeldes aus den gemessenen Regelungsgrößen ein geeignetes Mittel ist, um Simulationsprogramme im Hinblick auf ihre strukturdynamischen und regelungstechnischen Teile auf Richtigkeit zu überprüfen.
- Aus den Beanspruchungsvergleichen in Unterkap. 5.3 kann gefolgert werden, daß der strukturdynamische Teil des vom Verfasser entwikkelten Simulationsprogrammes, d.h. der Programmbaustein *turmdyn*, im wesentlichen fehlerfrei ist.
- Dasselbe gilt aufgrund der Beanspruchungsvergleiche in Unterkapitel 5.4 für den regelungstechnischen Teil des Simulationsprogrammes. Insbesondere die sehr gute Übereinstimmung zwischen simulierten Ausgangsgrößen (Pitchwinkel, Generatorleistung) und den tatsächlich gemessenen, die dem generierten Windfeld zugrundegelegt worden waren, unterstützt diese Aussage.
- Die Beanspruchungsvergleiche in Unterkapitel 5.5 haben ergeben, daß das simulierte halbstochastische 3D-Windfeld die Ermüdungsbeanspruchung für die Turmfußbiegemomente im Integral zutreffend bzw. auf der sicheren Seite wiedergibt. Damit wurden - neben dem strukturdynamischen Teil - auch die aeroelastischen Ansätze des Simulationsprogrammes als zuverlässig bestätigt.
- Die Turmkopfmomente werden zwar von der Tendenz her mit dem halbstochastischen 3D-Windfeld ebenfalls richtig simuliert, jedoch mit mehr oder weniger Defizit bei den ermüdungswirksamen Schwingbreiten, verglichen mit den Meßergebnissen. Offensichtlich sind die Einflüsse aller stochastischen und deterministischen Ansätze des Windes wesentlich komplexer, als von dem halbstochastischen 3D-Windfeld beschreibbar. Nach dem Vergleich der Messungen mit den Simulationen liegt die Vermutung nahe, daß der Wind - zumindest am Standort der hier ausgewählten Referenz-WEA - zu allen Richtungen hin mit sehr hochfrequenten Anteilen auf die Rotorfläche einwirkt. Die Größenordnung dieser hochfrequenten Anteile im Wind, die mit dem Turbulenzspektrum erfaßt wird, ist also bei Simulationen von entscheidender Bedeutung. Wird beispielsweise der Turmkopf hochfrequent angeregt, so ist die daraus resultierende Ermüdungsbeanspruchung unmittelbar am Turmkopf groß, klingt aber zum Turmfuß ab. Der Ansatz der Windfrequenzen bei der Simulation der Turmkopfschnittgrößen für die Ermüdungsbemessung entspricht einer Art von Gratwanderung, da hierfür keine sichere Seite definiert werden kann.

Aus den vorstehenden Erkenntnissen kann nach Meinung des Verfassers der Schluß gezogen werden, daß das in Kapitel 4 beschriebene Simulationsprogramm ausreichend validiert ist, um mit ihm unter Zuhilfenahme des halbstochastischen 3D-Windfeldes eine zuverlässige Parameterstudie zur Simulation der Ermüdungsbeanspruchungen am **Turmfuß** durchführen zu können. Für den Turmkopf wäre eine weitere Verfeinerung nötig, bei der das rein stochastische 3D-Windfeld mit der aeroelastischen Wechselwirkung des pitchgeregelten Rotors simulativ verknüpft werden müßte. Hierauf muß im Rahmen der vorliegenden Arbeit aus Zeitgründen verzichtet werden.
# **6 Parameterstudie zur Simulation von Ermüdungsbeanspruchungen**

# **6.1 Vorbemerkungen, Vorgehensweise**

Aus den vorangegangenen Kapiteln 4 und 5 wird klar, wie komplex die Simulation der Ermüdungsbeanspruchung von WEA-Türmen ist. Die Vielzahl unterschiedlicher Einflüsse auf die Ermüdungslasten macht es unmöglich, Einzeleinflüsse formelmäßig zu erfassen. Auf der anderen Seite ist es aber gerade die Frage, wie sich die einzelnen Annahmen und Eingangsparameter auf das Simulationsergebnis auswirken, die angesichts des zunehmenden Ausnutzungsgrades moderner WEA's bei der Dimensionierung gegen Ermüdung immer häufiger zu Diskussionen zwischen Herstellern und Prüfern bzw. Zertifizierern führt. Mit anderen Worten: Nach Eindruck des Verfassers besteht ein gewisses Bedürfnis dafür, Aussagen darüber zu erarbeiten, welche Einflußparameter welche qualitativen und quantitativen Auswirkungen auf die simulierten Beanspruchungskollektive des Turmes haben. Diesem Zweck soll die Parameterstudie in diesem Kapitel dienen.

Wegen der am Ende des vorangegangenen Kapitels postulierten Einschränkung hinsichtlich der Zuverlässigkeit der simulierten Turmkopfschnittgrößen wird die Parameterstudie in erster Linie für die Turmfußschnittgrößen durchgeführt; diese sind für die Dimensionierung des Turmes ohnehin wichtiger.

Alle wichtigen Einflußparameter werden anhand vollständiger Simulationen überprüft. Zugrunde gelegt wird die ausgewählte Binnenland-WEA nach [18], an der die in Kap. 3 ausgewerteten Messungen und für die in Kap. 5 die vergleichenden Simulationen durchgeführt wurden. Der Turmfuß wird allerdings der Einfachheit halber bei h = 0 m (Fundamentoberkante) angenommen. Der Turmkopf liegt bei h = 63 m, die Rotorachse bei h = 65 m.

Alle simulierten Kollektive werden in Ersatz-Einstufenkollektive gemäß Abschnitt 2.9.4 (Gl. 2.32) umgerechnet. Die Auswirkung des jeweils untersuchten Einflußparameters wird dann in Form der Abweichung der mit variiertem Parameter berechneten Ersatzschwingbreite von der Ersatzschwingbreite eines Referenz-Einstufenkollektives angegeben. Letzteres gehört zu einer **Referenzsimulation**, deren Eigenschaften in Abschnitt 6.2.1 beschrieben werden.

Folgende Einflußparameter werden auf diese Weise in Unterkapitel 6.2 systematisch untersucht:

# *Windeinflüsse (Abschnitt 6.2.2)*

- − Schräganströmung,
- − Höhenwindgeschwindigkeitsgradient,
- − direkte Windlast auf den Turm,
- − Turmvorstau,
- − mittlere Jahreswindgeschwindigkeit,
- − Turbulenzmodell,
- − Turbulenzintensität.

# *Strukturdynamische Einflüsse (Abschnitt 6.2.3)*

- − Anzahl der berücksichtigten Turmeigenfrequenzen,
- − Bodendrehfeder,
- − Strukturdämpfung,
- − schwingende Turmkopfmasse,
- − Rotorblattschwingungen,
- − Turmkopfmasse,
- − Turmabmessungen.

# *Einflüsse der rotierenden Bauteile (Abschnitt 6.2.4)*

- − Massenträgheitsmoment um die Rotorachse,
- − Rotorunwucht,
- − Windnachführung,
- − Massenträgheitsmoment um die Turmachse.

# *Einflüsse des Reglers (Abschnitt 6.2.5)*

- − Proportionaler / differentialer Anteil,
- − Leistung-Drehzahl-Kennlinie,
- − Abtastrate des Reglers.

# *Aerodynamische Einflüsse (Abschnitt 6.2.6)*

- − Aerodynamische Daten des Rotorblattes,
- − Aerodynamische Unwucht,
- − Rotorblattneigung,
- − Rotorachsneigung,
- − Aeroelastik,
- − Dynamic-Stall-Effekt.

Ferner werden in Unterkapitel 6.3 einige Untersuchungen zur Ermittlung der ermüdungsrelevanten Spannungskollektive angestellt, im einzelnen

- − zur Veränderlichkeit der simulierten Einzelspannungskollektive entlang der Turmhöhe (Abschnitt 6.3.1)
- − und zur vereinfachten Ermittlung der Spannungskollektive entlang der Turmhöhe (Abschnitt 6.3.2).

Außerdem wird in Unterkapitel 6.4

− die Größenordnung der aerodynamischen Dämpfungszahl abgeschätzt.

# **6.2 Auswirkung einzelner Einflüsse auf die simulierten Schnittgrößenkollektive**

# 6.2.1 Referenzsimulation

Der Referenzsimulation wurden die anlagenspezifischen Daten gemäß Unterkap. 5.2, die Turbulenzannahmen nach IEC-Norm [33] mit dem von Kármán'schen Turbulenzmodell und die Rayleigh-Verteilung für v<sub>ave</sub> = 5,8 m/s zugrunde gelegt. Das Windfeld wurde halbstochastisch gemäß Unterabschnitt 4.2.6.2 mit Hilfe des Programmbausteins *SNLWIND-3D* [37] simuliert. Einige weitere Festlegungen für die Referenzsimulation werden nachfolgend dargelegt.

# *Anzahl der simulierten Zeitreihen*

Um bei der großen Zahl von Parametern den Rechenaufwand in erträglichen Grenzen zu halten, wurden nur Zeitreihen für die vier Windgeschwindigkeiten 6, 10, 14 und 18 m/s simuliert; alle fehlenden Windgeschwindigkeiten zwischen 4 und 20 m/s wurden durch die jeweils darüber bzw. darunter liegenden Windgeschwindigkeiten unter Einhaltung der Rayleigh-Gewichtung ergänzt. Start- und Stoppvorgänge wurden nicht berücksichtigt. Bild 6.1 zeigt den Vergleich zwischen Einstufenkollektiven, die auf diese Weise ermittelt wurden, und "genauen" Einstufenkollektiven, denen neun simulierte Zeitreihen von 4 bis 20 m/s in Zweierschritten sowie explizit simulierte Start- und Stoppvorgänge bei v<sub>out</sub> zugrunde liegen. Man erkennt, daß die größte Abweichung auf der unsicheren Seite bei nur 3% liegt und daß die bemessungsbestimmenden Schnittgrößen in Hauptwindrichtung mit maximal ca. 6,5% Abweichungen auf der sicheren Seite wiedergegeben werden. Die vereinfachte Vorgehensweise bei der Referenzsimulation ist also vertretbar. Selbstverständlich werden alle Vergleichssimulationen mit variierten Parametern auf dieselbe vereinfachte Weise durchgeführt.

Es sei darauf hingewiesen, daß durch die geringe Anzahl simulierter Zeitreihen die prozentualen Einflüsse der einzelnen Parameter wegen der groben Wichtung größer ermittelt werden, als würde man mehr als vier Windgeschwindigkeiten betrachten. Diese "Verzerrung" der prozentualen Einflüsse macht sich vor allem bei dem Torsionsmoment und der Längskraft bemerkbar, da bei ihnen die Schwingbreiten von den absoluten Beträgen her sehr klein, aber mit einer hohen Anzahl von Lastspielen verbunden sind. Geringste Veränderungen der Zeitreihen bewirken deshalb sehr große prozentuale Abweichungen der Ersatzschwingbreiten von der Referenzberechnung. Die Ergebnisse für  $M<sub>z</sub>$  und  $F<sub>z</sub>$  werden zwar im weiteren trotzdem mitgeteilt, sind aber hinsichtlich ihrer quantitativen Aussage unter diesem Vorbehalt zu sehen.

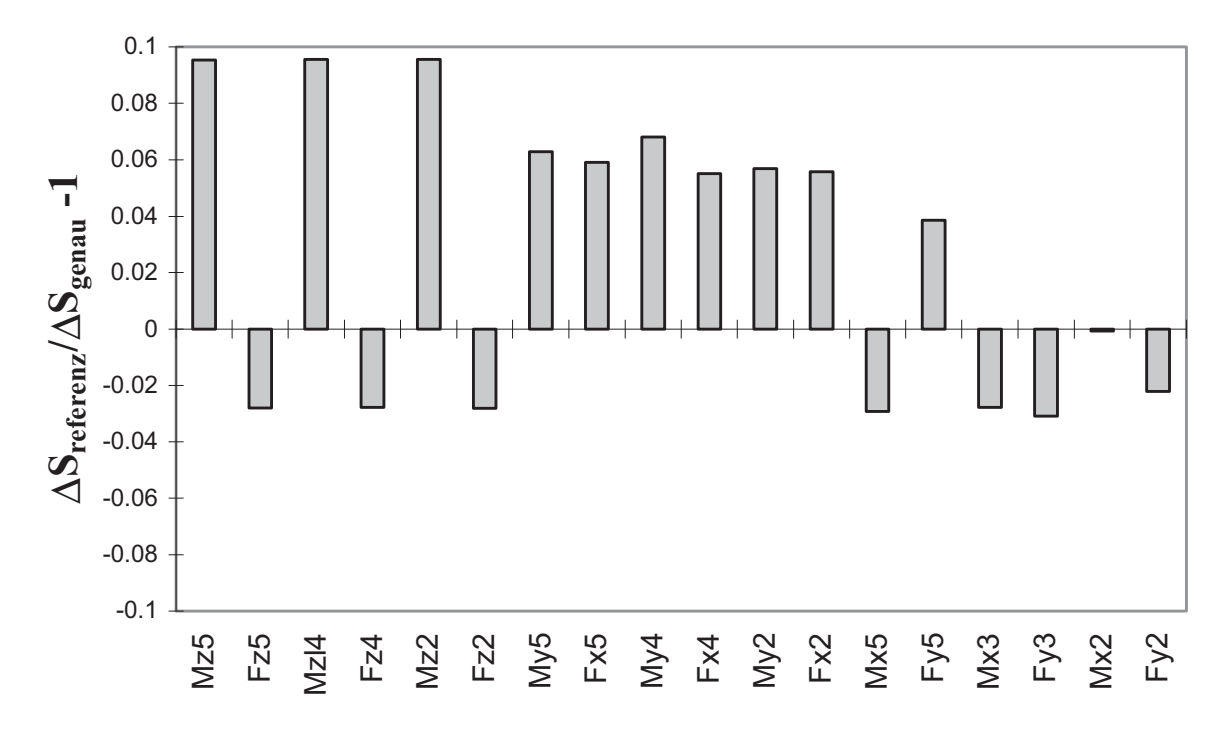

**Bild 6.1:** Vergleich zwischen Referenzsimulation und "genauer" Simulation anhand der Turmschnittgrößen-Ersatzschwingbreiten in drei verschiedenen Höhen

# *Zufallszahlen*

In Abschnitt 4.2.2 wurde beschrieben, wie mit Hilfe von Zufallszahlen der Beitrag der einzelnen Frequenzen zur flukturierenden Windgeschwindigkeit für die Windzeitreihe festgelegt wird. Das Windsimulationsprogramm SNLWIND-3D enthält 10<sup>6</sup> Sätze von Zufallszahlen. Als Programmanwender wählt man - wiederum zufällig - über eine sechsstellige Kennziffer einen Zufallszahlensatz aus. Um diese sekundäre Zufälligkeit aus der Parameterstudie herauszuhalten, werden alle Simulationen mit variierten Parametern mit demselben Zufallszahlensatz durchgeführt wie die Referenzsimulation. Die Windstochastik wird sozusagen "eingefroren", um die gesuchten Einflüsse der anderen Parameter herausfiltern zu können.

Einen Eindruck von der mit diesem Vorgehen in Kauf genommenen Unschärfe vermittelt Bild 6.2. Dort sind die Ersatzschwingbreiten aller Turmfußschnittgrößen aus insgesamt sechs mit verschiedenen sechsstelligen Zufallszahlen-Kennziffern durchgeführten Simulationen, bezogen auf den Mittelwert der jeweiligen Schnittgröße, dargestellt. Diese Darstellung zeigt also die zufallsbedingte prozentuale Streubreite der Simulationen. Um das Ergebnis nicht auch noch im Sinne des vorangegangenen Absatzes zu verzerren, wurden hier sieben Windzeitreihen zwischen 6 und 18 m/s berücksichtigt. Die jeweils ersten Säulen in Bild 6.2 entsprechen der Referenzsimulation - mit dem einzigen Unterschied der feineren Windgeschwindigkeitsverteilung.

Wie aus Bild 6.2 zu entnehmen ist, weichen für die vier Biegeschnittgrößen die Ersatzschwingbreiten der Referenzberechnung nur geringfügig vom Mittelwert ab. In Lateralrichtung gibt es allerdings einen Ausreißer mit 23 % Abweichung vom Mittelwert, was wohl auf die schwache Dämpfung in dieser Richtung zurückzuführen ist, wodurch kleine stochastische Veränderungen hohe dynamische Antworten liefern können. In der bemessungsrelevanten Hauptwindrichtung liegt aber - und das ist die wesentliche Aussage dieses Vergleichs - die größte Abweichung vom Mittelwert bei nur 7 %, was eine vertretbare Streubreite bedeutet. Bei den Ersatzschwingbreiten der Längskraft und des Torsionsmomentes sind zwei große Ausreißer festzustellen, die fast 40 % über dem Mittelwert liegen. Das hängt mit der oben erläuterten besonderen Empfindlichkeit dieser Schnittgrößen zusammen und unterstreicht den dort gemachten Vorbehalt.

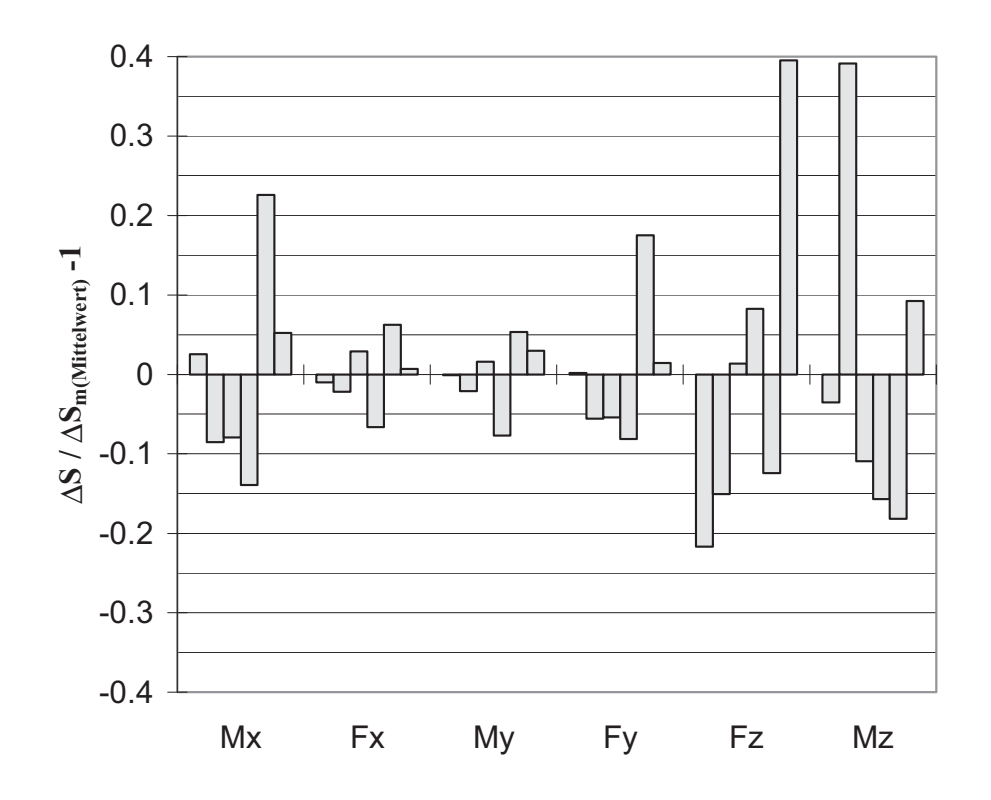

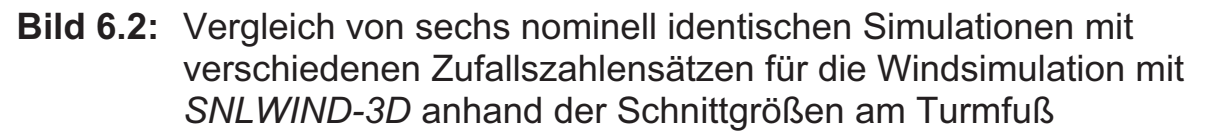

Um die Verläßlichkeit der von *SNLWIND-3D* eingesetzten Zufallszahlen zu überprüfen, wurden aus den von den sechs Vergleichssimulationen gelieferten Windzeitreihen die Windgeschwindigkeiten  $v<sub>u</sub>$  in Longitudinalrichtung herausgezogen und als Häufigkeitsdiagramme im Vergleich zur Gaußverteilung aufgetragen (Bild 6.3a). Denn eine gut angenäherte Gaußverteilung bei der Windsimulation ist die Voraussetzung dafür, daß der vorgegebene Mittelwert eingehalten wird und alle Windgeschwindigkeiten über bzw. unter der mittleren Windgeschwindigkeit gleichmäßig verteilt sind und somit die vorgegebene Standardabweichung liefern. Man erkennt, daß alle sechs mit *SNLWIND-3D* simulierten Windzeitreihen mehr oder weniger gut normalverteilt sind und daß die Referenzsimulation nicht aus dem Rahmen fällt. Die in Bild 6.2 dargestellten Streubreiten sind also einfach nur eine Folge der unterschiedlichen zeitlichen Abfolge der einzelnen Windgeschwindigkeiten bei gleichen statistischen Kennwerten.

In Bild 6.3b sind dem Häufigkeitsdiagramm der Referenzsimulation zwei andere Windsimulationen gegenübergestellt, wieder im Vergleich zur Gaußverteilung bei v<sub>m</sub> = 18 m/s. Die *SNLWIND-3D-Simulation mit dem* Turbulenzspektrum von *Kaimal* liefert nahezu dieselbe Verteilung wie mit

dem Turbulenzspektrum von *von Kármán*, allerdings mit einer Tendenz zur Rechtsschiefe. Das eigene Programm *windturbsim* liefert eine schmalere Verteilung mit höherem Maximum. Aus Zeitgründen mußte darauf verzichtet werden, dieser Frage vertieft nachzugehen. Deshalb wurde für die Parameterstudie das international bewährte Programm *SNLWIND-3D* (vgl. Abschnitt 4.2.6) eingesetzt.

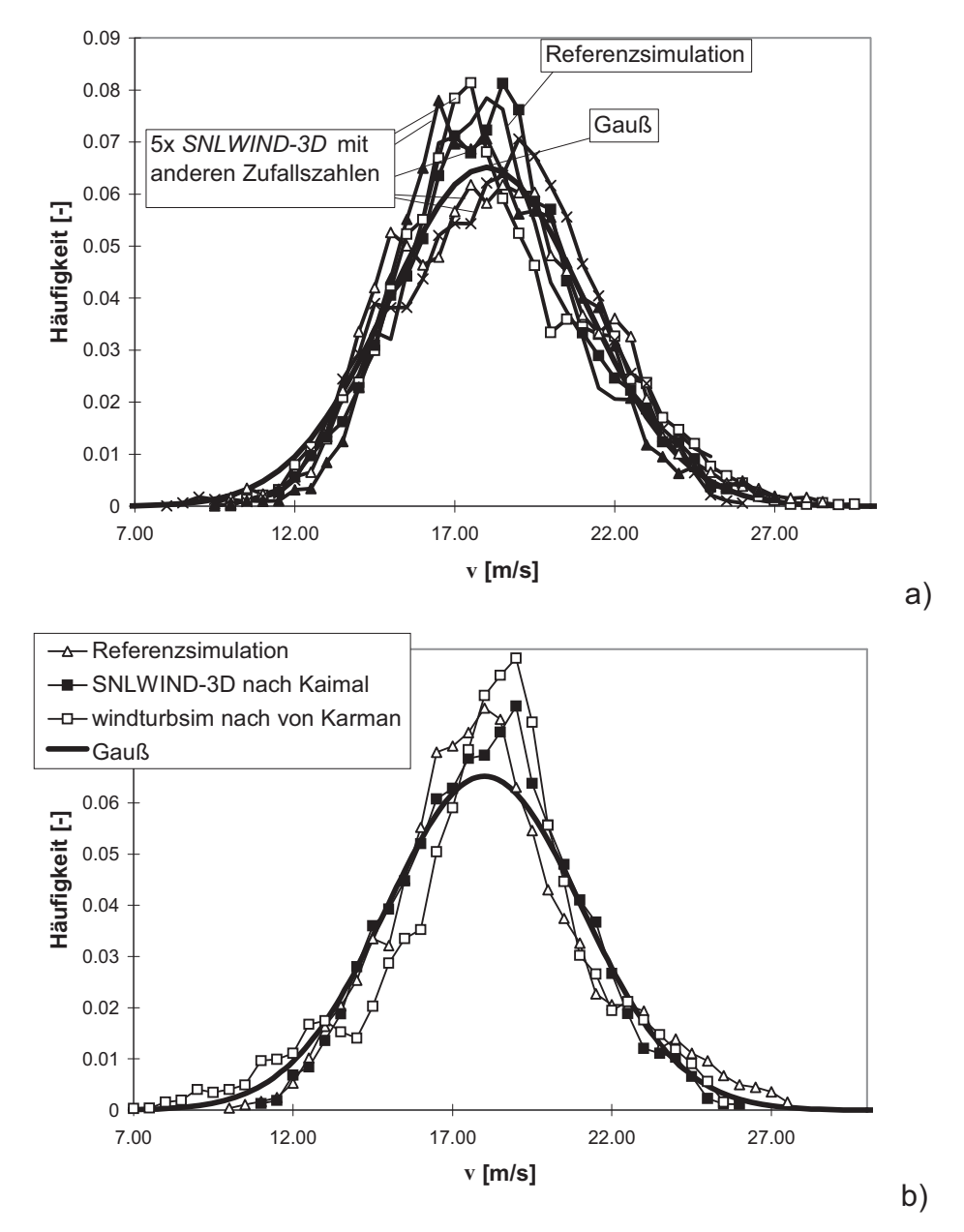

**Bild 6.3:** Häufigkeitsverteilung verschiedener Windsimulationen im Vergleich zur Gaußverteilung ( $v_m$  = 18 m/s): a) Sechs nominell identische Simulationen mit SNLWIND-3D (unterschiedliche Zufallszahlen), b) drei Simulationen mit unterschiedlichen Programmen bzw. Turbulenzspektren

# *Anfangswert*

Da für die jeweilige mittlere Windgeschwindigkeit nur eine einzige 10- Minuten-Zeitreihe simuliert wird, die dann auf die entsprechenden Jahre hochextrapoliert wird (vgl. Abschnitt 2.7.2), bekommen große Schwingungen mit geringer Anzahl im aufsummierten Kollektiv ein sehr starkes Gewicht - um nicht zu sagen ein Übergewicht. Wird z.B. die Simulation zum Zeitpunkt  $t = 0$  gestartet, ohne vorher einen vernünftigen Anfangswert gesucht zu haben, so kann es passieren, daß der Regler die ersten Minuten damit beschäftigt ist, sich auf die völlig falschen Eingangsinformationen einzustellen. Bei der dynamischen Berechnung ergäbe sich ohne Definition der Anfangsgeschwindigkeit, daß es beim ersten Zeitschritt zu einem dynamischen Stoß in Höhe des ersten Wertes käme und der Turm die ersten Sekunden bei schwacher Dämpfung zunächst erst einmal ausschwingen müßte. In Abschnitt 4.4.2 wurde beschrieben, wie im Programmbaustein *turmkopfsim* dieses Anfangswertproblem gelöst ist.

Zur Illustration sind in Bild 6.4 Ersatzschwingbreiten, die ohne Anfangswertanpassung simuliert wurden, den Referenz-Ersatzschwingbreiten gegenübergestellt. Beim Kollektiv des Biegemomentes in Lateralrichtung ergibt sich bei Vernachlässigung des Anfangswertes keine nennenswerte Veränderung, da die Anregung durch die Rotorunwucht im Betrieb gegenüber dem Antriebsmoment weit überwiegt. Für alle anderen Schnittgrößen - außer für die Normalkraft, deren Anfangswert von Null auf die gesamte Kopfmasse hochschnellt und damit eine völlig unsinnige Schwingbreite erzeugt - ergeben sich Erhöhungen der Einstufen-Ersatzschwingbreiten um ca. 10 bis 25 %. Die Berechnung vernünftiger Anfangswerte ist somit aus der Sicht der Wirtschaftlichkeit ein sehr wichtiger Bestandteil der Simulationen im Zeitbereich, insbesondere wenn aus Gründen der Aufwandsbeschränkung für jede mittlere Windgeschwindigkeit nur eine einzige 10min-Zeitreihe simuliert und für das Gesamtkollektiv entsprechend vervielfacht wird.

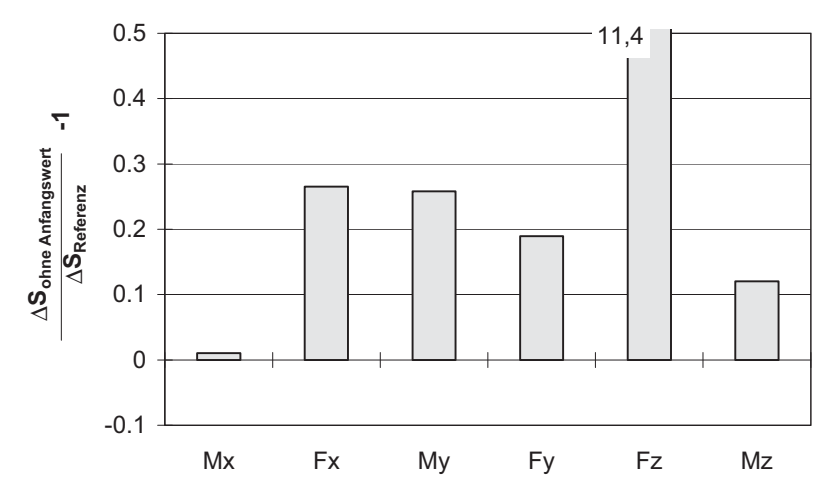

**Bild 6.4:** Vergleich zwischen Referenzsimulation und "falscher" Simulation ohne Anfangswertanpassung anhand der Ersatzschwingbreiten der Schnittgrößen am Turmfuß

#### 6.2.2 Windeinflüsse

Die Auswirkung der ersten sechs hier untersuchten Windeinflüsse auf die Ermüdungsbeanspruchung am Turmfuß ist zusammenfassend in den Bildern 6.5 bis 6.7 dargestellt. Die einzelnen Einflüsse werden nachfolgend erläutert und kommentiert.

# *Schräganströmung*

Bei stochastisch generierten 3D-Windfeldern (also auch bei dem hier verwendeten halbstochastischen Windfeld) ändert sich die Schräganströmung bei jedem Zeitschritt gemäß der Vorgabe des Turbulenzmodells. Wird anstelle dieser turbulenten Schräganströmung eine **konstante Schräganströmung von 15°** genommen, so verringert sich einer der Turbulenzfaktoren in der Beschreibung des Windfeldes. Als Folge der geringeren Turbulenzintensität wird die Ersatzschwingbreite des Torsionsmomentes deutlich abgemindert (Bild 6.7). Die anderen fünf Schnittgrößen reagieren nur wenig auf die Veränderung der Schräganströmung; beispielsweise werden die Ersatzschwingbreiten in Hauptwindrichtung nur um ca. 6% (Querkraft, Bild 6.6) bzw. ca. 2% (Biegemoment, Bild 6.5) größer.

# *Höhenwindgeschwindigkeitsgradient*

Dem Windmoment nach IEC-Norm liegt ein Exponent von  $\alpha = 0.16$  in der Gl. (4.16) für das Höhenwindprofil zugrunde. Erhöht man diesen **Höhenexponenten auf** α **= 0,3,** so ist die Auswirkung auf die Ermüdungsschnittgrößen am Turmfuß vernachlässigbar klein – sieht man vom Torsionsmoment ab (Bild 6.7).

## *Direkte Windlast auf den Turm*

In der Berechnung eines WEA-Turmes muß die direkt auf den Turm einwirkende Windlast grundsätzlich berücksichtigt werden, vgl. Gl. (4.43). Wird sie **vernachlässigt**, so hat das allerdings fast keinen Einfluß auf die Ermüdungsschnittgrößen des Turmes - wieder mit Ausnahme des Torsionsmomentes, was aber nicht weiter verwundert (vgl. die Ausführung hierzu in Unterkap. 6.2.1).

## *Turmvorstau*

Der Turmvorstau wird in Anlehnung an [21] durch Addition einer "Vorstaudelle" zu den Rotorblattluftkräften beim Vorbeilaufen vor dem Turm erfaßt, vgl. Gl. (4.47). Eine Erhöhung dieser **Turmvorstaukräfte um 200 %** mag zwar viel erscheinen, ist als Einflußfaktor aber ebenfalls vernachlässigbar.

## *Mittlere Jahreswindgeschwindigkeit*

Im Gegensatz zu den bisher betrachteten Windeinflüssen bringt die Absenkung bzw. Anhebung der mittleren Jahreswindgeschwindigkeit von 5,5 m/s um 1 m/s auf  $v_{\text{ave}} = 4.8$  m/s bzw.  $v_{\text{ave}} = 6.8$  m/s eine sehr deutliche und systematische Auswirkung auf alle sechs Ermüdungsschnittgrößen. Die Ersatzschwingbreiten der Biegemomente und Querkräfte werden um ca. 10 - 15 % kleiner bzw. größer (Bilder 6.5 und 6.6); für die Normalkraft beträgt die Änderung ca. ±20 %, für das Torsionsmoment sogar ca. ± 35 % (Bild 6.7). Die Erklärung für den letzteren großen Einfluß ist, daß das Torsionsmoment seinen größten Schädigungsanteil bei  $v_m$  = 18 m/s erhält, wodurch sich die Verlagerung der Rayleigh-Verteilung besonders stark bemerkbar macht.

# *Turbulenzmodell*

Die IEC-Norm [33] erlaubt alternativ die Verwendung *des von Kármán'schen* oder des *Kaimal'schen* Turbulenzspektrums (vgl. Abschnitt 4.2.5). Bei der vorliegenden Referenzsimulation wurde ersteres verwendet. Simuliert man stattdessen mit dem **Turbulenzmodell nach** *Kaimal*, so liegen die Ersatzschwingbreiten beider Biegemomente und beider Querkräfte über den Referenzwerten nach *von Kármán*. Die Erhöhung der Schädigungsbeiträge des Biegemomentes in Hauptwindrichtung  $M_{v}$ und des Rotorschubes  $F_x$  (beide + 23 %, Bilder 6.5 und 6.6) ist möglicherweise mit den höheren niedrigfrequenten Anteilen des Turbulenzmodells von *Kaimal* (vgl. Bild 4.11) zu erklären. Hierdurch unterliegen der Rotorschub und mit ihm das Biegemoment in Hauptwindrichtung in den 10-Minuten-Zeitreihen größeren Veränderungen, die zwar nur mit geringer Anzahl auftreten, jedoch bei der Extrapolation einen beachtlichen Einfluß bekommen.

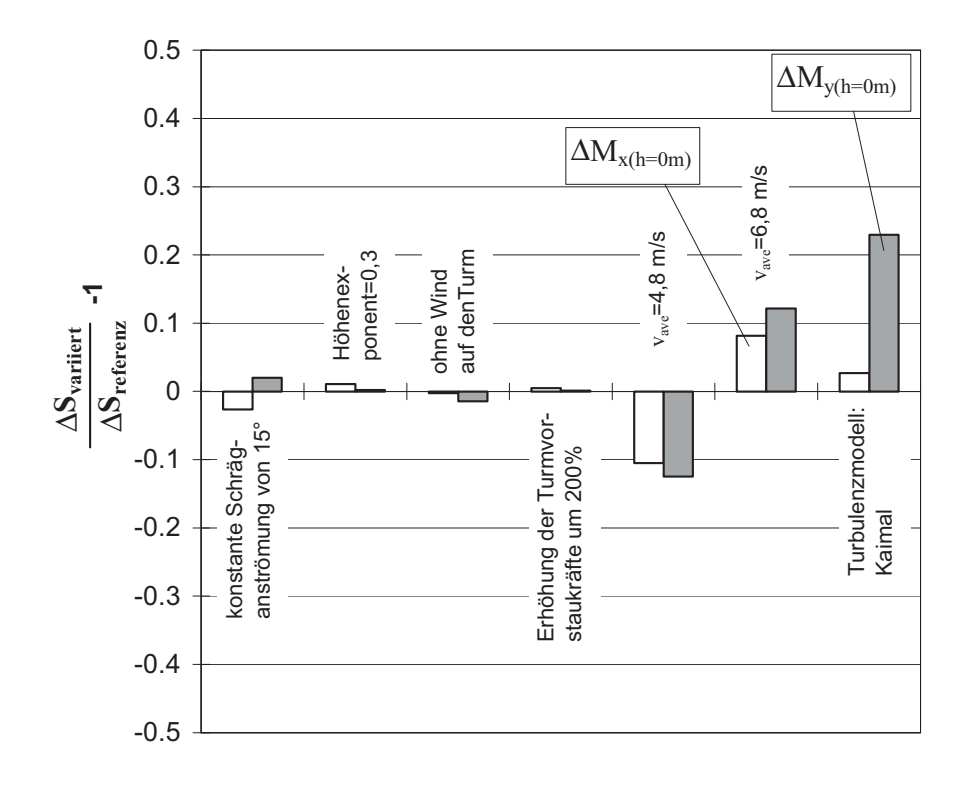

**Bild 6.5:** Vergleich der Einstufen-Ersatzschwingbreiten ΔM<sub>x</sub> und ΔM<sub>v</sub> am Turmfuß für variierte Windeinfluß-Parameter

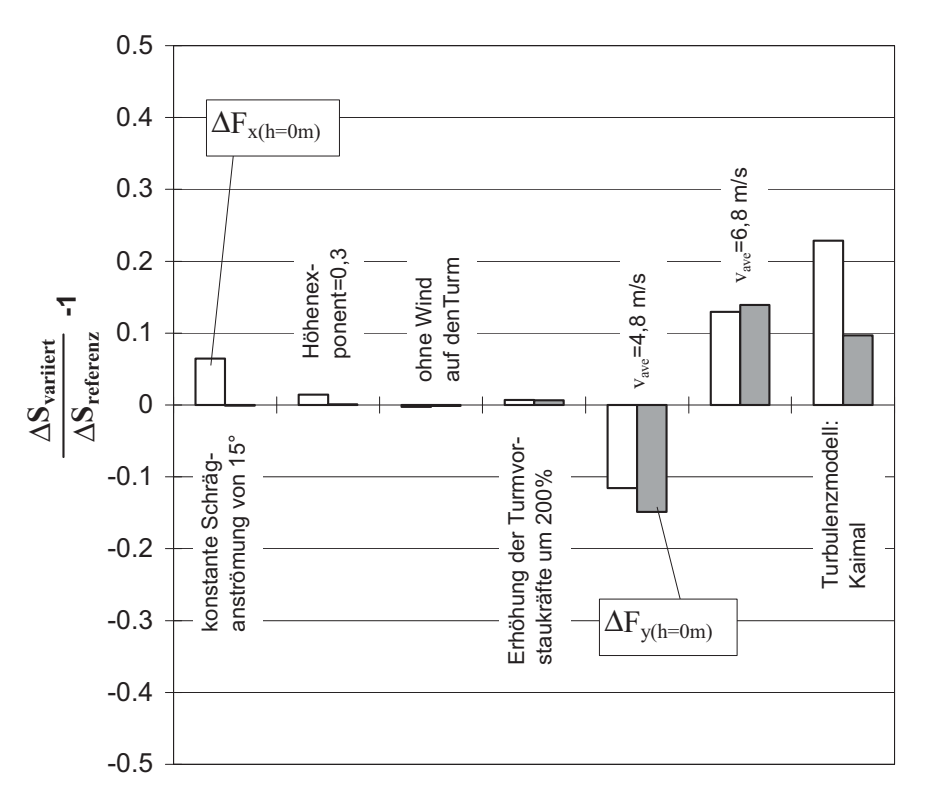

**Bild 6.6:** Vergleich der Einstufen-Ersatzschwingbreiten ΔF<sub>x</sub> und ΔF<sub>y</sub> am Turmfuß für variierte Windeinfluß-Parameter

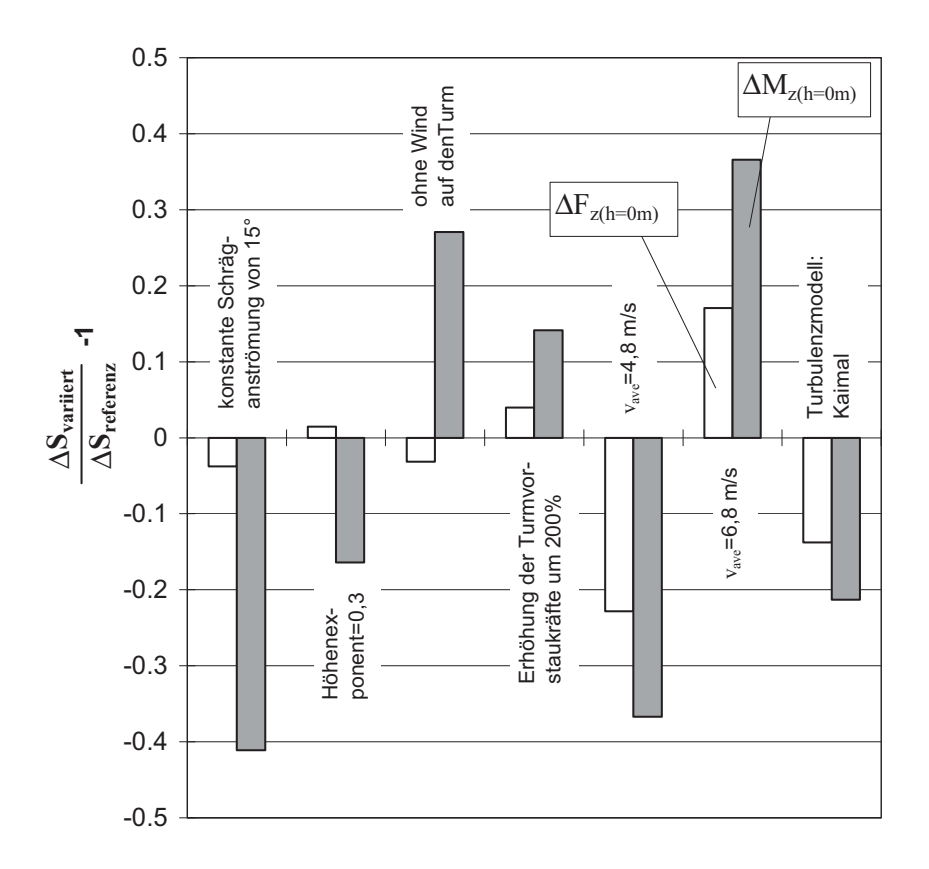

**Bild 6.7:** Vergleich der Einstufen-Ersatzschwingbreiten ΔF<sub>z</sub> und ΔM<sub>z</sub> am Turmfuß für variierte Windeinfluß-Parameter (beachte die Anmerkung in Abschnitt 6.2.1)

#### *Turbulenzintensität*

Die IEC-Norm [33] schreibt, differenziert nach zwei Klassen A und B, eine mit der mittleren Windgeschwindigkeit veränderliche Turbulenzintensität vor (vgl. Abschnitt 4.2.4, dort Gl. (4.15)). Die Klasse A, die die höheren Turbulenzintensitäten aufweist, wurde für die Referenzsimulation verwendet. Um nun die Auswirkung anderer Annahmen zur Turbulenzintensität auf die simulierte Ermüdungsbeanspruchung untersuchen zu können, kann nicht analog zu den bisher untersuchten Windeinfluß-Parametern vorgegangen werden, weil sich (vgl. Unterkapitel 5.5) mit dem Windsimulationsprogramm *SNLWIND-3D* [37] keine Windzeitreihen mit von der IEC-Norm abweichender Turbulenzintensität simulieren lassen. Vielmehr mußte, genau wie in Unterkapitel 5.5, auf das eigene Windsimulationsprogramm *windturbsim* zurückgegriffen werden.

Im ersten Schritt wurde eine direkt mit der Referenzsimulation vergleichbare Simulation mit *windturbsim* durchgeführt, d.h. mit den gleichen Turbulenzintensitäten nach IEC-Norm. Einflußparameter ist also nur die **programmtechnische Realisierung der Windsimulation**, allerdings unvermeidbar überlagert vom Einfluß der Zufallszahlen. Diese konnten

nicht "eingefroren" von der Referenzsimulation übernommen werden, da die entsprechende Zugriffsmöglichkeit in *SNLWIND-3D* nicht gegeben ist. Der Vergleich der Einstufen-Ersatzschwingbreiten ist für alle Turmfußschnittgrößen in Bild 6.8 wiedergegeben (graue Säulen). Die Unterschiede sind relativ groß. Vergleicht man sie mit Bild 6.2, so kann insbesondere bei den Biegeschnittgrößen  $M_{v}$  und  $F_{x}$  in Hauptwindrichtung nur der kleinere Teil von den unterschiedlichen Zufallszahlen herrühren. Der größere Teil ist vermutlich der berücksichtigten Frequenzbreite des Turbulenzspektrums zuzuschreiben, die offenbar bei beiden Programmen unterschiedlich ist. Werden beispielsweise hoch- oder niedrigfrequente Anteile des Turbulenzspektrums vernachlässigt, so hat das zwar fast keinen Einfluß auf die Turbulenzintensität; jedoch haben diese Frequenzen möglicherweise einen nicht unerheblichen Einfluß auf die Ermüdung. In *windturbsim* wird ein Frequenzband von 0,001 bis 100 Hz betrachtet. Für *SNLWIND-3D* wird bezüglich der Frequenzbandbreite jedoch keine Aussage gemacht. Der große Einfluß der programmtechnischen Realisierung der stochastischen Windsimulation bleibt unbefriedigend. Er konnte jedoch in dem zur Verfügung stehenden Zeitrahmen nicht genauer analysiert werden, da es dem Verfasser nicht gelang, die entsprechenden Kontakte mit den Erstellern von *SNLWIND-3D* herzustellen.

In den nun folgenden beiden Vergleichssimulationen mit anderen Turbulenzintensitäten mußten im Gegensatz zu den bisherigen parametervariierten Simulationen mit *SNLWIND-3D* jeweils neue Zufallszahlen verwendet werden. Der Einfluß der Zufallszahlen überlagert sich unvermeidbar dem der Turbulenzintensität. Da jedoch jede mittlere Windgeschwindigkeit mit anderen Zufallszahlen simuliert worden ist, dürfte die Verfälschung der nun kommentierten Ergebnissen zum Einfluß der unterschiedlichen Turbulenzintensitäten nicht so groß sein wie aus Bild 6.2 zu vermuten. Die Vergleiche liefern also überwiegend den gesuchten Einfluß der Turbulenzintensität. Die weißen Säulen in Bild 6.8 stellen den Unterschied zur Referenzsimulation dar, wenn die Turbulenzintensität nicht den Vorgaben der IEC-Norm unterliegt, sondern nach **GLoder DIBt-Richtlinie** [61, 62] angesetzt wird. Diese Richtlinien schreiben bekanntlich (vgl. Abschnitt 4.2.4) im Gegensatz zur IEC-Norm eine konstante Turbulenzintensität von 20 % für alle mittleren Windgeschwindigkeiten vor. Je nach mittlerer Jahreswindgeschwindigkeit  $v_{ave}$  kann diese Turbulenzannahme günstiger oder ungünstiger sein, wie aus Bild 4.6 hervorgeht. Im vorliegenden Fall liegt die mittlere Jahreswindgeschwindigkeit vave bei 5,8 m/s, womit im dominierenden Bereich der Rayleigh-Verteilung die Turbulenzintensität nach IEC-Norm über 20 % liegt. Die

niedrigere Turbulenzintensität ist der Grund dafür, daß jetzt die Schädigung beim Lateralbiegemoment zunimmt (durch längeres Verweilen im Resonanzbereich), während sie beim Biegemoment in Hauptwindrichtung abnimmt (man vergleiche graue und weiße Säulen in Bild 6.8).

Dadurch, daß Binnenlandstandorte in der Regel niedrige mittlere Jahreswindgeschwindigkeiten aufweisen, kann allgemein gesagt werden, daß für die bemessungsrelevante Biegung in Hauptwindrichtung die Ermüdungsbeanspruchung mit den Turbulenzintensitätsannahmen der IEC-Norm, Klasse A, größer berechnet wird als nach GL- oder DIBt-Richtlinie. Das wird noch weiter untermauert durch die nachfolgende zweite Vergleichssimulation mit variierten Turbulenzintensitäten.

Die schwarzen Balken in Bild 6.8 stammen aus einer *windturbsim*-Simulation mit den am Binnenlandstandort der in den Kapiteln 3 und 5 behandelten WEA **gemessenen Turbulenzintensitäten**, die im Mittel 11,8 % betragen (vgl. Unterkap. 3.4). Das entspricht etwa der Hälfte der Turbulenzintensität der Referenzsimulation. Es handelt sich hierbei um die gleichen Simulationen wie in 5.5. Aus Bild 6.8 geht klar hervor, daß die Ermüdungsbeanspruchung für alle Schnittgrößen weiter deutlich abnimmt.

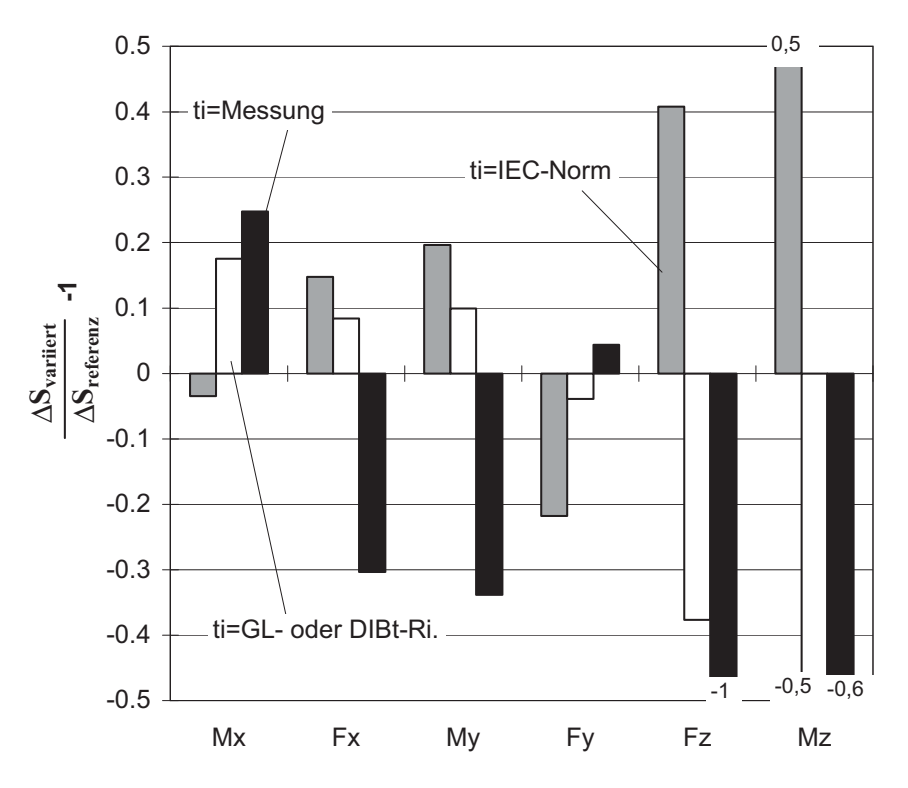

**Bild 6.8:** Vergleich der Einstufen-Ersatzschwingbreiten aller Schnittgrößen am Turmfuß für variierte Turbulenzintensitäten - Simulationen mit *windturbsim*

Einzige Ausnahme ist wieder das Lateralbiegemoment, weil durch die niedrige Turbulenzintensität der Resonanzzustand nun noch langsamer durchfahren wird. Die Abnahme der schädigungsäquivalenten Ersatzschwingbreite des Biegemomentes in Hauptwindrichtung beträgt im Vergleich zu den Turbulenzannahmen nach IEC-Norm sogar über 50 % (man vergleiche graue und schwarze Säulen in Bild 6.8). Als Faustregel für die Bemessung gilt demnach, daß durch eine Halbierung der Turbulenzintensität sich die Ermüdungsbeanspruchung des Turmes näherungsweise auch halbiert.

## 6.2.3 Strukturdynamische Einflüsse

Analog zu den Windeinflüssen in Abschnitt 6.2.2 sind die Auswirkungen der untersuchten strukturdynamischen Einflüsse zusammenfassend in den Bildern 6.9 bis 6.11 dargestellt.

#### *Anzahl der berücksichtigten Turmeigenfrequenzen*

Bei der Referenzsimulation wurden in der Modalmatrix alle Freiheitsgrade berücksichtigt. Werden im Gegensatz dazu nur die **ersten drei Turmeigenfrequenzen berücksichtigt**, so ergeben sich bei den Biegemomenten und Querkräften am Turmfuß fast keine Veränderungen (Bilder 6.9 und 6.10). Die Kollektive der Normalkraft und des Torsionsmomentes weichen jedoch deutlich von der genauen Berechnung ab (Bild 6.11). Zwar war weder bei den gemessenen noch bei den simulierten Zeitreihen eine Anregung oberhalb der dritten Eigenfrequenz zu erkennen, jedoch haben die höherfrequenten Anteile in der Modalmatrix einen nicht unerheblichen Einfluß auf das Gleichgewicht bei der dynamischen Berechnung. In den Knoten selber kann sich bei Vernachlässigung höherer Eigenfrequenzen kein eindeutiger Gleichgewichtszustand einstellen (vgl. Abschnitt 4.3.5).

Bei der **Berücksichtigung von nur einer Eigenfrequenz** wird das Problem des fehlenden dynamischen Gleichgewichts natürlich noch gravierender. Außerdem fallen bei den Biegemomenten, bei denen sich die Gleichgewichtsverletzung nicht bemerkbar machte, jetzt die Schwingungen in der zweiten Eigenfrequenz des Turmes weg. Das macht sich vor allem in Lateralrichtung bei  $M_x$  und  $F_y$  bemerkbar (Bilder 6.9, 6.10), da hier keine aerodynamische Dämpfung vorhanden ist. Besonders hervorzuheben ist, daß bei Mitnahme von zu wenig Turmeigenfrequenzen bei der Modalanalyse nur das Torsionsmoment zu groß, die Biegemomente und Querkräfte dagegen zu klein (also auf der unsicheren Seite) berechnet werden.

# *Bodendrehfeder*

Die Referenzsimulation wurde mit der aus den gemessenen Eigenfrequenzen rückgerechneten Bodendrehfeder von 4500 MNm durchgeführt (vgl. Abschnitt 5.2.2). Wählt man statt dessen eine **starre Einspannung des Turmfußes (unendlich große Bodensteifigkeit**), so steigen die Eigenfrequenzen an. Das bedeutet gemäß Bild 4.16, daß die Beanspruchungsamplituden größer werden, jedoch schneller abklingen. Für die nicht aerodynamisch gedämpfte Biegung in Lateralrichtung kommt dadurch eine erheblich größere Schädigung zum Vorschein ( $M_x$  und  $F_y$ , Bilder 6.9, 6.10), was auf den Resonanzzustand zurückzuführen ist, da die permanente Anregung durch die Unwucht jetzt mit größeren Beanspruchungsamplituden verbunden ist. Das Biegemoment  $M_{v}$  und die Querkraft  $F<sub>x</sub>$  in Hauptwindrichtung zeigen sich infolge der hohen aerodynamischen Dämpfung wenig von der Erhöhung der Bodensteifigkeit beeindruckt (Bilder 6.9, 6.10).

Die Normalkraft und das Torsionsmoment werden von der starren Bodendrehfeder sekundär durch das veränderte aeroelastische Verhalten der WEA stark beeinflußt (Bild 6.11), da die Eigenfrequenzen der Biegerichtungen ansteigen. Wie aber bereits in Abschnitt 6.2.1 erwähnt, kommt es bei der Längskraft und dem Torsionsmoment bei kleinen Abweichungen zu großen prozentualen Veränderungen, da die Schwingbreiten klein und mit hohen Lastspielen verbunden sind; deshalb haben die Ergebnisse in Bild 6.11 nur eine eingeschränkte quantitative Aussagekraft.

# *Strukturdämpfung*

Wird bei den Simulationen anstelle einer steifigkeitsproportionalen Dämpfung nach Gl. (4.44), wie sie bei der Referenzberechnung verwendet wurde, eine **massenproportionale Dämpfung** nach Gl. (4.45) berücksichtigt, so hat das auf die Ermüdungsschädigung keinen nennenswerten Einfluß - wieder außer beim Torsionsmoment (Bild 6.11). Da die Eigenfrequenz bei der Berechnung nach Gl. (4.45) nicht im Nenner steht und mit dem großen Massenträgheitsmoment um die Turmlängsachse multipliziert wird, ergibt sich auch eine sehr viel kleinere rechnerische Dämpfung des Torsionsmomentes, wodurch das Kollektiv nachvollziehbar größer werden muß.

Der zahlenmäßige Eingangsparameter für die Strukturdämpfung ist das Lehr'sche Dämpfungsmaß D<sub>z</sub> (vgl. Abschnitt 4.3.5). Es wurde bei der Referenzsimulation mit dem üblichen Näherungswert  $D<sub>z</sub> = 0.007$  eingeführt. Wird stattdessen die Dämpfungszahl auf D<sub>z</sub> = 0.0033 halbiert oder um ca. 40 % auf **D<sub>z</sub>** = 0.01 erhöht, so reagieren die Biegeschnittgrößen  $M<sub>x</sub>$  und  $F<sub>y</sub>$  in Lateralrichtung extrem empfindlich auf diese Veränderung der Strukturdämpfung (Bilder 6.9 und 6.10). Das liegt daran, daß in dieser Richtung keinerlei aerodynamische Dämpfung angesetzt wird. Bei den anderen Schnittgrößen am Turmfuß - außer der Normalkraft  $F<sub>z</sub>$  macht sich die Veränderung der Dämpfungszahl ebenfalls durch eine sichtliche Vergrößerung (bei kleinerem D<sub>z</sub>) bzw. Verkleinerung (bei größerem Dz) bemerkbar. Die Normalkraft profitiert offenbar von den aeroelastischen Wechselbeziehungen und bleibt in ihrer Ersatzschwingbreite etwa gleich (Bild 6.11). Bemerkenswert ist, daß der prozentuale Einfluß der veränderten Strukturdämpfung auch auf die Biegung in Hauptwindrichtung, obwohl dort die aerodynamische Dämpfung wirkt, sehr groß ist. Vor allem ist der Einfluß ausgeprägt nichtlinear, denn die Ersatzschwingbreiten nehmen bei größerer Dämpfungszahl mehr ab, als sie bei kleinerer Dämpfungszahl zunehmen (Bilder 6.9, 6.10).

#### *Schwingende Turmkopfmasse*

Eine **Vernachlässigung des Momentes,** das am Turmkopf durch die schwingendende Turmkopfmasse entsteht, hat bei allen Schnittgrößen keinen signifikanten Einfluß auf die Ermüdung.

#### *Rotorblattschwingungen*

Werden die **Rotorblattschwingungen** im Gegensatz zu der Referenzsimulation **vernachlässigt**, indem die Rotorblätter unendlich steif gemacht werden, dann hat das bei der Windnachführung zur Folge, daß der Bremsvorgang nach jeder Rotorumdrehung nicht mehr dynamisch abgefedert werden kann, wodurch beim Torsionsmoment große Schwingspiele entstehen (Bild 6.11). Bei den Biegeschnittgrößen ist dagegen fast kein Unterschied der Ersatzschwingbreiten festzustellen (Bilder 6.9, 6.10).

#### *Turmkopfmasse*

Eine **Erhöhung der Turmkopfmasse um 50 %** hat gleichzeitig eine Verminderung der Biegeeigenfrequenzen zur Folge. Demzufolge wird die Schädigung durch Biegung in Lateralrichtung ein wenig geringer. In Hauptwindrichtung bewirkt dagegen die Beschleunigung der größeren Turmkopfmasse einen (wenn auch kleinen) Anstieg der Ersatzschwingbreiten, wodurch das eigentlich günstigere Schwingungsverhalten bei kleinerer Turmeigenfrequenz wieder aufgebraucht wird (Bilder 6.9, 6.10). Es kommt demnach bei einer Veränderung der Eigenfrequenzen darauf an, auf welche Weise sie verändert werden, um eine Aussage darüber machen zu können, ob die Ermüdungsschädigung zu- oder abnimmt.

#### *Turmabmessungen*

Mit einer Veränderung der Turmabmessungen werden in erster Linie ebenfalls die Eigenfrequenzen verändert. Es ist deshalb nachvollziehbar,

daß ein über die ganze Höhe **um 20 % größerer Turmdurchmesser** (bei gleicher Wanddicke wie der Referenzturm) wegen der größeren Eigenfrequenzen für alle Turmschnittgrößen (außer dem Torsionsmoment) zu größeren Ersatzschwingbreiten führt. Die Biegeschnittgrößen in Lateralrichtung werden wegen der fehlenden aerodynamischen Dämpfung sogar um ca. 35 %  $(F_v)$  bzw. ca. 50 %  $(M_v)$  größer.

Durch eine **Vergrößerung der Turmhöhe um 10 m** (bei gleichbleibenden Durchmessern) vergrößert sich natürlich auch der Hebelarm vom Turmkopf zum Turmfuß; gleichzeitig werden die Eigenfrequenzen kleiner. Die beiden Veränderungen haben gegenläufige Auswirkungen auf die Biegekollektive. Dabei wird die Vergrößerung der Biegemomente infolge des größeren Hebelarmes von den kleineren Eigenfrequenzen in Lateralrichtung besser kompensiert als in Hauptwindrichtung (Bild 6.9). Die Ersatzschwingbreiten der Normalkraft und des Torsionsmomentes werden durch den Anstieg der Turmmasse und der Verformungen ebenfalls größer (Bild 6.11).

Die vorgenannten gegenläufigen Einflüsse des Hebelarms und der Eigenfrequenzen bei höherem Turm werden ganz deutlich, wenn eine der beiden Parameterveränderungen weggelassen wird; konkret: wenn der Turm zwar **10 m höher** gemacht wird, die **Turmeigenfrequenzen** aber durch Vergrößerung der Durchmesser **gleich bleiben**. Man erkennt aus Bild 6.9, daß jetzt eine fast doppelt so hohe Schädigung durch die Biegemomente zustande kommt wie beim gleich hohen Turm mit kleinerer Eigenfrequenz. Beim Rotorschub  $F_x$  ist dieser Unterschied sogar noch deutlicher (Bild 6.10), womit einmal mehr der ungünstige Einfluß größerer Eigenfrequenzen auf die Ermüdungsbeanspruchungen bestätigt wird.

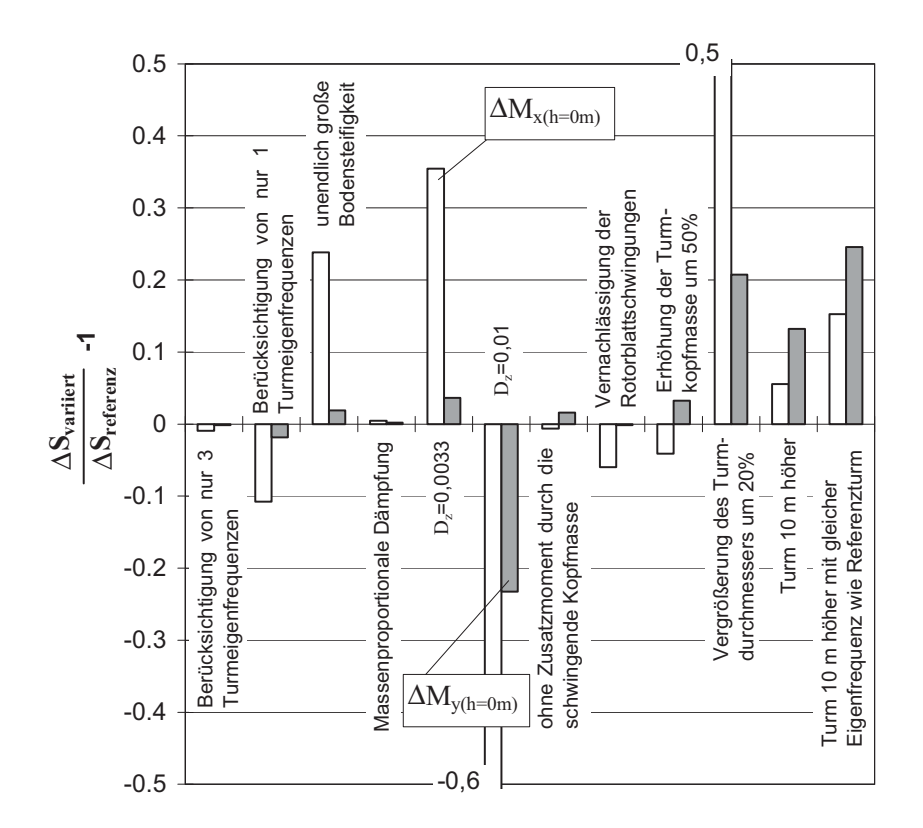

**Bild 6.9:** Vergleich der Einstufen-Ersatzschwingbreiten ΔM<sub>x</sub> und ΔM<sub>y</sub> am Turmfuß für variierte strukturdynamische Parameter

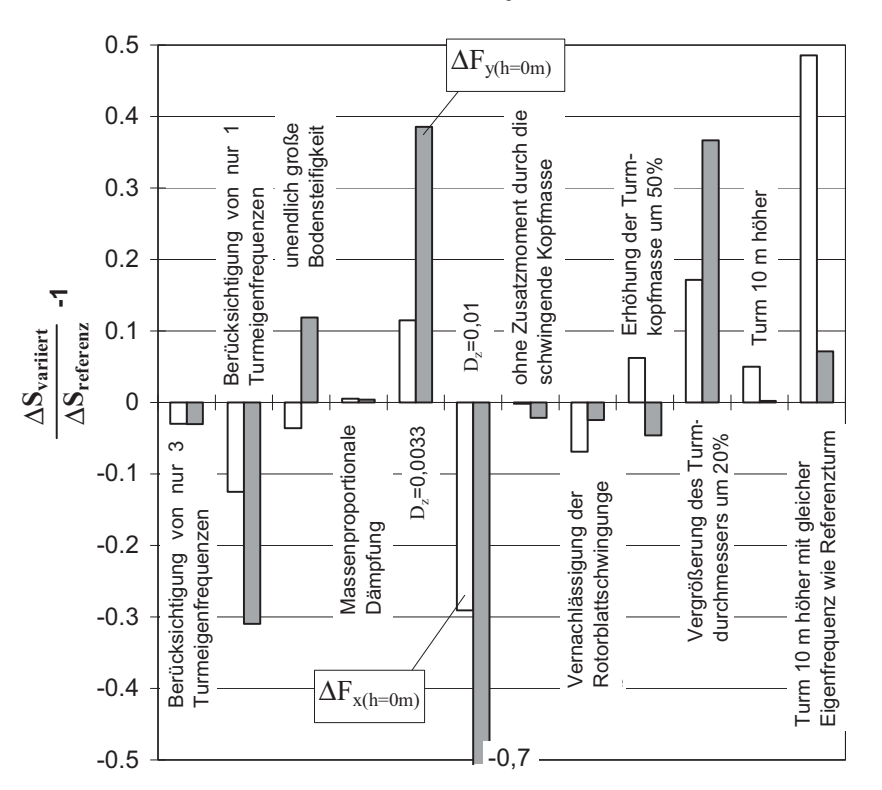

**Bild 6.10:** Vergleich der Einstufen-Ersatzschwingbreiten ΔF<sub>x</sub> und ΔF<sub>v</sub> am Turmfuß für variierte strukturdynamische Parameter

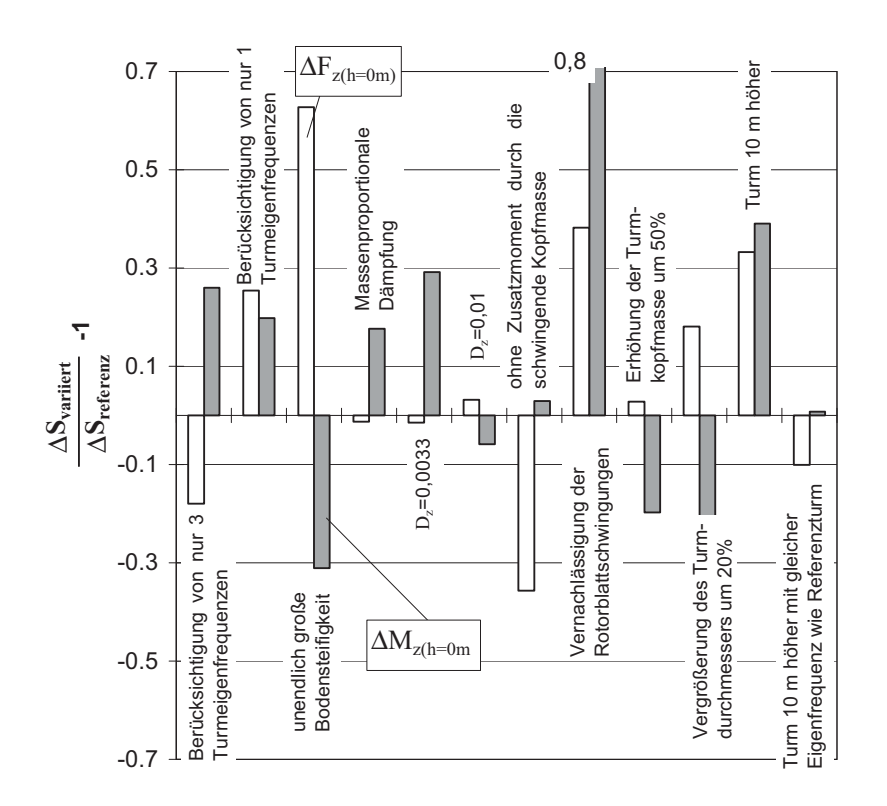

## **Bild 6.11:** Vergleich der Einstufen-Ersatzschwingbreiten ΔF<sub>z</sub> und ΔM<sub>z</sub> am Turmfuß für variierte strukturdynamische Parameter (beachte die Anmerkung in Abschnitt 6.2.1)

# 6.2.4 Einflüsse der rotierenden Bauteile

Die Auswirkungen der hier untersuchten Einflüsse sind analog zu den vorhergehenden Abschnitten zusammenfassend in den Bildern 6.12 bis 6.14 dargestellt.

# *Massenträgheitsmoment um die Rotorachse*

Werden bei der Simulation im Gegensatz zur Referenzsimulation nur **80 % des Massenträgheitsmomentes** (Rotor, Antriebswelle, Getriebe und Generator) angesetzt, so hat das auf das Kollektiv des Lateralbiegemomentes überhaupt keinen Einfluß (Bild 6.12). Das liegt daran, daß infolge der Gleichgewichtsbedingung Gl. (2.24) die Beschleunigung größer wird, so daß das Beschleunigungsmoment gleich bleibt. Für die anderen Biegeschnittgrößen sind die Veränderungen der Ersatzschwingbreiten gegenüber der Referenzsimulation ebenfalls sehr gering (Bilder 6.12, 6.13).

#### *Rotorunwucht*

Eine Vergrößerung der **Rotorunwucht um 50 %,** d.h. eine Erhöhung der Übermasse an einem der drei Rotorblätter von 11,3 kg auf 17 kg, bedeutet im Prinzip eine rein deterministische Veränderung der Anregungsamplitude für die Längskraft und die Lateralkraft am Turmkopf. Deshalb reagieren nur die zugehörigen Turmfußschnittgrößen M<sub>x</sub> (Bild 6.12),  $F_v$  (Bild 6.13) und  $F_z$  (Bild 6.14) mit ca. 30 bis 50 % größeren Ersatzschwingbreiten. Bemessungstechnisch zu beachten ist vor allem der große Anstieg der Ersatzschwingbreite des Lateralbiegemomentes um fast 40 % (Bild 6.12).

#### *Windnachführung*

Wird gänzlich **ohne Windnachführung** simuliert, so verringert sich bei allen Schnittgrößen die Ermüdungsschädigung. Aber nur beim Torsionsmoment ist die Verringerung mit über 30 % von bedeutsamer Größenordnung. Die Ursache dafür ist in der Tatsache zu sehen, daß jetzt quasi nur noch stochastische und keine deterministischen Einflüsse als Torsion in den Turmkopf eingeleitet werden. Damit wird die in Kap. 5 wiederholt gemachte Aussage, daß für die Überschätzung der Torsionsermüdung durch die Simulation vor allem der zu ungünstig angesetzte Windnachführungseinfluß verantwortlich ist, indirekt bestätigt.

Um die Auswirkung der Windnachführung noch genauer zu analysieren, wurde sie in einer weiteren Vergleichssimulation zwar wieder berücksichtigt, aber jetzt quasi "fixiert", d.h. mit konstanter Windnachführungsgeschwindigkeit (0,44 °/s). Dadurch wird keine Winkelbeschleunigung aktiviert, wie es bei der Referenzsimulation der Fall ist, wo nach jeder Rotorumdrehung die Windnachführung abgebremst wird und ausschwingt. Das jetzt infolge der gleichmäßigen Einwirkungen ruhigere Verhalten der Regelung hat zwar beim Biegemoment in Hauptwindrichtung eine geringfügige Abnahme der Ersatzschwingbreite zur Folge; beim Lateralbiegemoment steigt sie jedoch, da nun der Resonanzbereich wieder langsamer durchfahren wird (Bild 6.12). Beim Torsionsmoment ist die Schädigung bei kontinuierlicher (fixierter) Windnachführung ähnlich gering wie ganz ohne Windnachführung (Bild 6.14) - ein weiteres Indiz dafür, daß es das ständige Beschleunigen und Abbremsen der Windnachführung ist, welches große Torsionsermüdungsbeiträge liefert.

## *Massenträgheitsmoment um die Turmachse*

Durch diesen sehr harten Ansatz der Windnachführung bei der Referenzsimulation ist es denkbar, daß bei zu kleinen Massenträgheiten um die Turmachse die Rotorblätter beim Beschleunigen und Abbremsen der Windnachführung nach jeder Rotorumdrehung anfangen zu flattern, da der drehende Rotor dann das System um die Turmachse stabilisieren muß. In der Tat ließ sich ein solcher Effekt bei einer Simulation unter Ansatz von nur **80 % der Massenträgheit um die Turmachse** erzeugen. Er führte zu einem sprunghaften Anstieg der berechneten Ermüdungsschädigung bei der Biegung in Hauptwindrichtung auf sehr hohe Werte (rechte Säulen in den Bildern 6.12 und 6.13). Um eine solche völlige Fehleinschätzung der Schädigung bei der Simulation zu vermeiden, müssen offenbar der Ansatz der Windnachführung und das Massenträgheitsmoment um die Turmachse sorgfältig realitätsnah eingegeben werden. Die Windnachführung ganz zu vernachlässigen, wäre aber, wie weiter oben gezeigt wurde, auch falsch; es würde bei der Torsionsermüdung auf die unsichere Seite führen.

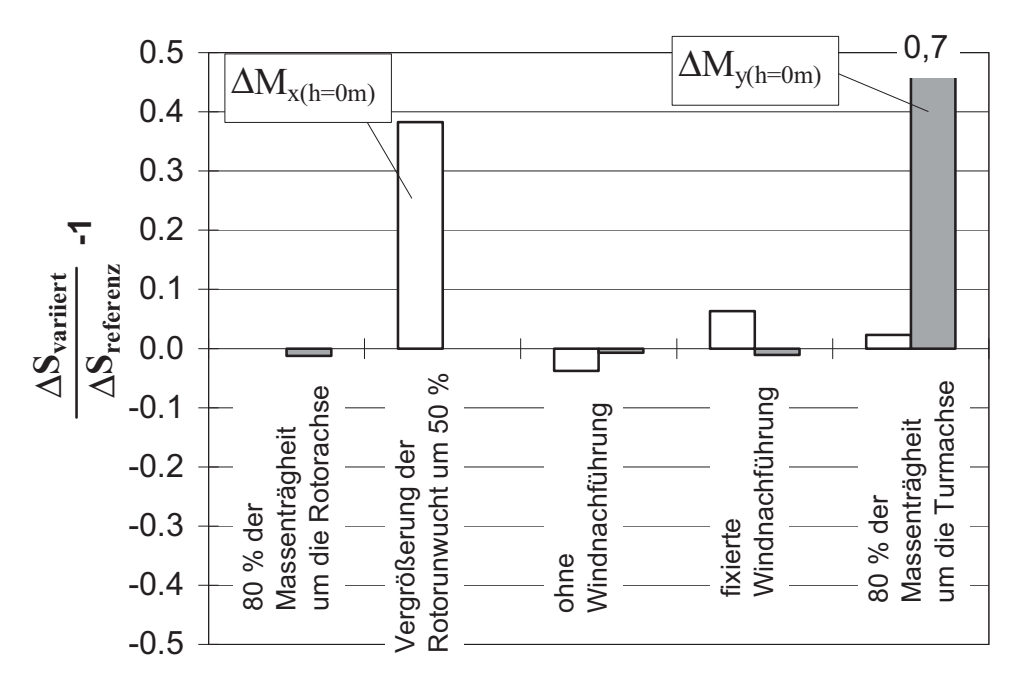

**Bild 6.12:** Vergleich der Einstufen-Ersatzschwingbreiten ΔM<sub>x</sub> und ΔM<sub>v</sub> am Turmfuß für variierte Parameter der rotierenden Bauteile

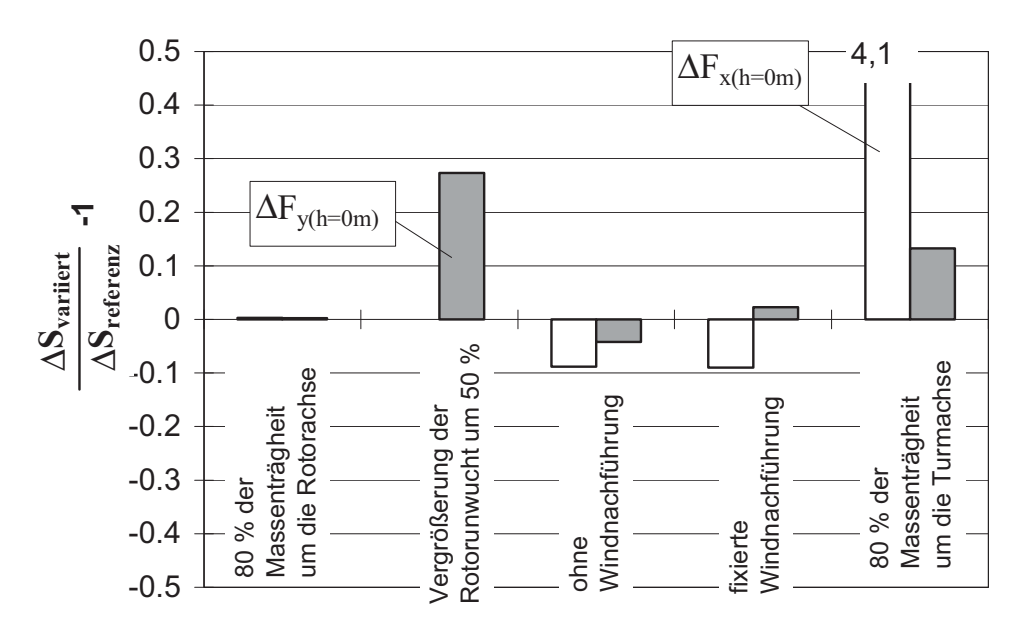

**Bild 6.13:** Vergleich der Einstufen-Ersatzschwingbreiten ΔF<sub>x</sub> und ΔF<sub>y</sub> am Turmfuß für variierte Parameter der rotierenden Bauteile

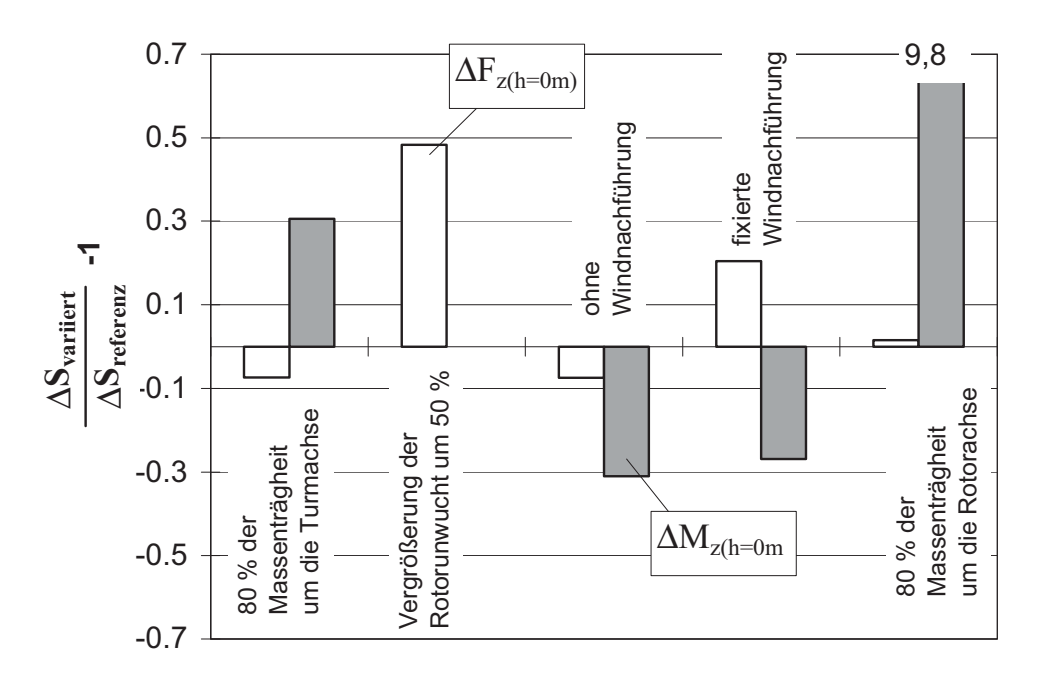

**Bild 6.14:** Vergleich der Einstufen-Ersatzschwingbreiten ΔF<sub>z</sub> und ΔM<sub>z</sub> am Turmfuß für variierte Parameter der rotierenden Bauteile (beachte die Anmerkung in Abschnitt 6.2.1)

# 6.2.5 Einflüsse des Reglers

Bei der Referenzsimulation wurden die gleichen Reglerparametereinstellungen vorgenommen, wie sie in Kapitel 5 zum Einsatz kamen. In diesem Abschnitt werden nun gezielt einzelne Parameter des Reglers "verstellt", um deren Auswirkungen auf die simulierte Ermüdungsbeanspruchung erkennen zu können. Analog zu den vorangegangenen Abschnitten sind die Auswirkungen zusammenfassend in den Bildern 6.15 bis 6.17 dargestellt.

#### *Proportionaler / differentialer Anteil*

Der in der Referenzsimulation verwendete Regler ist ein "PD-Regler" (vgl. Unterkap. 2.5). **Vernachlässigt man den differentialen Anteil** beim Regeln der hochfrequenten Windeinflüsse, so bringt das zwangsläufig eine Erhöhung der berechneten Ermüdungsschädigung durch die Momente und Querkräfte in Hauptwindrichtung mit sich (Bilder 6.15, 6.16), da die Turmkopfmasse der hochfrequenten Beschleunigung durch den Wind ungeregelt "ausgeliefert" ist. Die Erhöhung fällt mit ca. 6 % jedoch moderat aus. Es muß auch gesagt werden, daß mit der Vernachlässigung des differentialen Anteils nur ein Grenzwert wegfällt, der Regler selber aber vom differentialen Ast weiterhin getragen wird. Es wurde de facto nur eine kleine Verstellung der differentialen Anteile vorgenommen, da viele definierte Randbedingungen dafür sorgen, daß es zu keinen fatalen Abweichungen der Betriebsführung kommt.

Das gleiche gilt für die **Vernachlässigung des proportionalen Anteils** des Reglers. Sie bedeutet auch nur eine kleine Verstellung des proportionalen Reglerastes. Allerdings wirkt sich diese Verstellung günstig auf die Ermüdungsschädigung durch die Biegemomente und Querkräfte aus (Bilder 6.15, 6.16). Das bedeutet, daß aus der Sicht der Ermüdungssicherheit der differentiale Anteil für die Simulation die wichtigere Komponente der Regelung darstellt.

Werden der **proportionale und differentiale Anteil des Reglers nur zu je 50 % berücksichtigt**, so liegen alle Kollektive (wieder mit Ausnahme des Torsionsmomentes) folgerichtig zwischen denen der beiden vorhergehenden Vergleichssimulationen.

#### *Leistung-Drehzahl-Kennlinie*

Die Leistung-Drehzahl-Kennlinie für die Referenzsimulation wurde analog zu Kapitel 5 eingestellt. Eine geringfügige **Veränderung dieser Leistung-Drehzahl-Kennlinie** mit steilerem Verlauf als bei der Referenzsimulation macht sich nur bei Windgeschwindigkeiten unterhalb der Nennwindgeschwindigkeit bemerkbar, da nur dort die Leistung variiert. Durch den zu steilen Verlauf wird nicht mehr die Auslegungsschnellaufzahl erreicht, wodurch auch die Leistung nicht mehr ihren Optimalbereich erreicht. Das ist natürlich auch mit anderen Rotordrehzahlen verbunden, so daß die Rotorunwucht den Turm in Querrichtung offenbar stärker anregt und zu einer Zunahme der Schädigung durch die Lateralbiegung um 10 bis 15 % führt (Bilder 6.15, 6.16). Die Biegung in Hauptwindrichtung wird praktisch nicht beeinflußt.

#### *Abtastrate des Reglers*

Wird anstelle von 0,05 Sekunden bei der Referenzsimulation die Abtastrate des Reglers **auf** <sup>Δ</sup>**t = 0,025 s verkleinert**, wodurch sich natürlich auch die Simulationszeit verdoppelt, so werden die hochfrequenten Turmkopfbeschleunigungen infolge des Rotorschubes besser aufgefangen, da der Regler doppelt so viele Eingangsdaten erhält und Ausgangsdaten erzeugt (die Abtastrate der vermessenen Anlage beträgt 0,01 s). Die Ermüdungsbeanspruchung in Hauptwindrichtung verringert sich damit (Bilder 6.15, 6.16). In Lateralrichtung wird sie allerdings größer, da infolge der gleichmäßigeren Betriebsführung die Rotorunwucht den Turm lateral zu größeren Schwingbreiten anregen kann. Das Torsionsmoment wird durch die kleinere Abtastrate offensichtlich auch stärker angeregt, da die berechnete Schädigung hier drastisch zunimmt (Bild

6.17); der quantitative Aussagegehalt dieses Ergebnisses steht allerdings unter dem in Abschnitt 6.2.1 begründeten Vorbehalt.

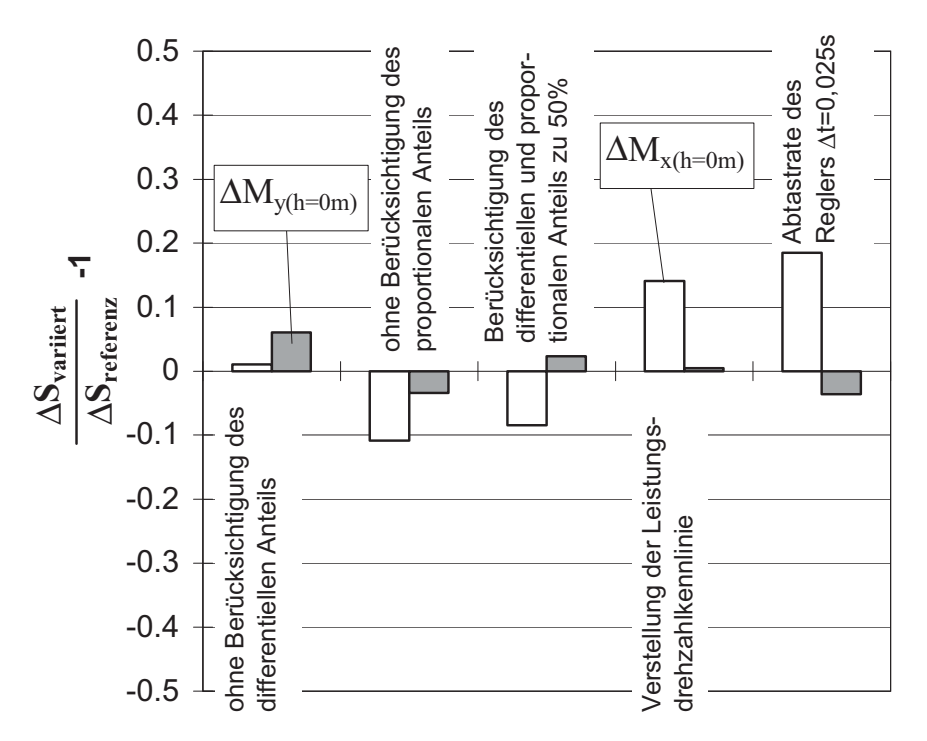

**Bild 6.15:** Vergleich der Einstufen-Ersatzschwingbreiten ΔM<sub>x</sub> und ΔM<sub>y</sub> am Turmfuß für variierte Regelungs-Parameter

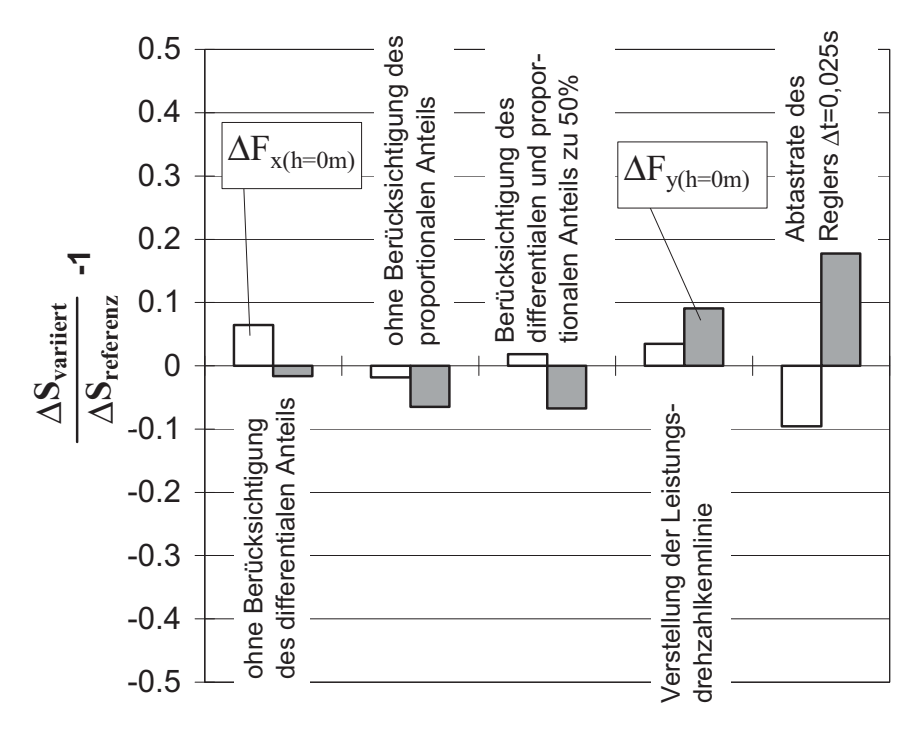

**Bild 6.16:** Vergleich der Einstufen-Ersatzschwingbreiten ΔF<sub>x</sub> und ΔF<sub>y</sub> am Turmfuß für variierte Regelungs-Parameter

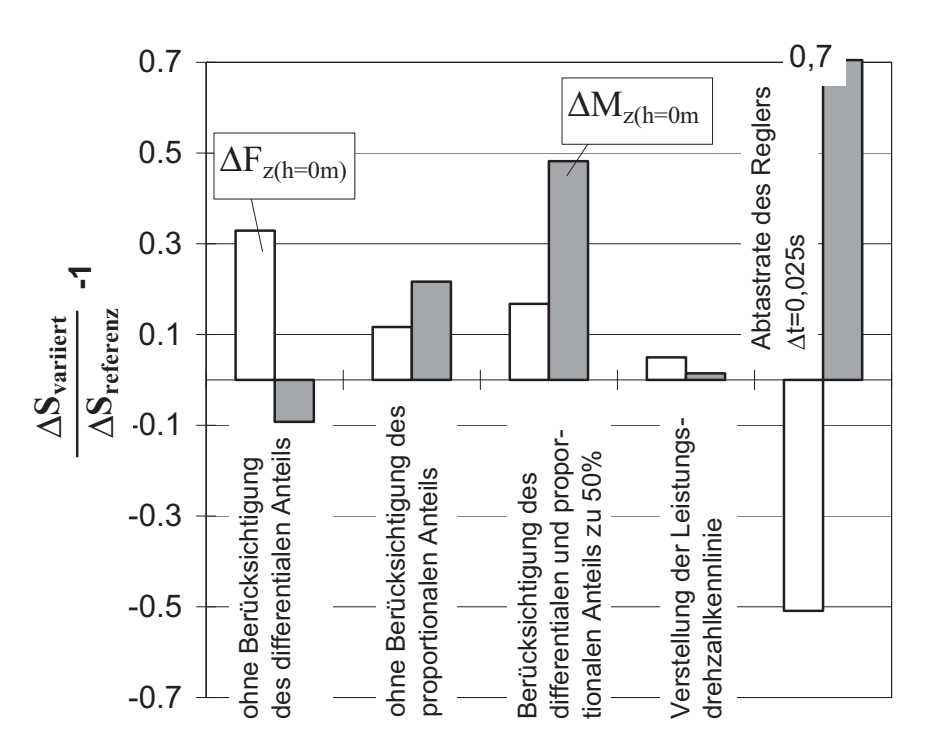

- **Bild 6.17:** Vergleich der Einstufen-Ersatzschwingbreiten ΔF<sub>z</sub> und ΔM<sub>z</sub> am Turmfuß für variierte Regelungs-Parameter (beachte die Anmerkung in Abschnitt 6.2.1)
- 6.2.6 Aerodynamische Einflüsse

Analog zu den bisher untersuchten Einflüssen sind auch die Auswirkungen der aerodynamischen Einflüsse zusammenfassend in den Bildern 6.18 bis 6.20 dargestellt.

#### *Aerodynamische Daten des Rotorblattes*

Wie in Abschnitt 5.2.2 ausgeführt, mußten die Vergleichssimulationen zu den Messungen leider mit den aerodynamischen Daten eines dem tatsächlich eingesetzten Rotorblatt nur ähnlichen Rotorblattes durchgeführt werden. Es war daher besonders interessant, diesen Fehler hier nachträglich noch einmal einzugrenzen. Es wurde eine Vergleichssimulation mit den aerodynamischen Daten (Auftriebs-, Widerstands- und Momentenbeiwerte) **eines deutlich anderen Rotorblattes** durchgeführt. Das wirkt sich bei diesem konkreten Beispiel auf die Ermüdung in Hauptwindrichtung negativ und in Lateralrichtung positiv aus (Bilder 6.18, 6.19), und zwar in der Größenordnung von 10 %. Wahrscheinlich haben diese speziellen Rotorblätter ein unruhigeres Anströmverhalten. Wie sich aus Kreisen der Praxis vernehmen läßt, ist mit solchen Rotorblättern zwar eine Leistungssteigerung zu erzielen; jedoch ist das meist mit höheren Geräuschen und gemäß den vorliegenden Ergebnissen auch mit höheren Ermüdungsschädigungen verbunden. Hinsichtlich der eingangs angesprochenen Frage wird mit der vorliegenden Vergleichssimulation indirekt bestätigt, daß der in Kap. 5 mit den nicht ganz passenden aerodynamischen Daten in Kauf genommene Fehler nur wenige Prozent beträgt.

## *Aerodynamische Unwucht*

Die Erhöhung der aerodynamischen Unwucht von 0,3° bei der Referenzsimulation um das Dreifache **auf 0,9°** macht sich in der Lateralrichtung mehr bemerkbar als in Hauptwindrichtung, allerdings in beiden Richtungen unter 10 % (Bilder 6.18, 6.19). Da die Auftriebskomponente den Rotorschub nur leicht verändert, ist die Auswirkung auf das Kollektiv des Biegemomentes in Hauptwindrichtung nicht signifikant. Die größere aerodynamische Unwucht erhöht zwar die Ersatzschwingbreiten der Lateralbiegeschnittgrößen, der Längskräfte und des Torsionsmomentes (Bilder 6.18, 6,20), hat jedoch insgesamt nicht solch einen großen Einfluß wie die Massenunwucht des Rotors (vgl. Bilder 6.12 bis 6.14).

#### *Rotorblattneigung*

Eine Verstellung der Rotorblattneigung (Winkel jedes Rotorblattes in Schlagrichtung) vom Wert 0° der Referenzsimulation auf einen Wert **von 3°** hat zwar auf die Ermüdung am Turmkopf einen gewissen Einfluß, da sich hierdurch die Kopfmomente etwas ändern. Am Turmfuß jedoch ist der Einfluß von untergeordneter Bedeutung, da er von der Turmdynamik gemildert wird (Bilder 6.18, 6.19). Die planmäßige Einstellung einer Neigung des Rotorblattes dient in der Praxis dazu, um die Ermüdungsbeanspruchung im maschinentechnischen Teil der WEA zu reduzieren. Für die Turmbiegung ist die Auswirkung, wie gesagt, bedeutungslos.

#### *Rotorachsneigung*

Die Rotorachsneigung wird primär vorgesehen, damit die verformten Rotorblattspitzen nicht gegen den Turm schlagen. Eine **Verkleinerung** der Rotorachsneigung von 5° (Referenzsimulation) **auf 0°** (ohne Rücksicht auf das vorgenannte Kriterium) hat ebenfalls nur eine untergeordnete Bedeutung für die Schädigungen infolge aller Schnittgrößen am Turmfuß (Bilder 6.18 bis 6.20). Allerdings ist der Einfluß für den Turmkopf nicht vernachlässigbar (hier nicht behandelt).

#### *Aeroelastik*

In Unterkapitel 4.4 wurde beschrieben, wie im Gesamt-Simulationsprogramm des Verfassers die "aeroelastische" Interaktion zwischen Aerodynamik und Strukturdynamik erfaßt wird. **Vernachlässigt** man einerseits diese **aeroelastischen Effekte**, verzichtet aber andererseits auf die häufig als näherungsweise Ersatzmaßnahme vorgenommene Erhöhung der Dämpfungszahl um einen Betrag für die "aerodynamische Dämpfung", d.h. beläßt man es bei der reinen Strukturdämpfung mit  $D<sub>z</sub> = 0.007$  in allen Richtungen, so führt die dadurch veränderte Betriebsführung zu erheblich größeren Kollektiven für alle Schnittgrößen (Bilder 6.18 bis 6.20). Besonders gravierend wirkt sich die Vernachlässigung der Aeroelastik auf das Kollektiv des bemessungsrelevanten Biegemomentes in Hauptwindrichtung aus, dessen Ersatzschwingbreite um 150 % (!) ansteigt (Bild 6.18). Eine völlige Vernachlässigung der aerodynamischen Dämpfung hätte demnach eine extrem unwirtschaftliche Bemessung gegen Ermüdung zur Folge. Die grobe Erfassung über eine aerodynamische Dämpfungszahl ist allerdings sehr ungenau (siehe hierzu die Untersuchung im nächsten Unterkapitel 6.4). Andererseits ist es für die genaue Erfassung über eine "exakte" aeroelastische Berechnung angesichts des großen Einflusses unabdingbar, die Zuverlässigkeit der Berechnung sorgfältig zu verifizieren - etwa so, wie es hier mit Hilfe der Vergleichssimulationen in Unterkap. 5.5 versucht wurde.

#### *Dynamic-Stall-Effekt*

Der Dynamic-Stall-Effekt wurde in Abschnitt 4.4.1 diskutiert. Er ist in der Referenzsimulation enthalten. Wird er **vernachlässigt,** so verändern sich die Rotorblattkräfte proportional zum Wind, was sich bei der Berechnung der Ermüdungslasten in Lateralrichtung durch größere Schwingbreiten bemerkbar macht (Bilder 6.18, 6.19). Durch die aerodynamische Dämpfung in Hauptwindrichtung wird der Einfluß beim Kollektiv des Turmfußbiegemomentes jedoch nicht sichtbar (Bild 6.18). Die Schädigung durch die Längskraft und das Torsionsmoment wird durch den "dynamic-stall" nicht unerheblich beeinflußt (Bild 6.20).

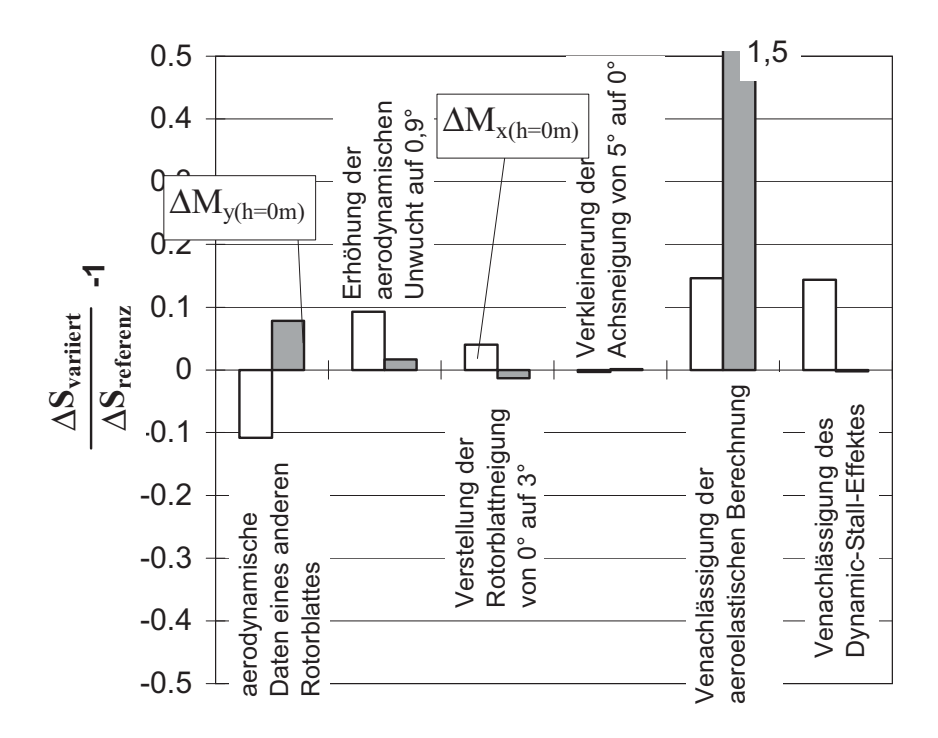

**Bild 6.18:** Vergleich der Einstufen-Ersatzschwingbreiten ΔM<sub>x</sub> und ΔM<sub>y</sub> am Turmfuß für variierte aerodynamische Parameter

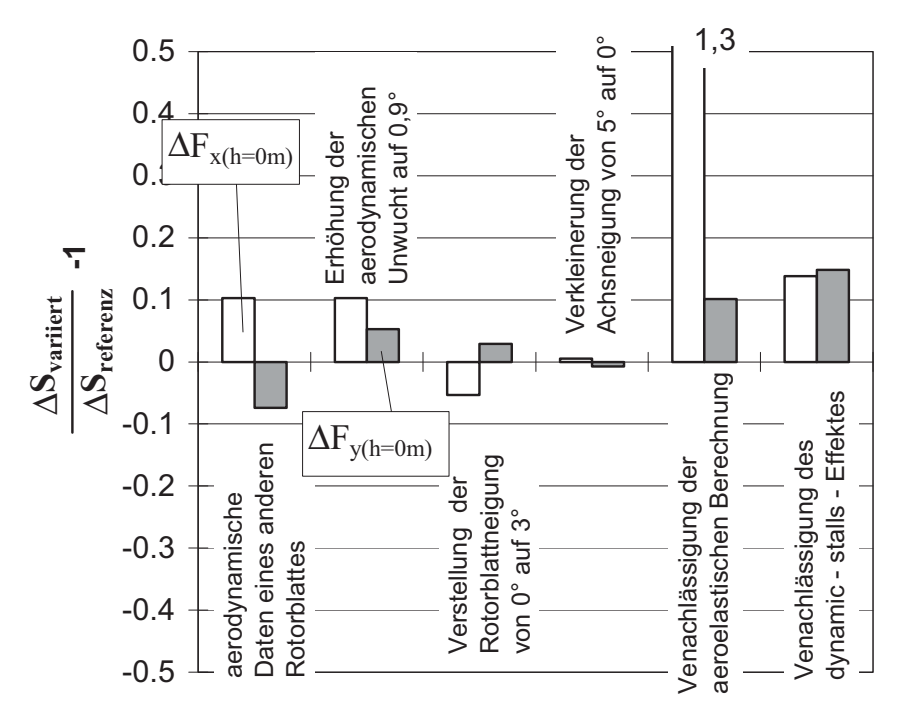

**Bild 6.19:** Vergleich der Einstufen-Ersatzschwingbreiten ΔF<sub>x</sub> und ΔF<sub>y</sub> am Turmfuß für variierte aerodynamische Parameter

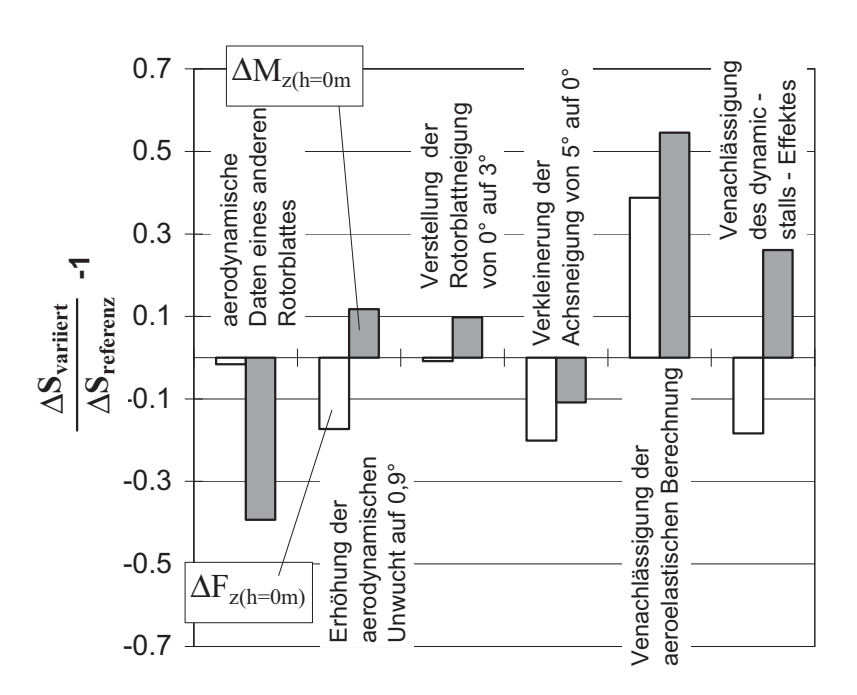

**Bild 6.20:** Vergleich der Einstufen-Ersatzschwingbreiten ΔF<sub>z</sub> und ΔM<sub>z</sub> am Turmfuß für variierte aerodynamische Parameter (beachte die Anmerkung in Abschnitt 6.2.1)

**6.3 Zur Ermittlung der ermüdungsrelevanten Spannungskollektive** Nachdem die systematischen Parameteruntersuchungen in Unterkapitel 6.2 anhand der simulierten Kollektive der sechs Turmfuß**schnittgrößen** durchgeführt wurden, wird in diesem Unterkapitel auf die **Spannungs**kollektive als dem eigentlichen Maß für die Ermüdungsbeanspruchung eingegangen.

# 6.3.1 Simulierte Einzelspannungskollektive entlang der Turmhöhe

Zunächst wurden ergänzend zu den Turmfußschnittgrößen aus der Referenzsimulation die Schnittgrößen-Ersatzschwingbreiten auf vier weiteren Höhen (einschließlich der Nabenhöhe) herausgezogen. Sie sind in Bild 6.21, jeweils bezogen auf die entsprechende Schnittgröße am Turmfuß, aufgetragen. Bei der Betrachtung dieser Auftragung ist zu beachten, daß die Werte bei h = 65 m (Nabenhöhe) **nicht** die Turmschnittgrößen am Turmkopf sind, sondern die vom Rotor (konkret: von den drei Rotorblättern) in Nabenhöhe abgegebenen sechs Kraftgrößen. Sie werden für die Bemessung der Bauteile der maschinentechnischen Anlage benötigt. Am Turmkopf kommen noch die Anteile aus der schwingenden Turmkopfmasse hinzu. Aufgrund der aus Rechenzeitgründen vorgenommenen Unterteilung der Turmstruktur in nur vier Elemente (vgl. Abschnitt 4.3.5) können der Referenzsimulation erst bei h = 47,25 m

(oberer Viertelspunkt des Turmes) echte (d.h. dynamisch simulierte) Turmschnittgrößen entnommen werden.

Man erkennt aus Bild 6.21, daß der Zuwachs von der Nabe zum Fuß für die einzelnen Schnittgrößen sehr unterschiedlich ist. Während für die beiden Biegemomente die Ersatzschwingbreite nahezu proportional zum Hebelarm der in Nabenhöhe wirkenden Querkräfte zunimmt (was unmittelbar einsehbar ist), sind bei den anderen Schnittgrößen anhand der großen Sprünge von h = 65 m nach h = 47,25 m große dynamische Anteile aus der beschleunigten Kopfmasse bzw. Massenträgheit erkennbar. Der besonders große dynamische Sprung bei den Schnittgrößen  $\Delta F_z$  und ΔMz ist dadurch zu erklären, daß durch die Kopfmasse die erste Eigenfrequenz beider Richtungen angeregt wird, wobei es zusätzlich auch zu sehr hochfrequenten Anregungen mit kleinen Schwingbreiten kommt. Der im Verhältnis zu den anderen Schnittgrößen nur sehr kleine Zuwachs (ca. 9%) der Ersatzschwingbreiten des Torsionsmomentes im Turm von 47.25 m auf 0 m ist der kleinen Massenträgheit des Turmes um seine Längsachse zuzuschreiben, die im Gegensatz zu der des Maschinenhauses mit den Rotorblättern unbedeutend ist.

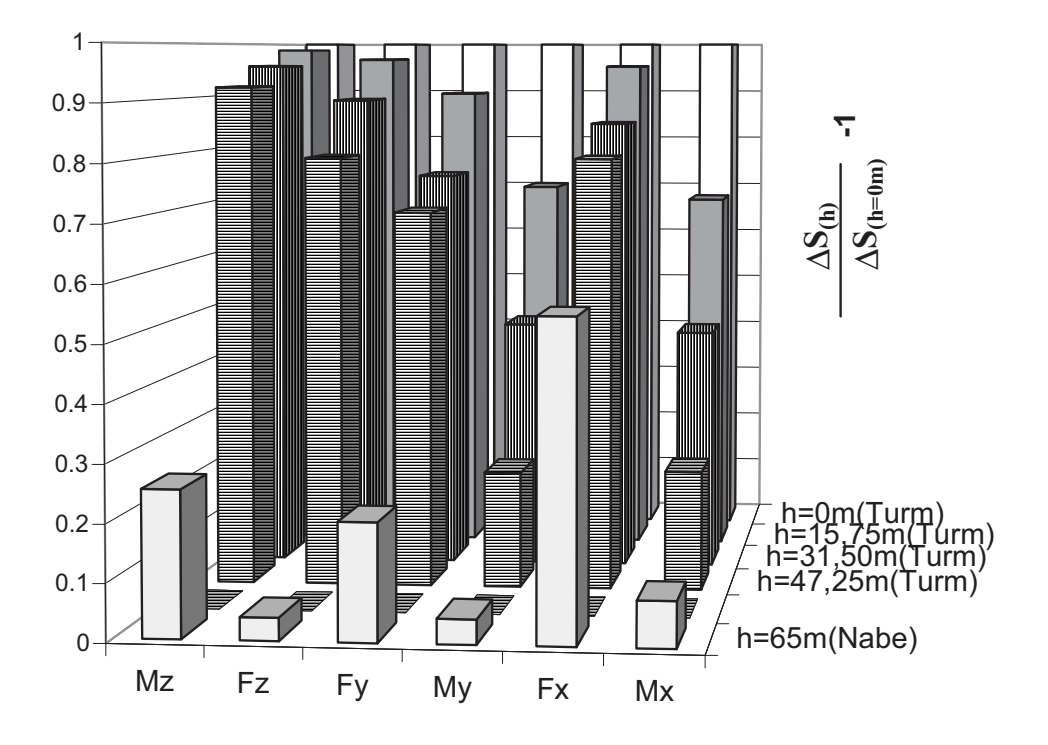

**Bild 6.21:** Vergleich der bezogenen Einstufen-Ersatzschwingbreiten aller Schnittgrößen entlang der Turmhöhe

Der stärkere dynamische Sprung der Ersatzschwingbreite ΔF<sub>y</sub> der Lateralquerkraft von der Nabenhöhe zum Turm - im Vergleich zur Querkraft  $\Delta F_x$  in Hauptwindrichtung - ist in der fehlenden aerodynamischen Dämpfung begründet.

Um den tatsächlichen Einfluß der einzelnen Schnittgrößenkollektive auf die Ermüdungsbemessung richtig einschätzen zu können, sind die Schnittgrößen-Ersatzschwingbreiten aus Bild 6.21 in Bild 6.22 noch einmal in Form absoluter Spannungs-Ersatzschwingbreiten  $\Delta\sigma$  bzw.  $\Delta\tau$  aufgetragen. Man erkennt die klare Dominanz der Ermüdungsbeanspruchung infolge der Biegemomente in Hauptwindrichtung. Die Stelle der größten Schädigung liegt hier im unteren Viertelspunkt der Höhe. Das hängt natürlich einerseits mit der Materialverteilung des vorliegenden konkreten Turmes zusammen, andererseits aber auch mit dem Einfluß der Schwingungen in der zweiten Turmeigenfrequenz. Anhand der Eigenform in Bild 5.3 läßt sich erkennen, daß die größten Biegeamplituden und -krümmungen der zweiten Turmeigenform etwa auf halber Höhe auftreten, weshalb auch die Spannungsschwingbreiten Δσ aus ΔMy vom Turmfuß bis zur halben Höhe etwa konstant sind.

Die Ermüdungsbeanspruchung aus Lateralbiegung liegt beim vorliegenden Turm bei ca. 55 % der Biegung in Hauptwindrichtung und wird insoweit nicht bemessungsbestimmend. Das kann aber bei anderen Verhältnissen sich durchaus anders darstellen, weshalb eine sorgfältige Verfolgung auch der Lateralbiegung bei der Simulation der Ermüdungsbeanspruchungen unerläßlich ist. Der Einfluß der beiden Querkraftschubspannungen auf die Ermüdung ist nahezu vernachlässigbar. Die Torsionsermüdungsbeanspruchung hat nur am Turmkopf eine relevante Größenordnung; nach unten nimmt sie ab, da das Torsionswiderstandsmoment nach unten zunimmt, während die Kollektive des Torsionsmomentes nach unten nahezu keinen Zuwachs aufweisen (Bild 6.21).

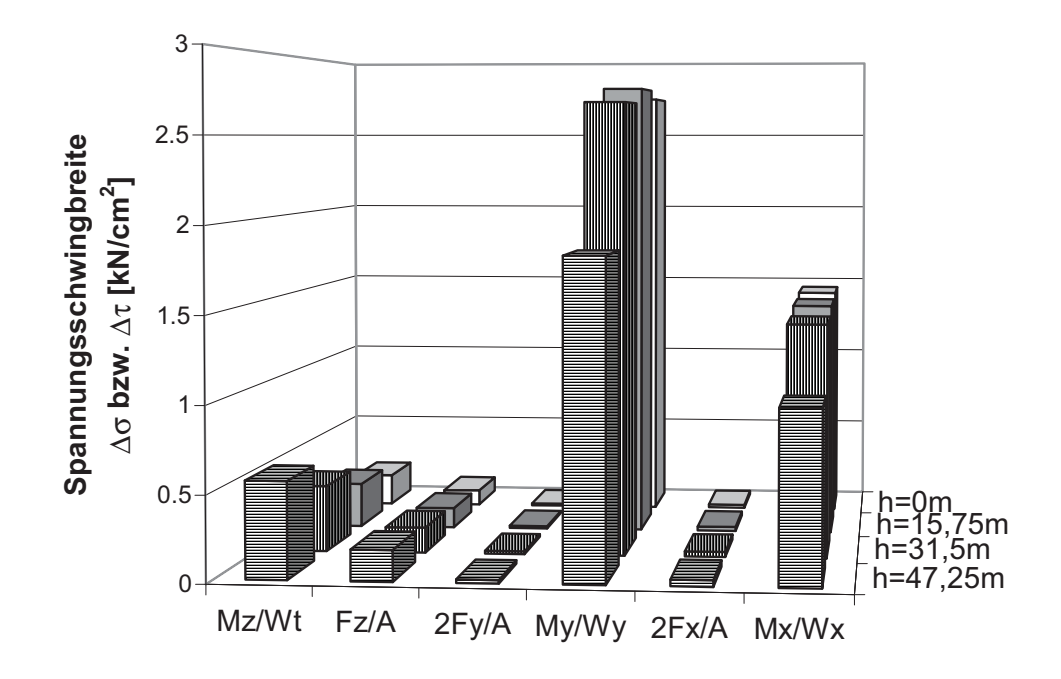

- **Bild 6.22:** Vergleich der Einstufen-Ersatzschwingbreiten der Spannungen aus allen Schnittgrößen entlang der Turmhöhe
- 6.3.2 Überprüfung der vereinfachten Ermittlung der Spannungskollektive entlang der Turmhöhe

In Abschnitt 2.8.3 wurde die praxisübliche vereinfachte Ermittlung der Spannungskollektive für den Ermüdungssicherheitsnachweis des Turmes mittels "Verkämmens" und "statischen Herunterrechnens" von Kopfschnittgrößenkollektiven beschrieben. In jüngster Zeit wird dabei nach Wissen des Verfassers zunehmend auf das konservative Zusammenfassen der beiden Biegerichtungen zu resultierenden Biegemomenten und auch auf die Berücksichtigung des Torsions- und Querkraftschubes verzichtet, d.h. es werden nur noch die  $\Delta M_v$ - und  $(\Delta F_x \Delta h)$ -Turmkopfkollektive zu Δσ-Kollektiven "verkämmt". Diese Vorgehensweise wird im weiteren "reduziertes Verkämmen" genannt. Als Begründung wird angeführt, daß in der Vernachlässigung der Turm-Eigendynamik durch das "statische Herunterrechnen" noch genügend versteckte Sicherheiten enthalten seien. Das soll durch die nachfolgend beschriebene Untersuchung überprüft werden.

Es wurden zwei Simulationen durchgeführt, bei der der Turm in 32 Elemente unterteilt war, um an möglichst vielen Stellen dynamisch exakt berechnete Schnittgrößen zu bekommen. Bei diesen zwei Simulationen handelt es sich zum einen um die Referenzsimulation und zum anderen

um die parametervariierte Simulation, bei der nur 80 % des Massenträgheitsmomentes berücksichtigt worden sind (vgl. Abschnitt 6.2.3). Diese letztere Simulation wurde deshalb mit einbezogen gewählt, um die Überprüfung aus strukturdynamischer Sicht möglichst "scharf" zu gestalten, da es bei dieser Simulation zu außergewöhnlichen dynamischen Turmreaktionen gekommen war, die sich mit großen Schwingbreiten in der ersten und zweiten Turmeigenfrequenz in beiden Biegerichtungen bemerkbar gemacht hatten. Der erste berechnete Turmpunkt war der Turmkopf, von dem aus mit den Kollektiven  $\Delta M_{v(h=63m)}$  und  $\Delta F_{x(h=63m)}$  mittels "statischen Herunterrechnens" die vereinfachten Spannungskollektive Δσ aller anderen Turmhöhen ermittelt wurden. Zum Vergleich wurden in den zugehörigen Turmhöhen die exakten Spannungskollektive Δσ aus den dynamisch berechneten Biegemomenten in Hauptwindrichtung  $\Delta M_{v(h=v,m)}$  der Turmsegmete bestimmt. Die Ergebnisse dieses Vergleichs sind in Bild 6.23 aufgetragen.

Bei der Simulation, wo nur **80 % des Massenträgheitsmomentes** berücksichtigt worden sind, ist zu erkennen, daß über die gesamte Turmhöhe die vereinfachte Ermittlung der Ermüdungsbeanspruchung aus den Kopfschnittgrößenkollektiven auf der sicheren Seite liegt. Die größte absolute Schädigung am Turm liegt hier gemäß exakter Simulation bei einer Höhe von 51 m vor, was auf den gewollten extremen Einfluß der zweiten Turmeigenfrequenz schließen läßt. Auch das wird jedoch von der vereinfachten Kollektivberechnung offenbar auf der sicheren Seite abgefangen. Erstaunlich ist auch, daß bei der vereinfachten Kollektivberechnung zwischen  $h = 14$  und 20 m - d.h. im Bereich des unteren Viertelspunkt, wo bei richtig angesetztem Massenträgheitsmoment um die Turmachse gemäß Bild 6.22 die größte Schädigung vorliegt - nur noch ca. 30 % der genauen Ermüdungsreserve ausgenutzt würden. Der Wiederanstieg des Verhältnisses Δσ<sub>exakt</sub>/Δσ<sub>vereinfacht</sub> im unteren Turmbereich läßt vermuten, daß die konsistenten Massen des Turmes für den Zuwachs der Schnittgrößen verantwortlich sind. Allgemein läßt sich feststellen, daß bei extremen dynamischen Lastwirkungen die Turmdynamik die Beanspruchungen quasi "abfedert", so daß die tatsächliche Schädigung kleiner ist, als mit dem vereinfachten statischen Ansatz berechnet.

Ganz anders sieht der Vergleich von exakter und vereinfachter Berechnung bei der **Referenzsimulation** aus (Bild 6.23). Hier liegt die vereinfachte Berechnung entlang des gesamten Turmes auf der unsicheren Seite, was bis zur halben Turmhöhe mit ca. 5 % noch im tolerierbaren Bereich bleibt, jedoch zum Turmfuß hin nicht akzeptable 12 % Abweichung erreicht. Demnach ist das "reduzierte Verkämmen", nämlich nur mit den simulierten Kopfschnittgrößen in Hauptwindrichtung, ein zu stark vereinfachtes Verfahren, von dem abgeraten werden muß, da über die Größe und Richtung des Fehlers keine Aussage gemacht werden kann. Das ursprüngliche Prinzip des "Verkämmens", nämlich mit allen Kopfschnittgrößen (hier nicht untersucht), dürfte allerdings in jedem Fall auf der sicheren Seite liegen.

Abschließend sei darauf hingewiesen, daß bei Anwendung der vereinfachten Kollektivberechnung der Turm jedenfalls nicht nur als Einmassenschwinger in die aeroelastische Simulation einfließen darf, da die Schwingungen in der zweiten Turmeigenfrequenz sonst vernachlässigt würden.

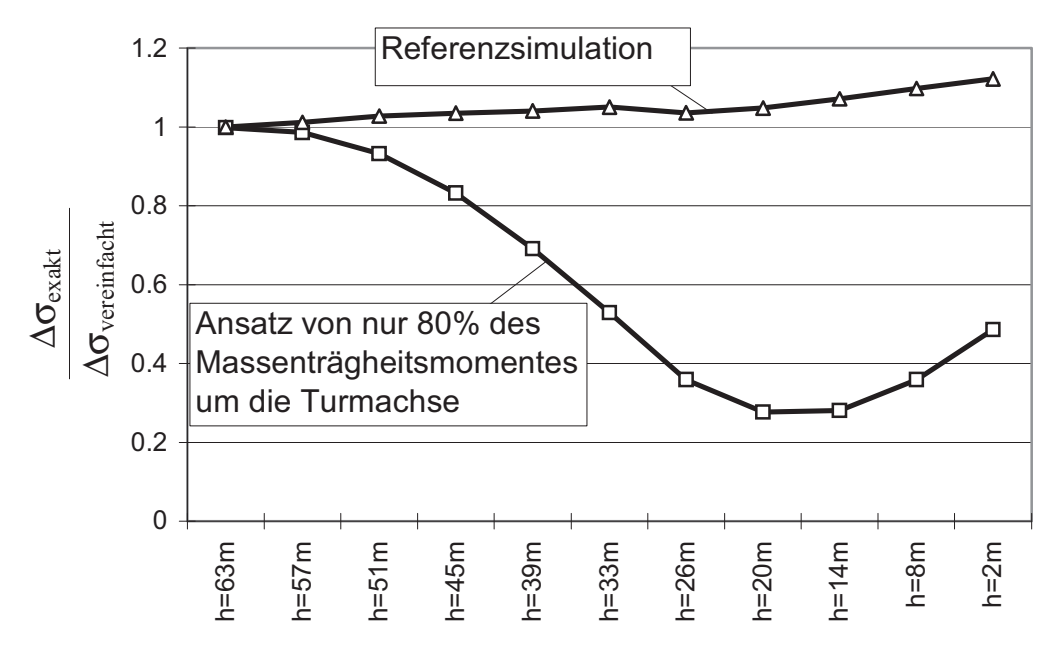

**Bild 6.23:** Vergleich der Spannungs-Ersatzschwingbreiten aus Simulation und vereinfachter Berechnung entlang der Turmhöhe

# **6.4 Abschätzung der aerodynamischen Dämpfungszahl**

Die "aerodynamische Dämpfungszahl" D<sub>zaero</sub> als grober Näherungsersatz für eine genaue aeroelastische Berechnung wurde bereits in Abschnitt 6.2.6 erwähnt. Hier soll nun diese Dämpfungszahl durch Rückrechnung aus den genauen aeroelastischen Simulationen abgeschätzt werden. Um diese Abschätzung in Abhängigkeit der mittleren Windgeschwindigkeit machen zu können, wurden zu acht genau simulierten Zeitreihen Vergleichssimulationen unter Vernachlässigung der Aeroelastizität durchgeführt. Hierbei wurde die Strukturdämpfungszahl gegenüber dem Basiswert 0,007 in Hauptwindrichtung so weit erhöht, daß sich für die Schwingbreiten der Schnittgrößen in Hauptwindrichtung etwa die gleiche Standardabweichung entlang der Höhe des Turmes ergab wie bei der
genauen Simulation. Der gesuchte Schätzwert für  $D_{z, \text{aero}}$  ergibt sich dann aus

$$
D_{z, aero} = D_{z, gesamt} - 0,007.
$$
\n
$$
(6.1)
$$

In Bild 6.24 sind die Ergebnisse dieser Berechnung aufgetragen. Es ist zu erkennen, daß bis zur Nennwindgeschwindigkeit ( $v<sub>m</sub>$  < 13 m/s) die aerodynamische Dämpfungszahl steil ansteigt. Kommt dann bei Windgeschwindigkeiten größer als 13 m/s die Rotorblattverstellung (Pitchregelung) dazu, so fällt der Einfluß der aerodynamischen Dämpfung wieder ab.

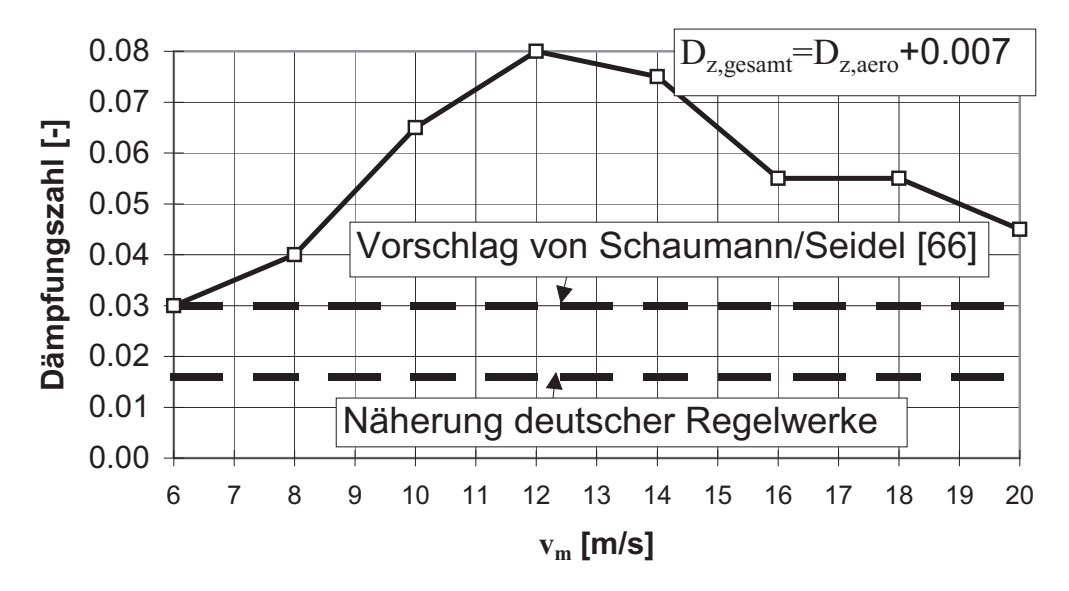

**Bild 6.24:** Schätzwerte für die Gesamt-Dämpfungszahl (aerodynamisch + strukturell) in Hauptwindrichtung

In Bild 6.24 sind vergleichend auch Angaben aus der Literatur [66] und aus den beiden einschlägigen Regelwerken [61, 62] zur Gesamtdämpfungszahl einschließlich aerodynamischer Dämpfung eingetragen. Aus dem Vergleich läßt sich schlußfolgern, daß der Vorschlag nach [66] die aerodynamische Dämpfungszahl für diese WEA auf der sicheren Seite abfängt und die Näherung deutscher Regelwerke [61, 62] für diese WEA sehr konservativ ist. Dieser konservative Ansatz ist in seiner Allgemeingültigkeit aber durchaus vernünftig, da bei WEA's mit kleineren Rotoren, bedingt durch den kleineren Luftwiderstand, auch die aerodynamische Dämpfung abnimmt.

Die aerodynamische Dämpfung ist sehr stark abhängig von dem aeroelastischen Gesamtverhalten des Systems und des Pitchwinkels und kann sehr stark streuen. Die Ergebnisse in Bild 6.24 gelten strenggenommen nur für die hier zugrundegelegte WEA und können lediglich als grober Anhalt für andere WEA's dienen. Deshalb ist für eine Ausführungsberechnung die Vorgehensweise mit festen Gesamtdämpfungszahlen nicht ratsam.

#### **6.5 Zusammenfassende Erkenntnisse aus der Parameterstudie**

Die Erkenntnisse aus den in den Unterkapiteln 6.2 bis 6.4 beschriebenen parametervariierten Simulationen der Ermüdungsbeanspruchungen im Turm lassen sich wie folgt zusammenfassen:

*...differenziert nach Schnittgrößen*

- Die **Schnittgrößen in Hauptwindrichtung** reagieren auf Variationen der Eingabeparameter mit eher moderaten Schwankungen ihrer ermüdungsrelevanten Ersatzschwingbreiten, da diese Richtung der aerodynamischen Dämpfung unterliegt. Die wichtigsten Eingabeparameter für diese Schnittgrößen sind die Windlastannahmen (mittlere Windgeschwindigkeit, Turbulenzintensität, Turbulenzmodell). Auf eine aeroelastische Berechnung sollte nicht verzichtet werden, da sonst die Berechnung zu unwirtschaftliche Ergebnisse liefert.
- **Die Schnittgrößen in Lateralrichtung** reagieren auf jede Eingabeparameterveränderung wesentlich empfindlicher, da in dieser Richtung nur die Strukturdämpfung wirkt. Die Empfindlichkeit ist besonders ausgeprägt, wenn (wie bei der hier zugrundegelegten WEA) die erste Turmeigenfrequenz im Arbeitsdrehzahlbereich liegt. Der Turm wird dann infolge der Unwucht immer wieder dynamisch angeregt, und die kleinste Veränderung ruft größere schädigende Beanspruchungsschwingbreiten hervor. Deshalb sind die wichtigsten Eingabeparameter für die Schnittgrößen in Lateralrichtung die strukturdynamischen Ansätze und die Annahme der Rotorunwucht.
- Das **Torsionsmoment** und die **Längskraft** reagieren von allen Schnittgrößen mit den größten relativen Veränderungen ihrer ermüdungsrelevanten Ersatzschwingbreiten bei Eingabeparameterveränderungen. Die kleinste Veränderung eines Eingangsparameters kann rechnerische Schädigungserhöhungen von bis zu 80 % zur Folge haben. Das liegt daran, daß die Beträge der Schwingbreiten klein, aber mit einer hohen Anzahl von Lastspielen verbunden sind, so daß geringste Veränderungen der Zeitreihen zu großen prozentualen Veränderungen der Schnittgrößenkollektive führen. Es ist aber beruhigend zu wissen, daß diese beiden Schnittgrößen einen fast vernachlässigbaren Anteil bei der Ermüdungsbemessung von WEA-Türmen liefern. Trotzdem sollte nicht auf eine dynamische Berechnung dieser Schnittgrößen verzichtet werden, da man sonst Gefahr läuft, etwaige Resonanzzustände zu übersehen.
- Die realitätsnahe **Simulation des Windes** gehört zweifelsfrei zu den zentralen Problemen bei der Simulation von Ermüdungslasten. Die Turbulenzintensität und die mittlere Jahreswindgeschwindigkeit sind zwar deterministische Annahmen, die einen sehr großen Einfluß auf die Ermüdungslasten haben; dieser ist jedoch relativ einfach abzuschätzen. Viel problematischer ist die Tatsache, daß durch unterschiedliche Auswertungen ein und desselben Turbulenzspektrums mittels Fourierzerlegung und zugeschalteter Zufallszahlen Windzeitreihen simuliert werden können, die zwar oberflächlich keine Unterschiede aufweisen, aber trotzdem sehr unterschiedliche Ermüdungsschädigungen hervorrufen. Diese sind dadurch zu erklären, daß üblicherweise das Turbulenzspektrum nur mit den Frequenzen ausgewertet wird, für die auch eine hohe Turbulenzenergiedichte abzusehen ist. Das liefert im wesentlichen die richtige Turbulenzintensität; jedoch haben die nicht berücksichtigten hohen bzw. niedrigen Frequenzen des Turbulenzspektrums gemäß den Untersuchungen des Verfassers erhebliche Auswirkungen auf die Ermüdungslasten des Turmes. Es ließen sich also bewußt Windzeitreihen simulieren, die zwar auf den ersten Blick allen normativen Vorgaben gerecht werden, jedoch die Ermüdungsbeanspruchung erheblich unterschätzen.
- Die **strukturdynamischen Ansätze** haben ebenfalls einen großen Einfluß auf die Ermüdungslasten des Turmes. Die Möglichkeit einer Bewertung dieser Eingabeparameter ist transparent, sofern sie dokumentiert werden und somit nachvollziehbar bleiben. Die Mitnahme aller oder zumindest der ersten drei Eigenfrequenzen bei der modalen Analyse ist wichtig, da sonst kein Gleichgewicht in den Knoten vorhanden ist. Ein wichtiger Aspekt bei der Beurteilung von Schädigungseinflüssen ist die Steifigkeit des gesamten Systems. Man erreicht beispielsweise nicht automatisch die sichere Seite, wenn man die Bauteile einer WEA zu steif modelliert, weil man meint, davon ausgehen zu können, daß die simulierten Ermüdungslasten dadurch größer würden. In Wirklichkeit gibt es keine definierte "sichere Seite" bei der Modellierung der Strukturdynamik, sieht man einmal von der Strukturdämpfungszahl ab.
- Eine falsche Abschätzung der **Massenträgheiten der drehenden Bauteile** kann zu Instabilitäten des Systems führen, was bei der Simulation zu unsinnigen Ergebnissen führt. Darüber hinaus haben die drehenden Bauteile für die Schnittgrößen am Turmfuß keine dominierende Bedeutung - mit Ausnahme der Rotorunwucht, die den Schädigungsbeitrag des Lateralbiegemomentes maßgebend mitbestimmt.

Die Lasten, die aus den drehenden Bauteilen herrühren, sind in erster Linie für die Ermüdungsbeanspruchung am Turmkopf von Bedeutung.

- Das **Reglerkonzept** ist das Herz einer drehzahlvariablen pitchgesteuerten WEA, da hiermit die Leistung optimiert wird und gleichzeitig die Ermüdungslasten klein gehalten werden. Kleine Veränderungen eines Reglerbausteines, wie sie beispielsweise vor Ort üblicherweise noch vorgenommen werden, haben keinen großen Einfluß auf die Ermüdungslasten am Turmfuß einer WEA. Jedoch sollte das richtige Reglerkonzept der entsprechenden WEA als Grundlage der Simulation dienen, da man sonst Gefahr läuft, gewisse reglerspezifische Reaktionen der WEA nicht zu erkennen.
- Die **Aerodynamik der Rotorblätter** stellt die Basis der Simulation der Schnittgrößen dar. Es ist sehr wichtig, daß das eingesetzte Rotorblatt der WEA auch bei der Simulation verwendet wird, da sich sonst Fehleinschätzungen (positiv oder negativ) bezüglich der Ermüdungsbeanspruchungen einstellen können. Zwar ist dieser Einfluß vor allem am Turmkopf ausgeprägt, kann aber auch am Turmfuß gewisse Unterschiede hervorrufen. Verstellungen der Rotorblätter oder der Rotorachse sowie das Abrißverhalten des Rotorblattes haben keine große Auswirkung auf die Ermüdungsbeanspruchung am Turmfuß. Die aeroelastische Berechnung der Schnittgrößen ist die aus wirtschaftlicher Sicht wichtigste Komponente bei der Simulation von Ermüdungslasten. Hierbei wird zu jedem Zeitpunkt und zu jeder Blattstellung unter anderem die günstig wirkende aerodynamische Dämpfung mechanisch zutreffend simuliert. Eine konstante aerodynamische Dämpfungszahl anzunehmen, ist nicht ratsam, da die Größe in Wirklichkeit weit streut. Allerdings liegt der Ansatz mit  $D_z = 0.03$ , wie er in der Praxis öfter verwendet wird, nach den Ergebnissen des Verfassers auf der sicheren Seite.
- *...differenziert nach Berechnungsmethoden*
- Die genaue Simulation der ermüdungsrelevanten Schnittgrößenkollektive auf verschiedenen Höhen des Turmes ist die beste Methode, um Türme von WEA's realitätsnah gegen Ermüdung zu bemessen. Allerdings sollte sowohl der simulierende als auch der bemessende Ingenieur diese Schnittgrößenkollektive sehr sorgfältig prüfen und kritisch bewerten, um Fehlinterpretationen zu vermeiden. Dabei können näherungsweise vereinfachte Trapezkollektive zur groben Plausibilitätskontrolle unter Umständen hilfreich sein (siehe Kap. 7).
- Bei Türmen der in der vorliegenden Arbeit zugrundegelegten Art ist das Biegemoment in Hauptwindrichtung die absolut dominante Größe

für die Ermüdungsbemessung. Vorausgesetzt es wurde mit einer genauen Simulation richtig berechnet, reicht es aus, mit ihm den Ermüdungssicherheitsnachweis zu führen.

• Ältere vereinfachte Berechnungsmethoden gegen Ermüdungsbeanspruchung, wie das "Verkämmen" und das "statische Herunterrechnen" der dynamisch simulierten Turmkopfkollektive, führen bei alleinigem Ansatz der Schnittgrößen in Hauptwindrichtung unter Umständen zu falschen Ergebnissen auf der unsicheren Seite. Nur das vollständige "Verkämmen" - der Ansatz aller Schnittgrößen - liefert Näherungskollektive auf der sicheren Seite.

# **7 Verbesserte Näherungskollektive für die Vordimensionierung hoher WEA-Türme**

## **7.1 Vorbemerkungen**

Bei drehzahlvariablen pitchgeregelten WEA's im MW-Bereich auf hohen Türmen an Binnenlandstandorten sind – das haben u.a. auch die Untersuchungen dieser Arbeit gezeigt – genaue aeroelastische Simulationen zur Ermittlung der Ermüdungsbeanspruchungen im Turm obligatorisch. Insofern hat das vereinfachte Trapezkollektiv in den GL- bzw. DIBt-Richtlinien [61, 62] (vgl. Abschnitt 2.8.2), das als Ersatz für eine aufwendige Simulation gedacht war, keine Bedeutung mehr. Es besteht aber nach Meinung des Verfassers durchaus ein Bedarf für vereinfachte Kollektive, und zwar für überschlägige Vordimensionierungen sowie für Plausibilitätskontrollen von Kollektiven, die mit Hilfe komplexer, aufwendiger und fehleranfälliger Simulationen erstellt worden sind. Dafür ist aber das GL/DIBt-Kollektiv in seiner jetzigen groben Form zu konservativ.

Deshalb wird in diesem Kapitel versucht, unter Einbeziehung der beiden Leitparameter für die Windlastannahmen, nämlich der mittleren Jahreswindgeschwindigkeit und der Turbulenzintensität, individuell an die Standortbedingungen angepasste Trapezkollektive zu entwickeln. Ihre Grundlage ist das in Abschnitt 2.8.2 schon erläuterte Extrapolationsmodell nach Danish Standard 472 [14]. Es wird zunächst hinsichtlich seiner Zuverlässigkeit überprüft (Unterkapitel 7.2), bevor in Abschnitt 7.3.1 die verbesserten Trapezkollektive formuliert und in Abschnitt 7.4.1 noch einmal überprüft werden. Zur Erfassung der Resonanzempfindlichkeit von Anlagen, deren Rotorfrequenz oder Blattdurchgangsfrequenz im Betriebsdrehzahlbereich liegen, wird ein zusätzliches Lateral-Rechteckkollektiv vorgeschlagen, das in Abschnitt 7.3.2 formuliert und in Abschnitt 7.4.2 überprüft wird.

### **7.2 Überprüfung des Extrapolationsmodells mit Hilfe von gemessenen und simulierten Kollektiven**

Mit dem genannten Extrapolationsmodell lassen sich Kollektive aus Zeitreihen, bei denen der Skalierungsparameter A<sub>s</sub> der Weibull-Verteilung und die mittlere Turbulenzintensität bekannt sind, auf andere Windverhältnisse extrapolieren. Setzt man den Zusammenhang zwischen den Weibull-Parametern  $A_s$  und  $k$  und der mittleren Jahreswindgeschwindigkeit v<sub>ave</sub> nach Gl. (2.24) mit dem speziellen WeibullFormfaktor  $k = 2$  für die Rayleigh-Verteilung (vgl. Bild 2.15) in Gl. (2.28) ein so erhält man folgende Beziehung:

$$
\beta = 0.11 \cdot K_B \cdot (ti_m + 0.1) \cdot (1.1284 \cdot v_{ave} + 4.4). \tag{7.1}
$$

Hiermit lassen sich die Meßdaten mit  $t_i = 11,8$  % und  $v_{ave} = 5,8$  m/s auf andere Windverhältnisse extrapolieren.

In Bild 7.1 sind die experimentellen Kollektive der drei Momente am Turmkopf aus Bild 3.26 noch einmal aufgetragen. Ferner ist ein simuliertes Kollektiv für das Turmkopfbiegemoment in Hauptwindrichtung (das Kollektiv, das rechnerisch die größten Schwingbreiten aller Kopfmomente liefert) bei  $t_{\text{im}}$  = const. = 20 % eingezeichnet. Da das halbstochastische 3D-Windfeld am Turmkopf zu kleine Schwingbreiten liefert, handelt es sich bei dem eingezeichneten Kollektiv um das Simulationsergebnis in Nabenhöhe mit einem rein stochastischen 3D-Windfeld. Diese Simulation wurde extra für diesen Vergleich durchgeführt. Die zwangsläufige Vernachlässigung der Aeroelastik dabei (vgl. Abschnitt 4.4.2) hat auf die Momente am Turmkopf nur eine untergeordnete Bedeutung, weshalb der Vergleich mit den Meßergebnissen hier vertretbar ist. Die Turbulenzintensität war dabei zwar nach IEC-Norm [33] veränderlich, kann aber für die hier benötigte grobe Vergleichsfunktion näherungsweise als konstante Turbulenzintensität von 20 % betrachtet werden.

Legt man nun eine Gerade an das oberste der drei gemessenen Turmkopfkollektive derart, daß der Fußpunkt gemäß dem vereinfachten GLbzw. DIBt-Kollektiv (vgl. Abschnitt 2.8.2) bei  $N_{\text{max}} = 3 \cdot 28 \cdot 525600 =$ 4,42 ⋅ 10<sup>7</sup> liegt und die Gerade im kritischen Lastspielbereich von N = 10<sup>3</sup> bis 10<sup>6</sup> oberhalb des Kollektivs bleibt, so erhält man die untere der in Bild 7.1 eingezeichneten durchgezogenen Geraden. Ihre Neigung beträgt β(11,8 %) = 133,38 kNm. Aus Gl. (7.1) läßt sich damit zunächst der Korrekturfaktor  $K_B = 35,01$  und dann die auf ti<sub>m</sub> = 20 % extrapolierte Steigung β(20 %) = 183,55 kNm der oberen durchgezogenen Geraden in Bild 7.1 berechnen. Wie man sieht stellt sie eine auf der sicheren Seite liegende Näherung des für ti = 20 % simulierten Kollektivs dar, was ein Indiz für die Zuverlässigkeit des Extrapolationsmodells nach [14] ist. Dies wurde im übrigen auch von anderen Autoren bereits festgestellt [70].

Es sei noch einmal besonders darauf hingewiesen, daß hier jeweils die Kollektive mit den absolut größten Schwingbreiten aus den Meßergebnissen und den Simulationen als Basis dienten, obwohl die Richtungen unterschiedlich sind. Dieses Vorgehen ist plausibel, da bei den Kollektiven der Meßergebnisse eine gewisse Vermischung beider Biegemomente vorliegt und das vereinfachte Trapezkollektiv in jedem Fall die ungünstigsten Belastungen abdecken muß.

Zum Vergleich ist in Bild 7.1 auch noch das vereinfachte GL/DIBt-Kollektiv selbst eingezeichnet. Die näherungsweise Ermittlung der maximalen Nickmomentschwingbreite am Turmkopf mit Hilfe des exzentrisch oberhalb der Nabe angreifenden mittleren Rotorschubes (vgl. Abschnitt 2.8.2) erweist sich ebenfalls als vertretbar, wie der Vergleich mit dem simulierten Kollektiv zeigt. Daß das vereinfachte GL/DIBt-Kollektiv, obwohl ebenfalls für ti<sub>m</sub> = 20 % gültig, noch so weit oberhalb des hier extrapolierten 20 % Trapezkollektivs liegt, hängt mit dessen niedriger mittlerer Jahreswindgeschwindigkeit  $v_{ave} = 5.8$  m/s zusammen, wie im weiteren gezeigt wird.

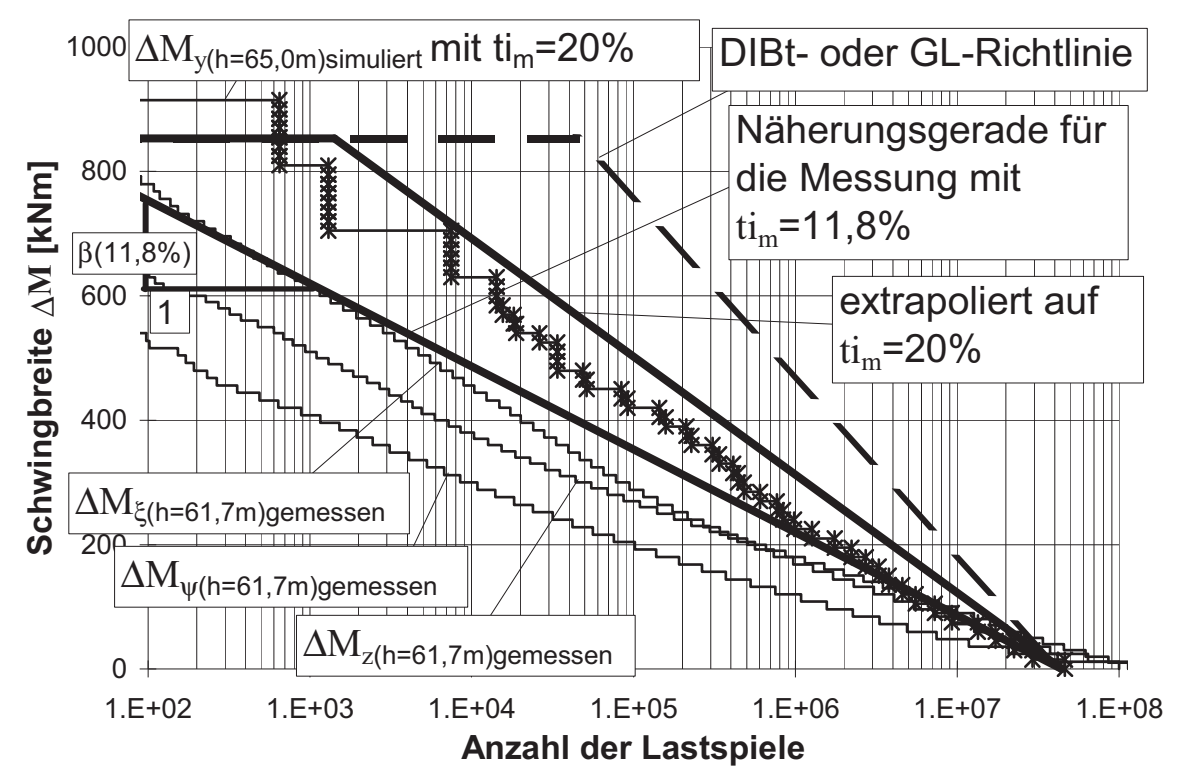

**Bild 7.1:** Überprüfung des Extrapolationsmodells nach [14] mit Hilfe der Kollektive der gemessenen und simulierten Turmkopfmomente mit  $v_{\text{ave}} = 5.8 \text{ m/s}$ 

In Bild 7.2 wird mit der Extrapolationsgleichung (7.1) unter Verwendung des Korrekturfaktors aus Bild 7.1 und unter Beibehaltung von  $t_{im}$  = 20 % auf Trapezkollektive mit mittleren Jahreswindgeschwindigkeiten von 6 und 10 m/s (Windklassen IV und I nach IEC-Norm [33]) hochextrapoliert. Zum Vergleich sind wieder simulierte Kollektive mit denselben Windparametern eingezeichnet. Sie wurden unter Verwendung der Windklassen-Zeitreihen erstellt, die dem 5,8 m/s-Kollektiv in Bild 7.1 zugrundeliegen. Es zeigt sich, daß die extrapolierten Trapezkollektive den Einfluß der höheren Windgeschwindigkeiten etwas überschätzen. Das obere von ihnen reicht fast an das GL/DIBt-Kollektiv heran, das zum Vergleich wieder mit eingezeichnet ist. Daraus folgt der wichtige Schluß, daß bei Annahme der höchsten IEC-Windgeschwindigkeitsklasse und einer Turbulenzintensität von 20 %, also bei den ungünstigsten von den GL- und DIBt-Richtlinien abgedeckten Windverhältnissen, die Realität vom GL/DIBt-Trapezkollektiv am Turmkopf auf der sicheren Seite abgedeckt wird. Es kann also festgestellt werden, daß beide Modelle zur näherungsweisen Ermittlung eines Beanspruchungskollektives am Turmkopf kompatibel sind.

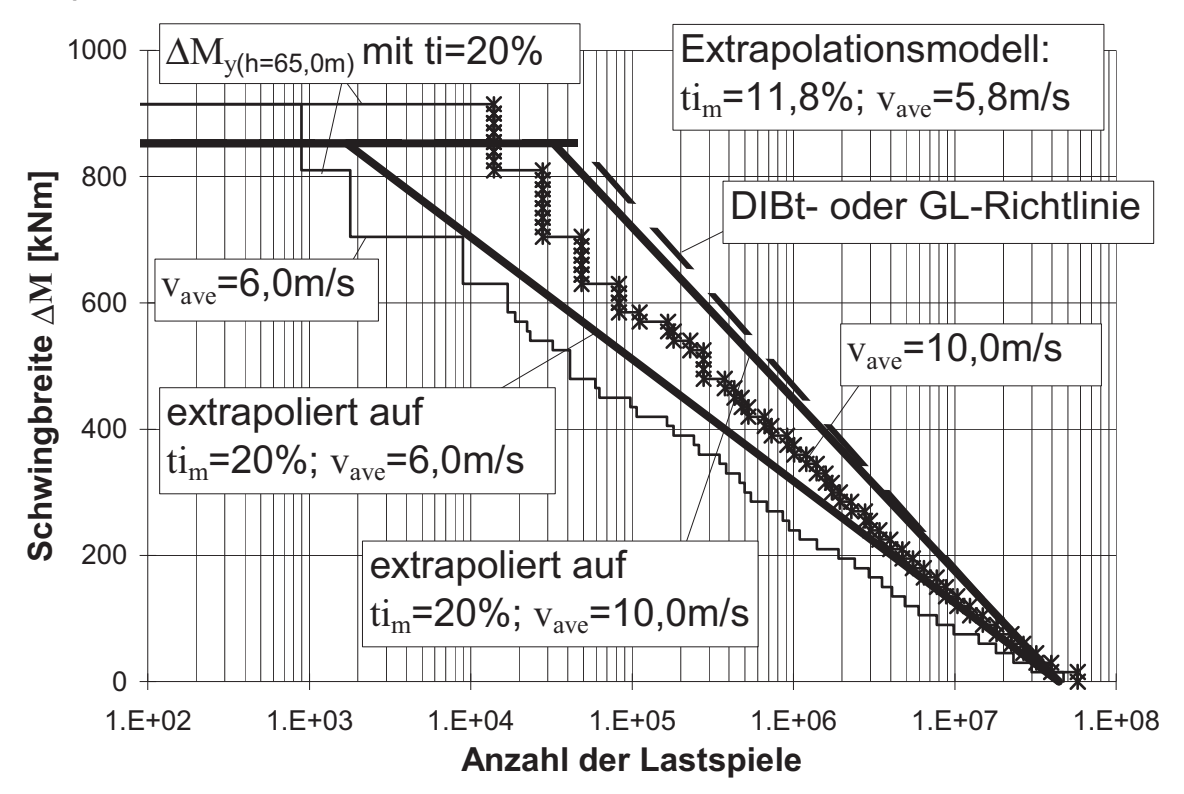

**Bild 7.2:** Überprüfung des Extrapolationsmodells nach [14] mit Hilfe simulierter Kollektive des Kopfbiegemomentes mit  $v_{ave} = 6.0$  m/s und  $v_{\text{ave}} = 10,0 \text{ m/s}$ 

Bild 7.3 enthält für den Turmfuß die zu Bild 7.1 analogen Überlegungen. Es sind wieder die beiden experimentellen Kollektive der Biegemomente aus Bild 3.24 aufgetragen, diesmal zusammen mit dem direkt vergleichbaren simulierten Kollektiv für die Hauptwindrichtung aus Unterkap. 5.5 (es handelt sich um die dem Bild 5.15b zugrundeliegende Vergleichssimulation). Man beachte die gute Übereinstimmung zwischen Messung und Simulation. Das obere experimentelle Kollektiv dient wieder als Basiskollektiv für die Extrapolation, indem die Näherungsgerade für  $t_{im}$  = 11,8 % aus ihm abgeleitet wird. Hierbei wird deutlich, wie "gutartig" das gemessene Kollektiv in der vermuteten Hauptwindrichtung aufgrund seines konkaven Verlaufs im Vergleich zur Näherungsgeraden durch das vorgegebene  $N_{\text{max}}$  ist. Bei der Extrapolation werden die in diesem "gutartigen" Verhalten steckenden Ermüdungsreserven verschenkt; jedoch muß dieser Nachteil des einfachen Extrapolationsmodells in Kauf genommen werden, will man auf der sicheren Seite bleiben.

Ähnlich wie für den Turmkopf in Bild 7.1 wurde nun auch für den Turmfuß die Näherungsgerade für ti<sub>m</sub> = 11,8 % mit Hilfe von Gl. (7.1) auf ti<sub>m</sub> = 20 % heraufextrapoliert. Zum Vergleich sind zwei simulierte Kollektive für IEC-Turbulenzintensität, also für ti<sub>m</sub> ≈ 20 %, eingezeichnet. Bei den simulierten Kollektiven handelt es sich zum einen um das genaue Referenzkollektiv aus Abschnitt 6.2.1, das mit engen Simulationsschrittweiten von 2 m/s und unter Berücksichtigung der Start- und Stoppvorgänge bei  $v_{\text{out}}$  ermittelt worden war, und um eine Art "gemitteltes" Kollektiv unter Berücksichtigung aller variierten Parametereinflüsse nach Unterkap. 6.2, wobei allerdings die variierten Kollektive mit unsinnigen Ergebnissen (z.B. mit reduzierter Massenträgheit um die Turmachse) aussortiert worden waren. Dieses höher liegende gemittelte Kollektiv steht quasi stellvertretend für die bei einer Vordimensionierung durchaus zu erwartenden Unsicherheiten. Sie machen sich vor allem unterhalb 10<sup>4</sup> Lastspielen bemerkbar. Dieses konservative simulative Kollektiv wird von der extrapolierten 20 %-Geraden gut abgedeckt, wenn man zusätzlich die unterschiedlichen Bezugshöhen h = 0 m und h = 1,56 m bedenkt. Die simulierten Kollektive übersteigen jedoch das GL/DIBt-Trapezkollektiv unterhalb von 2000 Lastspielen, womit letzteres am Turmfuß die kleinen Lastspiele nicht auf der sicheren Seite abdeckt.

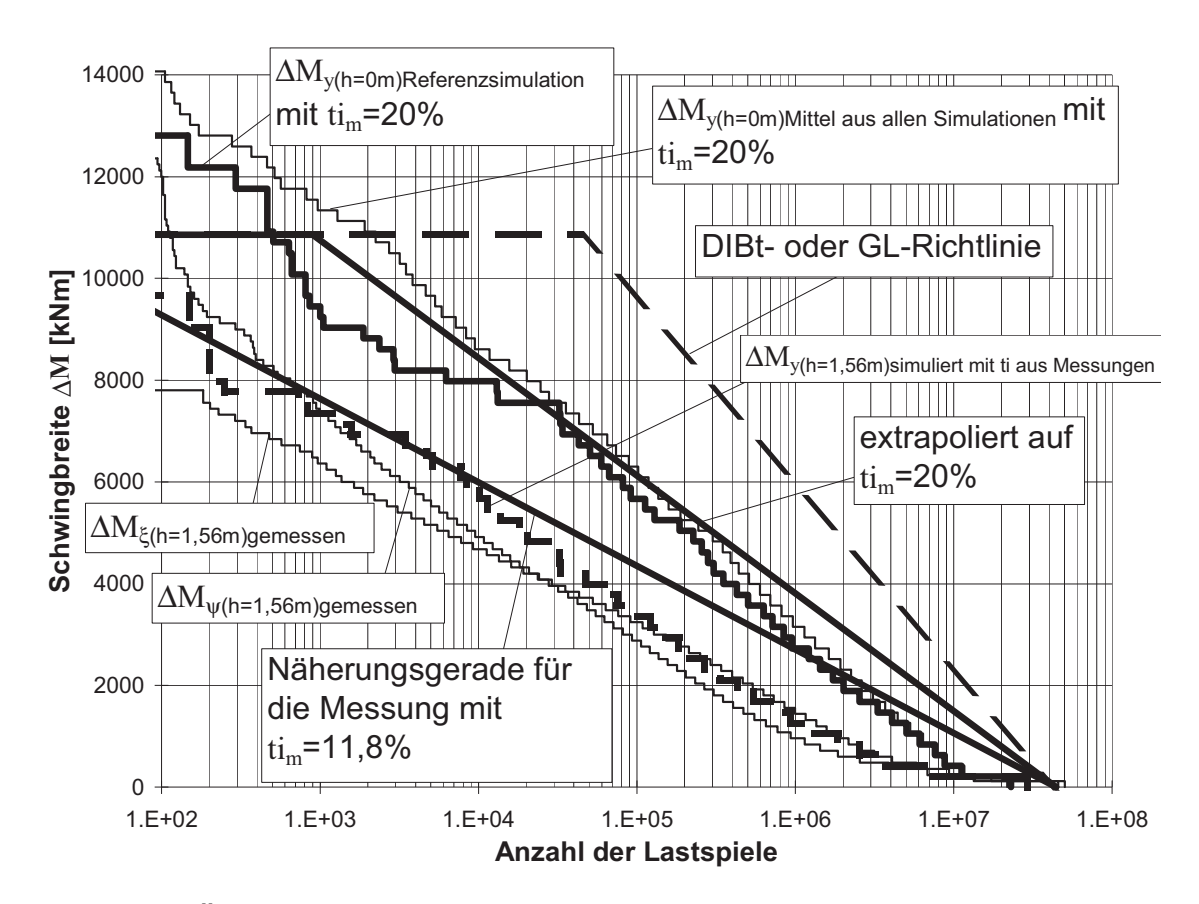

**Bild 7.3:** Überprüfung des Extrapolationsmodells nach [14] mit Hilfe gemessener und simulierter Kollektive der Turmfußmomente mit  $v_{\text{ave}} = 5.8$  m/s

Bei der Extrapolation von Bild 7.3 auf höhere mittlere Jahreswindgeschwindigkeiten  $v_{\text{ave}} = 6$  und 10 m/s bei gleicher Turbulenzintensität ti<sub>m</sub> = 20 % (dargestellt in Bild 7.4) wird durch den konservativ bei  $N_{max}$  angesetzten Endpunkt der Geraden der Trapezkollektive das simulierte Kollektiv für  $v_{\text{ave}}$  = 10 m/s überschätzt. Genau wie am Turmkopf liegt das extrapolierte Trapezkollektiv für die ungünstigst möglichen Windlastannahmen sehr dicht bei dem vereinfachten GL/DIBt-Kollektiv. Damit ist auch am Turmfuß eine sichere Abschätzung aller Extrembedingungen durch das GL/DIBt-Kollektiv gewährleistet. Seine einzige Schwäche am Turmfuß ist die Näherungsannahme für die maximale Schwingbreite: Die Bilder 7.3 und 7.4 zeigen, daß bei kleinen Lastspielzahlen oberhalb der durch Gl. (2.30) definierten Näherungs-Schwingbreite bei den Simulationen noch Schwingspiele zustande kommen. Hierauf wurde aufgrund der damals noch vorläufigen Meßauswertungen bereits in [67] hingewiesen. Dieses Defizit wird durch den konservativen Verlauf bei den größeren Lastspielzahlen nur teilweise kompensiert.

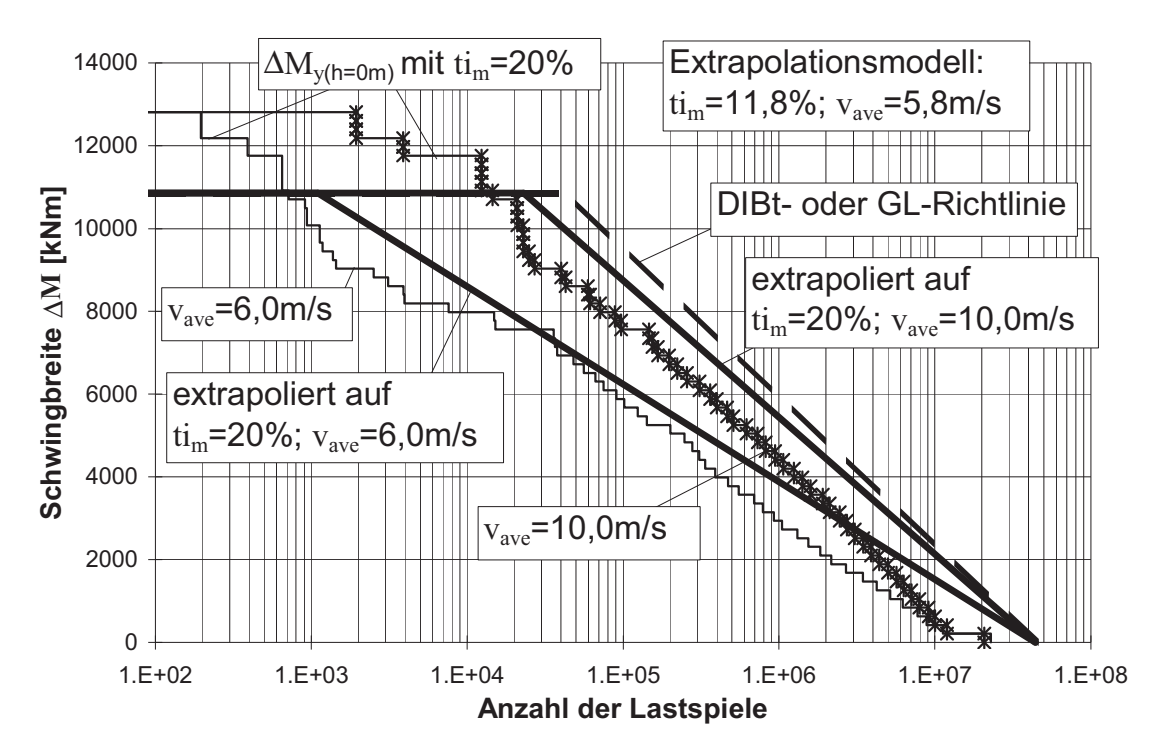

**Bild 7.4:** Überprüfung des Extrapolationsmodells nach [14] mit Hilfe simulierter Kollektive des Turmfußbiegemomentes mit  $v_{ave} = 6.0$ m/s und  $v_{\text{ave}} = 10,0$  m/s

Es kann zusammenfassend festgehalten werden, dass das mit Gl. (7.1) beschriebene einfache Extrapolationsmodell für Trapezkollektive die Zusammenhänge zwischen der Ermüdungsbeanspruchung im Turm und den Windparametern  $v_{ave}$  und ti ausreichend genau beschreibt und daß es widerspruchsfrei in das vereinfachte GL/DIBt-Trapezkollektiv nach [61, 62] übergeht. Damit ist die Basis für die im nächsten Unterkapitel vorgestellte Entwicklung variabler standortspezifischer Trapezkollektive vorhanden.

#### **7.3 Entwicklung standort- und anlagenspezifischer Näherungskollektive**

### 7.3.1 Trapezkollektive für die Biegung in Hauptwindrichtung

Aufgrund der in Unterkapitel 7.2 bestätigten Eignung des Extrapolationsmodells nach Danish-Standard 472 [14] zur Erfassung der Parameter "mittlere Jahreswindgeschwindigkeit" und "Turbulenzintensität" und der guten Übereinstimmung mit dem GL/DIBt-Trapezkollektiv nach [61, 62] bei Annahme ungünstigster Windlastannahmen nach IEC-Norm ( $ti<sub>m</sub>$ = 20 %, Windklasse I) liegt es nahe, beide Verfahren zur Bestimmung allgemeinerer standortspezifischer, d.h. für  $v_{ave}$  und ti variabler Trapezkollektive zu koppeln. Das GL/DIBt-Trapezkollektiv dient hierbei als

Basis zur Ermittlung des Korrekturfaktors  $K_B$  in Gl. (7.1). Zusätzlich ist allerdings, um die Schwingbreiten am Turmfuß bei kleineren Lastspielzahlen nicht zu unterschätzen (vgl. Bilder 7.3 und 7.4), nach Meinung des Verfassers bei der Ermittlung der maximalen Schwingbreite des GL/DIBt-Kollektivs eine Anhebung des Faktors, mit dem der mittlere aerodynamische Rotorschub  $F_x$  multipliziert wird (vgl. Gl. (2.26)), von 1,5 am Turmkopf auf 1,7 am Turmfuß erforderlich; Zwischenwerte können linear interpoliert werden. Gl. (2.26) ist also wie folgt zu modifizieren:

$$
\Delta F_{x, \max, \text{Turnkopf}} = F_x \cdot 1,5 \,, \tag{7.2}
$$

$$
\Delta F_{x, \max, \text{Turnful}} = F_x \cdot 1.7 \,. \tag{7.3}
$$

Setzt man nun die Parameter  $t_{im}$  = 20 % und  $v_{ave}$  = 10 m/s in die Extrapolationsgleichung (7.1) ein und löst nach  $K_B$  auf, so erhält man:

$$
K_B = K_{B, GL} = 1,932 \cdot \beta_{GL} = 0,5176^{-1} \cdot \beta_{GL}
$$
 (7.4)

Hierin ist β<sub>GL</sub> das Steigungsmaß des nach GL- bzw. DIBt-Richtlinie ermittelten Trapezkollektivs. Setzt man den ermittelten Korrekturfaktor  $K_{B,GL}$  in die Gleichung (7.1) ein, so läßt sich für einen bestimmten Standort in Abhängigkeit von der Turbulenzintensität  $t_{im}$  und der mittleren Jahreswindgeschwindigkeit  $v_{ave}$  die Steigung β des Näherungs-Trapezkollektivs für den Turm bestimmen (Bild 7.5). Mit diesem modifizierten Trapezkollektiv lassen sich die bemessungsrelevanten Biegemomenten-Schwingbreiten des Turmes in Hauptwindrichtung abschätzen.

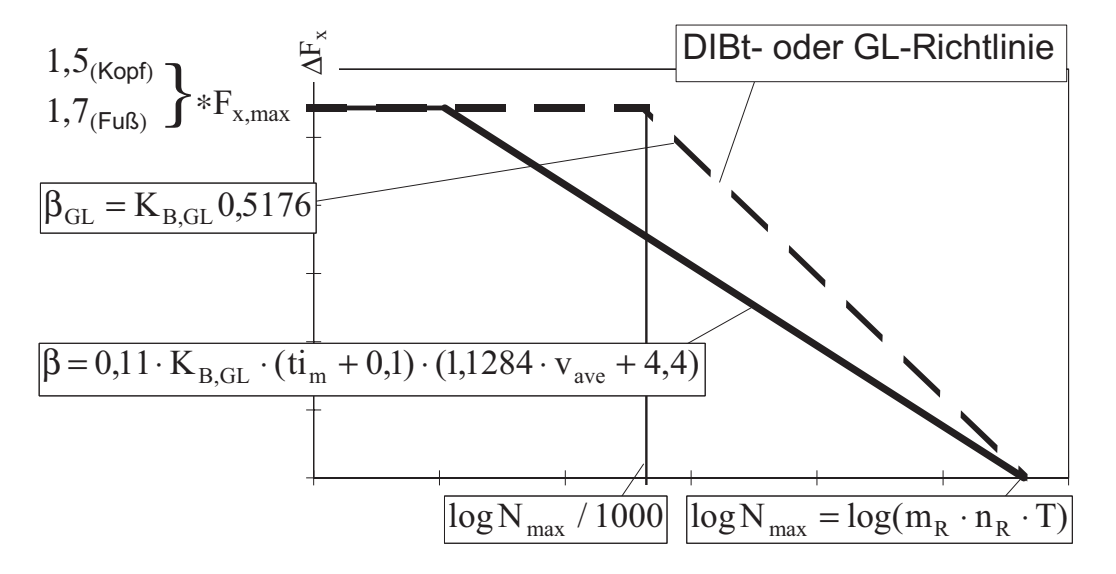

**Bild 7.5:** Berechnungsmodell für das standortspezifische Trapezkollektiv in Hauptwindrichtung

#### 7.3.2 Rechteckkollektive für die Biegung in Lateralrichtung

Bei WEA's, die ihre einfache Rotordrehzahl oder ihre Blattdurchgangsfrequenz im Betriebsdrehzahlbereich haben, könnte unter Umständen die Gefahr bestehen, daß ihre Ermüdungsbeanspruchungen unterschätzt werden, da bei den Trapezkollektiven keine ausgeprägten Resonanzausschläge eingearbeitet sind. Deshalb schlägt der Verfasser vor, bei solchen WEA's mit Hilfe der dynamischen Vergrößerungsfunktion V nach Gl. (3.1) (mit  $f = f_e$ ) und der Häufigkeit  $h_R$  des wahrscheinlichen Auftretens mittels Rayleigh-Verteilung nach Gl. (2.22) ein zusätzliches Kollektiv für die am Turmkopf angreifende Lateralkraft  $F_v$  vereinfacht abzuschätzen. Für seine maximale Schwingbreite wird Gl. (7.5) vorgeschlagen. Um die zugehörige Lastspielzahl N<sub>y,max</sub> zu ermitteln, muß angenommen werden, wie oft die "kritische Windgeschwindigkeit", bei der sich (z.B. nach den Angaben des Herstellers) der Resonanzzustand einstellen kann, in der anzusetzenden Lebensdauer T vorkommt. Multipliziert man diese kritische Häufigkeit  $h_{R,crit}$  mit der Erregerfrequenz f, so wird rechnerisch konservativ simuliert, daß der Resonanzzustand permanent bei der kritischen Windgeschwindigkeit auftritt; es ergibt sich Gl. (7.6). Für dieses zusätzliche Lateralkollektiv wird vereinfacht eine reine Rechteckform vorgeschlagen, also die Form eines Einstufenkollektivs. Es ist in Bild 7.6 dargestellt.

$$
\Delta F_y = U \cdot (f \cdot 2 \cdot \pi)^2 \cdot V
$$
\nmit U = mechanische Unwucht [kgm]

\n
$$
f = \text{Erregerfrequenz [1/s]}
$$
\n
$$
N_{y, \text{max}} = h_{R, \text{crit}} \cdot f \cdot T.
$$
\n
$$
\Delta F_y = U \cdot (f \cdot 2 \cdot \pi)^2 \cdot V
$$
\n
$$
\Delta F_y = U \cdot (f \cdot 2 \cdot \pi)^2 \cdot V
$$
\n
$$
N_{y, \text{max}} = h_{R, \text{crit}} \cdot f \cdot T
$$
\n(7.6)

**Bild 7.6:** Berechnungsmodell für das anlagenspezifische Ergänzungs-Rechteckkollektiv

Für die Längskraft  $F_z$ , die als Ermüdungsbeanspruchung im Turm keine Rolle spielt, aber für Gründungen nicht ohne Bedeutung ist, kann kein vereinfachtes Kollektiv angegeben werden.

## **7.4 Überprüfung der Näherungskollektive**

#### 7.4.1 Trapezkollektiv für die Biegung in Hauptwindrichtung

In den Bildern 7.7 und 7.8 ist der Vergleich zwischen der Referenzsimulation nach Abschnitt 6.2.1 und dem vereinfachten Trapezkollektiv nach Bild 7.5 auf **¼ und ¾ Turmhöhe** dargestellt. Wie zu erkennen, deckt das Trapezkollektiv durch den größeren Faktor für den mittleren aerodynamischen Rotorschub nach Gln. (7.2) und (7.3) die Schwingbreiten konservativ ab. Insbesondere bei ¾ Turmhöhe (Bild 7.8) wird das simulierte Beanspruchungskollektiv vom Trapezkollektiv deutlich überschätzt. Das muß angesichts des groben Näherungscharakters der vereinfachten Trapezkollektive in Kauf genommen werden.

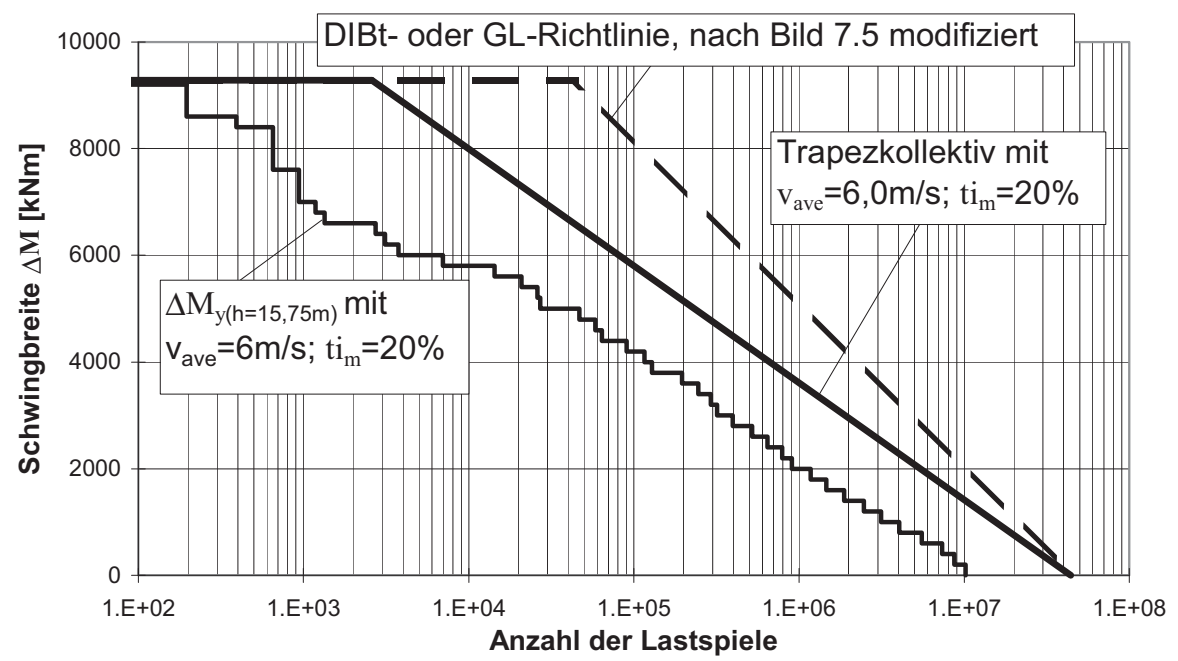

**Bild 7.7:** Überprüfung des standortspezifischen Trapezkollektivs auf ¼ Turmhöhe des Turmes der Referenzsimulation in Abschnitt 6.2.1

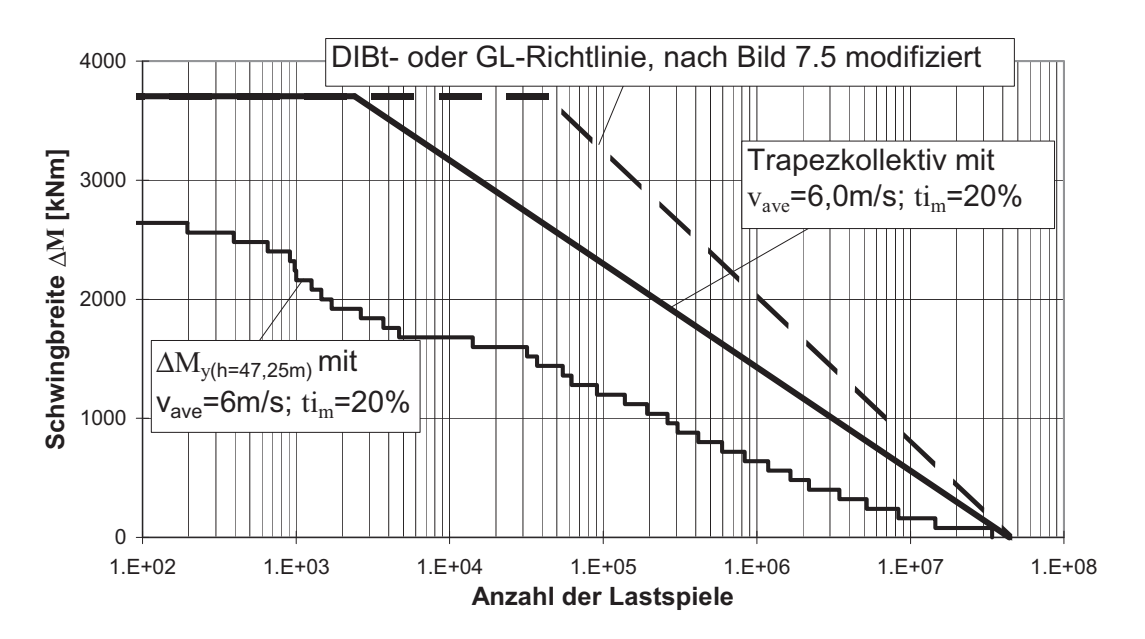

**Bild 7.8:** Überprüfung des standortspezifischen Trapezkollektivs auf ¾ Turmhöhe des Turmes der Referenzsimulation in Abschnitt 6.2.1

Bild 7.9 zeigt den Vergleich zwischen dem standortspezifischen Trapezkollektiv und den simulierten Kollektiven der beiden **"hohen" Türme** (h<sub>Nh</sub> = 75 m) mit **unterschiedlichen ersten Turmeigenfrequenzen** nach Abschnitt 6.2.3.

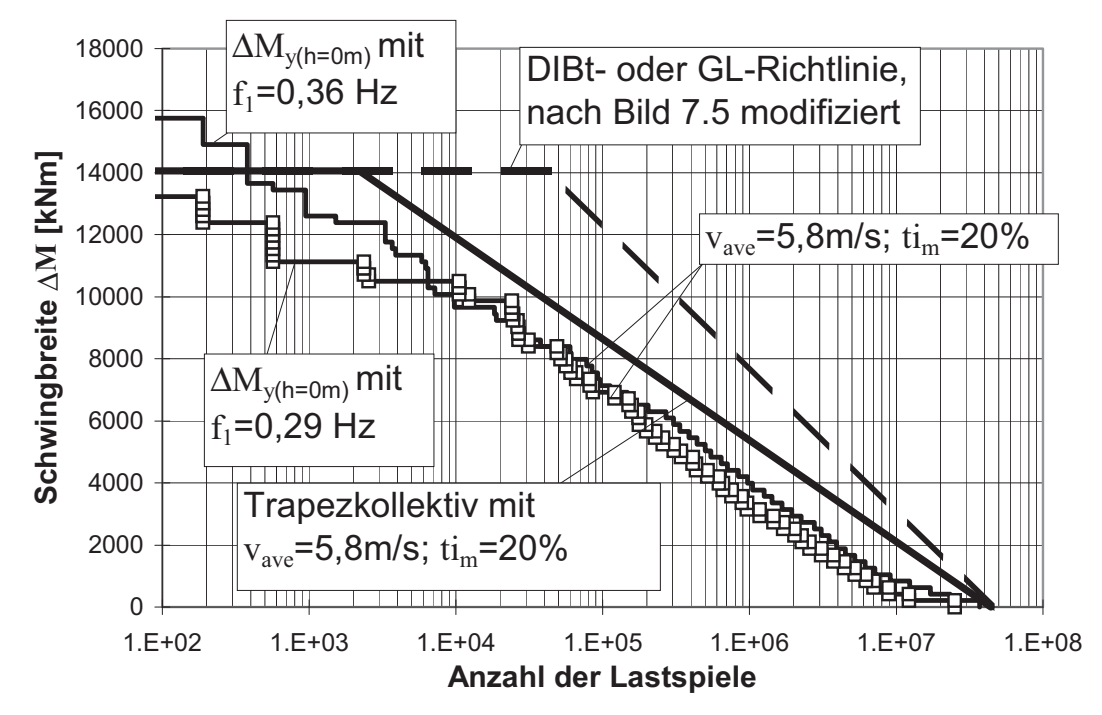

**Bild 7.9:** Überprüfung des standortspezifischen Trapezkollektives am Turmfuß zweier hoher Türme ( $h_{Nh}$  = 75m) mit unterschiedlichen ersten Turmeigenfrequenzen

Wie sich aus Bild 7.9 entnehmen läßt, deckt das Trapezkollektiv auch die Schwingbreiten der hohen Türme ab, und zwar einschließlich der bei unterschiedlichen Eigenfrequenzen auftretenden Unterschiede.

Die einzige andere WEA, für die dem Verfasser gemessene Kollektive vorlagen, ist eine 1,5 MW-WEA an einem Küstenstandort mit  $h_{Nh}$  = 75 m, die dem Forschungsbericht [67] zugrunde lag. Sie ist genau wie die der vorliegenden Arbeit zugrundeliegende WEA drehzahlvariabel und pitchgesteuert. Ihre gemessenen Kollektive der vermuteten Hauptwindund Lateralrichtung zeigen einen extrem gutartiges Verlauf, vergleicht man sie mit dem vereinfachten Trapezkollektiv (Bild 7.10). Es kommen zwei Gründe für diese überkonservative Abschätzung durch das Trapezkollektiv in Frage:

- Es ist bekannt, daß WEA's an Küstenstandorten ein wesentlich gutartigeres Ermüdungsverhalten aufweisen als an Binnenlandstandorten. Das wird zwar durch das Herunterextrapolieren auf die niedrige mittlere Turbulenzintensität dieses Küstenstandortes von  $t_{\rm im}$  = 7,9 % näherungsweise erfaßt, aber anscheinend immer noch sehr konservativ.
- Die Abschätzung der maximalen Schwingbreite des Trapezkollektivs mit dem 1,7-fachen Rotorschub scheint für sehr große WEA's  $(≥ 1,5$ MW) nicht gerechtfertigt zu sein.

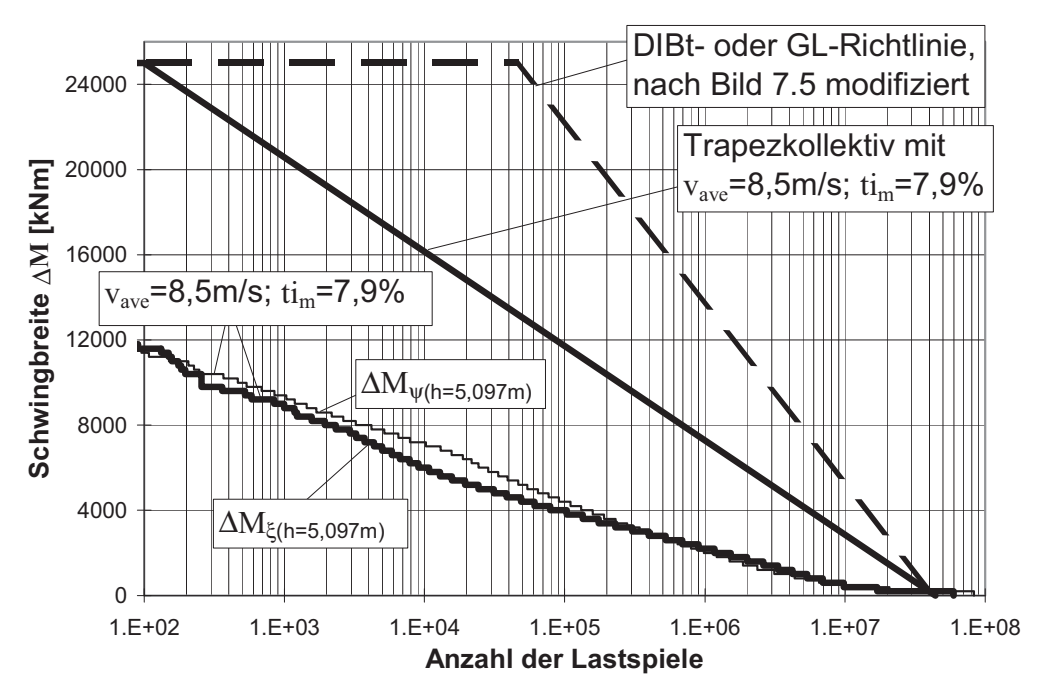

**Bild 7.10:** Überprüfung des standortspezifischen Trapezkollektives anhand von gemessenen Kollektiven am Turmfuß einer küstennahen WEA mit 1,5 MW Leistung und  $h_{Nb}$  = 67 m [67]

Man kann zusammenfassend feststellen, daß das vorgeschlagene verbesserte Trapezkollektiv die Realität immer noch sicher abdeckt, aber nicht so überkonservativ ist wie das originale GL/DIBt-Trapezkollektiv.

## 7.4.2 Rechteckkollektiv für die Biegung in Lateralrichtung

In Bild 7.11 ist für die dieser Arbeit direkt zugrundeliegende Binnenland-WEA der Vergleich zwischen dem Ergänzungskollektiv und den Kollektiven aus Messungen und Simulationen für den Turmfuß dargestellt. Das gemessene Kollektiv ist aus Bild 3.24, das simulierte aus Unterkapitel 5.5 entnommen worden. Man sieht deutlich, daß das simulierte Kollektiv sich mit seinem konvexen Verlauf der Rechteckform des Ergänzungskollektivs annähert. Die groben Annahmen der Gln. (7.8) und (7.9) zur Berechnung eines ergänzenden Rechteckkollektivs in Lateralrichtung bei WEA's, welche im Betrieb ständig ihren Resonanzbereich durchfahren, erweisen sich also als vertretbar. Gerade bei niedrigen Turbulenzintensitäten, wie beispielsweise in Küstennähe, würde eine möglicherweise nicht optimal ausgewuchtete WEA durch die ständigen Resonanzzustände erheblichen Ermüdungsbeanspruchungen in Lateralrichtung ausgesetzt sein, die mit dem hier vorgeschlagenen vereinfachten Rechteckkollektiv zuverlässig abgedeckt wären.

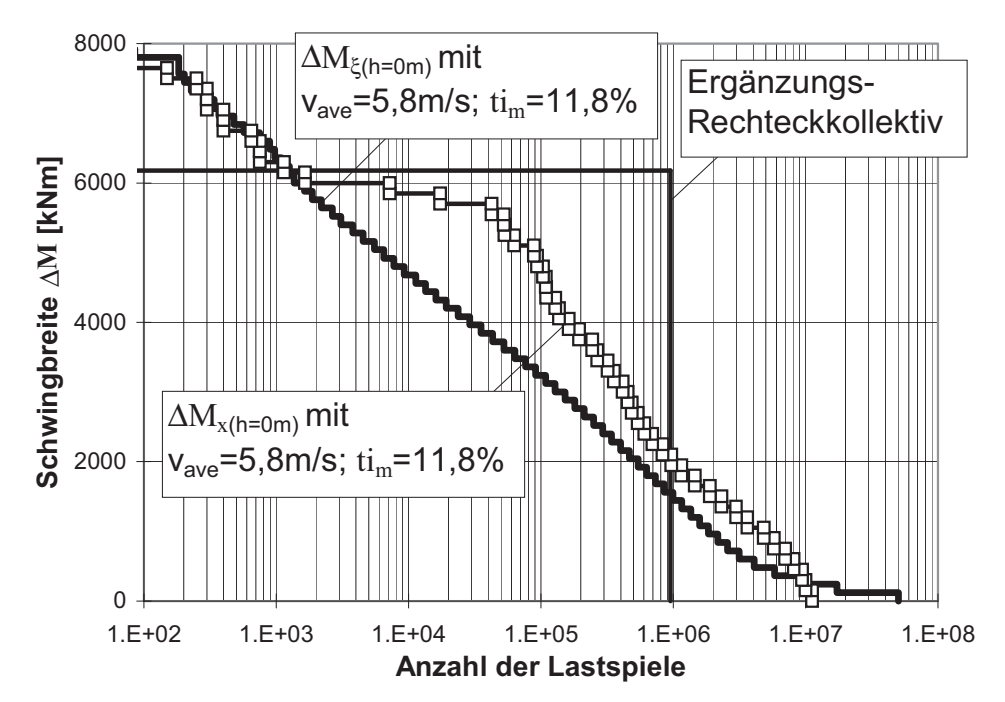

**Bild 7.11:** Überprüfung des anlagenspezifischen Ergänzungs-Rechteckkollektivs in Lateralrichtung anhand dreier Kollektive aus den Meß- und Simulationsergebnissen für den Turmfuß

# **8 Zusammenfassung und Ausblick**

In der vorliegenden Arbeit wurde die Ermüdungsbeanspruchung stählerner Rohrtürme von Windenergieanlagen (WEA) behandelt. Ziel war es, einen Beitrag zur Minimierung der Unsicherheiten bei der Ermittlung der Ermüdungsbeanspruchungen zu leisten, um die Dimensionierung der WEA-Türme möglichst sicher und wirtschaftlich zu gestalten.

Aus den ausgewerteten Meßergebnissen einer Binnenland-WEA ergab sich, daß höhere Turbulenzen nicht automatisch mit höheren Ermüdungsschädigungen des Turmes in Lateralrichtung verbunden sind. Die Kollektive der gemessenen Turmbiegemomente ergaben für die Lateralrichtung bei hohen Lastspielzahlen eine bauchige Form und für die Hauptwindrichtung bei niedrigen Lastspielzahlen einen steilen Anstieg der Schwingbreiten.

Mit Hilfe der Meßergebnisse ließ sich das vom Verfasser entwickelte Simulationsprogramm validieren. Hierbei hat sich gezeigt, daß die "Rückgenerierung" des Windes aus den Betriebsmeßdaten ein gutes Mittel ist, um die einzelnen Simulationsbausteine gezielt auf ihre Richtigkeit zu überprüfen. Es fiel auf, daß für die Ermüdungsbeanspruchung des Turmkopfes fast ausschließlich die stochastischen Einflüsse des Windes verantwortlich waren. Vor allem aber ergab sich, daß die simulierten Kollektive der bemessungsrelevanten Biegemomente am Turmfuß sehr gut mit den Messungen übereinstimmten.

Anhand einer umfangreichen Parameterstudie für die simulierten Schnittgrößenkollektive am Turmfuß ließ sich feststellen, daß die eigentliche Windsimulation die größte Unsicherheit bei der Simulation von Ermüdungsbeanspruchungen darstellt. Sie ist primär für die Größe des Beanspruchungskollektives der bemessungsbestimmenden Biegung in Hauptwindrichtung verantwortlich; kleine Variationen der Windeingabeparameter reichen bereits aus, um große Schädigungsunterschiede zu erzeugen. Die ebenfalls ausführlich untersuchten strukturdynamischen, maschinen- und reglertechnischen sowie aerodynamischen bzw. aeroelastischen Parameter haben dagegen relativ transparente Auswirkungen, die sich bei der Simulation gut beherrschen lassen.

Vereinfachte Ansätze für die Berechnung der Spannungskollektive im Turm wie das "Verkämmen" der Kopfschnittgrößenkollektive und daraus definierte Varianten können auf die unsichere Seite geraten, da sie den Einfluß der Turmdynamik unterschätzen. Das konnte anhand eines Vergleichs mit genauen Simulationen gezeigt werden.

Mit den vom Verfasser entwickelten und anhand von Messungen und Simulationen verifizierten, verbesserten Näherungskollektiven steht dem

bemessenden Ingenieur ein Hilfsmittel zur Verfügung, mit dem sich simulierte Kollektive auf ihre Plausibilität überprüfen lassen.

Alle Untersuchungen dieser Arbeit stützen sich im Grunde genommen auf eine einzige Binnenland-WEA ab. Es wäre wünschenswert, ähnliche parametervariierte Simulationen, ebenfalls abgesichert durch Messungen, für weitere Binnenland-WEA's mit unterschiedlichen Standorten (Windpark, Bergregionen), mit größeren Rotordurchmessern und Turmhöhen (R > 24 m,  $h_{Nh}$  > 65 m) sowie mit höheren Nennleistungen (P > 750 kW) durchzuführen, um damit die vorliegenden Ergebnisse zu untermauern. Insbesondere die speziellen Windparkeinflüsse, wie z.B. die hohen Turbulenzintensitäten des Windes, sollten einer der Untersuchungsschwerpunkte sein. Es ist zu vermuten, daß diese Einflüsse, die noch nicht genau erforscht sind, entscheidende Auswirkungen auf die Ermüdungssimulationen bei WEA-Typenprüfungen hätten.

Ähnlich wie die eingerichtete Winddatenbank (vgl. Abschnitt 4.2.4), sollte es eine Stelle geben, wo gemessene und simulierte Beanspruchungskollektive von möglichst vielen ausgeführten WEA's gesammelt werden, um den bemessenden Ingenieuren Vergleichsmöglichkeiten zu bieten. Es wäre für die Windenergiebranche insgesamt förderlich, wenn Meßdaten nicht mehr als Firmengeheimnis behandelt würden. Es könnten dann - im Wettbewerb mit anderen Energiearten - effektivere, wirtschaftlichere und sicherere neue Anlagen entwickelt werden.

## **Literaturverzeichnis**

- [1] Allnoch, N./ Schlusemann, R.: Windverhältnisse und Energieerträge im Binnenland - Windprognose und Fehlerquellen, Windindex. Tagungsband: Windtech 2000. Grevenbroich, 2000.
- [2] Argyriadis, K./ Andrea, A./ Schneider, J. D.: Zertifizierung von Windenergieanlagen unter Berücksichtigung der Aeroelastizität. Veröffentlichung im Internet: http://www.GermanLloyd.org/mba/wind/ publicat/zertif2.html. Germanischer Lloyd Wind Energy. Stand: 2001.
- [3] Argyriadis, K./ Frese T./ Greusing, M.: Lebensdauervorhersage Berechnung und Vergleich. Kongreßband: Husum Wind. Husum, 1999.
- [4] Beck, W., G.: Untersuchung zur Windrichtungsänderungsabhängigkeit von rainflowgezählten Lastkollektiven am Turmfuß einer Windkraftanlage. DEWI-Hochschulschriften 95-4: Fachhochschule München, 1995.
- [5] Betz, A.: Wind-Energie und ihre Ausnutzung durch Windmühlen, Vandenhoek & Ruprecht, Göttingen 1926, reprint: Öko-Buchverlag Kassel 1982.
- [6] Bladed for Windows: Theory manual: Version 3.386. Garad Hassan and partners: August 2000.
- [7] Böhme, S.: Prozeßanalyse und Datenerfassung zur Optimierung des Betriebsverhaltens einer Windkraftanlage. Diplomarbeit FH Stralsund, 1998.
- [8] Bossanyi, E., A./ Mercer, A./ Schwartz, H., U.: Optimierung und Test von WKA-Reglern. Tagungsband: DEWEK 98. Wilhelmshaven, Oktober 1998.
- [9] Brick-Striebel, J.: Ermittlung von Lastkollektiven am Turmfuß einer Windkraftanlage. Diplomarbeit der FH München, 1995.
- [10] Bundesministerium für Forschung und Technologie: Betriebsverhalten von Windenergieanlagen. Forschungsbericht T 84-154 (1), 1984.
- [11] Bundesministerium für Forschung und Technologie: Betriebsverhalten von Windenergieanlagen. Forschungsbericht T 84-154 (2), 1984.
- [12] Clormann, U., H./ Seeger, T.: Rainflow-HCM Ein Zählverfahren für Betriebsfestigkeitsnachweise auf werkstoffmechanischer Grundlage. Stahlbau 3 (1986), S. 65 - 71.
- [13] Courtney, M. S./ Hansen, K. S.: Database on wind characteristics. Final Report: Contract JOR3-CT95-0061. Dänemark, 1995.
- [14] Danish Energy Agency: Loads and safety of wind Turbine construction, Danish Standard DS 472: 1 st edition: 1992.
- [15] Durstewitz, M./ Enßlin, C./ Hoppe Kilpper, M./ Rohrig, K.: Spezifische Betriebsbedingungen für den WEA-Betrieb im Binnenland. Tagungsband: DEWEK 96. Wilhelmshaven, Oktober 1996.
- [16] ENV 1991-2-4 (Eurocode 1): Grundlagen der Tragwerksplanung und Einwirkung auf Tragwerke.
- [17] Försching, H., W.: Grundlagen der Aeroelastik. Berlin: Springer-Verlag 1974.
- [18] Frisia Windkraftanlagen Produktions GmbH: Innovative Windkraftanlagen. Firmenprospekt.
- [19] Frost, W. et. Al.: Engineering handbook on the atmospheric enviromental guidelines for use in wind generator development. NASA TP 1359, Washington 1978.
- [20] Fuchs, H., O./ Stephens, R., I.:Metal fatigue in Engineering. New York: John Wiley & Sons, 1980.
- [21] Gasch, R.: Windkraftanlagen, Grundlagen und Entwurf. Stuttgart: Teubner 1996.
- [22] Gasch, R./ Knothe, K.: Strukturdynamik. Band 1: Diskrete Systeme. Springer-Verlag 1987.
- [23] Gasch, R./ Knothe, K.: Strukturdynamik. Band 2: Kontinua und ihre Diskretisierung. Springer-Verlag 1989.
- [24] Haibach, E.: Betriebsfestigkeit. Verfahren und Daten zur Bauteilberechnung. Düsseldorf: VDI-Verlag GmbH.
- [25] Hahm, T./ Kröning, J.: 3D-Simulation der Nachlaufströmung einer Windenergieanlage. DEWI Magazin (Februar 2001), Nr. 18, S. 29 - 34.
- [26] Hansen, K. S./ Courtney, M. S.: Database on wind characteristics. European wind energy conference. Nice (Frankreich), 1999.
- [27] Hansen, A., C./ Laino, D., J.: Wind turbine dynamics computer program: YawDyn and AeroDyn for Adams. User's guide. University of Utah, 1998.
- [28] Hau, E.: Windkraftanlagen. 2. Aufl.: Grundlagen, Technik, Einsatz, Wirtschaftlichkeit. Heidelberg: Springer 1996.
- [29] Heier, S.: Windkraftanlagen im Netzbetrieb. Stuttgart: Teubner 1996.
- [30] Hollenbach, B.: Simulation einer Windenergieanlage und Optimierung ihres Betriebsverhaltens. Diplomarbeit Uni Bremen, 1996.
- [31] Homicz, G., F.: Numerical simulation of VAWT stochastic aerodynamic loads produced by atmospheric turbulence. Sandia report, California: Sandia National Laboratories, 1991.
- [32] IEA: Recommended practices for wind turbine testing and evaluation. 3. Fatigue loads: 2. Edition 1990.
- [33] IEC 61400-1: Wind turbine generator systems. Part 1: Safety requirements: 1998.
- [34] Jansen, M.: Windtestfeld für Windenergieanlagen und Windmessungen ohne Mast. Tagungsband: Windtech 2000. Grevenbroich, 2000.
- [35] Kaiser, K.: Kleiner Katalog von luftkraftverursachten Steifigkeitsund Dämpfungsmatrizen für Windturbinen. ILR Mitteilungen 332, TU Berlin, 1998.
- [36] Keller, W.: Große Windkraftanlagen für das Binnenland. Tagungsband: Windtech 2000. Grevenbroich, 2000.
- [37] Kelley, N. D.: http://wind2.nrel.gov/designcodes/snlwind3d/. NWTC Design Codes: August 1999.
- [38] Kelley, N. D./ Buhl, M. L.: http://wind2.nrel.gov/designcodes/snwind/. NWTC Design Codes: Januar 2000.
- [39] Kießling, F.: Modellierung des aeroelastischen Gesamtsystems einer Windturbune mit Hilfe symbolischer Programmierung. Forschungsbericht des DFVLR: Institut für Aeroelastik in Göttingen, 1984.
- [40] Klingmüller, O./ Lawo, M./ Thierauf, G.:Stabtragwerke, Matrizenmethoden der Statik und Dynamik. Teil 1: Statik, Braunschweig: Vieweg 1980.
- [41] Klingmüller, O./ Lawo, M./ Thierauf, G.:Stabtragwerke, Matrizenmethoden der Statik und Dynamik. Teil 2: Dynamik, Braunschweig: Vieweg 1983.
- [42] Kühn, M.: Dynamics and design optimisation of offshore wind energy conversion systems. Dissertation an der TU Delft, 2001.
- [43] Lehmann, D.: Anfragen an die Lastermittlung. Unveröffentlichter Diskussionsbeitrag für die Arbeitsgruppe "Beanspruchbarkeit" für die DIBt-Richtlinie.
- [44] Lehmann, D.: Standsicherheit von Turm und Gründung von Windkraftanlagen mit Hinweisen auf Typenprüfungen. Tagungsband: DEWEK 94. Wilhelmshaven, 1994.
- [45] Leishman, J. G./ Beddoes, T. S.: A semi-empirical model for dynamic stall. Journal of the American Helicopter Society. 34 (1989), S.  $3 - 17$ .
- [46] Liersch, J.: Einfluß des Rotors auf die dynamischen Kräfte von Windenergieanlagen (WEA). Tagungsbeitrag: Offshore-Windenergie Bau- und umwelttechnische Aspekte. Hannover, 2001.
- [47] Liersch, J.: Repräsentative Lastkollektive von Windkraftanlagen zur Erfassung des dynamischen Verhaltens. Tagungsband: DEWEK 98. Wilhelmshaven, Oktober 1998.
- [48] Liersch, J.: Schwingungsbeurteilung und Lebensdauerabschätzung von Windkraftanlagen durch digitale Simulation. VDI Berichte Nr. 1285. Düsseldorf, 1996.
- [49] Liersch, J.: The problem to get representative fatigue load distribution. Tagungsbeitrag: EWEC 97. Dublin, 1997.
- [50] Molly, J.P.: Windenergie. Theorie, Anwendung, Messung. Karlsruhe: Verlag C.F. Müller 1990.
- [51] NABau (Hrsg.): DIN 1055 Teil 4 (Entwurf). Einwirkungen auf Tragwerke, Windlasten. Berlin: Beuth-Verlag 2001.
- [52] NABau (Hrsg.): DIN 4133. Schornsteine aus Stahl. Berlin: Beuth-Verlag 1991.
- [53] Niemann, H-J.: Die Spektraldichte der Windturbulenz als Grundlage zur rechnerischen und experimentellen Untersuchung böenerregter Schwingungen. WTG-Berichte Nr. 4, 1997.
- [54] Mellinghoff, H./ Albers, A./ Klug, H.: Sodar Windmessungen in komplexem Gelände. Tagungsband: DEWEK 200. Wilhelmshaven, Juni 2000.
- [55] Papadopoulos, P.: Parameterstudie zum Einfluß der strukturdynamischen Eigenschaften von WEA-Stahlrohrtürmen (einschl. Gründung) auf ihre Ermüdungsbeanspruchung. Diplomarbeit an der Universität Essen, 2000.
- [56] Petersen, C.: Dynamik der Baukonstruktionen: Braunschweig, Wiesbaden: Vieweg 1996.
- [57] Petersen, C.: Stahlbau: Braunschweig, Wiesbaden: Vieweg 1993.
- [58] Peil, U./ Telljohann, G.: A wind turbulence model based on longterm measurements. Proceedings of the tenth international conference on wind engineering. Kopenhagen, Juni 1999.
- [59] Plate, E.: Engineering meteorology. Studies in wind engineering and industrial aerodynamics, 1. Amsterdam, Oxford, New York; Elsevier, 1982.
- [60] Rees, M.: Simulation des Anlagenverhaltens der Windkraftanlage HSW 750 und Vergleich mit Messungen. Tagungsband: DEWEK 96. Wilhelmshaven, Oktober 1996.
- [61] Richtlinie für die Zertifizierung von Windkraftanlagen: Vorschriften und Richtlinien: IV - Nichtmaritime Technik, Teil 1 - Windenergie. Hamburg: Germanische Lloyd (Hrsg.), Ausgabe Oktober 1999.
- [62] Richtlinie für Windkraftanlagen. Einwirkungen und Standsicherheitsnachweise für Turm und Gründung. Berlin: DIBt (Hrsg.), Fassung Juni 1993.
- [63] Ruscheweyh, H.: Dynamische Windwirkung an Bauwerken. Band1: Grundlagen und Anwendungen. Bauverlag GmbH, Wiesbaden und Berlin, 1982.
- [64] Ruscheweyh, H.: Dynamische Windwirkung an Bauwerken. Band2: Praktische Anwendungen. Bauverlag GmbH, Wiesbaden und Berlin, 1982.
- [65] Schaumann, P./ Seidel, M.: Eigenschwingverhalten von Windenergieanlagen-Berechnungen und Messungen. Tagungsband: DEWEK 2000. Wilhelmshaven, Juni 2000.
- [66] Schaumann, P./ Seidel, M.: Endbericht zum Forschungsvorhaben: Weiterentwicklung der Verfahren zur sicheren und wirtschaftlichen Bemessung von Türmen von Windkraftanlagen mit hoher Leistung. Teilprogramm Hannover, September 1999.
- [67] Schmidt, H./ Lange, H.: Weiterentwicklung der Verfahren zur sicheren und wirtschaftlichen Bemessung von hohen Türmen für Windkraftanlagen mit hoher Leistung - realitätsnahe Simulation der Ermüdungsbeanspruchung des Turmes. Abschlußbericht, Teilprogramm Uni-Essen, Oktober 2000.
- [68] Schneider, L.: Schwingungs- und Stabilitätsuntersuchungen von Türmen und ähnlichen Bauwerken mit Hilfe der Matrizenrechnung. Bauingenieur-Praxis: Heft 75. Verlag Von Wilhelm Ernst & Sohn, Berlin, München, 1968.
- [69] Seifert, H.: Ermittlung von Ermüdungslasten an großen Windenergieanlagen. DEWI Magazin (August 1999), Nr. 15, S. 57 - 64.
- [70] Seifert, H./ Hinsch, C./ Söker, H.: VDMA-Forschungsprojekt: Ermittlung von Ermüdungslasten an großen Windenergieanlagen. Forschungsbericht vom DEWI. Wilhelmshaven, Juni 1998.
- [71] Söker, H.: Messung von Turmlastkollektiven an großen Windenergieanlagen. Tagungsband: DEWEK 96. Wilhelmshaven, Oktober 1996.
- [72] SunMedia GmbH: Windkraftanlagen Markt: Typen, Technik, Preise. SunMedia GmbH Verlag. Hannover, 2000.
- [73] Thomsen, K.: The statistical variation of wind turbine fatigue loads. Publication: Risoe National Laboratory, 1998.
- [74] Veers, P., S.; Three dimensional wind simulation. Sandia report, California: Sandia National Laboratories, 1988.
- [75] Visual Basic Benutzerhandbuch: Automatisieren, Anpassen und Programmieren in Microsoft Excel. Microsoft Corporation 1994.
- [76] Veers, P., S.: Modeling stochastic wind loads on vertical axis wind turbines. Sandia report, California: Sandia National Laboratories, 1984.